# PDF 出力ライブラリ仕様書

Version 3.0 for Windows

第 1.4 版

2014/8/19 アンテナハウス株式会社 改訂履歴

2011 年 6 月 28 日

初版

2011 年 11 月 11 日

第 1.1 版

・8.7.31.フレーム番号設定関数

関数名の誤りを修正

- ・8.7.32.フレーム番号設定関数(ハンドル指定) 関数名の誤りを修正
- ・10. イメージ出力について

TIFF 形式の制限事項を修正

・著作権情報を改訂

2012 年 4 月 20 日

第 1.2 版

- ・1.はじめに 動作環境から Windows2000、Linux、Unix の記述を削除
- ・1.1.コンパイラ 再頒布モジュールの記述を追加

2014 年 7 月 29 日

第 1.3 版

・1.はじめに 動作環境へ 64bitOS の記述を追加 ・8.5.9.ペイント関数 透明度オプション(transparency)の説明を追加

2014 年 8 月 19 日

第 1.4 版

- ・1.はじめに
- 動作環境から Windows XP の記述を削除
- ・12.2.著作権情報
- ICU の情報を改訂

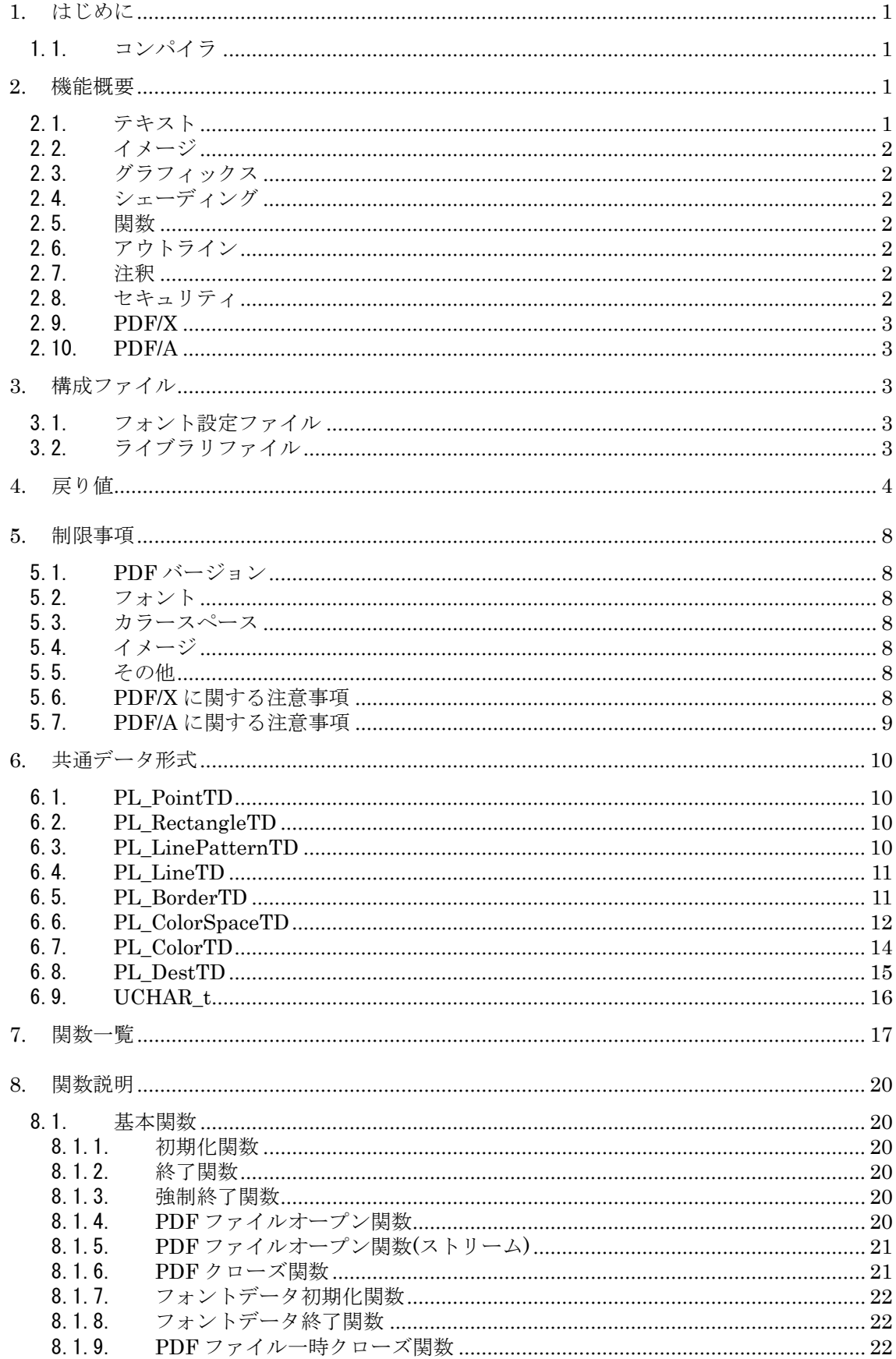

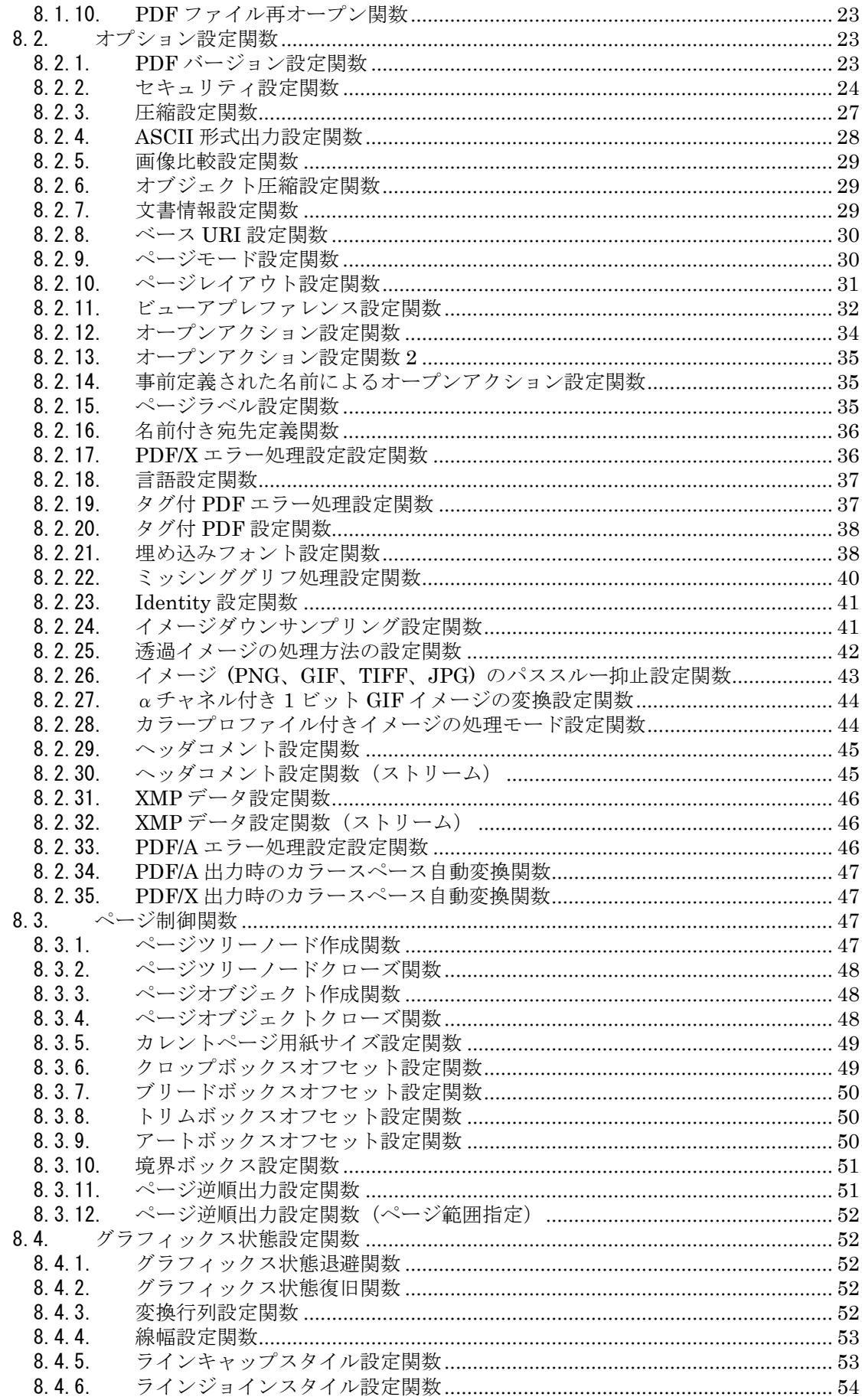

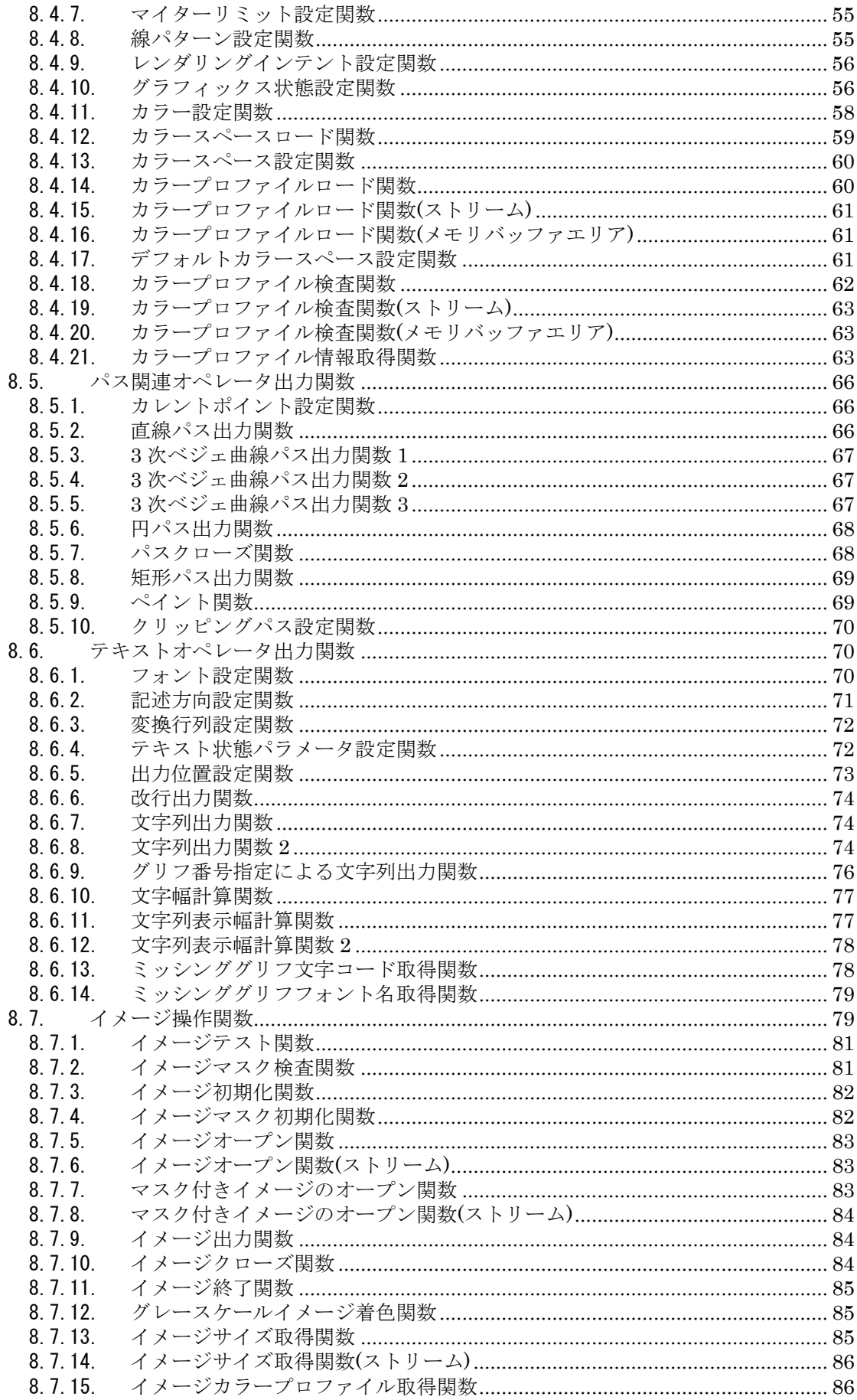

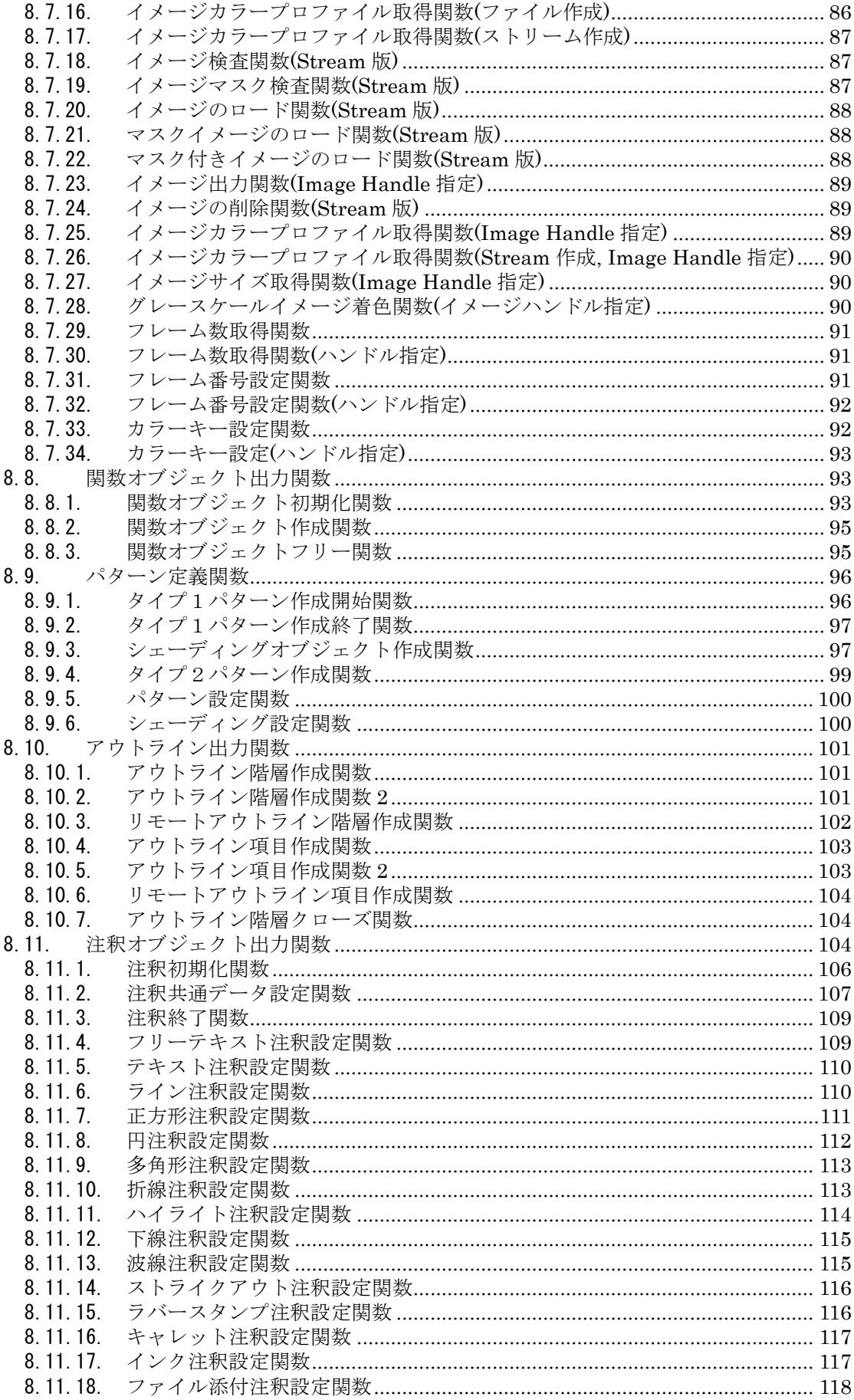

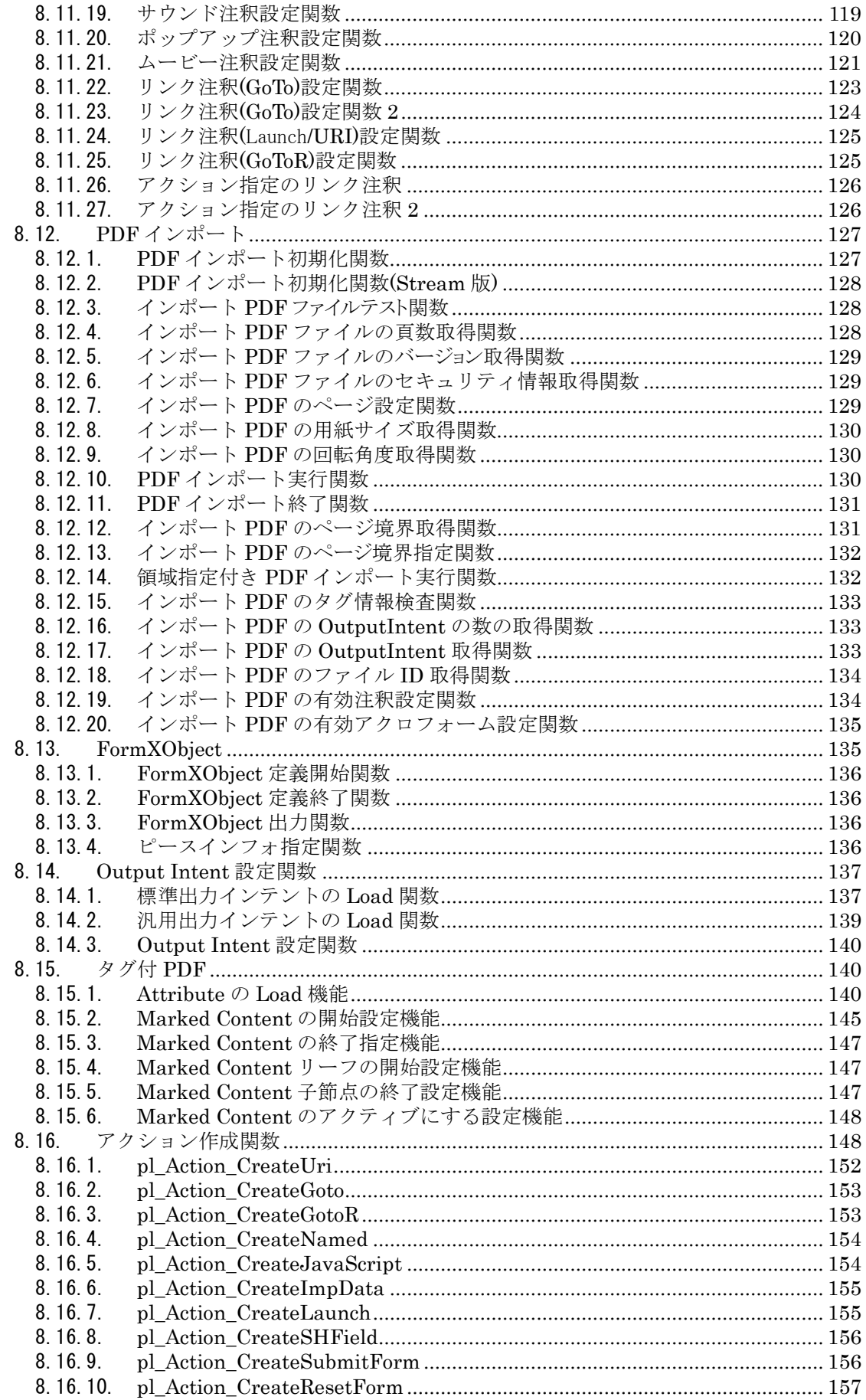

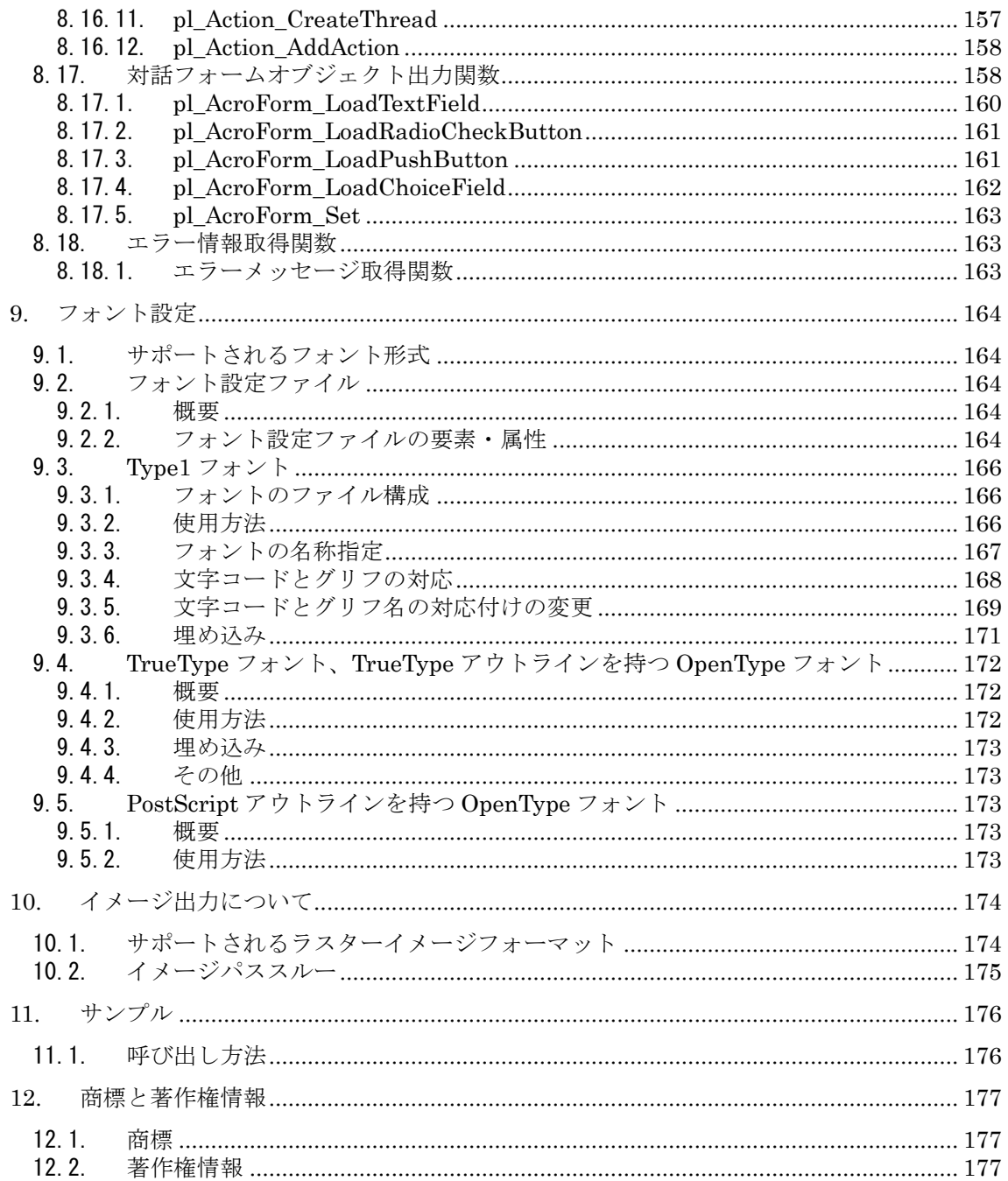

# <span id="page-8-0"></span>1. はじめに

本ライブラリは、PDF ファイル(PDF1.3~1.7 版)を作成する機能を提供するものである。Microsoft Windows Vista/7、Windows Server2003/2008/2008R2 上で動作する。

PDF1.3~PDF1.7 の仕様についてはそれぞれ、「PDF Reference,Second Edition」~「PDF Reference,Sixth Edition」を参照のこと。

本書内の PDF の用語については、原則的に上記 PDF Reference,Second Edition の邦訳版である株式会社ピア ソンエデュケーション社刊「PDF リファレンス 第 2 版 Adobe Portable Document Format Version 1.3」(以 下、PDF 仕様書)に従う。

#### 1.1. コンパイラ

本ライブラリは Microsoft Visual Studio 2005 SP1 でビルドされている。 本ライブラリを利用する場合は、互換性のあるコンパイラを使用する事。 また、本ライブラリは「マイクロソフト セキュリティ情報 MS11-25」に対応しているため、 動作環境には以下の再頒布モジュールが必要となる。

・Microsoft Visual C++ 2005 Service Pack 1 再頒布可能パッケージ MFC のセキュリティ更新プログラム

( [http://www.microsoft.com/downloads/ja-jp/details.aspx?familyid=ae2e1a40-7b45-4fe9-a20f-2ed2923ac](http://www.microsoft.com/downloads/ja-jp/details.aspx?familyid=ae2e1a40-7b45-4fe9-a20f-2ed2923aca62&displaylang=ja) [a62&displaylang=ja](http://www.microsoft.com/downloads/ja-jp/details.aspx?familyid=ae2e1a40-7b45-4fe9-a20f-2ed2923aca62&displaylang=ja))

# 2. 機能概要

# 2.1. テキスト

フォント、記述方向、位置を指定してテキストを出力することができる。設定されている条件に沿って、文字 列の幅を計算して戻す機能を持つ。

1. サポートされるフォント

本ライブラリがサポートするフォントは、以下のものである。

(1) Type1 フォント

Type1 フォントは、UNIX 環境では通常、拡張子 .afm と.pfb のファイルの組み合わせで、Windows 環境では .pfm と .pfb のファイルの組み合わせで使用される。このいずれの組み合わせもサポート する。

(2) TrueType フォント

TrueType フォントは拡張子として.TTF または .TTC を持つ TrueType フォントである。いずれも サポートする。

(3) OpenType フォント

OpenType フォントは、拡張子として、.TTF、.TTC、.OTF のいずれかを持つフォントである。い ずれもサポートする。

2. フォントの埋め込みのサポート 前項に記載した各フォントについて以下のように埋め込みをサポートする。

- <span id="page-9-0"></span>(1) Type1 フォントの埋め込み .PFB ファイルが存在する場合、指定に従って埋め込みを行う。
- (2) TrueType、OpenType フォントの埋め込み TrueType、OpenType フォントには、フォントベンダによって埋め込みが制限されているものが存在 する。このようなフォントを除いて、フォントの埋め込みをサポートする。使用した文字のグリフだ けを埋め込むサブセット埋め込みを行う。

# 2.2. イメージ

イメージを PDF ファイルに出力することができる。出力時、BMP 形式のイメージを Flate、JPEG、JPEG2000 などで圧縮して出力すること、あるいは、必要な解像度にダウンサンプリングして出力することができる。 JPEG、PNG、TIFF、GIF、JPEG2000 イメージについては、PDF ファイルに直接格納可能な形式であれば、 ライブラリ内で加工を行わず、そのまま PDF に出力する。これをイメージパススルー方式と呼ぶ。これによ り、イメージデータを高速に出力することができる。

本ライブラリへの出力前に、処理可能なイメージ形式か否かの判定を行うことができる。

# 2.3. グラフィックス

位置、種類、色、太さ、透明度などを指定して線(直線、曲線、円、四角形等)を出力することができる。色に ついては DeviceGray、DeviceRGB、DeviceCMYK、あるいは ICC カラープロファイルを使用した色指定な どの各種カラースペースをサポートする。

#### 2.4. シェーディング

PDF のシェーディング機能が実現できる。例えば、ボールを表現する時、ボール表面の輝度と色彩によって、 ボールの立体感を表現することができる。

#### 2.5. 関数

シェーディング、あるいはスポットカラーの代替色などの計算に使用する関数オブジェクトをサポートする。

#### 2.6. アウトライン

PDF のアウトライン(Acrobat 日本語版では「しおり」)の設定をサポートする。

# 2.7. 注釈

PDF には、各種の注釈機能が存在する。リンク注釈、テキスト注釈等をサポートする。

#### 2.8. セキュリティ

Acrobat 4.0, Acrobat 5.0, Acrobat 6.0 相当のセキュリティ設定をサポートする。ユーザパスワード・マスタパ スワードの設定、および、各種権限、暗号化方式などの設定が可能である。

# <span id="page-10-0"></span>2.9. PDF/X

PDF/X は ISO15930 で規定される、印刷データ交換用の PDF のサブセットである。本ライブラリでは、以下 をサポートする。

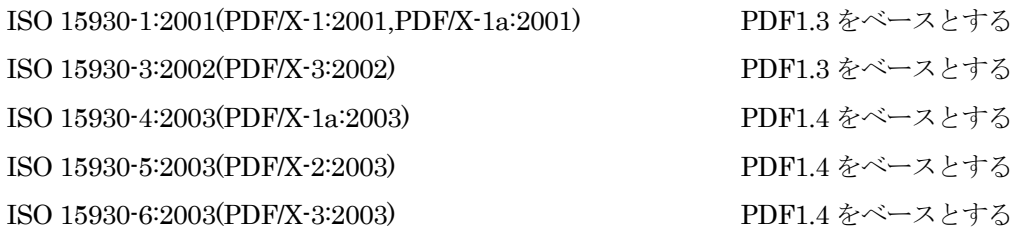

2.10. PDF/A

PDF/A は ISO19005 で規定される、長期保存用の PDF のサブセットである。本ライブラリでは、以下をサポ ートする。

ISO 19005-1:2005 PDF1.4 をベースとする ISO 19005-1 では、PDF/A に 2 種類の準拠レベル PDF/A-1a、PDF/A-1b が定義される。この双方をサポ ートする。

# 3. 構成ファイル

本ライブラリは以下のデータファイル および DLL から構成される。

# 3.1. フォント設定ファイル

フォントの格納される位置などを記述する xml ファイルである。このファイルは以下のように検索される。 環境変数"AH\_FONT\_CONFIGFILE" でこのファイルのフルパスを指定する。環境変数が定義されていない 場合、本ライブラリが格納されるフォルダ内の font-config.xml をフォント設定ファイルとする。 このファイルが存在しない場合、Windows のシステムにインストールされているフォントが使用される。

# 3.2. ライブラリファイル

Windows 環境の場合のライブラリの構成ファイルを以下に示す。

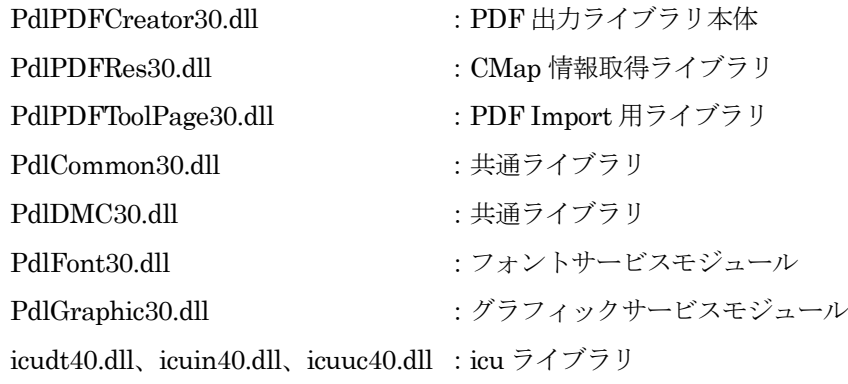

# <span id="page-11-0"></span>4. 戻り値

エラーコードの一覧を以下に示す。

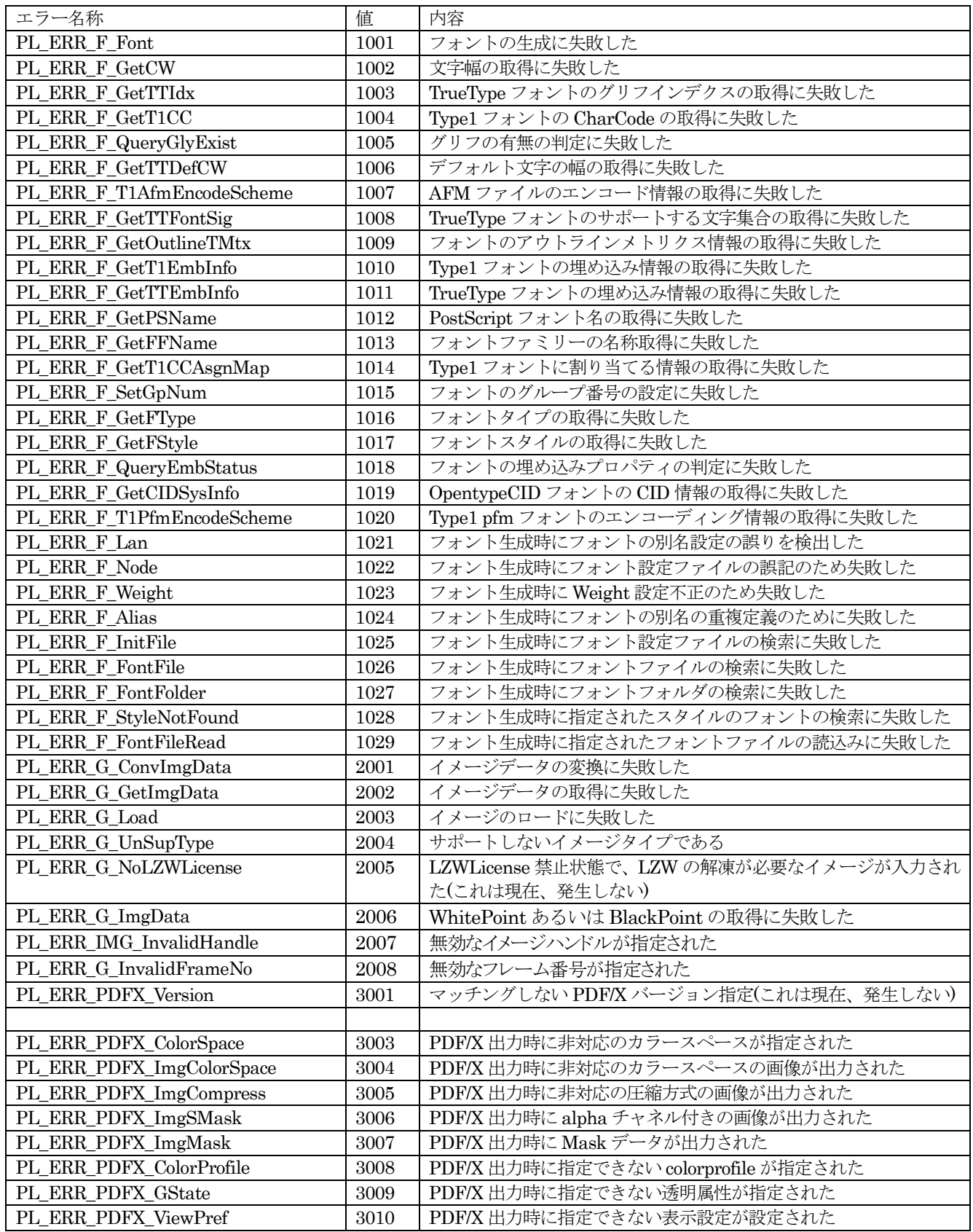

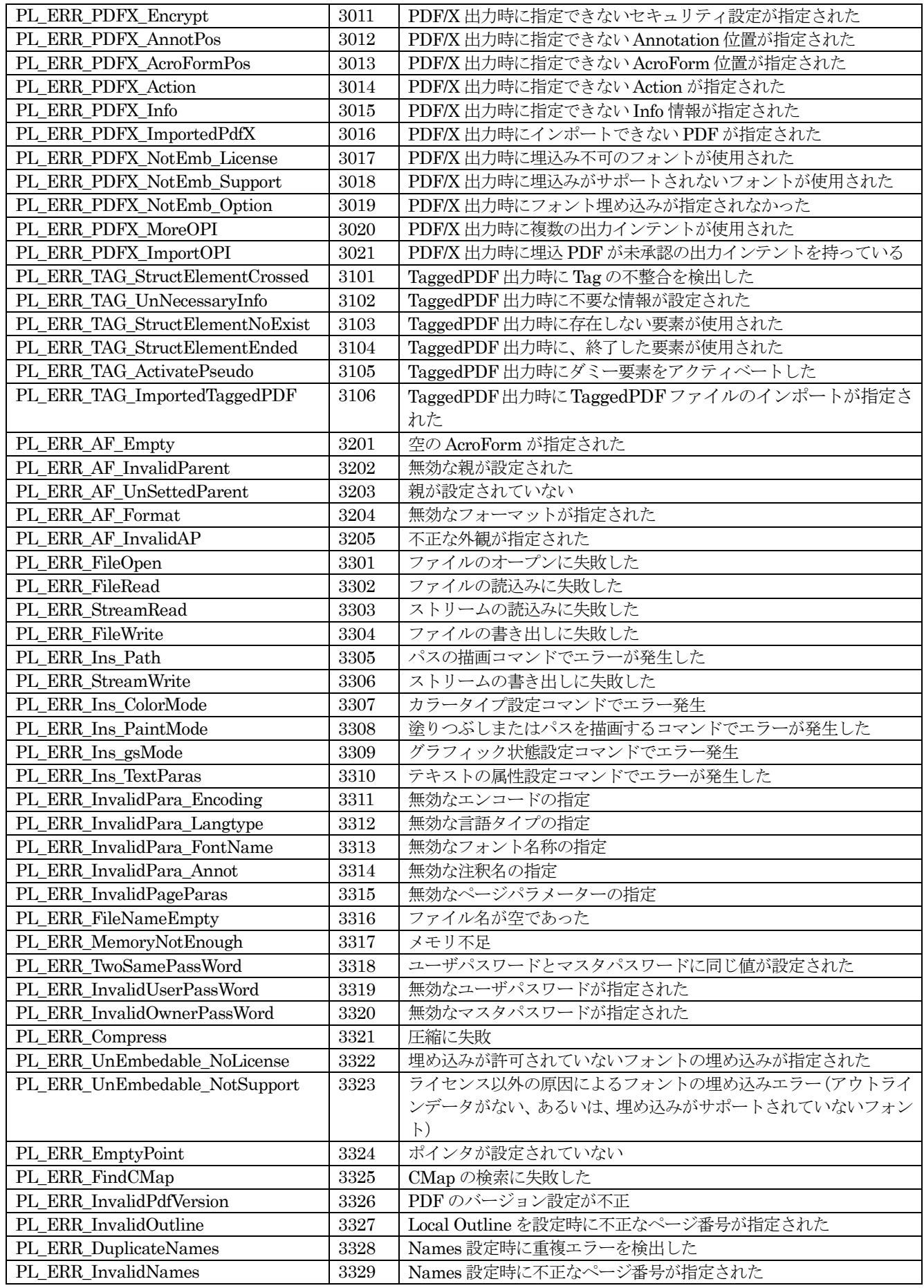

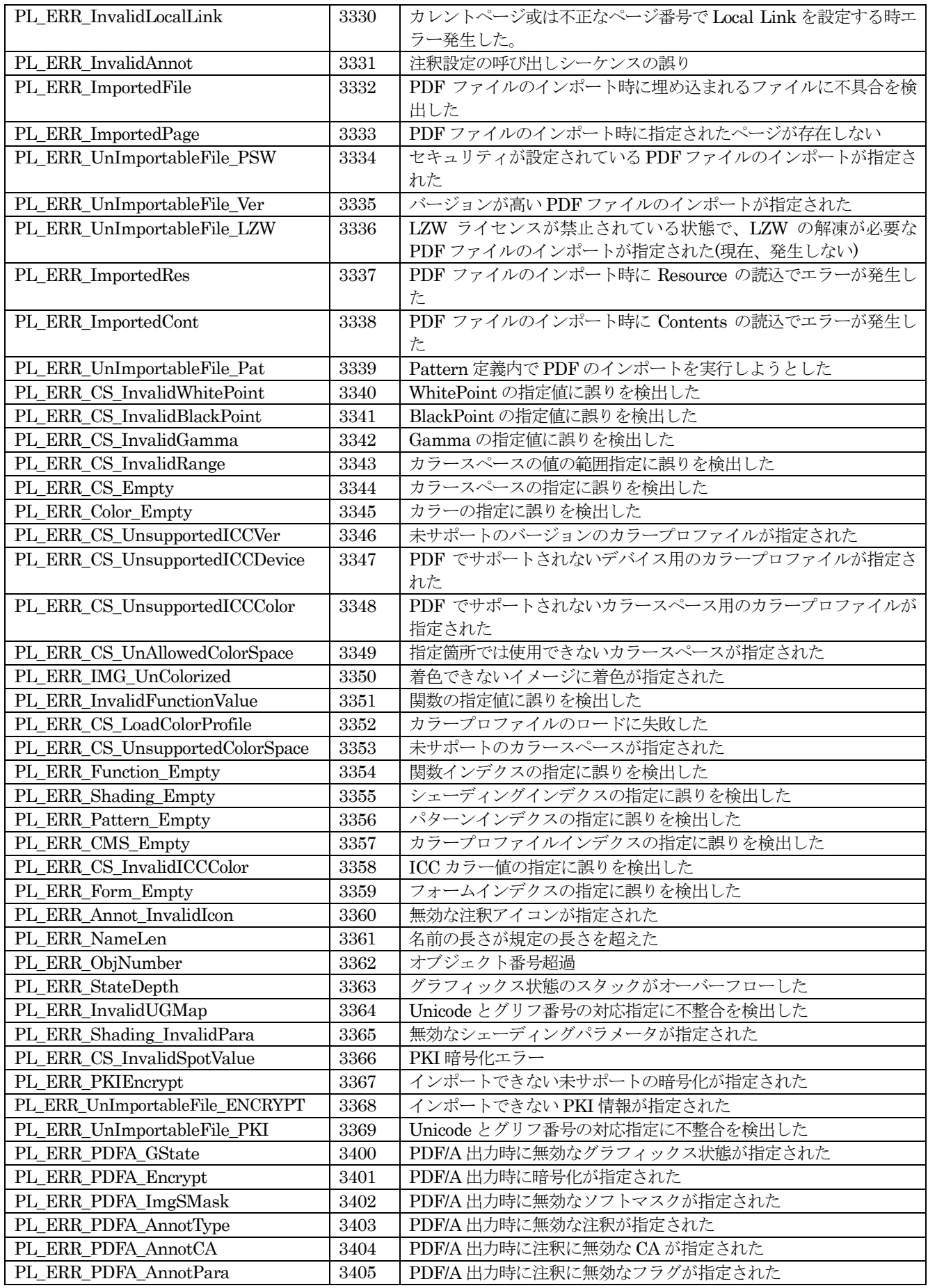

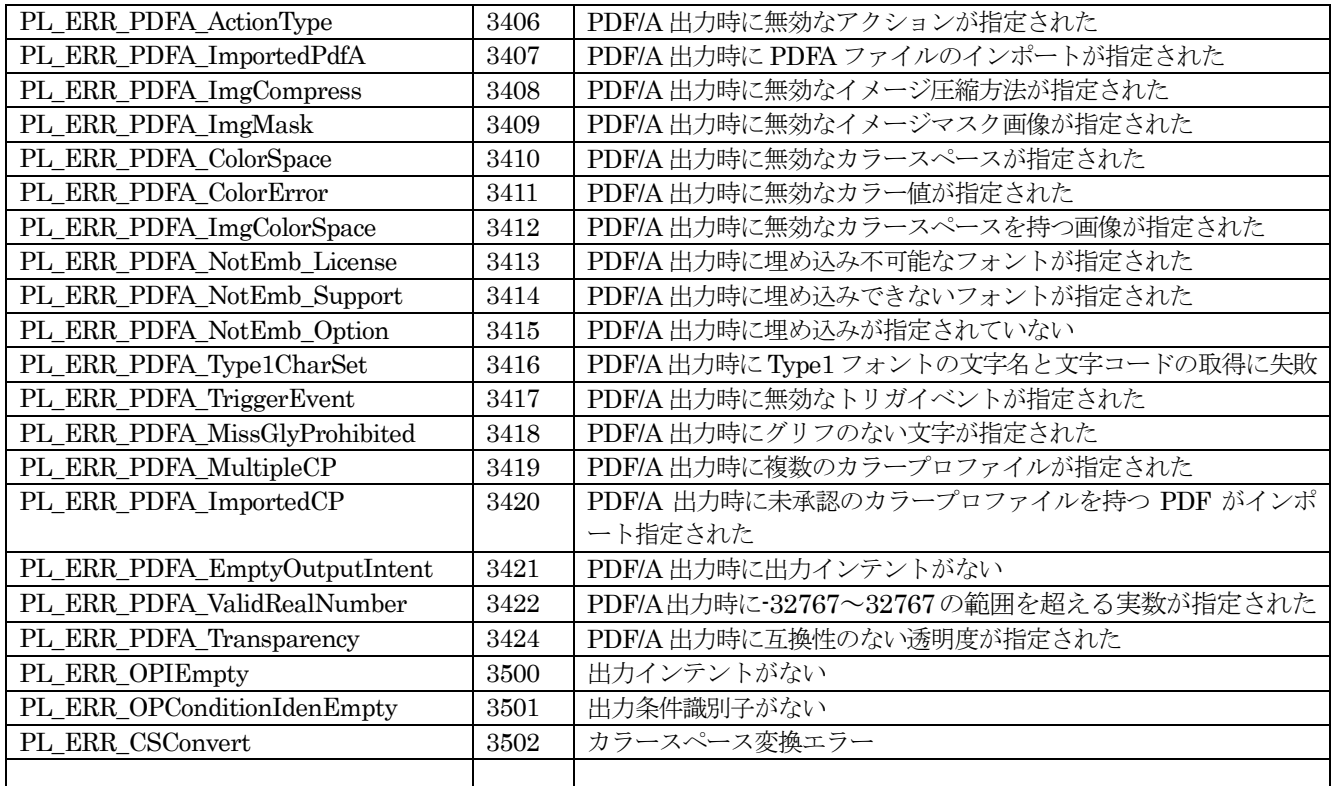

# <span id="page-15-0"></span>5. 制限事項

以下に主な制限事項を記載する。

# 5.1. PDF バージョン

PDF1.2以下は現在、未サポートである。

#### 5.2. フォント

ビットマップフォント、Type3フォントは未サポートである。また、TrueType、OpenType は Unicode cmap を持つものを対象とする(Symbolic フォントは埋め込み処理を行う)。

#### 5.3. カラースペース

Indexed、DeviceN カラースペースは未サポートである。

## 5.4. イメージ

JPEG、PNG、TIFF、GIF、JPEG2000 を直接 PDF に出力する形式でサポートする。また、直接 PDF に出 力できない圧縮形式などは、一旦解凍を行ってから出力する。

カラースペースの変換は現在サポートされない。また、JPEG2000 については JasPer ライブラリの機能に依 存する。

# 5.5. その他

Optional Content などの出力は現在、未サポートである。

# 5.6. PDF/X に関する注意事項

本ライブラリでは、PDF/X で使用が禁止されている機能が指定された場合に、原則的に、それを補正するよう な処理は行わない。たとえば、PDF/X で使用が禁止されている透明度が指定された場合はエラーとなる。 PDF/X に関する主な注意事項を以下に記載する。

- 各 PDF/X 共通の注意事項
	- フォント

PDF/X の指定とともに、全フォントの埋め込みを指定する必要がある。

ページ設定(TrimBox、ArtBox 等)

TrimBox、ArtBox は必須であり、、ユーザに設定されない場合は、CropBox、BleedBox の値を取得 して使用する。ユーザが設定する場合、BleedBox、CropBox に含まれるサイズでなければならない。 これを越える場合、本ライブラリがそのサイズになるように調整する。

◆ 诱明属性:

透明属性は使用できない。

ページ設定の表示(viewarea、viewclip、printarea、printclip 等)

<span id="page-16-0"></span>MediaBox あるいは BleedBox のみである。

- PDF ファイルの埋め込み その PDF/X バージョン及び output intent は在り合わせの PDF ファイルを兼有する。
- PDF ファイルのバージョン PDF-1.4:透明属性、ページ設定の表示などの内容を判別する必要がある。
- $\Diamond$  Info  $\Box$  O Creator  $\Diamond$  Title: 文書情報(Info 辞書)中の Creator と Title を設定しなければならない
- Action と JavaScripts PDF/X では Action と JavaScripts は使用できない。
- $\div$  ExtGSState

PDF/X では、ExtGSState の CA、ca は 1.0 でなければならない。また、BM は Normal でなければ ならない。

- PDF/X-1 の注意事項
	- カラースペース

RGB、ICCBased、Lab などの ColorSpace を設定することはできない。

デフォルトカラースペース:

Default ColorSpace を設定することはできない。

画像

RGB、Lab、ICCBased ColorSpace の画像を出力することはできない。

Lzw 圧縮方法を使用する画像を出力することはできない。例えば、Gif、Lzw の Tiff など。

出力デバイス

Monochrome または Cmyk のでなければならない。

◆ セキュリティ情報

ユーザパスワード、及び印刷禁止の権限設定を指定することはできない。

- PDF/X-3 の注意事項
	- デフォルトカラースペース

Default ColorSpace を設定しなければならない場合がある。例えば、RGB colorspace を使用する場 合に、出力デバイスは RGB のではない。その時に、DefaultRGB ColorSpace を設定しなければなら ない。

◆ セキュリティ情報 ユーザパスワード、マスタパスワード、及びすべての権限設定も指定することはできない。

# 5.7. PDF/A に関する注意事項

PDF/A についても、PDF/A 同様、使用が禁止されている機能が指定された場合に、原則的に、それを補正す るような処理は行わない。

# <span id="page-17-0"></span>6. 共通データ形式

次章以降の各種関数の説明内で共通に使用される構造体を記載する。

# 6.1. PL\_PointTD

点を定義する構造体である。PL\_PointTD 構造体の定義を以下に示す。

typedef struct {

float x,y;  $\mathcal{U}$  点(x,y)の座標値

} PL\_PointTD;

# 6.2. PL\_RectangleTD

矩形を定義する構造体である。PL\_RectangleTD 構造体の定義を以下に示す。

typedef struct {

float x1,y1,x2,y2; // 矩形枠の左下角の点(x1,y1)及び右上角の点(x2,y2)の座標

} PL\_RectangleTD;

6.3. PL\_LinePatternTD

線のパターンを格納する構造体である。PL\_LinePatternTD 構造体の定義を以下に示す。

typedef struct {

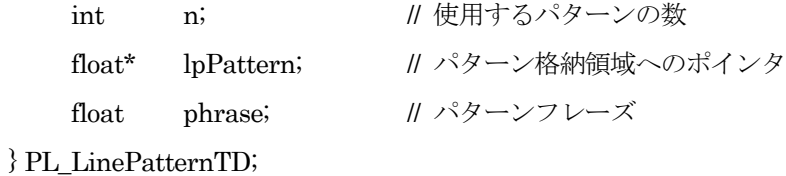

説明:

n:線パターンの段数

lpPattern:線のパターンデータへのポインタ

phrase:ラインの開始のフレーズ

pattern 配列に破線の一周期の破線パターンを指定する。パターン、およびフレーズの単位はユーザ空間上 の単位である。実線の場合、 n=0、phrase=0 とする。以下に例を示す。

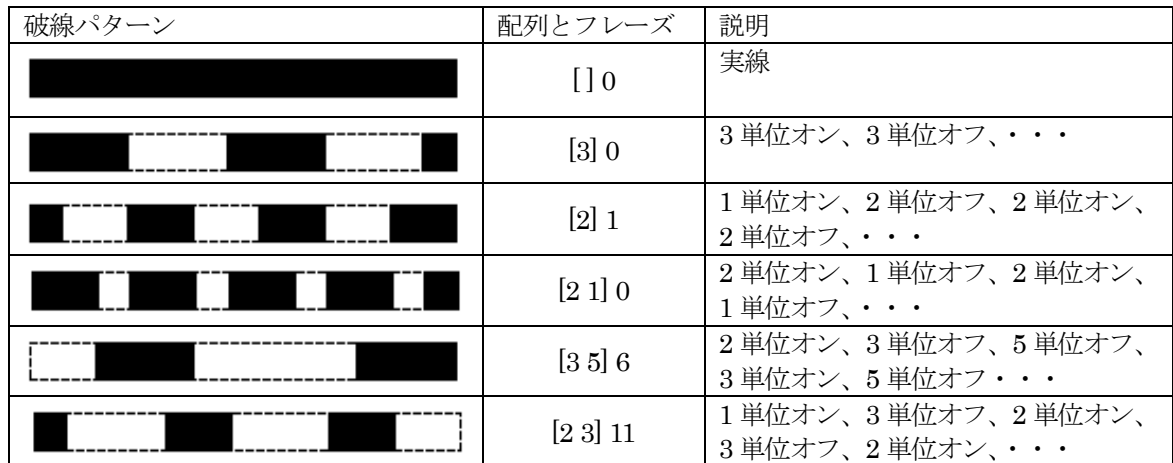

表 6.3 破線パターンの例

<span id="page-18-0"></span>[2 3] 11 の場合、n=2、phrase=11、pattern[0]=2、pattern[1]=3 を設定する。

# 6.4. PL\_LineTD

線のプロパティ(例えば文字の取消し線、下線、上線など)を定義する構造体である。PL\_LineTD の定義を 以下に示す。

typedef struct {

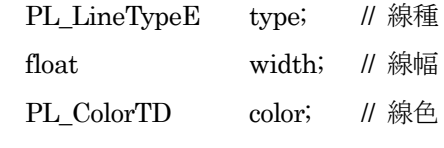

} PL\_LineTD;

## 説明:

type:線のタイプ。以下に定義を示す。

typedef enum{

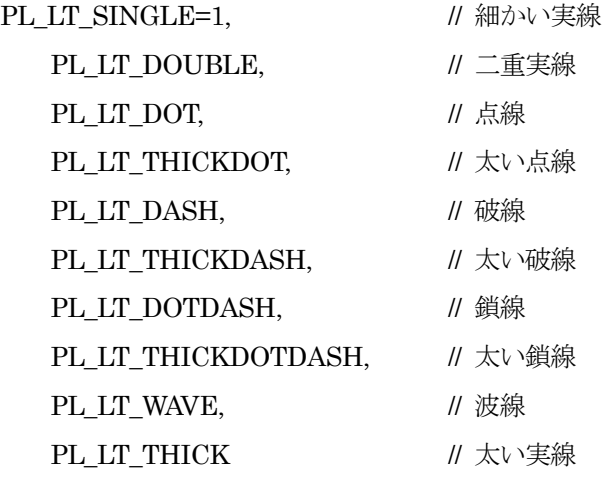

} PL\_LineTypeE;

width:線幅(ユーザ空間単位) color:線の色(6.7 の説明参照)

#### 6.5. PL\_BorderTD

境界線の特性を示す構造体である。PL\_BorderTD の定義を以下に示す。

typedef struct {

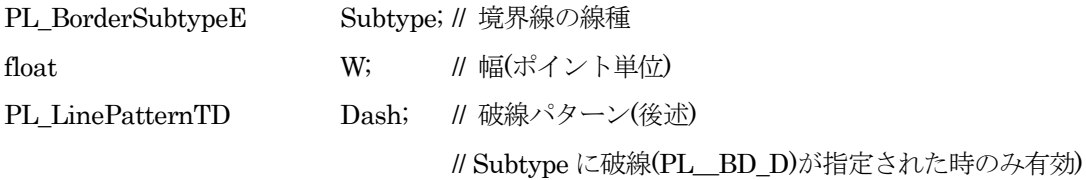

# } PL\_BorderTD;

説明:

<span id="page-19-0"></span>Subtype は境界線の線種を指定する。定義を以下に示す。

typedef enum{

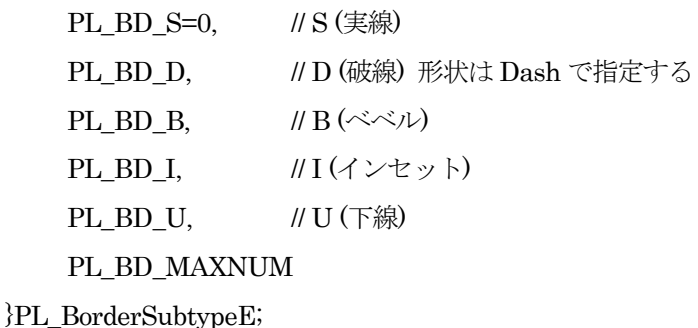

# 6.6. PL\_ColorSpaceTD

カラースペースを示す構造体である。PL\_ColorSpaceTD の定義を以下に示す。

typedef struct {

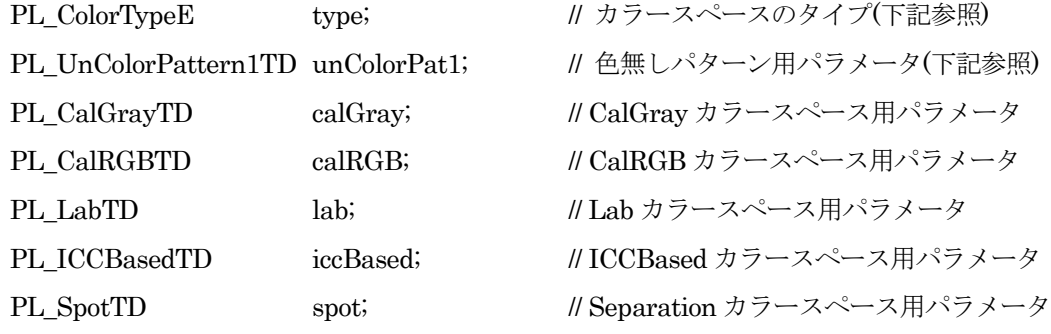

} PL\_ColorSpaceTD;

● カラースペース定義

typedef enum {

```
// デバイスカラースペース(DeviceRGB,DeviceGray,DeviceCMYK)
```

```
PL_CS_DEVICERGB = -100, PL_CS_DEVICEGRAY, PL_CS_DEVICECMYK,
```
// 特殊カラースペース(Pattern,Separation)

PL CS\_PATTERN, PL\_CS\_SPOT,

```
// CIE-Based カラースペース(CalGray,CalRGB,Lab,ICCBased)
```
PL\_CS\_CALGRAY, PL\_CS\_CALRGB, PL\_CS\_LAB, PL\_CS\_ICCBASED

 $PL\_CS\_NONE = 0,$  // no color, transparent

} PL\_ColorTypeE;

色無しパターンカラースペース用パラメータ定義

typedef struct {

```
PL_ColorTypeE csType; // 色無しパターン用カラースペース
```
int csIdx; // カラースペースインデクス(csType が

```
// デバイスカラースペースでない場合のみ指定のこと)
```
} PL\_UnColorPattern1TD;

```
● CalGray カラースペース用パラメータ定義
```
typedef struct {

```
float whitePoint[3]; // CIE1931XYZ 空間のホワイトポイントの 3 刺激値 [Xw Yw Zw]
               // (指定必須:Xw と Zw は正の数、Yw は 1.0 固定)
float blackPoint[3]; // CIE1931XYZ 空間のブラックポイントの 3 刺激値 [Xb Yb Zb]
               // (3 値とも 0 以上の数。デフォルト値:[0 0 0] )
float gamma; <br>
\frac{d}{dx} //グレイ成分のガンマ値(正の値、通常 1 以上。デフォルト値:1.0)
```
} PL\_CalGrayTD;

```
● CalRGB カラースペース用パラメータ定義
```
typedef struct {

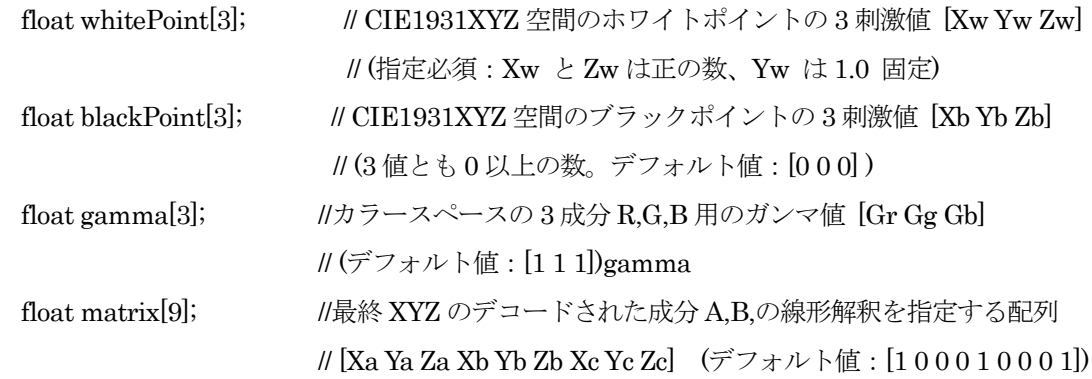

# } PL\_CalRGBTD;

```
● Lab カラースペース用パラメータ定義
```
typedef struct {

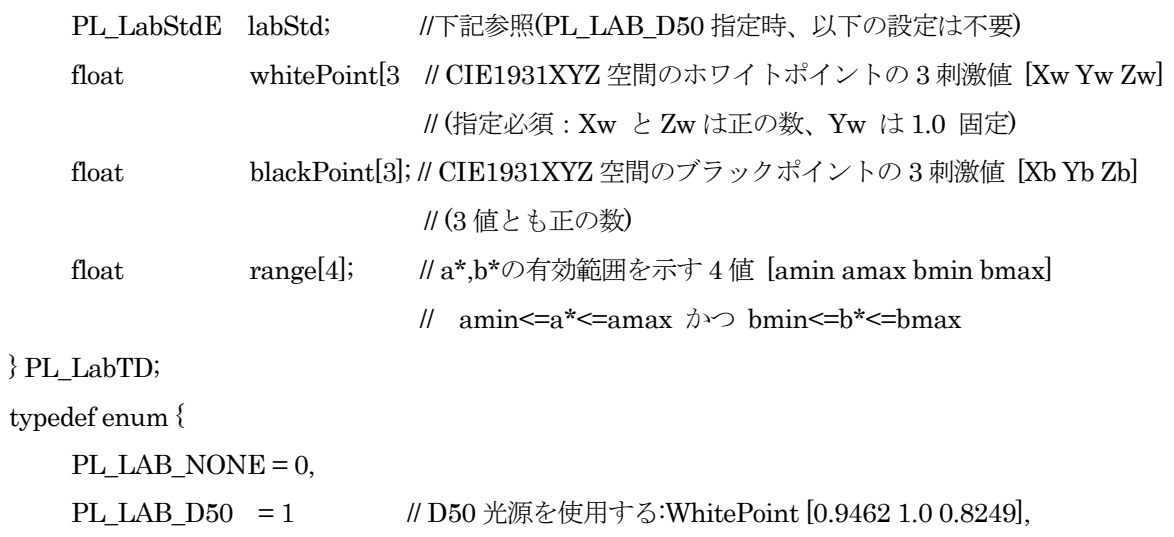

<span id="page-21-0"></span>} PL\_LabStdE;

```
 ICCBased カラースペース用パラメータ定義
```
typedef struct {

```
PL CPHandle hColorProfile; // pl LoadColorProfile()で取得したハンドル
} PL_ICCBasedTD;
```
セパレーションカラースペース用パラメータ定義

typedef struct {

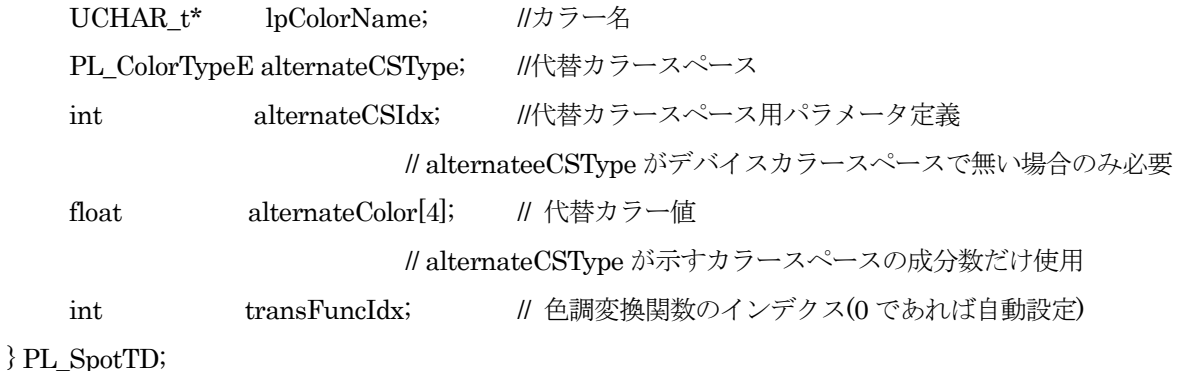

説明:

- PDF には、パターン定義内では色を指定せずに、使用時にパターンの外部で 1 色を指定して使用す るタイプの色無しパターンと呼ばれるものが存在する。unColorPat1 は、この場合のみ使用する。 unColorPat1 の csType にその(1 色の)カラースペース(PL\_CS\_PATTERN は指定不可)を指定する。 この csType がデバイスカラースペースでない場合、各カラースペースのパラメータ定義が必要とな る。この場合 pl LoadColorSpace で事前に使用するカラースペースをロードしておき、ここで取得 したカラースペースインデクスを csIdx に設定する必要がある。
- Lab カラースペースで D50 光源を使用する場合、フラグを設定することでその他のパラメータを自 動設定とすることができる。
- セパレーションカラースペースでは、代替色を指定する必要がある。また、この代替色とカラー値の 変換関数を transFuncIdx に指定する必要がある。transFuncIdx が 0 の場合、指数補間を行う関数 を自動で割り当てる。

また、lpColorName におてい All と None は PDF では特別な意味を持つ(All はすべての色版で表示 される。None はどの色版でも表示されない)。

この場合も、他の引数については通常のセパレーションカラースペースの場合と同様に、正しい値を 指定する必要がある。

# 6.7. PL\_ColorTD

色の値を格納する構造体である。PL\_ColorTD の定義を以下に示す。

<span id="page-22-0"></span>typedef struct {

PL\_ColorTypeE CSMode; //カラースペース float a,b,c,d; //カラー値;

} PL\_ColorTD;

説明:

```
1.CSMode:カラースペースを指定する。
```
2.a,b,c,d:各カラースペースのカラー値

- PL\_CS\_DEVICEGRAY: a に Gray 値を設定する(その他は設定不要。Gray 値は(0.0~1.0)の範囲)
- PL CS DEVICERGB : a に Red 値、b に Green 値、c に Blue 値を設定する(d 値は設定不要、 Red,Green,Blue 値は 0.0~1.0 の範囲)
- PL\_CS\_DEVICECMYK: a に Cyan 値、b に Magenta 値、c に Yellow 値、d に Black 値を設定す る(Cyan,Magenta,Yellow,Black 値は 0.0~1.0 の範囲)
- PL CS PATTERN:色無しパターンの場合、カラースペースに従った値を設定する
- PL\_CS\_SPOT:a にインクの量を設定する(0.0~1.0 の範囲)
- PL CS CALGRAY: a に Gray 値を設定する(0.0~1.0 の範囲)
- PL\_CS\_CALRGB:a に Red 値、b に Green 値、c に Blue 値を設定する(0.0~1.0 の範囲)
- PL\_CS\_LAB: a に L\*値、b に a\*値、c に b\*値を設定する。L\*値は 0~100 の範囲、a\*,b\*値はカラ ースペース定義時に指定した range の範囲とする。
- PL CS ICCBASED: カラープロファイルの示すカラースペースに沿った値を設定する。

# 6.8. PL\_DestTD

リンク注釈、アウトライン(しおり)などで使用されるリンク先を設定する構造体である。DestTD の定義を以 下に示す。

typedef struct {

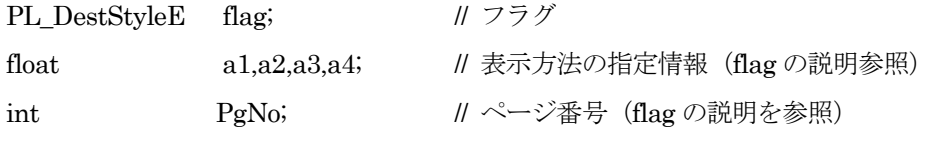

} PL\_DestTD;

```
説明:
```
PL\_DestStyleE の定義を以下に示す

typedef enum{

PL\_DEST\_XYZ=1 // a1:left、a2:top、a3:zoom を指定する

// 座標(left、top)をウィンドウの左上角に置き、且つ zoom でページを拡大して表示する // (1.0 で 100%)。 zoom が NULL の場合、そのままカレント値が使用される。

PL\_DEST\_FIT,

```
// 水平方向、垂直方向ともにウィンドウ内に
```
// 全体が収まる倍率で表示する。

<span id="page-23-0"></span>PL DEST FITH, // a1:top を指定する

// 垂直座標 top をウィンドウの上部に置き、ページ幅全体がウィンドウに収まる倍率で // 表示する。

PL\_DEST\_FITV, //a1:left を指定する

// 水平座標 left をウィンドウの左端に置き、ページの高さ全体がウィンドウ内に // 収まる倍率で表示する。

- PL\_DEST\_FITR, //a1:left、a2:bottom、a3:right、a4:top を指定する // 座標 left、bottom、right、top で指定する矩形が、水平方向、垂直方向共に // ウィン/ドウ内に収まる倍率で表示する。
- PL\_DEST\_FITB,

// 境界ボックス全体が水平方向、垂直方向共にウィンドウ内に収まる倍率で表示する。

- PL\_DEST\_FITBH, //a1:top を指定する
	- // 垂直座標 top をウィンドウの上端に置き、ページの境界ボックスの全体がウィンドウ // 内に収まる倍率で表示する。
- PL DEST FITBV, //a1,:left を指定する

// 水平座標 left をウィンドウの左端に置き、ページの境界ボックスの高さがウィンドウ // 内に納まる倍率で表示する。

} PL\_DestStyleE;

なお、a1、a2、a3、a4 に NULL を設定する場合、マクロ PL\_DESTNULL が定義されるのでこれを使用 する。

 PgNo:Outline の宛先のページ番号を設定する。1オリジンである。0 は、カレントページを指定す るものとする。現在、リンク注釈ではこの構造体の PgNo は参照されない。

# 6.9. UCHAR\_t

- 1. これは本ライブラリで定義される Unicode のデータ型である。
- 2. 本ライブラリの Unicode インタフェースで使用される。プラットフォームによって、バイト数も違ってい るため、注意が必要である。
- 3. 本ライブラリで用いる Unicode インタフェースはすべてシステムエンディアンと同じバイトオーダーの Unicode である。

# <span id="page-24-0"></span>7. 関数一覧

本ライブラリの関数一覧を以下に示す。

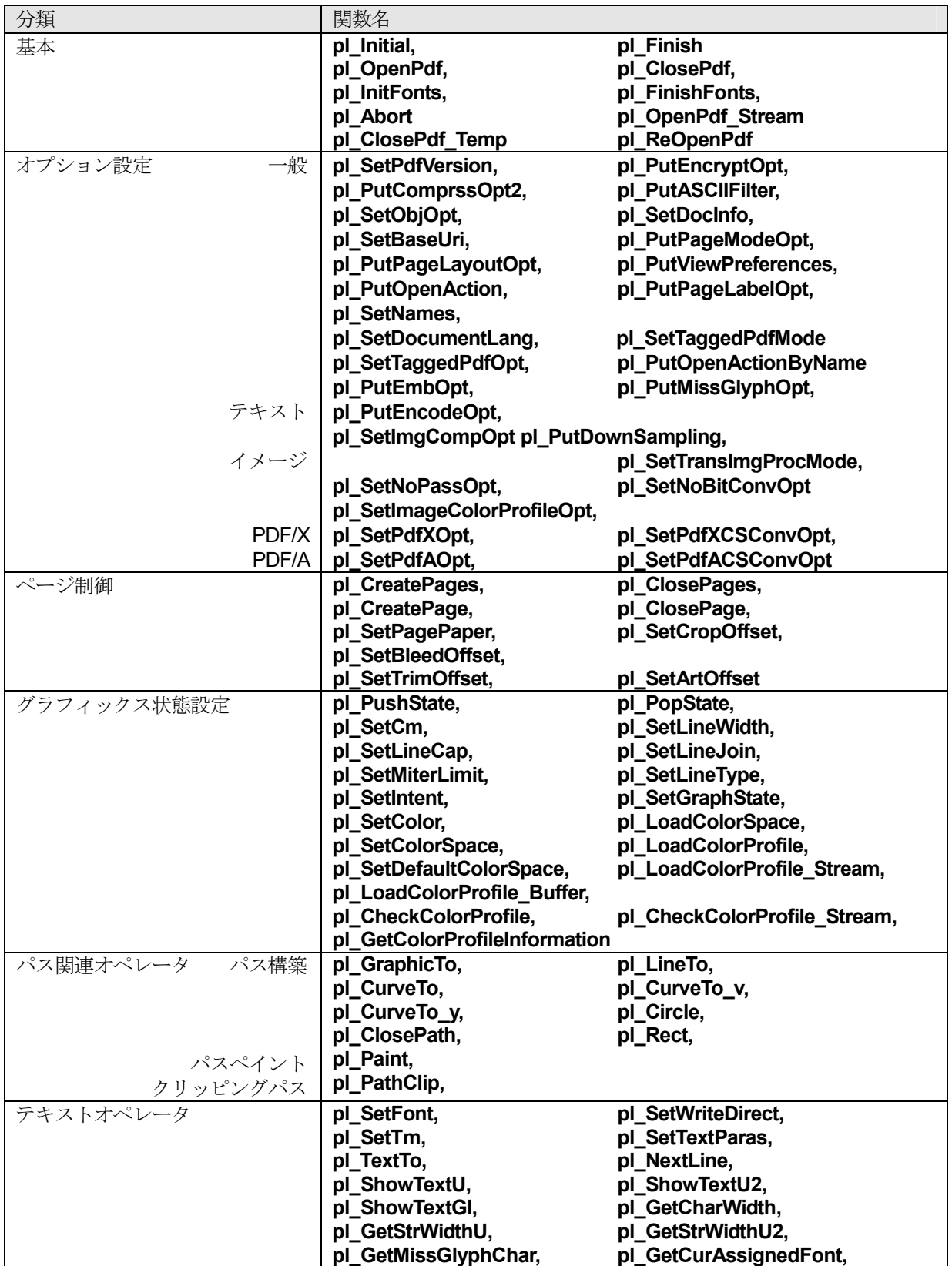

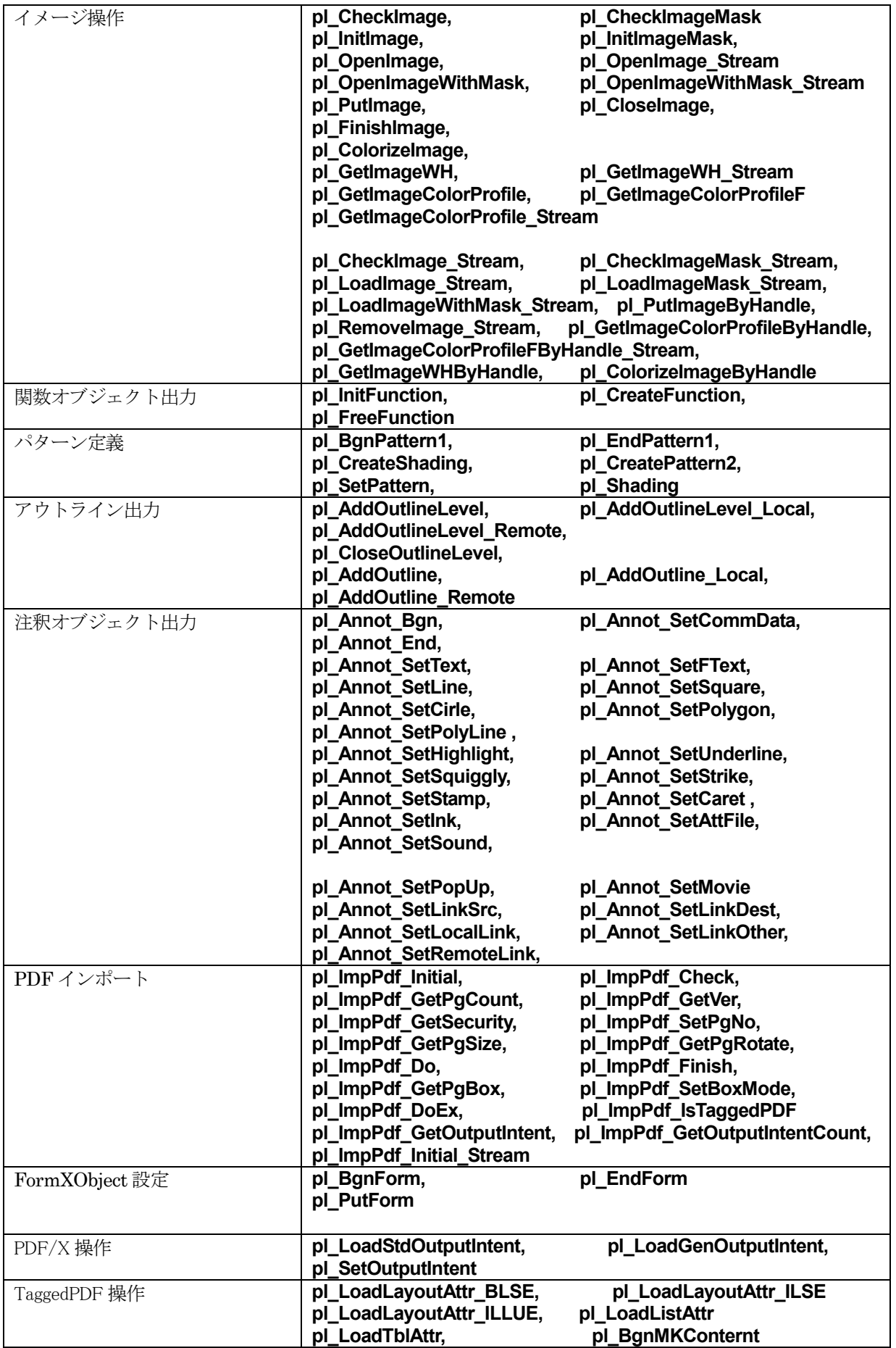

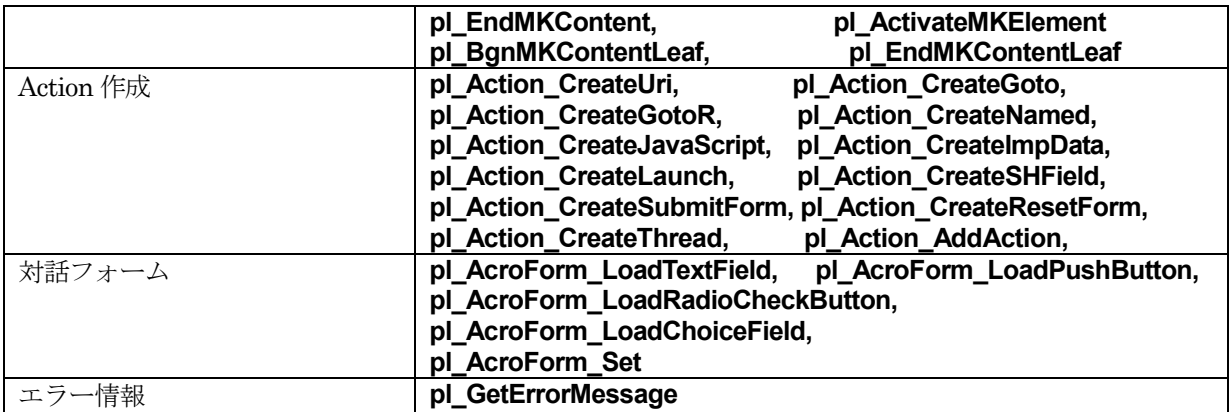

# 注意事項

· 以下の各関数において、PDF1.4 と記載されている項目は、PDF1.3 指定時は無視される。同様に、PDF のバージョンが記載されている項目はそれ未満のバージョン出力時は無視される。

# <span id="page-27-0"></span>8. 関数説明

8.1. 基本関数

# 8.1.1. 初期化関数

# PDFAPI PL\_ERROR pl\_Initial(hPDF\* pctp,

# PL\_FLOATPRECISION floatPrecision = PF\_FLOATPRECISION\_DEFAULT,)

機能:

初期化関数。必要なメモリを獲得する。この関数は本ライブラリを使用する場合に、最初に呼び出す 必要がある。

引数:

pctp:PDF ファイルのポインタのポインタ

floatPrecision:浮動小数点数を処理する制度を指定する。指定された小数点以下の桁数を出力する。

# 戻り値:

正常終了の場合、0 を戻す。それ以外の場合、エラーコードを戻す

# 8.1.2. 終了関数

# PDFAPI PL\_ERROR pl\_Finish (hPDF\* pctp)

機能:

終了関数。メモリの開放などを行う。本ライブラリを使用する場合、最後に、呼び出す必要がある。

引数:

pctp : PDF ファイルのポインタ

戻り値:

正常終了の場合、0 を戻す。それ以外の場合、エラーコードを戻す

# 8.1.3. 強制終了関数

# PDFAPI void pl\_Abort (hPDF\* pctp)

機能:

強制終了関数。メモリの開放などを行う。PDF 出力中に、上位から処理を打ち切る場合に使用する。

引数:

pctp : PDF ファイルのポインタ

戻り値:

なし

### 8.1.4. PDF ファイルオープン関数

# PDFAPI PL\_ERROR pl\_OpenPdf(hPDF ctlp, const char\* fn, PL\_CoordTypeE coord,float pw,float ph)

機能:

出力する PDF ファイルのファイルパスを指定する。

<span id="page-28-0"></span>引数:

```
ctlp: PDF ファイルのポインタ
fn:PDF ファイル名
coord:座標系設定オプション
```
typedef enum {

PL CT PDF = 0, // PDF ファイル形式の座標系の使用を指定する。

// 原点をページの左下隅にもち、X 軸正方向を右、Y 軸正方向を下とする座標 PL CT RTF = 1 // RTF ファイル形式の座標系の使用を指定する。

// 原点をページの左上隅にもち、X 軸正方向を右、Y 軸正方向を下とする座標

} PL\_CoordTypeE;

float pw,float ph:それぞれ、デフォルトの用紙の幅と高さとなる。単位はデフォルトユーザ空間の単 位である 1/72 インチである。

戻り値:

正常終了の場合、0 を戻す。それ以外の場合、エラーコードを戻す

8.1.5. PDF ファイルオープン関数(ストリーム)

# PDFAPI PL\_ERROR pl\_OpenPdf\_Stream(hPDF ctlp,std::ostream& osmPdf,PL\_CoordTypeE coord,float pw,float ph)

機能:

出力に用いる PDF ストリームを指定する。

#### 引数:

ctlp: PDF ファイルのポインタ

osmPdf:PDF 出力ストリーム

coord:座標系設定オプション

float pw,float ph:それぞれ、デフォルトの用紙の幅と高さとなる。単位はデフォルトユーザ空間の単 位である 1/72 インチである。

戻り値:

正常終了の場合、0 を戻す。それ以外の場合、エラーコードを戻す

#### 8.1.6. PDF クローズ関数

#### PDFAPI PL\_ERROR pl\_ClosePdf(hPDF ctlp)

機能:

PDF ファイル、またはストリームを閉じる

引数:

ctlp : PDF ファイルのポインタ

戻り値:

正常終了の場合、0 を戻す。それ以外の場合、エラーコードを戻す

<span id="page-29-0"></span>8.1.7. フォントデータ初期化関数

#### PDFAPI PL\_ERROR pl\_InitFonts(hPDF ctlp)

機能:

フォントデータを初期化し、フォント埋め込み情報を設定する。

引数:

ctlp : PDF ファイルのポインタ

戻り値:

正常終了の場合、0 を戻す。それ以外の場合、エラーコードを戻す

#### 8.1.8. フォントデータ終了関数

# PDFAPI PL\_ERROR pl\_FinishFonts(hPDF ctlp)

機能:

フォント管理に使用したメモリを開放する。pl\_ClosePdf()関数でフォント情報を使用するため、この関 数は pl ClosePdf()関数のあとに呼び出すこと。

引数:

ctlp : PDF ファイルのポインタ

戻り値:

正常終了の場合、0 を戻す。それ以外の場合、エラーコードを戻す

## 8.1.9. PDF ファイル一時クローズ関数

#### PDFAPI PL\_ERROR pl\_ClosePdf\_Temp(hPDF ctlp)

機能:

一時的にファイルをクローズする。

引数:

ctlp : PDF ファイルのポインタ

戻り値:

正常終了の場合、0 を戻す。それ以外の場合、エラーコードを戻す

説明:

分冊出力時、多数のファイルを同時に開いたまま処理し、最後にリンクの宛先などを指定してファイ ルを閉じる。この場合、分冊ファイルの数が多くなると、別のファイルが開けない場合がある。この ような場合に、本関数により、処理中のファイルを一旦閉じることができる。

最終の pl ClosePages を呼び出した後、本関数によりファイルを閉じ、分冊処理内でのリンク先など が決定した後、再オープン関数を呼出し後、リンク注釈、アウトラインの宛先を設定し、クローズ関 数を呼び出す。

<span id="page-30-0"></span>8.1.10. PDF ファイル再オープン関数

#### PDFAPI PL\_ERROR pl\_ReOpenPdf(hPDF ctlp)

機能:

PDF ファイル一時クローズ関数で閉じられている PDF ファイルを再度オープンする。

引数:

ctlp : PDF ファイルのポインタ

戻り値:

正常終了の場合、0 を戻す。それ以外の場合、エラーコードを戻す

# 8.2. オプション設定関数

出力する PDF ファイルの各種設定を行う関数である。

オプション設定関数の呼び出しタイミングについて

pl\_SetPdfVersion、pl\_SetDocInfo、pl\_putEncryptOpt で設定されるオプションの内容は、pl\_OpenPdf 関数 で使用される。このため、これらの関数は、pl\_Initial 関数呼出し後、pl\_OpenPdf 関数の呼び出し前に行なう 必要がある。

pl\_PutCompressOpt2、pl\_PutASCIIFilter、pl\_SetObjOpt、pl\_PutDownSampling、 pl\_PutEmbOpt、

pl\_PutEncodeOpt、 pl\_PutMissGlyphOpt で設定されるオプションの内容は pl\_InitFonts 関数で参照される。 このため、これらの関数は、pl Initial 関数呼出し後でもよいが、pl InitFonts 関数の呼び出し前には行なう必 要がある。

pl\_SetTransImgProcMode、 及び pl\_SetImgCompOpt で設定されるオプションの内容は Image 関数で参照 される。このため、これらの関数は、pl\_Initial 関数呼出し後でもよいが、Image 関数の呼び出し前には行な う必要がある。

上記以外のオプション設定関数は、pl\_Initial 関数から、pl\_ClosePdf 関数間で任意に使用可能である。

#### 8.2.1. PDF バージョン設定関数

#### PDFAPI PL\_ERROR pl\_SetPdfVersion(hPDF ctlp,PL\_Version PDFVer)

機能:

出力する PDF 文書のバージョンを設定する。現在、PDF1.3、PDF1.4、PDF1.5. および PDF1.6 を サポートする。デフォルトは PDF1.4 である。

引数:

ctlp : PDF 文書のポインタ

PDFVer :PDF 文書のバージョンオプション

戻り値:

正常終了の場合、0 を戻す。それ以外の場合、エラーコードを戻す

説明:

<span id="page-31-0"></span>PL Version の定義を以下に示す。

typedef enum

{

```
PL_VER10 = 0,
        PL VER11 = 1.
        PL VER12 = 2,
        PL_VER13 = 3,
        PL VER14 = 4,
        PL VER15 = 5,
        PL_VER16 = 6,
        PL VER17 = 7,
        PL_VERMAX = PL_VER17,
        PL_VERMIN = PL_VER13,
        PL OTHER = 0xFFPL_PDFX_1_2001 = 0x0100 | PL_VER13, //base on pdf1.3
        PL_PDFX_1a_2001 = 0x0200 | PL_VER13, //base on pdf1.3
        PL_PDFX_3_2002 = 0x0300 | PL_VER13, //base on pdf1.3
        PL_PDFX_1a_2003 = 0x0400 | PL_VER14, //base on pdf1.4
        PL_PDFX_2_2003 = 0x0500 | PL_VER14, //base on pdf1.4
        PL_PDFX_3_2003 = 0x0600 | PL_VER14, //base on pdf1.4
        PL_PDFX_OTHER = 0x0F00,
        PL_PDFA_1a_2005 = 0x1000 | PL_VER14,
        PL_PDFA_1b_2005 = 0x2000 | PL_VER14,
        PL_PDFA_OTHER = 0xF000,
        PL_PDFX_1a_2003_PDFA_1a_2005= PL_PDFX_1a_2003 | PL_PDFA_1a_2005,
        PL_PDFX_2_2003_PDFA_1a_2005 = PL_PDFX_2_2003 | PL_PDFA_1a_2005,
        PL_PDFX_3_2003_PDFA_1a_2005 = PL_PDFX_3_2003 | PL_PDFA_1a_2005,
        PL_PDFX_1a_2003_PDFA_1b_2005= PL_PDFX_1a_2003 | PL_PDFA_1b_2005,
        PL_PDFX_2_2003_PDFA_1b_2005 = PL_PDFX_2_2003 | PL_PDFA_1b_2005,
        PL_PDFX_3_2003_PDFA_1b_2005 = PL_PDFX_3_2003 | PL_PDFA_1b_2005
} PL_Version;
```
PL\_PDFX\_1\_2001 から PL\_PDFX\_3\_2003 までは PDF 文書の PDF/X バージョンオプション

#### 8.2.2. セキュリティ設定関数

# PDFAPI PL\_ERROR pl\_PutEncryptOpt(hPDF ctlp, PL\_EncryptOptionTD \* lpSetEncryptOpt)

機能:

引数:

```
ctlp : PDF ファイルのポインタ
```
lpSetEncryptOpt : セキュリティオプション(詳細は説明参照)

# 戻り値:

```
正常終了の場合、0 を戻す。それ以外の場合、エラーコードを戻す
```
説明:

PL\_EncryptOptionTD の定義を以下に示す。

typedef struct {

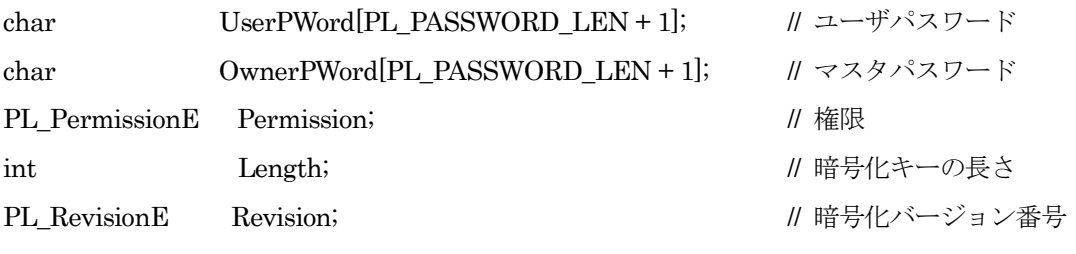

- } PL\_EncryptOptionTD;
	- PL PASSWORD LEN は最大パスワード長を示す。32 バイトである。 #define PL\_ PASSWORD\_LEN 32
	- UserPWord にはユーザパスワード(オープンパスワード)、OwnerPWord にはオーナパスワー ド(マスタパスワード)を設定する。この 2 種類には異なる文字列を指定する必要がある。ま た、使用可能な文字コードは 0x20~0x7E の範囲とする。
	- Revision には暗号化に使用するプログラムのバージョンを設定する。PDF1.3 では指定にかか わらず 2 を使用する。PDF1.4、PDF1.5 では 2 または 3 が指定可能である。PDF1.6 以上では 2、3 または 4 が指定可能である。128 ビット暗号化を使用する場合、または Revision 3 で使 用可能となる権限設定を必要とする場合、PDF のバージョンは 1.4 以上、Revision には 3 を指 定する必要がある。AES256 ビットを利用する場合は 5 を指定する必要がある。 typedef enum {

PL\_REVDEFAULT = 0, PL\_REV2 = 2, PL\_REV3, PL\_REV4, PL\_REV5

} PL\_RevisionE;

- Length は暗号化キーの長さを指定する。PDF1.3 では 40 ビット固定であるため、指定にかか わらず 40 ビットを使用する。PDF1.4 以降では Revision 指定が 2 の場合は、指定にかかわら ず 40 ビットを使用する。Revision が 3 または 4 の場合、40~128 の間の 8 の倍数の値が指定 可能である。この条件外の値が指定された場合、128 ビットを使用する(128 を推奨)。
- Permission は 32 ビットの整数で、文書をユーザパスワードで開いた場合に許可するアクセス 権限を指定する。Revision の違いにより、この変数の意味も異なる。以下に、1(下位)~32(上位) のビットの意味を示す。
	- Revision 2 (PDF1.3、PDF1.4、PDF1.5、PDF1.6 で使用可能)の場合のビット定義 ビット 位置の意味
		- 1–2 予約:必ず 0 のこと
- 3 文書の印刷可
- 4 (テキスト注釈および対話フォームフィールド以外の)文書内容の変更可
- 5 文書からテキストとグラフィックスのコピー可
- 6 テキスト注釈および対話フォームフィールドの追加または変更可
- 7–32 予約:必ず 1 のこと

Revision 3(PDF1.4、PDF1.5、PDF1.6 版で使用可能)の場合のビット定義

- ビット 位置の意味
- 1–2 予約:必ず 0 のこと
- 3 低解像度の印刷を許可する
- 4 (テキスト注釈及び対話フォームフィールド以外の) 文書内容変更可
- 5 ビット10で制御される以外の操作による文書からテキストとグラフィックスの コピーと抽出可
- 6 テキスト注釈および対話フォームフィールドの追加または変更可
- 7-8 予約:必ず 1 のこと
- 9 ビット 6 がクリアされている場合も既存のフォーム(署名フィールドを含む) への入力を許可する
- 10 テキストとグラフィックスの抽出を許可する
- 11 文書のアセンブルを許可する
- 12+3 高解像度の印刷を許可する
- 13-32 予約、必ず 1 のこと

typedef enum {

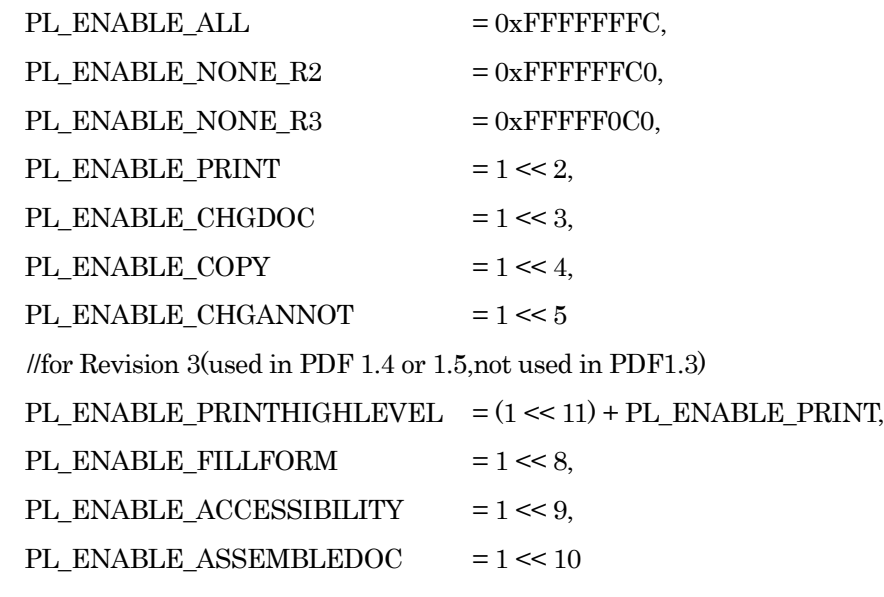

} PL\_PermissionE;

PDF/X、PDF/A :

```
 PDF/X、PDF/A では、パスワード設定は許可されない。
```
#### <span id="page-34-0"></span>PDFAPI void pl\_PutCompressOpt2(hPDF ctlp,PL\_CompressOption2TD& lpSetCompressOpt)

#### 機能:

```
イメージおよびコンテントストリームの圧縮方法を指定する。イメージについては、カラーイメージ、
グレースケールイメージ、白黒イメージのタイプ別に設定する。
```
#### 引数:

ctlp : PDF ファイルのポインタ

lpSetCompressOpt : 圧縮オプション(詳細は説明参照)

#### 戻り値:

無し

# 説明:

PL\_CompressOpt2TD の定義を以下に示す。

typedef struct {

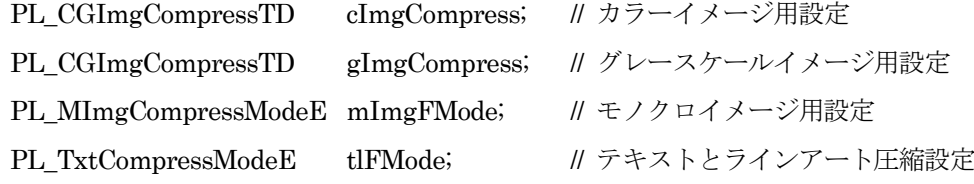

#### } PL\_CompressOption2TD;

● cImgCompress,gImgCompress では、カラー、およびグレースケールイメージの圧縮方法を設 定する。以下を指定する。

typedef struct {

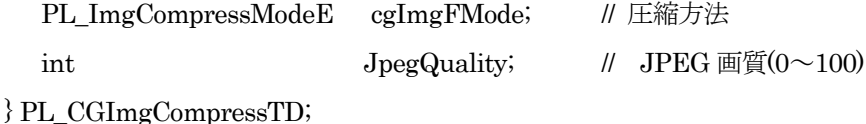

typedef enum {

PL\_IMGCM\_NO = -1,

PL\_IMGCM\_AUTO,

PL\_IMGCM\_JPEG,

PL\_IMGCM\_ZLIB,

PL\_IMGCM\_AUTO2K,

# PL\_IMGCM\_JPEG2K

} PL\_ImgCompressModeE;

デフォルト値は PL\_IMGCM\_AUTO である。

pl\_PutImage 関数で BMP イメージ、およびイメージパススルーを使用してそのまま PDF に 格納することができないイメージが出力された場合、PL\_ IMGCM \_JPEG 圧縮では JPEG

<span id="page-35-0"></span>圧縮、PL IMGCM ZLIB 圧縮では Flate 圧縮、PL IMGCM JPEG2K では、JPEG200 0(JPX)圧縮を行って、PDF に出力する。PL\_IMGCOMPRESS\_AUTO 圧縮では JPEG と ZL IB 双方の圧縮、PL\_ IMGCM \_JPEG2K では JPEG2000 と ZLIB 双方の圧縮を圧縮を試み、 サイズが小さくなる側を採用する。ただし、JPEG 変換ができないイメージでは FLATE 圧縮 を行って格納する。また、PDF1.4 以下では JPEG2000 は使用できないため、AUTO2K では AUTO、JPEG2K では JPEG が指定されたものとして動作する。

注: PL IMGCM AUTO、同 AUTO2K は 2 種類の圧縮を試みるため、出力速度が遅くな る。

イメージパススルーで格納可能なイメージの場合、基本的には、この指定に関係なく、Flate 圧縮を行って、出力する。

JpegQuality はイメージの圧縮品質を指定する。BMP を JPEG、JPEG2000 圧縮する場合の み参照される。値は 0 から、100 までが指定可能であり、値が大きくなるほど、画質が良い。 デフォルトは 80 である。

mImgFMode ではモノクロイメージの圧縮方法を指定する。以下から選択する。

typedef enum{

PL\_IMG CM \_M\_CCITT4=0, // CCITTFax デコード Gr.4 フィルタ PL\_IMG CM \_M\_CCITT3, // CCITTFax デコード Gr.3 フィルタ PL IMG CM \_M\_RUNLENGTH , // RunLength デコードフィルタ PL\_IMG CM \_M\_ZLIB, // Flate デコードフィルタ PL IMG CM M OFF // フィルタ無し(非圧縮)

} PL\_MImgCompressModeE;

 TextAndLineArt はテキストとグラフィックの圧縮方法を設定する。この変数の定義を以下に 示す(サポートされる圧縮方法は、Flate 圧縮のみである)。

typedef enum {

PL\_TXTCM\_NO = 0, PL\_TXTCM\_ZLIB

} PL\_TxtCompressModeE;

8.2.4. ASCII 形式出力設定関数

#### PDFAPI void pl\_PutASCIIFilter(hPDF ctlp, HBOOL bASCIIFile)

機能:

```
ASCII85 エンコーディングで PDF ファイルを出力する場合に設定する。
```
引数:

```
ctlp : PDF ファイルのポインタ
bASCIIFile: HFALSE ASCII85 エンコーディングを使用しない。(デフォルト)
         HTRULE ASCII85 エンコーディングを使用する。
```
戻り値:

無し
#### 8.2.5. 画像比較設定関数

#### PDFAPI void pl\_SetImgCompOpt(hPDF ctlp,PL\_ImageCompModeE imgCompMode)

機能:

ファイルパスによる画像出力時は、同一パスである画像が存在すれば、ダウンサンプリング指定によ り、画像が加工される場合を除き、その画像オブジェクトを共用するように出力する。ストリーム出 力による画像指定時、パスによる判定を行うことができないため、画像内容を比較して、同一画像で あるか否かを確認する必要がある。本関数は、この比較を行うか否かを指定する。通常、完全比較を 指定のこと。

引数:

ctlp : PDF ファイルのポインタ

imgCompMode:比較方法の指定

PL ImageCompModeE の定義を以下に示す。

typedef enum {

PL\_ICM\_NONE = 0, // 比較しない

PL\_ICM\_APPROXIMATE, // 簡単な比較

PL ICM\_PERFECT // 完全比較

} PL\_ImageCompModeE;

戻り値:

無し

# 8.2.6. オブジェクト圧縮設定関数

# PDFAPI void pl\_SetObjOpt(hPDF ctlp, HBOOL bObjStream)

機能:

```
オブジェクトレベルの圧縮(PDF1.5 以降)を行うか否かを指定する
```
引数:

```
ctlp : PDF ファイルのポインタ
```
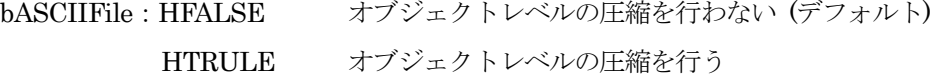

戻り値:

無し

# 8.2.7. 文書情報設定関数

# PDFAPI PL\_ERROR pl\_SetDocInfo(hPDF ctlp, PL\_InfoTD \* infop)

機能:

PDF ファイルの文書属性辞書の内容を設定する。Author、Creator、Title、Subtype、Keywords が 設定できる。

引数:

ctlp : PDF ファイルのポインタ

infop: 文書情報を格納する構造体へのポインタ。PDF ファイルに設定する文書情報をこの構造体に 設定する。構造体については説明参照。

戻り値:

```
正常終了の場合、0 を戻す。それ以外の場合、エラーコードを戻す
```
説明:

```
この関数を使う場合、必ず pl_OpenPdf()関数を使う前に使わなければならない。
```
PL\_InfoTD 構造体の定義を以下に示す。

typedef struct {

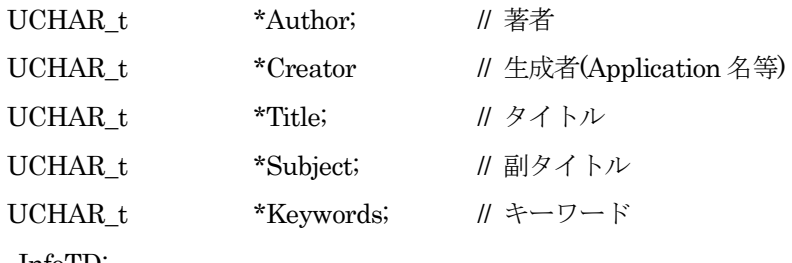

} PL\_InfoTD;

PDF/X では、必ず Title を設定する必要がある

# 8.2.8. ベース URI 設定関数

#### PDFAPI PL\_ERROR pl\_SetBaseUri(hPDF ctlp, const char\* BaseUri)

機能:

PDF の文書カタログから参照される URI 辞書の Base エントリを設定する。この関数で BaseUri を 設定することにより、リンク先を指定する相対パスに対して、ビューアでは絶対パスを作成する。

# 引数:

ctlp : PDF ファイルのポインタ

BaseUri : ベース URI を設定する

戻り値:

正常終了の場合、0 を戻す。それ以外の場合、エラーコードを戻す

#### 8.2.9. ページモード設定関数

#### PDFAPI void pl\_PutPageModeOpt(hPDF ctlp, PL\_PageModeE PageMode)

機能:

PDF の文書カタログの PageMode エントリを設定する。このエントリは PDF ファイルを開いたとき のパネルの表示方法の指定となる。

引数:

ctlp : PDF ファイルのポインタ

PageMode : PDF ファイルを開いたときの表示モードを設定する。説明参照。

戻り値:

なし

# 説明:

```
PageMode の定義を以下に示す。
```
typedef enum {

# PL\_PM\_OUTLINEFREE = 0,PL\_PM\_USENONE,PL\_PM\_USEOUTLINES,

PL\_PM\_USETHUMBS,PL\_PM\_FULLSCREEN,PL\_PM\_USEOC

} PL\_PageModeE;

- PL\_ PM\_OUTLINEFREE: Outline がある場合、UseOutlines を設定する。Outline がない場 合、文書情報辞書の PageMode エントリを作成しない。Acrobat の場合、PageMode エントリ がない文書は Acrobat の環境設定にしたがって表示される(デフォルト値)。
- PL\_ PM\_USENONE: UseNone を設定する。PDF のオープン時、Outline、Thumbnail パネル が表示されない状態になる。
- PL\_ PM\_USEOUTLINES: UseOutlines を設定する。PDF のオープン時、Outline パネルが表 示された状態となる。
- · PL\_ PM\_USETHUMBS: UseThumbs を設定する。PDF のオープン時、Thumbnail パネルが 表示された状態となる(本ライブラリでは、Thumbnail の作成をサポートしない)。
- · PL\_FULLSCREEN: FullScreen を設定する。全画面表示になり、メニューバー、ウィンドウコ ントロールバーなどが表示されない状態になる。
- · PL\_ PM\_USEOC: PDF1.5 以降であれば UseOC を設定する。PDF のオープン時、オプショナ ルコンテント(レイヤー)パネルが表示された状態となる(本ライブラリでは、オプショナルコンテ ントの作成をサポートしない)。PDF1.4 以下の場合、PL\_ PM\_OUTLINEFREE と同様となる。

# 8.2.10. ページレイアウト設定関数

# PDFAPI void pl\_PutPageLayoutOpt(hPDF ctlp, PL\_PageLayoutE PageLayout)

機能:

PDF の文書カタログの PageLayout エントリを設定する。このエントリは文書を開いたときに使われ るページレイアウトを設定するものである。

引数:

ctlp : PDF ファイルのポインタ

PageLayout : PDF ファイルが開いた時のページレイアウトを設定する。説明参照。

戻り値:

なし

説明:

PageLayout の定義を以下に示す。

typedef enum {

# PL\_PL\_NONE = 0, PL\_PL\_SINGLEPAGE, PL\_PL\_ONECOLUMN, PL\_PL\_TWOCOLUMNLEFT, PL\_PL\_TWOCOLUMNRIGHT,PL\_ PL\_TWOPAGELEFT, PL\_PL\_TWOPAGERIGHT

} PL\_PageLayoutE;

以下に、処理を示す。

- PL PL NONE: PageLayout エントリを出力しない(デフォルト値)。
- PL\_ PL\_SINGLEPAGE: SinglePage を設定する。1 度に 1 ページを表示する。
- PL\_PL\_ONECOLUMN: OneColume を設定する。1ページに1列で表示する。
- · PL\_ PL\_TWOCOLUMNLEFT: TwoColumnLeft を設定する。奇数ページを左側にして、2 列で 表示する。
- · PL\_ PL\_TWOCOLUMNRIGHT: TwoColumnRight を設定する。奇数ページを右側にして 2 列 で表示する。
- PL\_PL\_TWOPAGELEFT: TwoPageLeft を設定する。偶数ページを左側にして2ページを表示 する(PDF1.5 以降)。
- PL\_PL\_TWOPAGERIGHT:TwoPageRight を設定する。偶数ページを右側にして2ページを表 示する (PDF1.5 以降)

# 8.2.11. ビューアプレファレンス設定関数

# PDFAPI PL\_ERROR pl\_PutViewPreferences(hPDF ctlp,PL\_ViewPrefTD\* lpViewPref)

機能:

文書カタログから参照されるビューアプレファレンス辞書をする。これは画面上の文書の表示方法を 制御するものである。

引数:

ctlp : PDF ファイルのポインタ

lpViewPref : PDF ファイルを開く時の画面上の表示方法を設定する

戻り値:

正常終了の場合、0 を戻す。それ以外の場合、エラーコードを戻す

説明:

lpViewPref の定義を以下に示す:

typedef struct {

PL\_WindowModeE winMode; // ビューアのパラメータの設定。

PL\_ScreenModeE NonFullScrPgMode;

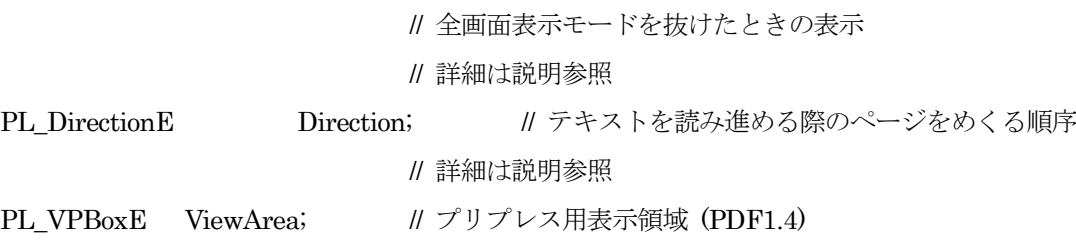

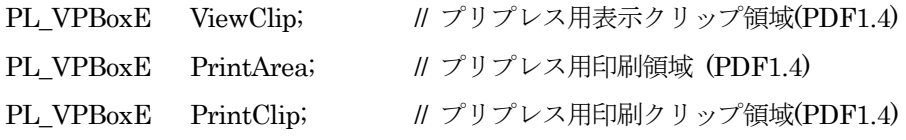

} PL\_ViewPrefTD;

● PL\_WindowModeE: 以下の値を設定する。

typedef enum {

| PL_WM_NONE                          | $= 0$ ,       |                                |
|-------------------------------------|---------------|--------------------------------|
| PL_WM_HIDETOOLBAR                   | $= 1 \le 0$ , | ∥ ビューアアプリケーションのツール             |
|                                     |               | // バーを隠す(デフォルト値はfalse)。        |
| PL WM HIDEMENUBAR                   | $= 1 \le 1$ , | // ビューアアプリケーションのメニュ            |
|                                     |               | // ーバーを隠す(デフォルト値はfalse)。       |
| PL_WM_HIDEWINDOWUI                  | $= 1 \ll 2$ , | // ウィンドウのユーザインタフェース            |
|                                     |               | // 要素(スクロールバー、ナビゲーション用         |
|                                     |               | ∥ コントロールなど)を隠す (デフォルト値はfalse)。 |
| PL_WM_FITWINDOW                     | $= 1 \ll 3$ , | ∥ ウィンドウを最初に表示されるペー             |
|                                     |               | ∥ ジのサイズに適合するようにサイズ             |
|                                     |               | //変更する (デフォルト値は false)。        |
| PL WM CENTERWINDOW                  | $= 1 \le 4$ , | ∥ ウィンドウを画面の中央に配置する             |
|                                     |               | ∥ (デフォルト値は false)              |
| $PL$ WM_DISPLAYDOCTITLE = $1 \ll 5$ |               | ∥ ウィンドウタイトルバーにファイル             |
|                                     |               | ∥ 名ではなく文書情報辞書の Title エン        |
|                                     |               | // トリの内容を表示する (デフォルト値は false)  |

<sup>}</sup> PL\_WindowModeE;

 NonFulleScrPgMode:pl\_PutPageMode で、PL\_FULLSCREEN を指定した文書で、フルス クリーン表示を抜けたときの文書表示方法となる。デフォルトは PL\_FS\_USENONE である。 PL ScreenMode の定義を以下に示す。

typedef enum{

PL FS\_USENONE=0,PL\_FS\_USEOUTLINES,PL\_FS\_USETHUMBS,

PL\_FS\_USEOC

}PL\_ScreenModeE;

それぞれの意味を以下に示す。

- PL\_FS\_USENONE: UseNone を設定する。Outline パネル、Thumbnail パネルいず れも表示されない。
- · PL\_FS\_USEOUTLINES: UseOutlines を設定する。Outline パネルが表示される。
- PL FS USETHUMBS: UseThumbs を設定する。Thumbnail パネルが表示される。
- PL\_FS\_USEOC:UseOc を設定する。Optional Contents パネルが表示される(PDF1.5 以降)。

 Direction:テキストの読込み順序を記述する。PL\_Direction の定義を以下に示す。 typedef enum{

PL\_D\_L2R=0.PL\_D\_R2L

}PL\_DirectionE;

それぞれの意味を以下に示す。

- PL D L2R: 左から右へ
- PL D R2L: 右から左へ (中国語、日本語、韓国語の縦書きを含む)
- ViewArea:画面表示時のページ上の表示領域を、ページオブジェクトに定義される領域の名前 で指定する。PDF1.4 以降の機能。PL\_VPBoxE の説明参照
- ViewClip:画面表示のページコンテンツがクリップされる領域を、ページオブジェクトに定義 される領域の名前で指定する。PDF1.4 以降の機能。PL\_VPBoxE の説明参照
- PrintArea:印刷時のページ上の表示領域を、ページオブジェクトに定義される領域の名前で指 定する。PDF1.4 以降の機能。PL\_VPBoxE の説明参照
- PrintClip:印刷時のページコンテンツがクリップされる領域を、ページオブジェクトに定義さ れる領域の名前で指定する。PDF1.4 以降の機能。PL\_VPBoxE の説明参照

PL\_VPBoxE :PDF のページオブジェクトに MediaBox,CropBox,BleedBox,TrimBox、ArtBox の 5 種類の領域が定義される。上記の 4 領域はこれらの中のいずれの領域を、それぞれの対象領域とする かを選択するものである。PL\_VPBoxE の定義を以下に示す。

typedef enum {

# PL\_VP\_CROPBOX = 0, PL\_VP\_MEDIABOX, PL\_VP\_BLEEDBOX, PL\_VP\_TRIMBOX, PL\_VP\_ARTBOX

} PL\_VPBoxE;

PDF/X :

ViewArea は PL\_MEDIABOX或は PL\_BLEEDBOX を使用しなければならない。 ViewClip、 PrintArea、 PrintClip も同様である。

# 8.2.12. オープンアクション設定関数

# PDFAPI void pl\_PutOpenAction(hPDF ctlp,PL\_DestTD\* lpOpenAction)

機能:

文書カタログの Open Action エントリを設定する。PDF ファイルを開いた時に実行されるアクショ ンを指定するエントリであるが、本関数は、表示するページを指定する機能だけをサポートする。

引数:

```
ctlp : PDF ファイルのポインタ
```
lpOpenAction : PDF ファイルを開いた時に表示される位置を設定する。PL\_DestTD については共通 データ形式の説明参照。

戻り値:

なし

説明:

設定したページが PDF ファイルに存在しない場合、その設定は無効となり、無視される。

# 8.2.13. オープンアクション設定関数 2

#### PDFAPI PL\_ERROR pl\_PutOpenActionByHandle(hPDF ctlp,PL\_ActionHandle hAction)

機能:

文書カタログの Open Action エントリを設定する。PDF ファイルを開いた時に実行されるアクショ ンを指定する。後述のアクションの作成関数により作成・取得したアクションのハンドルを指定する。

引数:

ctlp : PDF ファイルのポインタ

hAAction : PDF ファイルを開いた時に実行するアクションを設定する。

戻り値:

正常終了の場合、0 を戻す。それ以外の場合、エラーコードを戻す

# 8.2.14. 事前定義された名前によるオープンアクション設定関数

#### PDFAPI void pl\_PutOpenActionByName(hPDF ctlp,const unsigned char\* lpDestName)

機能:

文書カタログの Open Action エントリを設定する。PDF ファイルが開いた時に実行されるアクショ ンを指定する。本関数では、名前指定によるアクションの指定だけをサポートする。

引数:

ctlp : PDF ファイルのポインタ

lpDestName : PDF ファイルを開いた時に表示される位置を設定する。該当名称は定義した位置であ る。

戻り値:

なし

説明:

ここで設定される名称については、本ライブラリでは特にチェックを行わない。指定された名称の動作につい ては、PDF を開いたアプリケーションに依存する。

#### 8.2.15. ページラベル設定関数

# PDFAPI PL\_ERROR pl\_PutPageLabelOpt(hPDF ctlp,int PgNo,PL\_PageLabelE LabelType, const UCHAR\_t\* lpPrefix,int StartNum)

機能:

文書カタログの PageLabels エントリに PDF のページラベルを設定する。

引数:

ctlp:PDF ファイルのポインタ

PgNo :ページ番号(このラベルを使用する先頭ページ。0 オリジン)

LabelType :数値部分の番号付けスタイルを指定する

typedef enum{

PL\_PgLabel\_NO=0,PL\_PgLabel\_D,PL\_PgLabel\_R,PL\_PgLabel\_r,

PL\_PgLabel\_A,PL\_PgLabel\_a

} PL\_PageLabelE;

定義を以下に示す。

PL\_PgLabel\_NO: 数値部分を出力しない

- PL PgLabel D: 10進アラビア数字
- PL PgLabel R: 大文字のローマ数字
- PL\_PgLabel\_r: 小文字のローマ数字
- PL PgLabel A: アルファベットの大文字

PL PgLabel a: アルファベットの小文字

lpPrefix :この範囲のページラベルに用いるラベルプリフィックス

StartNum :この範囲の先頭ページラベルに用いる数値部分の値 (1 以上の値)

# 戻り値:

正常終了の場合、0 を戻す。それ以外の場合、エラーコードを戻す

# 8.2.16. 名前付き宛先定義関数

# PDFAPI PL\_ERROR pl\_SetNames(hPDF ctlp, const unsigned char\* lpNames,PL\_DestTD\* lpDest)

機能:

リンク注釈、アウトラインで使用される GoTo,GoToR アクションの宛先として使用できる名前付き宛 先の定義機能を定義する。

# 引数:

ctlp:PDF ファイルのポインタ

lpNames:宛先の名前を指定。文字列の規約は PDF の名前ツリーの定義による

lpDest:共通データ形式の説明参照

宛先種別:8 種類のタイプ(DEST\_XYZ など)から1つを指定する

宛先パラメータ:宛先種別ごとに規定される値を指定する(float a,b,c,d)

ページ番号:整数(1オリジンとし、0 でカレントページとなる。PDF の仕様の 0 オリジンと は異なるため注意)

## 戻り値:

正常終了の場合、0 を戻す。それ以外の場合、エラーコードを戻す

#### 8.2.17. PDF/X エラー処理設定設定関数

## PDFAPI PL\_ERROR pl\_SetPdfXOpt (hPDF ctlp,PL\_InvalidPdfXActionE invalidPdfXAct)

機能:

PDF/X に適合しない機能が指定された場合の動作を設定する

#### 引数:

ctlp :PDF ファイルポインタ

invalidPdfXAct:PDF/X に適合しない機能が指定された場合の動作を設定する。定義を以下に示す。 typedef enum {

PL InvalidPdfX RetError = 0, // エラーを戻す(デフォルト) PL InvalidPdfX Continue = 1 << 1, // エラーを無視して継続する PL\_InvalidImpPdfX\_Continue = 1 << 2 // // インポートが指定された

// PDF ファイルについてのエラーのみ無視して継続する

} PL\_InvalidPdfXActionE;

#### 戻り値:

```
正常終了の場合、0 を戻す。それ以外の場合、エラーコードを戻す。
```
説明:

この関数は pl\_Intital()の後、pl\_SetPdfVersion の前に設定すること。

# 8.2.18. 言語設定関数

# PDFAPI PL\_ERROR pl\_SetDocumentLang(hPDF ctlp, const char\* lang);

#### 機能:

タグ付 PDF の言語設定を指定する

# 引数:

ctlp :PDF ファイルポインタ

lang:言語設定

# 戻り値:

正常終了の場合、0 を戻す。それ以外の場合、エラーコードを戻す。

#### 8.2.19. タグ付 PDF エラー処理設定関数

# PDFAPI PL\_ERROR pl\_SetTaggedPdfOpt(hPDF ctlp,PL\_InvalidTaggedPDFActionE invalidTaggedPDFAct);

機能:

タグ付 PDF のタグの不整合を検出した場合の動作を指定する

引数:

ctlp :PDF ファイルポインタ

invalidTaggedPDFAct:タグの不整合を検出した場合の動作を指定する。定義を以下に示す。 typedef enum {

> PL\_InvalidTaggedPDF\_RetError = 0, // エラーを戻す(デフォルト) PL InvalidTaggedPDF Continue = 1 << 1, // エラーを無視して継続 PL InvalidTaggedPDF ImportContinue = 1 << 2 // // インポートが指定された

#### } PL\_InvalidTaggedPDFActionE;

戻り値:

正常終了の場合、0 を戻す。それ以外の場合、エラーコードを戻す。

説明:

この関数は pl\_Intital()の後、pl\_SetPdfVersion の前に設定すること。

# 8.2.20. タグ付 PDF 設定関数

#### PDFAPI void pl\_SetTaggedPdfMode(hPDF ctlp,HBOOL bTagged=HFALSE);

機能:

```
タグ付 PDF の出力を行うか否かを指定する。
```
引数:

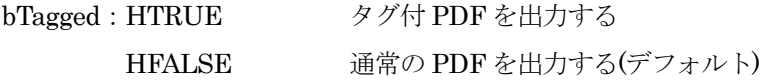

#### 戻り値:

なし

# 説明:

この関数は pl\_Intital()の後、pl\_SetPdfVersion の前に設定すること。

#### 8.2.21. 埋め込みフォント設定関数

# PDFAPI PL\_ERROR pl\_PutEmbOpt(hPDF ctlp,PL\_EmbedOptionTD\* lpSetEmbOpt)

機能:

フォント埋め込みのオプションを設定する。埋め込み指定が可能なフォントは Type1 フォント(pfb フ ァイルが必要)、TrueType フォント、および OpenType フォントである。また、フォントベンダが埋 め込みを禁止しているフォントは対象外となる。

#### 引数:

ctlp : PDF ファイルのポインタ

lpSetEmbOpt : 埋め込みオプション(詳細は説明参照)

# 戻り値:

正常終了の場合、0 を戻す。それ以外の場合、エラーコードを戻す

#### 説明:

PL\_EmbedOptionTD 構造体の定義を以下に示す。

typedef struct {

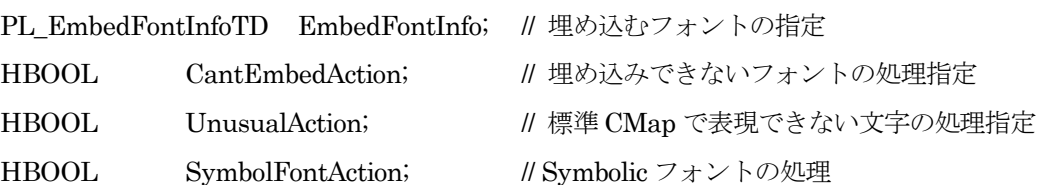

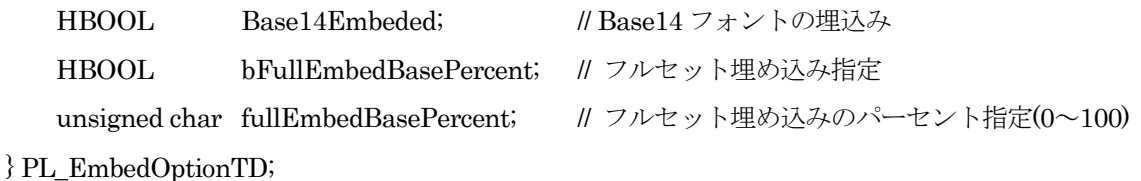

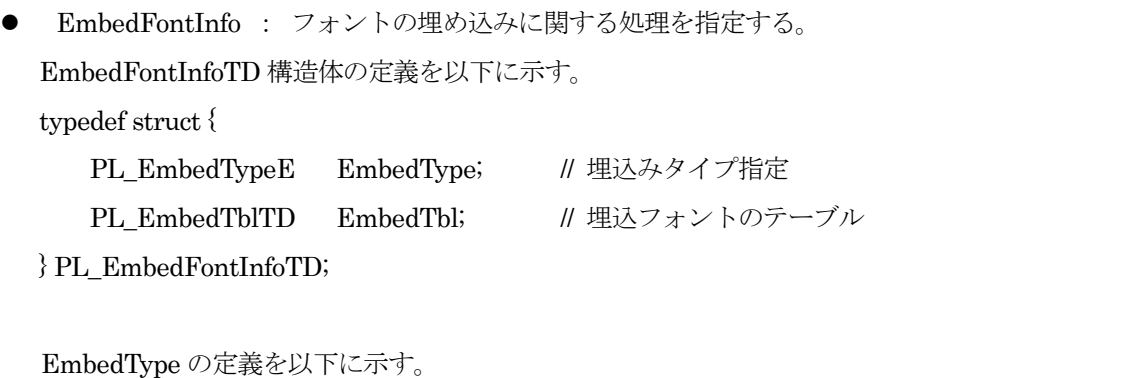

typedef enum{ PL\_ET\_PARTEMBED=0, // EmbedTbl に指定されたフォントだけを埋込む PL ET ALLEMBED // EmbedTbl に指定されたフォントだけを埋込む

}PL\_EmbedTypeE;

PL\_ ET\_ALLEMBED を指定する場合、EmbedTbl の指定は不要である。

EmbedTbl :埋め込みを行うフォントを指定する。EmbedType に PL\_ ET\_PARTEMBED が設 定されている場合、このテーブルが参照される。

PL\_EmbedTblTD の定義を以下に示す

typedef struct {

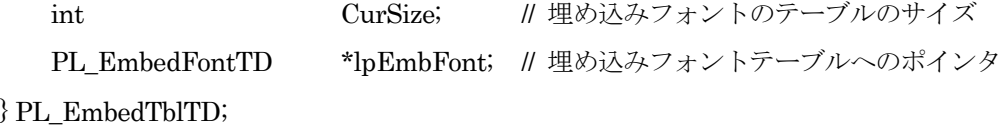

PL\_EmbedFontTD の定義を以下に示す。

typedef struct {

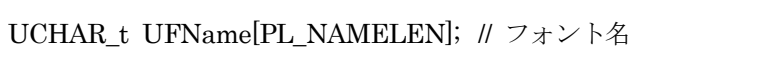

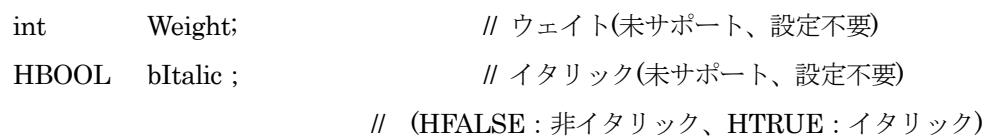

} PL\_EmbedFontTD;

説明:埋め込むを行うフォントの名称を設定することで、全ての同じファミリー名を持つフォン トが埋め込まれる(Weight と bItalic による区別は現在サポートしていない。従って、Bold のみ を埋め込み、Regular は埋め込まない、というような指定はできない)。

 CantEmbedAction : 埋め込み指定されたフォントが、埋め込みを未サポートのフォント形式 であった場合、あるいはフォントベンダが埋め込みを禁止しているフォントであった場合の動 作を指定する。定義を以下に示す。

#define PL\_UNEMBEDABLE\_CONTINUE HFALSE

// 埋め込みを行わず、処理を続行する(デフォルト)

#define PL\_UNEMBEDABLE\_RTERROR HTRUE

// エラー(処理を中止する)

 UnusualAction :出力文字中に、通常の CMap またはエンコーディングで表現できない文字、 またはフォントファイルに存在しない文字が検出された場合の動作を指定する。定義を以下に 示す。

#define PL\_EMBEDTRUE HTRUE // 埋め込む(デフォルト) #define PL EMBEDFALSE HFALSE // 埋め込みしない

PL\_EMBEDTRUE では、それらの文字のグリフの埋め込みを行う。PL\_EMBEDFALSE が指定された場合、グリフ番号のみを PDF に出力する。

- 注:グリフ番号のみを出力した場合、フォントが存在する環境でも PDF の文字が正しく 表示されない現象が発生することがある。
- SymbolFontAction: 埋め込みフォントの指定にかかわらず、TrueType、OpenType のシンボ リックフォント、および Type1 の FontSpecific エンコーディングフォントの埋め込みを行うか 否かを指定する。

値の定義は UnusualAction と同じである。

 Base14Embeded:本ライブラリでは、標準 14 フォントは、通常、EmbedFontInfo の設定に よらず埋め込み処理を行わない。この設定を true とした場合に、標準 14 フォントを他のフォ ント動揺の埋め込み指定の対象となる。

8.2.22. ミッシンググリフ処理設定関数

# PDFAPI void pl\_PutMissGlyphOpt(hPDF ctlp, HBOOL MissTxtOpt)

機能:

ミッシンググリフ(指定されたフォントにグリフが定義されていない文字)を検出した場合、この関数 のオプションの設定で、その文字を置換して続けて実行するかエラー戻すかを指定することができる。

引数:

ctlp : PDF ファイルのポインタ

MissTxtOpt:ミッシンググリフに対してどのように処理するかを指定する。説明参照。

戻り値:

なし

説明:

MissTxtOpt:フォントファイルのグリフが存在しない文字があった場合の処理を指定する。

#define PL\_MISS\_REPLACE HFALSE

// デフォルト文字で置き換えて処理を続行する(デフォルト)

#### #define PL\_MISS\_RTERROR HTRUE

// 処理を打ち切り、エラーを戻す

注:デフォルト文字は通常、フォント内で定義される。TrueType、OpenType CID フォントでは OS/2 テーブルの DefaultChar で指定される文字を使用する。Type1 および OpentypeNONCID フォン トでは空白文字を使用する。これらの定義・文字が存在しないフォントの場合、グリフ番号 0 の 文字を使用する。

# 8.2.23. Identity 設定関数

#### PDFAPI void pl\_PutEncodeOpt(hPDF ctlp, HBOOL UseIdenFlag)

#### 機能:

埋め込みを行なわない場合、普通の CMap を使って正確に表示できない文字を暗黙的にグリフ番号出 力とするか否かを指定する。

# 引数:

ctlp : PDF ファイルのポインタ

UseIdenFlag : Identity-H(V)のオプションを使う(詳細は説明参照)

## 戻り値:

なし

#### 説明:

```
UseIdenFlag: Identity-H(V)のマークを使用するかどうかを設定する。
```
定義を以下に示す。

#define PL\_USEIDENTITY HTRUE

// 0x5c(J,K)と 0x7e(J)に対して Idnetity-H(V)を使う(デフォルト値)

#define PL\_NOTUSEIDENTITY HFALSE

// 0x5c(J,K)と 0x7e(J)に対して Idnetity-H(V)を使用しない。

注:日本語の u+005c に対して¥を割り当てているフォントと\(Backslash)を割り当てているフォン トが存在し、通常の文字コード出力を行った場合、Windows 上で所定の文字が表示されない現象を 検出したために、設けたオプションである。

ここで PL USEIDENTITY を設定し、前述の EmbedOptionTD の UnsusualAction で PL EMBEDTRUE を指定することで、これらの文字の埋め込みが行われる。韓国語の u+005c に ついても同様の問題がある。

#### 8.2.24. イメージダウンサンプリング設定関数

# PDFAPI void pl\_PutDownSampling(hPDF ctlp, const PL\_ImgDownSampleTD& imgDownSample)

機能:

イメージのダウンサンプリングに関するパラメータを設定する。

引数:

```
ctlp :PDF ファイルのポインタ
```

```
imgDownSample:ダウンサンプリング用パラメータ
```
# 戻り値:

無し

#### 説明:

```
imgDownSample にてカラーイメージ、グレースケールイメージ、モノクロイメージそれぞれのダウン
サンプリングの可否、設定を行う。PL_ ImgDownSampleTD の定義を以下に示す。
typedef struct 
{
  PL DownSampleTD cImgDownSample; // カラーイメージダウンサンプリングモード
  PL_DownSampleTD gImgDownSample; // グレースケールイメージダウンサンプリングモード
  PL_DownSampleTD mImgDownSample; // モノクロイメージダウンサンプリングモード
} PL_ ImgDownSampleTD;
ダウンサンプリング手法は、無し、アベレージダウンサンプリング(バイリニア)、バイキュービックダ
ウンサンプリング、サブサンプリング(ニアレストネイバー)のいずれかから選択する。
typedef enum{
```
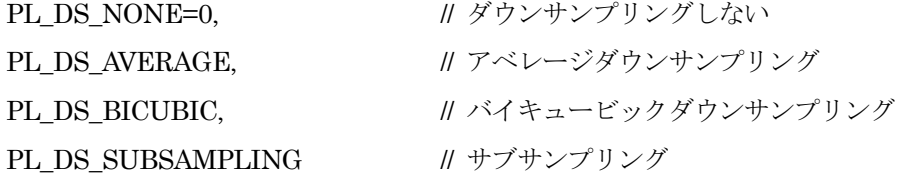

# } PL\_DSModeE;

また、ダウンサンプリング対象とする最小 ppi 値、および、その場合のダウンサンプリング解像度を下 記で設定する。

typedef struct

{

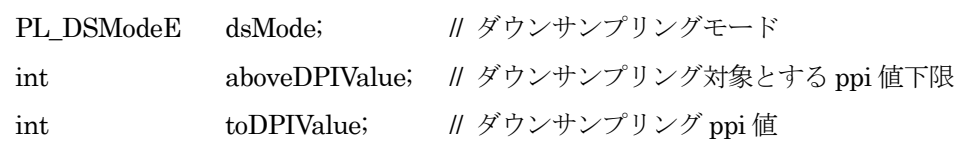

```
} PL_DownSampleTD;
```
説明:

ダウンサンプリングの指定により、イメージデータの加工が行わる。この過程で、イメージのカラース ペースが変更される場合がある。

## 8.2.25. 透過イメージの処理方法の設定関数

## PDFAPI void pl\_SetTransImgProcMode(hPDF ctlp,PL\_ImgProcModeE mode)

機能:

引数:

```
ctlp : PDF ファイルのポインタ
```
mode:イメージの透明処理方法。説明参照.

戻り値:

なし

説明:

指定された PDF バージョンで透過属性を使用したイメージに対応できない場合の処理を指定する。 PDF1.3 の場合、αチャネルを持つ TIFF、PNG イメージが該当する。PDF1.4 以降では本関数の設定 によらずαチャネルを出力する。

 $\bullet$  mode:

PL\_ImgProcMode の定義を以下に示す。

typedef enum{

PL Transparency NotProc=0, PL TransparancyNeedProc

} PL\_ImgProcModeE;

mode:

PL Transparency NotProc: PDF1.3 形式でのファイル出力時、αチャネルを使用した PNG と TIFF を未サポートイメージとする(デフォルト)。後述する pl\_CheckImage または pl\_CheckImage\_Stream で該当するイメージに対して未サポートのステータスが戻る。

PL\_Transparency\_NeedProc:αチャネルを使う PNG と TIFF をサポートイメージとする。 PDF1.3 ではαチャネルがサポートされないため、不透過イメージとして出力される。

# 8.2.26. イメージ (PNG、GIF、TIFF、JPG) のパススルー抑止設定関数

# PDFAPI void pl\_SetNoPassOpt(hPDF ctlp, PL\_GSTypeE gTypes)

機能:

イメージ(PNG、GIF、TIFF、JPG)のタイプ別にパススルー禁止を設定する。

引数:

ctlp: PDF ファイルポインタ

gTypes : パススルー禁止に設定されるイメージの種類。詳しくは説明参照。

戻り値:

無し

説明:

gTypes の定義を以下に示す。

typedef enum {

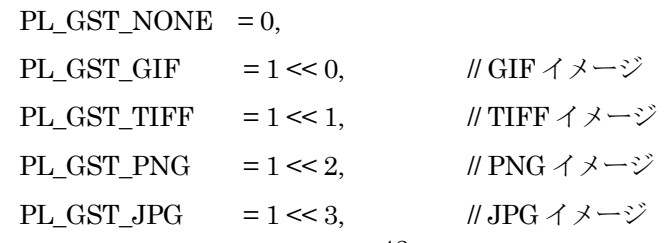

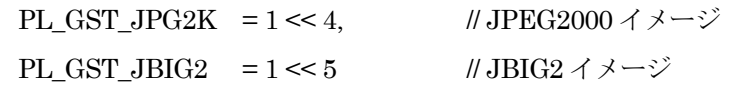

} PL\_GSTypeE;

## 8.2.27. αチャネル付き 1 ビット GIF イメージの変換設定関数

#### PDFAPI void pl\_SetNoBitConvOpt(hPDF ctlp,HBOOL isNoConv)

機能:

αチャネル付き 1Bit の GIF イメージの 8bits への変換を禁止するか否かを設定する。αチャネル付 き 1Bit の GIFf イメージは、そのままでは Acrobat 5.0 で開く場合にエラーが発生する。この問題を 回避するために 8Bit に変換している。これを抑止する必要がある場合、本関数で指定する。

#### 引数:

ctlp : PDF ファイルポインタ

isNoConv : αチャネル付き 1Bit の GIF イメージの 8Bit への変換の禁止を設定する場合 HTRUE を指定する。

#### 戻り値:

無し

## 8.2.28. カラープロファイル付きイメージの処理モード設定関数

# PDFAPI void pl\_SetImageColorProfileOpt (hPDF ctlp,PL\_CPActionE colorProfileAct, PL\_CPHandle hColorProfile,PL\_InvalidCPActionE invalidColorProfileAct)

機能:

カラープロファイル付きイメージの処理モードを設定する。

引数:

```
ctlp:PDF ファイルのポインタ
colorProfileAct:カラープロファイル付きイメージの処理モード
hColorProfile:プロファイル差し替え時のカラープロファイルハンドル
invalidColorProfileAct:プロファイル差し替え時、不整合となった場合の処理モード
```
#### 戻り値:

正常終了の場合、0 を戻す。それ以外の場合、エラーコードを戻す

#### 説明:

カラープロファイル付きのイメージデータが使用された場合の処理を選択する。PL\_CPActionE の定 義を以下に示す。

typedef enum{

PL\_CP\_AUTO\_NONE=0,

/\* カラープロファイル無しのイメージであれば、そのまま出力する。カラープロファイル 付きであれば、そのカラープロファイルも出力する。\*/

PL\_CP\_AUTO\_SETTED,

/\* カラープロファイル無しのイメージであれば、hColorProfile で指定されるプロファイ ルを付加して出力する。カラープロファイル付きのイメージであれば、そのカラープロフ ァイルを合わせて出力する。\*/

# PL CP\_NONE,

/\*カラープロファイルを削除して出力する\*/

#### PL\_CP\_SETTED

/\* カラープロファイル付きのイメージ、カラープロファイル無しのイメージともに、 hColorProfile で指定されるプロファイルを付加して出力する\*/

} PL\_CPActionE;

hColorProfile には、PL\_CP\_AUTO\_SETTED、および PL\_CP\_SETTED 時に使用するカラープロフ ァイルのハンドルを指定する。pl\_LoadColorProfile()で取得する。

invalidColorProfileAct には、PL\_CP\_AUTO\_SETTED、および PL\_CP\_SETTED 時に使用するよ う指定されたカラープロファイルと、イメージが不整合であった場合の動作を指定する。定義を以下 に示す。

typedef enum{

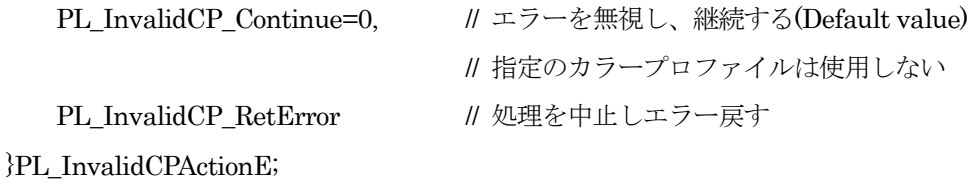

# 8.2.29. ヘッダコメント設定関数

## PDFAPI void pl\_SetHeaderComment(hPDF ctlp,const char\* comment,int commentLen)

機能:

ヘッダコメントを設定する

引数:

ctlp :PDF ファイルポインタ comment:ヘッダコメント文字列。

```
commentLen:ヘッダコメント文字列長。
```
戻り値:

なし。

8.2.30. ヘッダコメント設定関数(ストリーム)

# PDFAPI PL\_ERROR pl\_SetHeaderComment(hPDF ctlp,std::istream& commentData)

機能:

ヘッダコメントを設定する

引数:

ctlp :PDF ファイルポインタ

```
commentData:ヘッダコメントの文字列ストリーム。
```
#### 戻り値:

正常終了の場合、0 を戻す。それ以外の場合、エラーコードを戻す。

#### 8.2.31. XMP データ設定関数

#### PDFAPI void pl\_SetXMPData(hPDF ctlp,const char\* xmpInfo,int xmpInfoLen)

機能:

XMP データを設定する

引数:

```
ctlp :PDF ファイルポインタ
xmpInfo:XMP データ。
xmpInfoLen:XMP データ長。
```
戻り値:

なし。

## 8.2.32. XMP データ設定関数(ストリーム)

# PDFAPI PL\_ERROR pl\_SetXMPData(hPDF ctlp,std::istream& xmpInfo)

機能:

```
XMP データを設定する
```
#### 引数:

ctlp :PDF ファイルポインタ xmpInfo:XMP データストリーム。

# 戻り値:

正常終了の場合、0 を戻す。それ以外の場合、エラーコードを戻す。

#### 8.2.33. PDF/A エラー処理設定設定関数

## PDFAPI PL\_ERROR pl\_SetPdfAOpt (hPDF ctlp,PL\_InvalidPdfAActionE invalidPdfAAct)

## 機能:

PDF/A に適合しない機能が指定された場合の動作を設定する

引数:

ctlp :PDF ファイルポインタ

invalidPdfAAct:PDF/A に適合しない機能が指定された場合の動作を設定する。定義を以下に示す。 typedef enum {

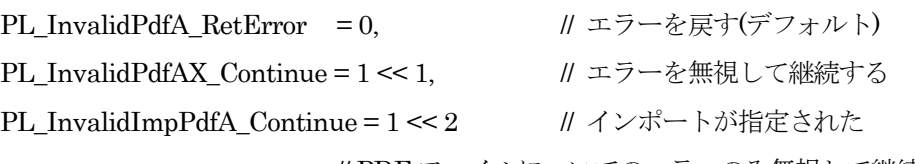

// PDF ファイルについてのエラーのみ無視して継続する

} PL\_InvalidPdfAActionE;

戻り値:

正常終了の場合、0 を戻す。それ以外の場合、エラーコードを戻す。

説明:

この関数は pl\_Intital()の後、pl\_SetPdfVersion の前に設定すること。

#### 8.2.34. PDF/A 出力時のカラースペース自動変換関数

# PDFAPI PL\_ERROR pl\_SetPdfACSConvOpt(hPDF ctlp,HBOOL bConvCS)

#### 機能:

PDF/A 出力時にカラースペースを自動変換するか否かを指定する

#### 引数:

ctlp :PDF ファイルポインタ

bConvCS:自動変換するか否かを指定する。

#### 戻り値:

正常終了の場合、0 を戻す。それ以外の場合、エラーコードを戻す。

#### 8.2.35. PDF/X 出力時のカラースペース自動変換関数

# PDFAPI PL\_ERROR pl\_SetPdfXCSConvOpt(hPDF ctlp,HBOOL bConvCS)

機能:

PDF/X 出力時にカラースペースを自動変換するか否かを指定する

引数:

ctlp :PDF ファイルポインタ

bConvCS:自動変換するか否かを指定する。

戻り値:

正常終了の場合、0 を戻す。それ以外の場合、エラーコードを戻す。

#### 8.3. ページ制御関数

8.3.1. ページツリーノード作成関数

# PDFAPI PL\_ERROR pl\_CreatePages(hPDF ctlp)

機能:

現在のページツリーノード内に新しいページツリーノードを作成する。以降のページは作成されたペ

ージツリーノードの下に配置される。この関数は必ずページを閉じてから使用すること。

引数:

ctlp : PDF ファイルのポインタ

戻り値:

正常終了の場合、0 を戻す。それ以外の場合、エラーコードを戻す

# 8.3.2. ページツリーノードクローズ関数

#### PDFAPI PL\_ERROR pl\_ClosePages(hPDF ctlp)

機能:

現在のページツリーノードを閉じる。pl\_CreatePages 関数を呼び出した場合、この関数を呼び出す。 引数:

ctlp : PDF ファイルのポインタ

戻り値:

正常終了の場合、0 を戻す。それ以外の場合、エラーコードを戻す

# 8.3.3. ページオブジェクト作成関数

#### PDFAPI PL\_ERROR pl\_CreatePage(hPDF ctlp)

機能:

新しいページオブジェクトを作成する。カレントページツリーノードの下にページを作成する。必ず、 前のページを閉じた後で呼び出すこと。

引数:

```
ctlp : PDF ファイルのポインタ
```
戻り値:

正常終了の場合、0 を戻す。それ以外の場合、エラーコードを戻す

#### 8.3.4. ページオブジェクトクローズ関数

## PDFAPI PL\_ERROR pl\_ClosePage(hPDF ctlp, HBOOL bAnnotExist=HFALSE)

機能:

現在のページオブジェクトを閉じる

引数:

ctlp : PDF ファイルのポインタ

bAnnotExist:ページをクローズ後、pl\_ClosePdf 間までの間に注釈を追加する必要があるか否かを 指定する。説明参照。

戻り値:

正常終了の場合、0 を戻す。それ以外の場合、エラーコードを戻す

説明:

PDF 出力シーケンス中の pl\_ClosePage でクローズ済みのページに対して、pl\_ClosePdf までの間で注 釈を追加する場合、bAnnotExist に HTRUE を設定して呼び出す。

8.3.5. カレントページ用紙サイズ設定関数

#### PDFAPI PL\_ERROR pl\_SetPagePaper(hPDF ctlp,float pw,float ph)

#### 機能:

現在のページの用紙サイズを設定する。この関数を使用しない場合、現在のページの用紙サイズは PDF ファイルオープン関数で指定されたデフォルト値により決定される。この関数は pl\_CreatePage の後、ページ内のデータを出力する前に呼び出す必要がある。

#### 引数:

ctlp : PDF ファイルのポインタ

pw,ph : 用紙の幅と高さ。単位はデフォルトユーザ空間の単位である 1/72 インチである。

#### 戻り値:

正常終了の場合、0 を戻す。それ以外の場合、エラーコードを戻す

#### 8.3.6. クロップボックスオフセット設定関数

# PDFAPI PL\_ERROR pl\_SetCropOffset(hPDF ctlp,float top,float right ,float bottom,float left, PL\_BoxObjE boxObj=PL\_BOX\_PAGE)

機能:

```
カレントページ、またはカレントページツリーにクロップボックスを設定する。
```
引数:

```
ctlp : PDF ファイルのポインタ
top、right、bottom、left : 指定値だけ用紙サイズを拡大して、CropBox に設定する。
boxObj:対象を指定する. PL_BoxObjE の定義は下記通り:
typedef enum {
      PL BOX PAGE=0. <br>
// 現在の Page オブジェクト
      PL_BOX_PAGES // 現在の Pages オブジェクト
```
} PL\_BoxObjE;

## 戻り値:

```
正常終了の場合、0 を戻す。それ以外の場合、エラーコードを戻す
```
説明 :

pl SetPagePaper だけが使用された場合、MediaBox、CropBox に指定されたサイズが設定される。 pl SetCropOffset が指定された場合、pl SetPagePaper で指定されたサイズは TrimBox、ArtBox、 BleedBox に設定され、pl\_CropOffset で指定された値を外側に拡張した境界ボックスが MediaBox、 CropBox に設定される。CropOffset に負の値が設定された場合、0 として処理される。 あわせて pl SetBleedOffset が指定された場合、pl SetPagePaper で指定された値が TrimBox、 ArtBox に設定され、pl\_SetBleedOffset で指定された値を外側に拡張した境界ボックスが BleedBox に設定される。pl CropOffset が指定されていない場合、MediaBox、CropBox も BleedBox と同じ ものとなる。BleedOffset が負の値の場合、0 として処理される。また、pl\_SetCropOffset が同時に 指定された場合、その値は、MediaBox、CropBox に設定されるが、これが BleedBox より小さい場 合は、BleedBox を囲むように拡張される。

# 8.3.7. ブリードボックスオフセット設定関数

# PDFAPI PL\_ERROR pl\_SetBleedOffset(hPDF ctlp,float top,float right ,float bottom,float left PL\_BoxObjE boxObj=PL\_BOX\_PAGE)

機能:

現在のページ、またはカレントページツリーにブリードボックスを設定する。

引数:

ctlp : PDF ファイルのポインタ

top、right、bottom、left : 指定値だけ用紙サイズを拡大して、BleedBox に設定する。

boxObj:対象を指定する。

# 戻り値:

正常終了の場合、0 を戻す。それ以外の場合、エラーコードを戻す

説明 :

PL\_SetCropOffset の説明参照。

# 8.3.8. トリムボックスオフセット設定関数

# PDFAPI PL\_ERROR pl\_SetTrimOffset(hPDF ctlp,float top,float right ,float bottom,float left, PL\_BoxObjE boxObj=PL\_BOX\_PAGE)

機能:

現在のページ、またはカレントページツリーにトリムボックスを設定する。

引数:

ctlp : PDF ファイルのポインタ

top、right、bottom、left : 指定値だけ用紙サイズを拡大して、TrimBox に設定する。 boxObj:対象を指定する。

戻り値:

正常終了の場合、0 を戻す。それ以外の場合、エラーコードを戻す

説明 :

PL\_SetCropOffset の説明参照。

#### 8.3.9. アートボックスオフセット設定関数

# PDFAPI PL\_ERROR pl\_SetArtOffset(hPDF ctlp,float top,float right ,float bottom,float left, PL\_BoxObjE boxObj=PL\_BOX\_PAGE)

機能:

現在のページ、またはカレントページツリーにアートボックスを設定する。

引数:

ctlp : PDF ファイルのポインタ

top、right、bottom、left : 指定値だけ用紙サイズを拡大して、ArtBox に設定する。

BoxObj:対象を指定する。

戻り値:

正常終了の場合、0 を戻す。それ以外の場合、エラーコードを戻す

説明 :

PL\_SetCropOffset の説明参照。

#### 8.3.10. 境界ボックス設定関数

# PDFAPI PL\_ERROR pl\_SetBoundingBox(hPDF ctlp,float x, float y, float pw, float ph,PL\_PageBoxModeE pgBoxMode = PL\_PGBM\_MEDIA)

機能:

```
現在のページ、またはカレントページツリーに境界ボックスを設定する。
```
引数:

ctlp : PDF ファイルのポインタ x、y : 開始座標。 pw、ph : 高さ、幅。 pgBoxMode : ボックス種別。

typedef enum {

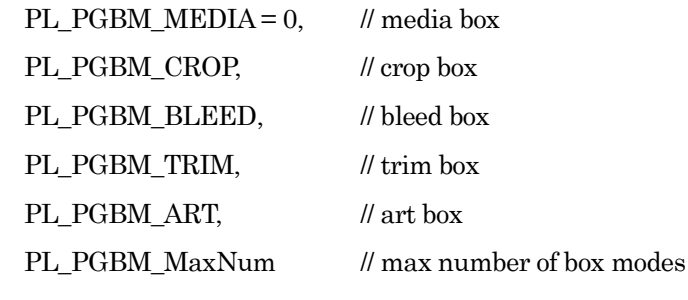

} PL\_PageBoxModeE;

戻り値:

正常終了の場合、0 を戻す。それ以外の場合、エラーコードを戻す

8.3.11. ページ逆順出力設定関数

# PDFAPI PL\_ERROR pl\_SetPageOrder(hPDF ctlp, HBOOL bReverse)

機能:

ページ逆順出力を指定する。

引数:

ctlp : PDF ファイルのポインタ

bReverse : 逆順出力するか否かを指定。

戻り値:

正常終了の場合、0 を戻す。それ以外の場合、エラーコードを戻す

#### 8.3.12. ページ逆順出力設定関数(ページ範囲指定)

#### PDFAPI PL\_ERROR pl\_SetReversePage(hPDF ctlp, int from, int to)

#### 機能:

ページ逆順出力をページ範囲で指定する。

#### 引数:

ctlp : PDF ファイルのポインタ

from : 開始ページ。

to : 終了ページ。

## 戻り値:

正常終了の場合、0 を戻す。それ以外の場合、エラーコードを戻す

# 8.4. グラフィックス状態設定関数

#### 8.4.1. グラフィックス状態退避関数

#### PDFAPI PL\_ERROR pl\_PushState(hPDF ctlp)

機能:

現在のグラフィックス状態を保存する。グラフィックス状態はテキスト等にも適用される。

引数:

ctlp : PDF ファイルのポインタ

戻り値:

正常終了の場合、0 を戻す。それ以外の場合、エラーコードを戻す

# 8.4.2. グラフィックス状態復旧関数

# PDFAPI PL\_ERROR pl\_PopState(hPDF ctlp)

機能:

前回保存したグラフィックス状態を復旧する。pl\_PushState()関数と組み合わせて、pl\_PushState() 関数の後に使用すること。

引数:

ctlp : PDF ファイルのポインタ

戻り値:

正常終了の場合、0 を戻す。それ以外の場合、エラーコードを戻す

#### 8.4.3. 変換行列設定関数

#### PDFAPI PL\_ERROR pl\_SetCm(hPDF ctlp,float a,float b,float c,float d,float e,float f)

機能:

座標の変換行列を設定する。この変換行列はあらゆる出力に影響する。この関数を使用する前に必ず

pl\_PushState で現在の状態を保存し、その後 pl\_PopState で状態を回復する必要がある(この変換行 列の使い方については PDF 仕様書を参照)。

引数:

ctlp : PDF ファイルのポインタ

a、b、c、d、e、f : 変換座標の行列要素

戻り値:

正常終了の場合、0 を戻す。それ以外の場合、エラーコードを戻す

説明:

pl\_SetCm()関数で動作する元の座標系はカレントの座標系である。この関数で指定した行列が、現在 の変換行列に連結される。

#### 8.4.4. 線幅設定関数

# PDFAPI PL\_ERROR pl\_SetLineWidth(hPDF ctlp,float w)

機能:

線の幅をグラフィックス状態に設定する。

引数:

ctlp : PDF ファイルのポインタ

w : 線の幅(ユーザ空間の単位)

戻り値:

正常終了の場合、0 を戻す。それ以外の場合、エラーコードを戻す

# 8.4.5. ラインキャップスタイル設定関数

#### PDFAPI PL\_ERROR pl\_SetLineCap(hPDF ctlp, PL\_LineCapE CapStyle)

機能:

開いたサブパスのストローク時に、線の端点に使用される形状(ラインキャップスタイル)をグラフ ィックス状態に設定する。

引数:

ctlp : PDF ファイルのポインタ

CapStyle: 線の端点の種類を設定する。デフォルト値は BUTT である。PL\_LineCap の定義を以下 に示す。

typedef enum{

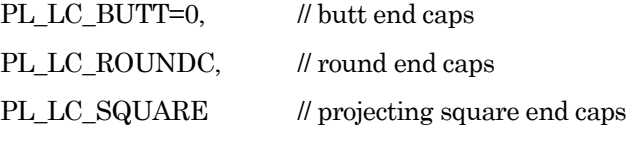

}PL\_LineCapE;

戻り値:

正常終了の場合、0 を戻す。それ以外の場合、エラーコードを戻す

説明:下記に CapStyle の例を示す。

| 種別           | 形状 | 説明                                           |
|--------------|----|----------------------------------------------|
| PL LC BUTT   |    | パスの端点でストロークを角型に打ち<br>切る。                     |
| PL_LC_RUNDOC |    | 線幅に等しい直径の半円弧を端点の周<br>囲に描き、内部を塗りつぶす。          |
| PL_LC_SQUARE |    | パスの端点を越えて、線幅の半分の距<br>離までストロークを続け、角型に打ち<br>切る |

表 8.4.5 ラインキャップスタイル

# 8.4.6. ラインジョインスタイル設定関数

# PDFAPI PL\_ERROR pl\_SetLineJoin(hPDF ctlp, PL\_LineJoinE JoinStyle)

機能:

パス内で連続する線分の接続箇所で使用される形状(ラインジョインスタイル)をグラフィックス状 態に設定する。

## 引数:

```
ctlp : PDF ファイルのポインタ
JoinStyle :パスの連続部分の形状を設定する。
PL LineJoinE の定義を以下に示す。
typedef enum{
   PL_LJ_MITER=0, // miter joins
```
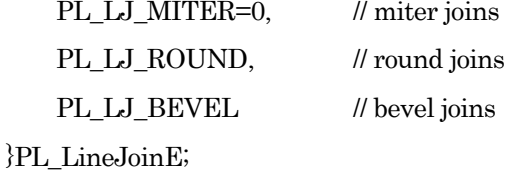

# 戻り値:

```
正常終了の場合、0 を戻す。それ以外の場合、エラーコードを戻す
```
説明:

下記に JoinStyle の例を示す

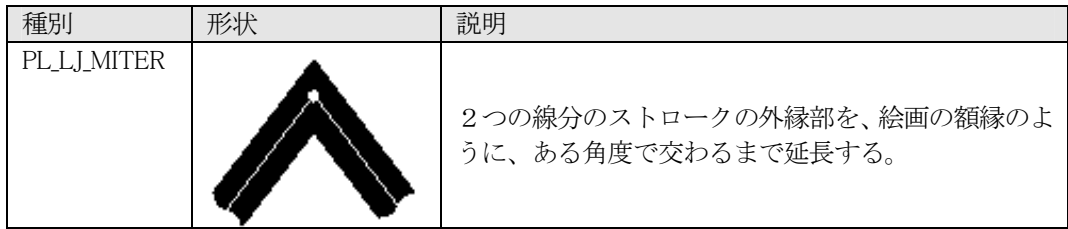

| PL LI ROUND | 直径が線幅に等しい円弧を線分の交点を中心として<br>描いて塗りつぶし、角を丸める。   |
|-------------|----------------------------------------------|
| PL LJ BEVEL | 2つの線分の端点を前項のバットキャップで仕上げ、<br>端点にできた三角形を塗りつぶす。 |

表 8.4.6 ラインジョインスタイル

# 8.4.7. マイターリミット設定関数

# PDFAPI PL\_ERROR pl\_SetMiterLimit(hPDF ctlp,float miterlimit)

# 機能:

二つの線分の接続点のマイターリミットをグラフィックス状態に設定する。

引数:

ctlp : PDF フィアルのポインタ

miterlimit : マイターリミット値(ユーザ空間単位)

戻り値:

```
正常終了の場合、0 を戻す。それ以外の場合、エラーコードを戻す
```
説明:

```
miterlimit 引数の取得方法は二種類ある。
```
(1). miterlimit =Miter length/Line width

(2). miterlimit = $1/\sin(\phi/2)$ 

以下に例を示す。

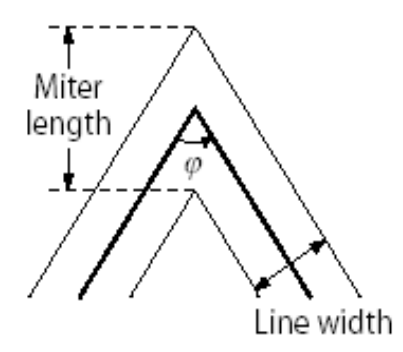

# 8.4.8. 線パターン設定関数

# PDFAPI PL\_ERROR pl\_SetLineType(hPDF ctlp, PL\_LinePatternTD \* lp)

機能:

線のパターンをグラフィックス状態に設定する。

引数:

```
ctlp : PDF ファイルのポインタ
```

```
lp : 線のパターン構造体へのポインタ
```
戻り値:

```
正常終了の場合、0 を戻す。それ以外の場合、エラーコードを戻す
```
説明:

PL LinePatternTD 構造体については共通データ説明を参照。

# 8.4.9. レンダリングインテント設定関数

# PDFAPI PL\_ERROR pl\_SetIntent(hPDF ctlp, PL\_RenderingIntentE renderingIntent)

# 機能:

レンダリングインテントを設定する。

#### 引数:

ctlp : PDF ファイルのポインタ

renderingIntent: レンダリングインテント

# 戻り値:

正常終了の場合、0 を戻す。それ以外の場合、エラーコードを戻す

# 説明:

レンダリングインテントには下記を設定する。

#### typedef enum {

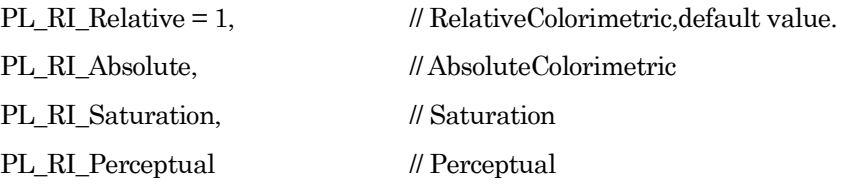

} PL\_RenderingIntentE;

8.4.10. グラフィックス状態設定関数

# PDFAPI PL\_ERROR pl\_SetGraphState(hPDF ctlp,const PL\_GraStateTD& GraState)

# 機能:

指定されたパラメータをグラフィックス状態に設定する。

# 引数:

ctlp : PDF ファイルのポインタ

GraState : グラフィックス状態パラメータ。詳しくは説明参照

# 戻り値:

正常終了の場合、0 を戻す。それ以外の場合、エラーコードを戻す

#### 説明:

PL\_GraStateTD:グラフィックス状態パラメータを設定する。定義を以下に示す。

typedef struct {

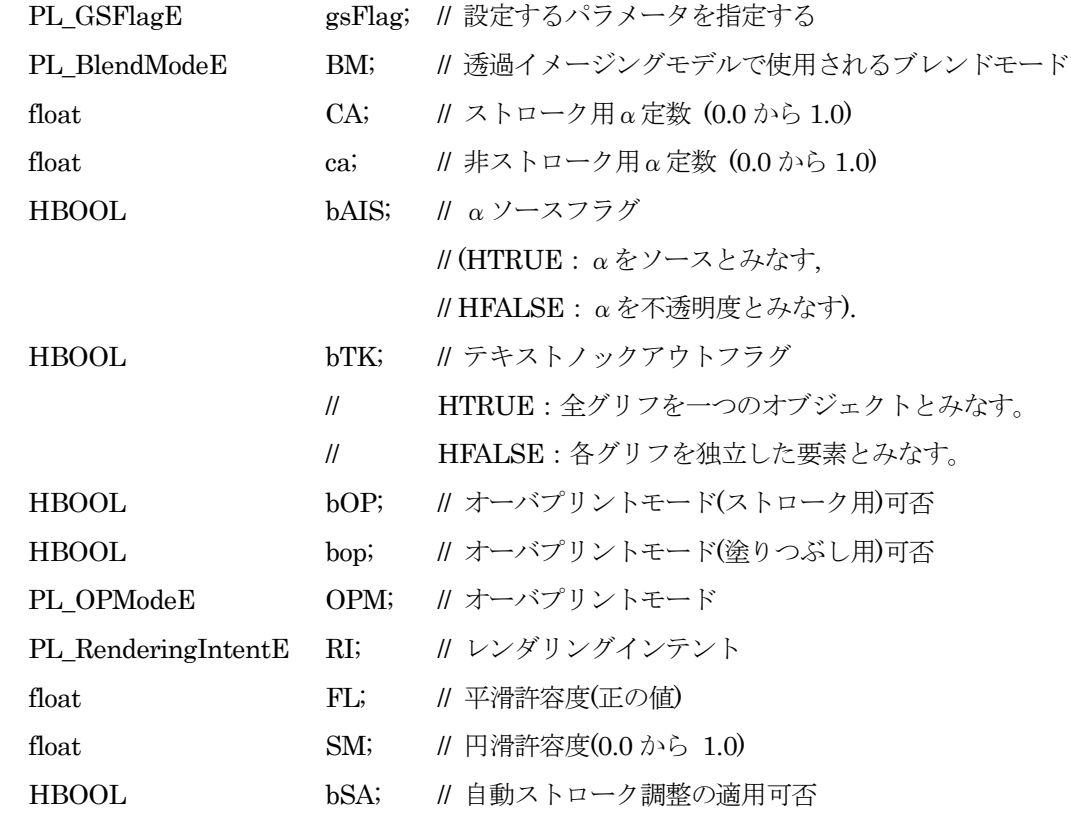

} PL\_GraStateTD;

gsFlag の定義を以下に示す。設定する値に対応するビットをセットする。

typedef enum {

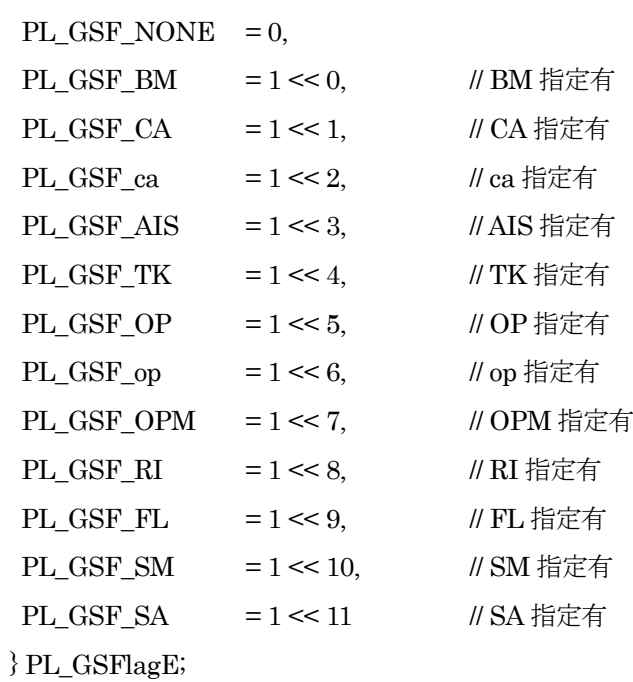

PL\_BlendModeE の定義を以下に示す。

typedef enum{

PL\_BM\_NORMAL=0,PL\_BM\_MULTIPLY,PL\_BM\_SCREEN,PL\_BM\_OVERLAY, PL\_BM\_DARKEN, PL\_BM\_LIGHTEN, PL\_BM\_COLORDODGE, PL\_BM\_COLORBURN,PL\_BM\_HARDLIGHT,PL\_BM\_SOFTLIGHT, PL\_BM\_DIFFERENCE,PL\_BM\_EXCLUSION,PL\_BM\_HUE, PL\_BM\_SATURATION, PL\_BM\_COLOR, PL\_BM\_LUMINOSITY } PL\_BlendModeE; PL OPModeE の定義を以下に示す。

typedef enum {

PL OPM ZERO = 0,  $\parallel 0 \pm 7 + \cdots \pm 7 + \cdots \pm 7 + \cdots$ 

PL OPM\_NONZERO // 非0オーバープリントモード

} PL\_OPModeE;

各値についての詳細は PDF Reference 参照

PDF/X出力時、ストローク用、非ストローク用の α定数は 1 でなければならない。透明画像イメージングモデル に使用されるブレンドモードは Normal でなければならない。

#### 8.4.11. カラー設定関数

# PDFAPI PL\_ERROR pl\_SetColor(hPDF ctlp, PL\_OperatorE mode,float a,float b=0.0,float c=0.0,float d=0.0)

機能:

PDF ではストロークオペレーション用の色と非ストロークオペレーション(塗りつぶし) 用の色が存 在する。このいずれかを選択し、カラー値を設定する。カラースペースは事前に pl\_SetColorSpace(後 述)で設定しておく必要がある。ただし、デバイスカラースペースの場合は、pl\_SetColorSpace によ る設定を省略して、直接、この関数で指定することもできる。

#### 引数:

ctlp : PDF ファイルのポインタ

mode : 色のパターン。以下のいずれかを設定する

- PL Ig カラースペースを DeviceGray に設定し、塗りつぶし色を設定する
- PLIG カラースペースを DeiviceGray に設定し、ストローク色を設定する
- PLIk カラースペースを DeviceCMYK に設定し、塗りつぶし色を設定する
- PL I K カラースペースを DeviceCMYK に設定し、ストローク色を設定する
- PL I rg カラースペースを DeviceRGB に設定し、塗りつぶし色を設定する
- PL I RG カラースペースを DeviceRGB に設定し、ストローク色を設定する
- PL I sc 塗りつぶし色を設定する。
- PL I SC ストローク色を設定する。

a,b,c,d:カラースペースによって、意味が異なる。

デバイスカラースペースの場合、いずれの場合も、0.0~1.0 の範囲の数値で下記のようになる。 PL I\_rg, PL I\_RG の場合、 a: Red 値、b: Green 値、c: Blue 値(d 設定不要)

PL I g, PL I G の場合、a: Gray 値(b,c,d 設定不要)

PL\_I\_k, PL\_I\_K の場合、 a:Cyan 値、b:Magenta 値、c:Yellow 値、d:Black 値 デフォルト値は DeviceGray カラースペースの、a = 0.0(黒)である。

PDF/X:

PDF/X-1:RGB 及び他の Device Independent カラースペースの設定は許可されない。

PDF/X-3:RBG カラースペースを使用する場合、出力デバイスが RGB サポートしない場合、 DefaultRGB を設定しなければならない。

同様に、CMYKカラースペースを使用する場合、出力デバイスがCMYKをサポートしない場合、 DefaultCMYK を設定しなければならない。

同様に、Gray カラースペースを使用する場合、出力デバイスは Gray 或は CMYK をサポートし ない場合、DefaultGray を設定しなければならない。

#### PDF/A:

ICCBased カラースペースを使用する場合、ICC カラープロファイルを指定する必要がある。 DeviceRGB,および DeviceCMYK は使用可能であるが、同時に使用することはできず、また、使用す る場合、OutputIntent を指定する必要がある。Separation を使用する場合、その代替カラーは、上記 の ICCBased および DeviceRGB,DeviceCMYK の制限に従う必要がある。

#### 戻り値:

正常終了の場合、0 を戻す。それ以外の場合、エラーコードを戻す

#### 8.4.12. カラースペースロード関数

#### PDFAPI PL\_ERROR pl\_LoadColorSpace(hPDF ctlp,PL\_ColorSpaceTD\* csp, int& csIdx);

#### 機能:

指定されたカラースペースをロードしカラースペースのインデクスを戻す。

#### 引数:

ctlp : PDF ファイルのポインタ csp : ロードするカラースペースを指定する csIdx:カラースペースインデクス(戻り)

#### 戻り値:

正常終了の場合、0 を戻す。それ以外の場合、エラーコードを戻す

#### PL\_ERR\_EmptyPoint

カラースペースの格納用に指定されたポインタ、あるいはセパレーションカラーのカラー名が Null

#### PL\_ERR\_CS\_UnAllowedColorSpace

許可されないカラースペース指定。色なしパターン用のカラースペースにパターンカラースペー スが指定された、あるいは、セパレーションカラースペースの代替カラースペースにパターン、 あるいはセパレーションカラーススペースを指定した場合など

#### PL\_ERR\_CS\_InvalidWhitePoint

CalGray、CalRGB、Lab で、無効なホワイトポイントが指定された。

PL\_ERR\_CS\_InvalidBlackPoint

CalGray、CalRGB、Lab で、無効なブラックポイントが指定された。

PL\_ERR\_CS\_InvalidGamma

CalGray、CalRGB で、無効なガンマ値が指定された。

PL\_ERR\_CS\_InvalidRange

Lab カラースペースで、無効な range が指定された。

PL\_ERR\_CS\_UnsupportedColorSpace

サポートしないカラースペースが指定された(PL\_ColorType 定義以外の値)。

説明:

PL\_ColorSpaceTD の定義については共通データ形式参照。

csIdx にはカラースペースのインデクスが戻る。これは pl SetColorSpace()関数などのカラースペー スインデクスを必要とする箇所で使用する。

#### 8.4.13. カラースペース設定関数

# PDFAPI PL\_ERROR pl\_SetColorSpace(hPDF ctlp,int csIdx, PL\_OperatorE mode)

機能:

カラースペースを設定する。

引数:

```
ctlp:PDF ファイルポインタ
```
csIdx:pl\_LoadColorSpace で取得したカラースペースインデクス。

mode:色の設定箇所の選択。

# 戻り値:

正常終了の場合、0 を戻す。それ以外の場合、エラーコードを戻す

```
PL ERR CS Empy: ロードされていないカラースペースのような無効値が指定された場合。
```
# 説明:

mode モード。下記の 2 種類のいずれかを指定する。 PLI cs 塗りつぶし用の色 PLI CS ストロークの色

# 8.4.14. カラープロファイルロード関数

# PDFAPI PL\_CPHandle pl\_LoadColorProfile (hPDF ctlp,const char\* colorProfile);

#### 機能:

指定されたカラープロファイルをロードしカラープロファイルハンドルを戻す。このハンドルは pl\_LoadColorSpace、pl\_SetImageColorProfileOpt などで使用する。

引数:

ctlp : PDF ファイルのポインタ

colorProfile : プロファイルのパス

## 戻り値:

正常終了の場合、カラープロファイルのハンドルが戻る。それ以外の場合、NULL が戻る

## 8.4.15. カラープロファイルロード関数(ストリーム)

#### PDFAPI PL\_CPHandle pl\_LoadColorProfile\_Stream (hPDF ctlp,std::istream& ismColorProfile);

機能:

カラープロファイルを指定されたストリームからロードし、カラープロファイルハンドルを戻す。こ

のハンドルは pl\_LoadColorSpace、pl\_SetImageColorProfileOpt などで使用する。

引数:

ctlp : PDF ファイルのポインタ

ismColorProfile : プロファイルストリーム

#### 戻り値:

正常終了の場合、カラープロファイルのハンドルが戻る。それ以外の場合、NULL が戻る

#### 8.4.16. カラープロファイルロード関数(メモリバッファエリア)

#### PDFAPI PL\_CPHandle pl\_LoadColorProfile\_Buffer (hPDF ctlp,std::string& cBufColorProfile);

#### 機能:

カラープロファイルを指定されたバッファエリアからロードし、カラープロファイルハンドルを戻す。

このハンドルは pl LoadColorSpace、pl SetImageColorProfileOpt などで使用する。

#### 引数:

ctlp : PDF ファイルのポインタ

cBufColorProfile : プロファイルバッファエリア

# 戻り値:

正常終了の場合、カラープロファイルのハンドルが戻る。それ以外の場合、NULL が戻る

#### 8.4.17. デフォルトカラースペース設定関数

# PDFAPI PL\_ERROR pl\_SetDefaultColorSpace(hPDF ctlp,PL\_DefaultColorTypeE defaultColorType, int defaultCSIdx)

機能:

デフォルトカラースペースを設定する。

引数:

ctlp:PDF ファイルポインタ

```
defaultColorType:デフォルトカラースペースのタイプを指定する。定義を以下に示す。
typedef enum {
```
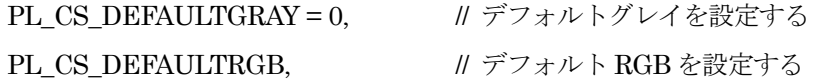

} PL\_DefaultColorTypeE;

defaultCSIdx:デフォルトカラースペースとして割り当てるカラースペースのインデクス。 pl\_LoadColorSpace で取得する。

戻り値:

正常終了の場合、0 を戻す。それ以外の場合、エラーコードを戻す PL ERR CS Empy:ロードされていないカラースペースのような無効値が指定された場合。 PL\_ERR\_CS\_UnAllowedColorSpace:Lab,および Pattern などデフォルトカラースペースで指定で きないカラースペースが割り当てられた場合。あるいは、カラー成分が1つである DefaultGray に対 して、DeviceRGB を割り当てた場合などに発生する。

#### 説明:

PDF のデフォルトカラースペースは各ページ単位で割り当てるものである。 PDF/X-1 ではデフォルトカラースペースは設定できない。

# 8.4.18. カラープロファイル検査関数

# PDFAPI PL\_ERROR pl\_CheckColorProfile (hPDF ctlp,const char\* colorProfile);

#### 機能:

指定されたカラープロファイルが出力中の PDF で使用可能か否かを確認する。

# 引数:

ctlp : PDF ファイルのポインタ

colorProfile : プロファイルのパス

# 戻り値:

正常終了の場合、0 を戻す。それ以外の場合、エラーコードを戻す

#### PL\_ERR\_CS\_UnsupportedICCVer

サポートされていないバージョンの icc color profile である。PDF 各バージョンがサポートす

る icc color profile のバージョンを以下に示す。

PDF1.3:ICC バージョン 3.3 でサポートする

PDF1.4:1998-09 版までサポートする

PDF1.5 以降:2001-12(4.0)版までサポートする

#### PL\_ERR\_CS\_UnsupportedICCDevice

サポートされていないデバイスクラス用の icc color profile である。PDF でサポートされるデ バイスクラスを以下に示す。

icSigInputClass ('scnr'), icSigDisplayClass ('mntr'),

icSigOutputClass ('prtr'), icSigColorSpaceClass ('spac')

# PL\_ERR\_CS\_UnsupportedICCColor

```
サポートされないカラースペース用の icc color profile である。PDF でサポートされるカラー
スペースを以下に示す。
```
icSigGrayData ('GRAY'), icSigRgbData ('RGB ')' icSigCmykData ('CMYK'), icSigLabData ('Lab ')

# 8.4.19. カラープロファイル検査関数(ストリーム)

# PDFAPI PL\_ERROR pl\_CheckColorProfile\_Stream (hPDF ctlp,std::istream& ismColorProfile);

機能:

ストリームに指定されたカラープロファイルが出力中の PDF で使用可能か否かを確認する。

引数:

```
ctlp : PDF ファイルのポインタ
```
ismColorProfile : プロファイルのストリーム

戻り値:

正常終了の場合、0 を戻す。それ以外の場合、エラーコードを戻す

# 8.4.20. カラープロファイル検査関数(メモリバッファエリア)

# PDFAPI PL\_ERROR pl\_CheckColorProfile\_Buffer (hPDF ctlp,std::string& strColorProfile);

機能:

メモリバッファに指定されたカラープロファイルが出力中の PDF で使用可能か否かを確認する。

引数:

ctlp : PDF ファイルのポインタ

strColorProfile : プロファイルのメモリバッファエリア

戻り値:

正常終了の場合、0 を戻す。それ以外の場合、エラーコードを戻す

# 8.4.21. カラープロファイル情報取得関数

# PDFAPI PL\_ERROR pl\_GetColorProfileInformation (hPDF ctlp, PL\_CPHandle hColorProfile, PL\_CPInfoTypeE cpInfoType,PL\_ColorProfileInfoTD& cpInfo)

機能:

カラープロファイルの情報を取得する。

引数:

ctlp : PDF ファイルポインタ hColorProfile:カラープロファイルのハンドル(pl\_LoadColorProfile で取得する) cpInfoType:取得する情報を指定する cpInfo:取得したカラープロファイル情報

戻り値:

正常終了の場合、0 を戻す。それ以外の場合、エラーコードを戻す

説明:

cpInfoType:必要な情報を指定する。定義を以下に示す。

typedef enum {

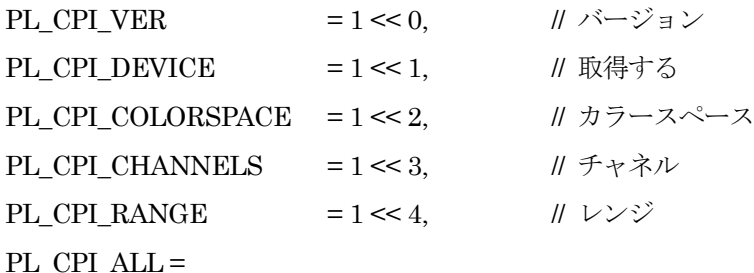

PL\_CPI\_VER|PL\_CPI\_DEVICE|PL\_CPI\_COLORSPACE|PL\_CPI\_CHANNELS| PL\_CPI\_RANGE

} PL\_CPInfoTypeE;

cpInfo にカラープロファイルの各種情報を取得する。PL\_ColorProfileInfoTD の定義を以下に示す。 typedef struct {

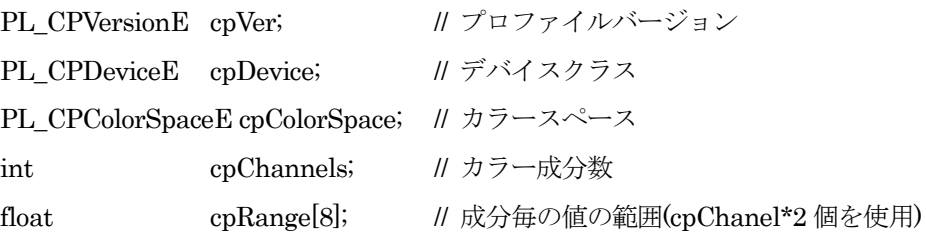

} PL\_ColorProfileInfoTD;

```
cpVer はカラープロファイルの仕様で定義されている形式となる。
```
typedef enum {

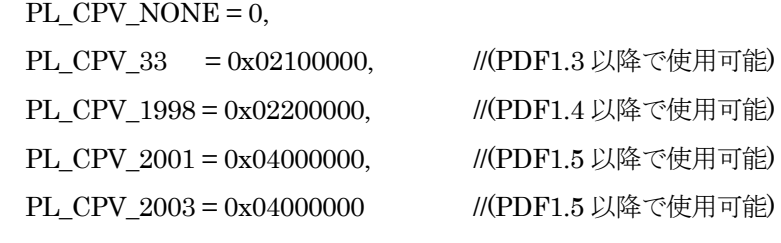

} PL\_CPVersionE;

PL\_CPDeviceE の定義を以下に示す。

typedef enum {

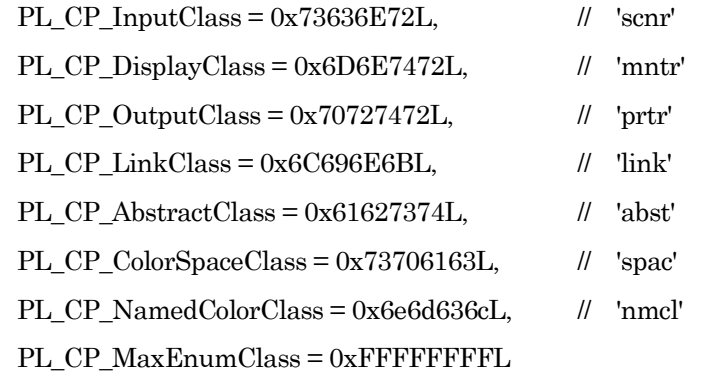

} PL\_CPDeviceE;
PDF で使用可能なデバイスは、'scnr' 、'mnt ' 、'prtr' 、'spac'の 4 種類である。

PL\_CPColorSpaceE の定義を以下に示す。

typedef enum {

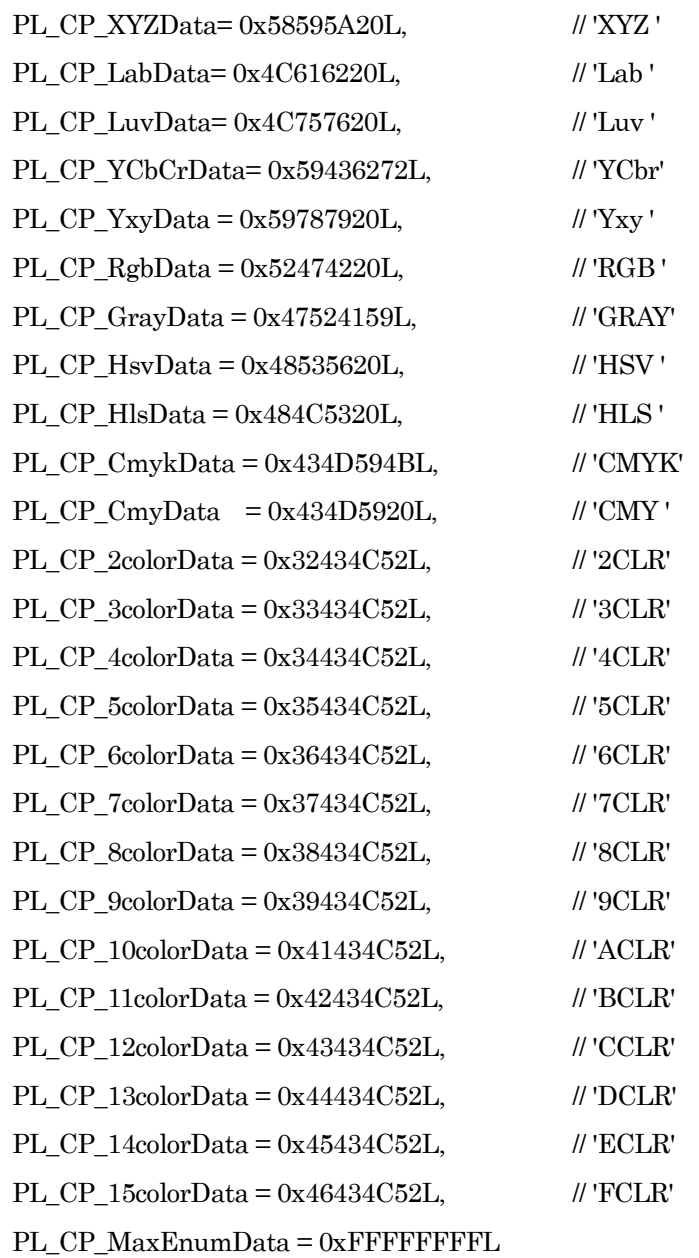

} PL\_CPColorSpaceE;

PDF でサポートされるカラースペースは、"Gray" 、"RGB " 、"CMYK" 、"Lab "である。 cpChannels はカラー成分の数であり、PDF でサポートされるのは、1、3、4である。 cpRange は各カラー成分の値の下限、上限を示すものであり、第一成分の下限、上限、第二成分の 下限、上限、...の順となる。

# 8.5. パス関連オペレータ出力関数

PDF 内の線画関連のグラフィックスは、複数の点の間を接続する「パス」を作成し、最後にこれをペイントす る、という操作により描画される。「パス」は連続した 1 本の線分でなくてもよい。この場合、不連続なそれ ぞれの線分は「サブパス」と呼ばれる。作成中のサブパスの終点はカレントポイントと呼ばれる。本項の各種 のパス設定関数群は、カレントポイントに接続する新しい頂点を指定して、サブパスを延長していくものであ る。サブパスの作成は描画動作を伴うものでなはいため、ペイント関数を使用するまでは描画操作は行われな い。

本ライブラリで、サブパスの起点(それまでの点と接続されていない点)を設定する場合、カレントポイント 設定関数を使用する。以降、各種のパス出力関数を使用して、この点からの線分を接続していくことになる。 カレントポイント設定関数のほかに、矩形パス出力関数、円パス出力関数もサブパスの起点を作成する。パス の作成中にこの関数を使用した場合、作成中のサブパスは終了となり、これにより作成される矩形パス、円パ スは、新しいサブパスとなる。

なお、設定されたパスはクリッピングパスとして使用することもできる。設定したパスをクリッピングパスに する場合はクリッピングパス設定関数を使用する。

# 8.5.1. カレントポイント設定関数

# PDFAPI PL\_ERROR pl\_GraphicTo(hPDF ctlp,float a,float b)

機能:

線画の位置を設定する。指定された点は新しいサブパスの開始点となり、同時にこのサブパスのカレ ントポイントとなる。

引数:

ctlp:PDF ファイルのポインタ

a.b : 新しいカレントポイントとする位置の座標(ユーザ空間)

戻り値:

正常終了の場合、0 を戻す。それ以外の場合、エラーコードを戻す

#### 8.5.2. 直線パス出力関数

#### PDFAPI PL\_ERROR pl\_LineTo(hPDF ctlp,float a,float b)

機能:

カレントポイントから指定された点までの直線パスを出力する。指定された点がパスの新しいカレン トポイントとなる。

引数:

ctlp : PDF ファイルのポインタ

a,b : 指定する点の位置座標(x,y) (ユーザ空間)

戻り値:

8.5.3. 3次ベジェ曲線パス出力関数 1

### PDFAPI PL\_ERROR pl\_CurveTo(hPDF ctlp,float a,float b,float c,float d,float e,float f)

#### 機能:

カレントポイントから指定された点にベジェ曲線パスを出力する。パラメータで2つの制御点を指定 する。呼び出し時のカレントポイントがベジェ曲線の開始点であり、終点がパスの新しいカレントポ イントとなる。

# 引数:

ctlp : PDF ファイルのポインタ

a,b,c,d : ベジェ曲線の制御点

e,f : ベジェ曲線の終点

### 戻り値:

正常終了の場合、0 を戻す。それ以外の場合、エラーコードを戻す

# 8.5.4. 3 次ベジェ曲線パス出力関数 2

### PDFAPI PL\_ERROR pl\_CurveTo\_v(hPDF ctlp,float a,float b,float c,float d)

機能:

現在の点から指定された点にベジェ曲線パスを出力する。呼び出し時のカレントポイントがベジェ曲 線の開始点であり、制御点も兼ねる。終点がパスの新しいカレントポイントとなる。

#### 引数:

ctlp:PDF ファイルのポインタ a,b:ベジェ曲線の制御点座標 c,d:ベジェ曲線の終点座標

# 戻り値:

正常終了の場合、0 を戻す。それ以外の場合、エラーコードを戻す

#### 8.5.5. 3 次ベジェ曲線パス出力関数 3

# PDFAPI PL\_ERROR pl\_CurveTo\_y(hPDF ctlp,float a,float b,float c,float d)

### 機能:

現在の点から指定された点にベジェ曲線パスを出力する。パラメータで指定された点と終点が制御点 となる。終点がパスの新しいカレントポイントとなる。

# 引数:

- ctlp : PDF ファイルのポインタ
- a,b : ベジェ曲線の制御点
- c,d : ベジェ曲線の終点座標(制御点を兼ねる)

# 戻り値:

正常終了の場合、0 を戻す。それ以外の場合、エラーコードを戻す

# PDFAPI PL\_ERROR pl\_Circle(hPDF ctlp,float x,float y,float r)

機能:

サークルの中心と半径を指定して、円形のパスを出力する。指定された円形のパスは開いた状態とな っているため、必要であればパスクローズ関数を使用して、パスを閉じる必要がある。カレントポイ ントは(x、y+r) となる。

引数:

ctlp : PDF ファイルのポインタ

x,y : サークルの中心の座標

r : サークルの半径

# 戻り値:

```
正常終了の場合、0 を戻す。それ以外の場合、エラーコードを戻す
```
説明:

PDF には円に相当するパス出力は存在しない。このため、前項までの各パス出力関数と異なり、PDF のオペレータと直接対応するものでなない。本関数はベジェ曲線 4 本を使用して円パスを作成する。

# 8.5.7. パスクローズ関数

# PDFAPI PL\_ERROR pl\_ClosePath(hPDF ctlp)

機能:

現在のパスを閉じる(現在サブパスのカレントポイントからサブパスの開始点に直線を追加してパス を閉じる)。

### 引数:

ctlp : PDF ファイルのポインタ

### 戻り値:

### PDFAPI PL\_ERROR pl\_Rect(hPDF ctlp,float a,float b,float c,float d)

機能:

指定された位置に、指定の幅と高さの矩形のサブパスを出力する。指定した矩形のパスは閉じられた 状態となる。カレントポイントは(a,b)で指定される点となる。

引数:

ctlp : PDF ファイルのポインタ

a,b : 矩形の左下角隅点の座標

c,d : 矩形の幅と高さ

戻り値:

正常終了の場合、0 を戻す。それ以外の場合、エラーコードを戻す

#### 8.5.9. ペイント関数

# PDFAPI PL\_ERROR pl\_Paint(hPDF ctlp, PL\_OperatorE mode, unsigned char transparency = 0)

機能:

ペイントとは、ストローク、途りつぶし、あるいはその双方を行うことである (PDF 中のすべての 線画に関するコマンドは pl\_Paint 関数を使って描画する必要がある)。

引数:

```
ctlp : PDF ファイルのポインタ
mode :ペイント方法の指定。
transparency : 透明度 (%) 範囲 0 \sim 100。
```
### 戻り値:

正常終了の場合、0 を戻す。それ以外の場合、エラーコードを戻す

### 説明:

mode には以下のいずれかのモードを設定する。

PL If 非ゼロ回転数規則で現在のパスを塗りつぶす

- PL I f8 奇偶規則で現在のパスを塗りつぶす
- PL In 現在の線画パスを終了する(ストローク、塗りつぶし無し)
- PL I s 現在の線画パスを閉じ、ストロークする
- PLIS 現在の線画パスをストロークする
- PL I b 現在の線画パスを閉じ非ゼロ回転数規則で塗りつぶしストロークする
- PL\_I\_b8 現在の線画パスを閉じ奇偶規則で塗りつぶし、ストロークする
- PL I B 非ゼロ回転数規則で現在の線画パスを塗りつぶし、ストロークする
- PL I B8 奇偶規則で現在の線画パスを塗りつぶし、ストロークする

transparency は透過を実現できない PDF バージョン (PDF1.3)で、透過に近い表現を疑似的に表 すためのオプションであるため、そのような出力を行わない場合は 0(ゼロ)を指定するか省略する。

8.5.10. クリッピングパス設定関数

# PDFAPI PL\_ERROR pl\_PathClip(hPDF ctlp,PL\_PointTD\* ptp,int n, PL\_OperatorE ClipMode)

機能:

指定されたパスに従ってクリッピングパスを設定する。

引数:

ctlp : PDF ファイルのポインタ

ptp : 指定するパスの一系列の点。構造体については説明参照。

n : 指定するパスの点数

ClipMode : 以下のいずれかの計算規則を指定してクリップする。

PLIW 非ゼロ回転数規則を使用する

PL\_I\_W8 奇偶規則を使用する

#### 戻り値:

正常終了の場合、0 を戻す。それ以外の場合、エラーコードを戻す

#### 説明:

PL PointTD 構造体の定義については共通データ形式参照

通常は、指定された一連の点列により、クリップパスを作成し、h オペレータでパスを閉じた後、 W または W\* オペレータを出力する。ただし、n=0 の場合、W または W\* を出力する。これは前項ま での各種パス設定関数で作成したパスをクリッピングパスに設定するためのものである。

### 8.6. テキストオペレータ出力関数

# 8.6.1. フォント設定関数

### PDFAPI PL\_ERROR pl\_SetFont(hPDF ctlp,PL\_FontTD\* wfp)

機能:

次のテキストの出力に使用するフォントを設定する。

引数:

ctlp : PDF ファイルのポインタ

wfp :フォントの指定

# 戻り値:

正常終了の場合、0 を戻す。それ以外の場合、エラーコードを戻す

#### 説明:

PL\_FontTD 構造体の定義を以下に示す。

typedef struct {

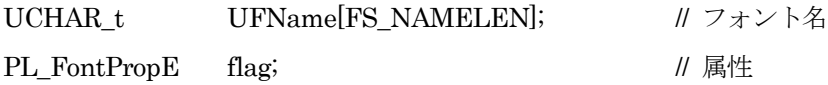

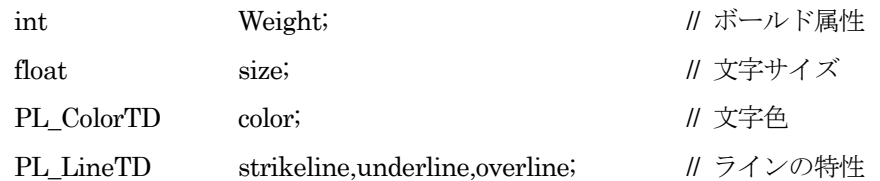

# } PL\_FontTD;

UFName: システムエンディアンの Unicode でフォントの名称を指定する。

flag :フォントの属性を指定する。

typedef enum {

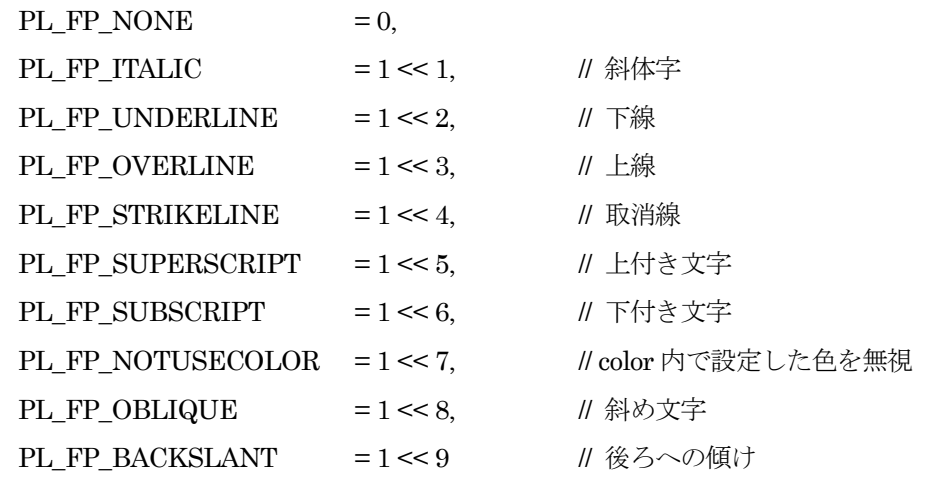

} PL\_FontPropE;

Weight:フォントのウェイト属性を指定する。ウェイト値は 100 から 900 までの 100 単位の値であ り、通常、Regular 書体は 400、Bold 書体は 700 を持つ。

size: フォントのサイズを指定する。

color: フォントの色を指定する。

strikeline,underline,overline:取消線、下線、上線のスタイルと色を指定する。

PL LineTD 構造体の定義については共通データ形式参照。

PDF/X、PDF/A では全てのフォントを埋め込む必要がある。

また、PDF/X、PDF/A の色についての制限にも従う必要がある。

# 8.6.2. 記述方向設定関数

# PDFAPI PL\_ERROR pl\_SetWriteDirect(hPDF ctlp, PL\_TxtWrtModeE wMode, HBOOL Reverse)

機能:

文字の記述方向を設定する。本関数は pl SetFont()関数でフォントを設定した後で、使用すること。

引数:

ctlp : PDF ファイルのポインタ

wMode : 出力方向を設定する。この変数の定義を以下に示す。

typedef enum{

```
PL_D_HORIZONTAL=0,PL_D_VERTICAL1,PL_D_VERTICAL2
```
} PL\_TxtWrtModeE;

PL D HORIZONTAL 横書き (デフォルト)

PL D VERTICAL1 縦書き

PL D VERTICAL2 縦書き(横書きから時計周りの順で 90 度回転する)

Reverse : テキストの上下方向をページ座標系と反転させる。

HFALSE 反転しない (デフォルト値)

HTRUE 反転する(元のテキストを 180 度回転する)

戻り値:

正常終了の場合、0 を戻す。それ以外の場合、エラーコードを戻す

# 8.6.3. 変換行列設定関数

# PDFAPI PL\_ERROR pl\_SetTm(hPDF ctlp,float a,float b,float c,float d,float e,float f)

機能:

座標の変換行列を設定する。この変換行列はテキスト出力だけに影響する。この関数を使う前に必ず pl PushState でカレント状態を保存し、pl PopState で状態を回復できるようにしておく必要がある。

引数:

ctlp : PDF ファイルのポインタ

a、b、c、d、e、f : 座標の行列変換の要素

戻り値:

説明:

pl\_SetCm 同様に、引数の a、b、c、d、e、f は行列要素である。ただし、pl\_SetCm()関数と異なり、 動作の対象となる座標系はデフォルト座標系である。現在使用している座標系ではない。この関数は 常に[1,0,0,1,0,0]の座標系に対して作用する。

### 8.6.4. テキスト状態パラメータ設定関数

# PDFAPI PL\_ERROR pl\_SetTextParas(hPDF ctlp, PL\_OperatorE Ins,float f1)

# 機能:

テキスト状態を示すパラメータを設定する。

# 引数:

ctlp : PDF ファイルのポインタ

Ins : f1 に設定される引数の意味を示す。詳しくは説明参照

f1 : 引数の値

### 戻り値:

正常終了の場合、0 を戻す。それ以外の場合、エラーコードを戻す

説明:

Ins 下記のいずれかのパラメータを指定する

PL I Tc: 文字スペーシング (0)

正常終了の場合、0 を戻す。それ以外の場合、エラーコードを戻す

- PL\_I\_TL: 行のインテル値。同時に行の高さを設定する (0)
- PL\_I\_Tr: テキストのレンダリングモード、下図参照(0)
- PL\_I\_Ts: テキストライズ (0)
- PL I Tw: 単語スペーシング(スペースのサイズにも影響する) (0)
- PL I\_Tz: 水平スケーリング(100)

括弧内はデフォルト値を示す。

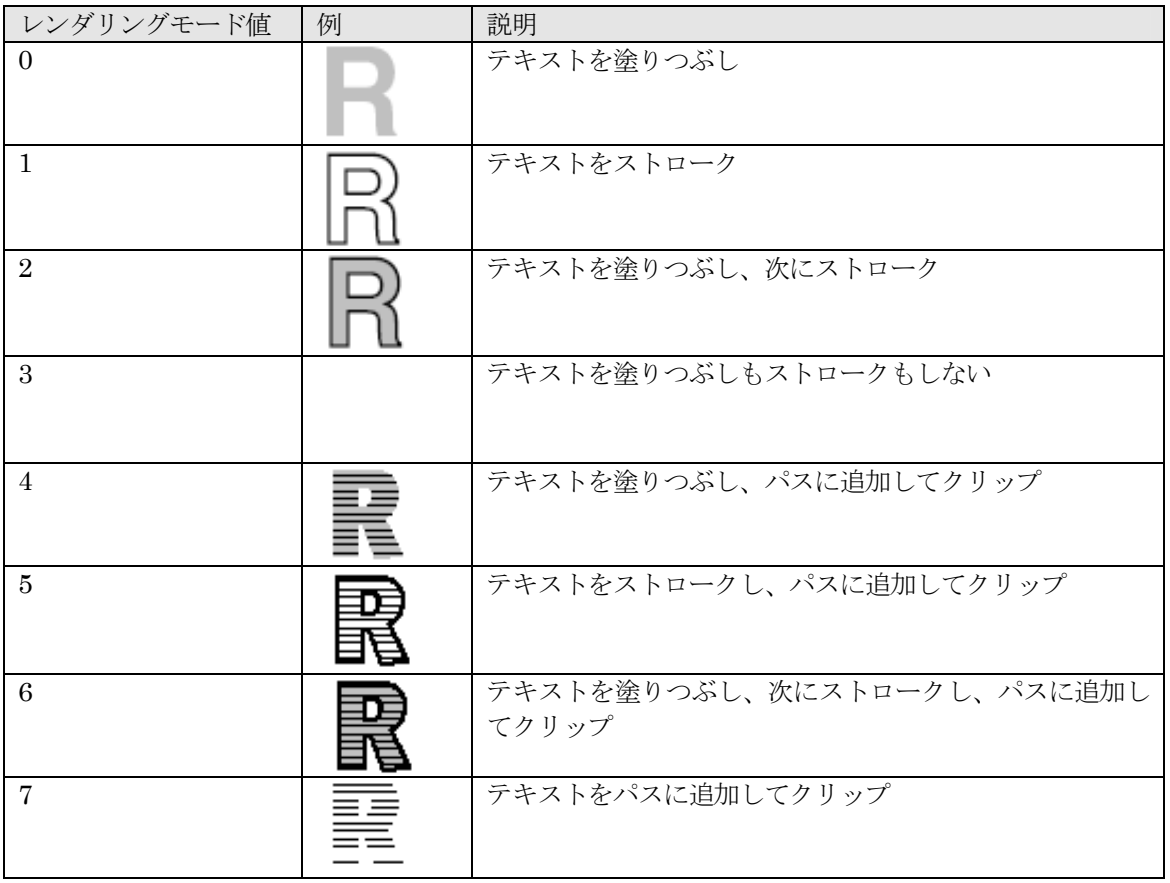

表 8.6.4 テキストレンダリングモード

# 8.6.5. 出力位置設定関数

## PDFAPI PL\_ERROR pl\_TextTo(hPDF ctlp,float dx,float dy)

機能:

テキストを出力する位置を設定する。テキストを出力する前にこの関数で位置決めを行う。同じ行に 連続してテキストを出力する場合は、この関数を使わなくてもかまわない。

引数:

ctlp: PDF ファイルのポインタ

```
dx,dy:座標(PDF 座標系、rtf 座標 いずれも指定可)
```
### 戻り値:

# PDFAPI PL\_ERROR pl\_NextLine(hPDF ctlp)

機能:

改行を行う。継続するテキスト出力を次の行に対するものとする。

引数:

ctlp : PDF ファイルのポインタ

戻り値:

正常終了の場合、0 を戻す。それ以外の場合、エラーコードを戻す

説明:

現在、本関数は未サポートである。

# 8.6.7. 文字列出力関数

## PDFAPI PL\_ERROR pl\_ShowTextU(hPDF ctlp, const UCHAR\_t\* ustrp)

機能:

現在の位置に Unicode 文字列を出力する。

引数:

ctlp : PDF ファイルのポインタ

ustrp : システムエンディアンと一致する Unicode で出力する文字列を指定する。

戻り値:

正常終了の場合、0 を戻す。それ以外の場合、エラーコードを戻す

#### 8.6.8. 文字列出力関数 2

PDFAPI PL\_ERROR pl\_ShowTextU2(hPDF ctlp, const UCHAR\_t\* lpUStr1, const UCHAR\_t\* lpUStr2, const PL\_StrMapTD& UStrMap)

機能:

カレント位置に Unicode 文字列を出力する。

引数:

ctlp : PDF ファイルのポインタ

lpUStr1 :システムエンディアンと一致する Unicode で lpUStr2 の元の文字列を指定する。

lpUStr2 :システムエンディアンと一致する Unicode で出力する文字列を指定する。

UStrMap:lpUStr1 と lpUStr2 の対応付けを示す。 StrMapTD の定義は共通データ形式を参照のこ と。

# 戻り値:

正常終了の場合、0 を戻す。それ以外の場合、エラーコードを戻す

説明:

OpenTypenのGlyph Substitution相当の置換機能をUnicodeのコードポイント上に別の文字を定義 することで実装したフォント(タイ語対応フォントに見られる)の出力を想定した機能である。

lpUStr2 に指定された Unicode を PDF に出力する。lpUStr1 に指定されるオリジナル Unicode は、 PDF 内に Unicode とグリフ番号の対応付け (ToUnicode CMap) を作成するために使用する(これ は Acrobat 上で文字の検索などで使用される)。

### PL\_StrMapTD

変換元のUnicode文字列と変換先のUnicode文字列(あるいはグリフ番号列)の対応関係を設定する。 定義を以下に示す。

typedef struct {

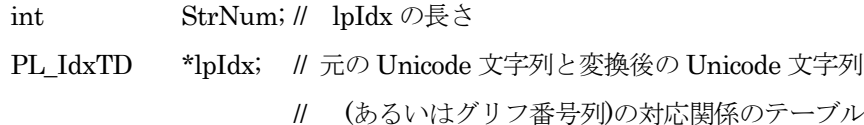

} PL\_StrMapTD;

PL IdxTD の定義を以下に示す

typedef struct {

int SrcPos; // 元の Unicode 文字列中の位置

int DstPos; // 変換後の Unicode(あるいはグリフ番号)の位置

```
} PL_IdxTD;
```

```
UsrtMap の設定例を以下に示す。
```
例 1

```
オリジナルの文字列 U+05E9,U+05BC,U+05C1,U+05E9,U+05C2,U+05E9,U+05C1 に対して、
```
ligature の処理などで、

U+05E9,U+05BC,U+05C1 が U+FB2C

U+05E9,U+05C2 が U+FB2B

Ul+05E9,U+05C1 が U+FB2A

となるような場合、lpUStr1、lpUStr2、UstrMap には以下のように設定する。

lpUStr1[0]=0x05E9; lpUStr1[1]=0x05BC; lpUStr1[2]=0x05C1;

lpUStr1[3]=0x05E9;lpUStr1[4]=0x05C2;lpUStr1[5]=0x05E9;

lpUStr1[6]=0x05C1;

lpUStr2[0]=0xFB2C;lpUStr2[1]=0xFB2B;lpUStr2[2]=0xFB2A;

UStrMap.StrNum=3;

UStrMap.lpIdx[0].SrcPos=0;UStrMap.lpIdx[0].DstPos=0;

UStrMap.lpIdx[1].SrcPos=3;UStrMap.lpIdx[1].DstPos=1;

UStrMap.lpIdx[2].SrcPos=5;UStrMap.lpIdx[2].DstPos=2;

例 2

```
例2の逆に、オリジナルの文字列が U+FB2C,U+FB2B,U+FB2A 、この U+FB2C が
U+05E9,U+05BC、U+FB2B が U+05C1,U+05E9、U+FB2A が U+05C2、U+05E9 となるよう
```
な場合は以下のように設定する。

lpUStr1[0]=0xFB2C; lpUStr1[1]=0xFB2B; lpUStr1[2]=0xFB2A lpUStr2[0]=0x05E9; lpUStr2[1]=0x05BC; lpUStr2[2]=0x05C1; lpUStr2[3]=0x05E9; lpUStr2[4]=0x05C2; lpUStr2[5]=0x05E9; UStrMap.StrNum=3; UStrMap.lpIdx[0].SrcPos=0; UStrMap.lpIdx[0].DstPos=0; UStrMap.lpIdx[1].SrcPos=1; UStrMap.lpIdx[1].DstPos=2; UStrMap.lpIdx[2].SrcPos=2; UStrMap.lpIdx[2].DstPos=4;

例 3

元の文字列が U+05E9,U+05BC,U+05C1,U+05E9,U+05C2,U+05E9,U+05C1 の先頭 4 文字が U+FB2C,U+FB2B に、残りの 3 文字が、U+FB2A に対応する場合、以下のように設定する。  $lpUStr1[0]=0x05E9; lpUStr1[1]=0x05BC; lpUStr1[2]=0x05C1;$ lpUStr1[3]=0x05E9;lpUStr1[4]=0x05C2; lpUStr1[5]=0x05E9; lpUStr1[6]=0x05C1; lpUStr2[0]=0xFB2C; lpUStr2[1]=0xFB2B; lpUStr2[2]=0xFB2A UStrMap.StrNum=2; UStrMap.lpIdx[0].SrcPos=0; UStrMap.lpIdx[0].DstPos=0; UStrMap.lpIdx[1].SrcPos=4; UStrMap.lpIdx[1].DstPos=2;

8.6.9. グリフ番号指定による文字列出力関数

# PDFAPI PL\_ERROR pl\_ShowTextGI(hPDF ctlp,const UCHAR\_t\* lpUStr,const PL\_GStrTD& GlyphStr, const PL\_StrMapTD& UGMap)

機能:

カレント位置に指定されたグリフ番号の文字列を出力する。

引数:

ctlp:PDF ファイルのポインタ

lpUStr:システム Endian と一致する Unicode で出力するグリフ番号の元の文字列を指定する。

GlyphStr:グリフ番号、及びその幅を示す。

UGMap:lpUStr と GlyphStr のそのグリフの対応付けを示す。PL\_StrMapTD の定義は pl\_ShowTextU2 の説明を参照のこと。

戻り値:

正常終了の場合、0 を戻す。それ以外の場合、エラーコードを戻す

説明:

この関数の pl ShowTextU()関数及び pl ShowTextU2()関数との違いは、出力する文字列をグリフ番 号で指定することにある。主にヘブライ語、アラビア語など、OpenType/TrueType フォントの Glyph Substitution などを呼び出し側で処理済みの場合を想定したものである。 TrueType,OpenType 以外のフォントで使用してはならない。

PL\_GStrTD の定義を以下に示す。

typedef struct {

int GlyphNum; // lpGInfo の長さ。PL\_StrMapTD の StrNum と同じであること。 PL GlyphInfoTD\* lpGInfo; // グリフの番号および幅 } PL\_GStrTD; PL\_GlyphInfoTD の定義を以下に示す。 typedef struct { GlyphID Glyph; // グリフ番号 int Glyph Width; // グリフ幅

} PL\_GlyphInfoTD;

GlyphWidth には PDFcreator.h に定義される PL\_GW\_DEFAULTUNIT を単位とした値を指定す る。

なお、lpUStr と GlyphStr の各要素の対応は UGMap で指定する。この関係は pl\_ShowTextU2 の lpUStr1、lpUStr2、UStrMap の対応と同じである。

埋め込みフォント設定関数 pl\_PutEmbOpt()の lpSetEmbOpt.UnusualAction に、 PL\_EMBEDTRUE が指定されている場合、ここで出力されたフォントは埋め込みが行われる。 PL\_EMBEDFALSE が指定され場合、Identity-H エンコーディンングを使用した、非埋め込みの出 力となる。

## 8.6.10. 文字幅計算関数

# PDFAPI PL\_ERROR pl\_GetCharWidth(hPDF ctlp,const UCHAR\_t fc,float\* pcw)

機能:

文字の幅を計算するための支援関数である。pl SetFont()で設定されているフォントを使用して計算 する。

引数:

ctlp : PDF ファイルのポインタ fc : 文字 pcw :文字の幅

戻り値:

正常終了の場合、0 を戻す。それ以外の場合、エラーコードを戻す

# 8.6.11. 文字列表示幅計算関数

# PDFAPI PL\_ERROR pl\_GetStrWidthU(hPDF ctlp, const UCHAR\_t\* ustrp,float\* psw)

機能:

Uicode 文字列の幅を計算するための支援関数である。pl SetFont()で設定されているフォントを使用 して計算する。

引数:

ctlp : PDF ファイルのポインタ ustrp : Unicode 文字列 psw : Unicode 文字列の幅

戻り値:

正常終了の場合、0 を戻す。それ以外の場合、エラーコードを戻す

# 8.6.12. 文字列表示幅計算関数 2

# PDFAPI PL\_ERROR pl\_GetStrWidthU2(hPDF ctlp, const UCHAR\_t\* lpUStr,float\* psw)

# 機能:

Unicode 文字列の幅を計算する。pl\_SetFont()で設定されるフォントを使用して計算する。

引数:

ctlp : PDF ファイルのポインタ lpUStr: 変換先の Unicode 文字列 psw:Unicode 文字列の幅

# 戻り値:

```
正常終了の場合、0 を戻す。それ以外の場合、エラーコードを戻す
```
説明:

この関数は pl\_ShowTextU2()関数と対応する。pl\_GetStrWidthU()関数との違いは、この関数の lpUStr の対象となる文字列は pl\_ShowTextU20の lpUStr2 で使用する変換後の Unicode 文字列であることに ある。

### 8.6.13. ミッシンググリフ文字コード取得関数

# PDFAPI void pl\_GetMissGlyphChar (hPDF ctlp , UCHAR\_t\* lpMissChar)

機能:

pl ShowTextU 関数を使用して文字を出力する場合、フォントが対応するグリフを持たない場合、 pl\_PutMissGlyphOpt の指定によっては、PL\_ERR\_F\_QueryGlyExist が戻る。このときに、ミッシ ンググリフとなった文字のコードを取得することができる。

引数:

```
ctlp: PDF ファイルポインタ
```

```
lpMissChar:グリフが存在しない文字のコード
```
戻り値:

なし

8.6.14. ミッシンググリフフォント名取得関数

# PDFAPI void pl\_GetCurAssignedFont(hPDF ctlp, UCHAR\_t\* lpCurFont)

機能:

ミッシンググリフが発生した場合に、そのフォントの名称を取得することができる。

引数:

ctlp : PDF ファイルポインタ

lpCurFont:グリフが存在しない文字のフォント名

戻り値:

なし

# 8.7. イメージ操作関数

イメージデータを出力する場合に使用する関数群である。

● ファイルインタフェース方式の Image 出力

通常のイメージデータの場合の呼出しシーケンス

```
pl_CheckImage() \Rightarrow pl_InitImage() \Rightarrow pl_OpenImage() \Rightarrow pl_PutImage() \Rightarrow pl_CloseImage() \Rightarrowpl FinishImage()。このうち、pl CheckImage()は省略可能であるが、ほかの関数は必ずこの順で使用す
ること。
```
マスクを指定してイメージを表示する場合の呼出し順

pl CheckImage()  $\Rightarrow$  pl InitImage()  $\Rightarrow$  pl CheckImageMask()  $\Rightarrow$  pl InitImageMask()  $\Rightarrow$ pl\_OpenImageWithMask()  $\Rightarrow$  pl\_PutImage()  $\Rightarrow$  pl\_CloseImage()  $\Rightarrow$  pl\_FinishImage()  $\circ$   $\Rightarrow$   $\circ$   $\circ$   $\circ$   $\circ$   $\circ$ pl\_CheckImage()と pl\_CheckImageMask()は省略可能であるが、ほかの関数は必ず省略できない。組合せ て使用すること。

Stream インタフェース方式の Image 出力

イメージのストリームインタフェースが二つのセットである。一つはファイルインタフェースと同様の呼 び出し順による処理であり、もう一つは複数回同一画像を出力する場合などに適したインタフェースであ る。

- 第一セットのストリームインタフェースに下記の関数が含まれる
	- $\Diamond$  pl InitImage()
	- $\Diamond$  pl\_InitImageMask $\Diamond$
	- $\Diamond$  pl CheckImage Stream()
	- $\lozenge$  pl CheckImageMask Stream()
	- $\lozenge$  pl\_OpenImage\_Stream()
	- $\Diamond$  pl OpenImageWithMask Stream()
	- $\diamond$  pl CheckColorProfile Stream()
	- $\lozenge$  pl\_GetImageColorProfile\_Stream()
	- $\Diamond$  pl PutImage()
	- $\lozenge$  pl CloseImage()
- $\Diamond$  pl FinishImage()
- 通常のイメージデータの場合の呼出しシーケンス

pl\_CheckImage\_Stream()  $\Rightarrow$  pl\_InitImage\_Stream()  $\Rightarrow$  pl\_OpenImage\_Stream()  $\Rightarrow$ pl\_PutImage()⇒pl\_CloseImage()⇒pl\_FinishImage()。このうち、pl\_CheckImage()は省略可能 であるが、ほかの関数は必ずこの順で使用すること。

マスクを指定してイメージを表示する場合の呼出し順

pl\_CheckImage\_Stream()  $\Rightarrow$  pl\_InitImage\_Stream()  $\Rightarrow$  pl\_CheckImageMask\_Stream()  $\Rightarrow$ pl\_InitImageMask\_Stream()  $\Rightarrow$  pl\_OpenImageWithMask\_Stream()  $\Rightarrow$  pl\_PutImage()  $\Rightarrow$ pl\_CloseImage()⇒pl\_FinishImage()。このうち、pl\_CheckImage()と pl\_CheckImageMask()は省 略可能であるが、ほかの関数は必ず省略できない。組合せて使用すること。

- 第ニセットのストリームに下記の関数が含まれる
	- $\lozenge$  pl CheckImage Stream()
	- $\lozenge$  pl\_CheckImageMask\_Stream()
	- $\Diamond$  pl LoadImage Stream()
	- $\Diamond$  pl LoadImageMask Stream()
	- $\lozenge$  pl\_LoadImageWithMask\_Stream()
	- $\Diamond$  pl PutImageByHandle()
	- $\lozenge$  pl RemoveImageByHandle()
	- $\lozenge$  pl\_GetImageColorProfileByHandle()
	- $\Diamond$  pl GetImageColorProfileFByHandle Stream()
	- $\Diamond$  pl GetImageWHByHandle()
	- $\lozenge$  pl\_ColorizeImageByHandle()

通常のイメージデータの場合の呼出しシーケンス

pl\_CheckImage\_Stream()  $\Rightarrow$  pl\_LoadImage\_Stream()  $\Rightarrow$  pl\_PutImageByHandle ()  $\Rightarrow$ pl\_RemoveImageByHandle()<sub>。</sub>

このうち、pl CheckImage Stream ()と pl RemoveImageByHandle ()は省略可能であるが、ほ かの関数は必ずこの順で使用すること。

マスクイメージデータの場合の呼出しシーケンス

pl\_CheckImageMask\_Stream()⇒pl\_LoadImageMask\_Stream()⇒pl\_PutImageByHandle ()⇒ pl\_RemoveImageByHandle()。

このうち、pl CheckImageMask Stream ()和 pl RemoveImageByHandle ()は省略可能であるが、 ほかの関数は必ずこの順で使用すること。

マスクを指定してイメージを表示する場合の呼出し順

pl\_CheckImage\_Stream() ⇒ pl\_CheckImageMask\_Stream() ⇒

pl\_LoadImageWithMask\_Stream()  $\Rightarrow$  pl\_PutImageByHandle()  $\Rightarrow$ pl\_RemoveImageByHandle()。

このうち、pl\_CheckImage\_Stream (),pl\_CheckImageMask\_Stream(),

pl RemoveImageByHandle() は省略可能であるが、ほかの関数は必ずこの順で使用すること。

# 8.7.1. イメージテスト関数

#### PDFAPI PL\_ERROR pl\_CheckImage(hPDF ctlp, const char\* fn, int frameNo =  $0$ )

機能:

本ライブラリで出力可能なイメージ形式であるか否かを判定し、その結果を戻す。

引数:

ctlp:PDF ファイルのポインタ

fn:イメージファイルの名称

frameNo:マルチフレーム構造の TIFF に対して、フレーム番号を指定する

# 戻り値:

サポートされる画像の場合、0 を戻し、それ以外の場合、エラーコードを戻す

#### 説明:

サポート可能なイメージ形式であった場合、以降の関数でイメージを処理することができる。サポー トされないイメージ形式の場合、以降の関数を呼び出してはならない。

サポート可能な画像には、PDF にパススルーで格納可能な形式、あるいは解凍などの何らかの加工を 行った後、格納可能となる形式の双方が含まれる。

PDF/X ではアルファチャンネル付きの画像はサポートされない。

PDF/X-1 では、DeviceRGB、CalRGB、Lab、ICCBased のカラースペースを持つ画像をサポートし ない。また、LZW 圧縮方式を使用した画像をサポートしない。

PDF/X-3 に対して、画像の ColorSpace に制限がないが、以下の規則に準ずる必要がある。

カラースペースが RGB である画像を出力する場合、出力デバイスが RGB カラースペースをサポー トしない場合、DefaultRGB を設定しなければならない。GRAY、CMYK も同様である。

8.7.2. イメージマスク検査関数

### PDFAPI PL\_ERROR pl\_CheckImageMask(hPDF ctlp, const char\* fn, int frameNo = 0)

機能 :

ライブラリがサポートしているマスクイメージの形式であるか否かを判定し、その結果を戻す。マスクに使用 するためには単色の画像かつ、BitsPerComponent が 1 でなければならない。

### 引数 :

ctlp : PDF ファイルのポインタ

fn : イメージファイルの名称

frameNo:マルチフレーム構造の TIFF に対して、フレーム番号を指定する

戻り値 :

サポートされる画像の場合、0 を戻し、それ以外の場合、エラーコードを戻す

説明:

サポート可能なイメージ形式であった場合、以降の関数でこれをマスクイメージとして処理すること ができる。サポートされないイメージ形式の場合、以降の関数を呼び出してはならない。

## 8.7.3. イメージ初期化関数

### PDFAPI PL\_ERROR pl\_InitImage(hPDF ctlp, hIMG\* pImgp)

機能:

イメージ処理で使用するメモリの獲得などを行う。

引数:

ctlp:PDF ファイルのポインタ

pImgp:イメージデータのポインタのアドレス

### 戻り値:

正常終了の場合、0 を戻す。それ以外の場合、エラーコードを戻す

説明:

イメージを処理する前に、この関数を呼ぶ必要がある。

### 8.7.4. イメージマスク初期化関数

# PDFAPI PL\_ERROR pl\_InitImageMask(hPDF ctlp, hIMG\* pImgp, PL\_MaskValueE maskValue=PL\_MV\_NOTZERO)

機能 :

イメージマスク処理で使用するメモリの獲得などを行う。

引数 :

ctlp:PDF ファイルのポインタ

pImgp:イメージデータのポインタアドレス

maskValue:マスクの Decode 配列の設定を指定する。定義を以下に示す。

typedef enum{

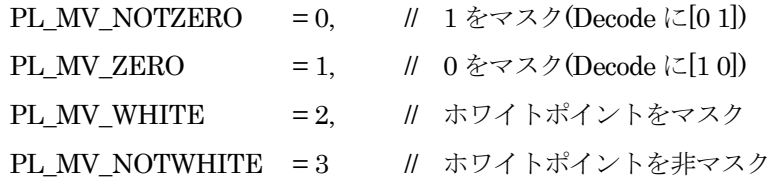

### } PL\_MaskValueE;戻り値:

正常終了の場合、0 を戻す。それ以外の場合、エラーコードを戻す

説明:

イメージマスクを処理する前、この関数を呼ぶ必要がある。

8.7.5. イメージオープン関数

# PDFAPI PL\_ERROR pl\_OpenImage(hPDF ctlp, const char\* fn, hIMG pImg)

機能:

イメージファイルをオープンする。

引数:

ctlp:PDF ファイルのポインタ fn:イメージファイル名 pImg:イメージデータのポインタ

#### 戻り値:

正常終了の場合、0 を戻す。それ以外の場合、エラーコードを戻す

# 8.7.6. イメージオープン関数(ストリーム)

# PDFAPI PL\_ERROR pl\_OpenImage\_Stream(hPDF ctlp,std::istream& ismImage,hIMG pImg)

機能:

イメージファイルをオープンする。

引数:

ctlp:PDF ファイルのポインタ

ismImage:イメージストリーム

pImg:イメージデータのポインタ

# 戻り値:

正常終了の場合、0 を戻す。それ以外の場合、エラーコードを戻す

# 8.7.7. マスク付きイメージのオープン関数

# PDFAPI PL\_ERROR pl\_OpenImageWithMask(hPDF ctlp,const char\* ifn,const char\* mfn, hIMG pImg)

# 機能:

マスク付きイメージファイルをオープンする。マスクイメージは色成分が一つであり、さらに、

BitsPerComponent が 1 である必要がある。

# 引数:

ctlp : PDF ファイルのポインタ ifn : イメージファイル名 mfn : マスクイメージファイル名 pImg : イメージデータのポインタ

戻り値:

8.7.8. マスク付きイメージのオープン関数(ストリーム)

# PDFAPI PL\_ERROR pl\_OpenImageWithMask\_Stream(hPDF ctlp,std::istream& ismImage, std::istream& ismImageMask,hIMG pImg)

#### 機能:

マスク付きイメージファイルをオープンする。マスクイメージは色成分が一つであり、さらに、 BitsPerComponent が 1 である必要がある。

### 引数:

ctlp : PDF ファイルのポインタ

ismImage : イメージ Stream

ismImageMask : マスクイメージ Stream

pImg : イメージデータのポインタ

### 戻り値:

正常終了の場合、0 を戻す。それ以外の場合、エラーコードを戻す

#### 8.7.9. イメージ出力関数

# PDFAPI PL\_ERROR pl\_PutImage(hPDF ctlp, hIMG pImg,float x,float y, float w,float h)

機能:

指定された位置にイメージを出力する。

引数:

ctlp: PDF ファイルのポインタ pImg:イメージデータのポインタ x,y :イメージの左下隅のカレントページ上での位置を指定する w,h:イメージのカレントページ上での幅(w)と高さ(h)を指定する

# 戻り値:

正常終了の場合、0 を戻す。それ以外の場合、エラーコードを戻す

### 8.7.10. イメージクローズ関数

## PDFAPI PL\_ERROR pl\_CloseImage(hPDF ctlp, hIMG pImg)

# 機能:

イメージファイルを閉じて、一部のメモリを開放する。

引数:

ctlp:PDF ファイルのポインタ

```
pImgp:イメージデータのポインタ
```
戻り値:

# 8.7.11. イメージ終了関数

# PDFAPI void pl\_FinishImage(hPDF ctlp, hIMG\* pImgp)

#### 機能:

イメージデータのポインタのメモリを開放する。

### 引数:

```
ctlp:PDF ファイルのポインタ
```

```
pImgp:イメージデータのポインタのアドレス
```
## 戻り値:

なし

### 8.7.12. グレースケールイメージ着色関数

### PDFAPI void pl\_ColorizeImage(hPDF ctlp, hIMG pImg,int spotCSIdx)

#### 機能:

グレースケールイメージデータをセパレーションカラースぺースで着色して表示させる。

# 引数:

ctlp:PDF ファイルのポインタ pImg:イメージデータハンドル spotCSIdx:カラースペースのインデクス

### 戻り値:

正常終了の場合、0 を戻す。それ以外の場合、エラーコードを戻す

PL ERR IMG UnColorized : グレースケールでないイメージが指定された、あるいは、セパレー ションでないカラースペースが spotCSIdx で指定された。

### 説明:

グレースケールイメージ(カラー成分が 1 種類)のデータのカラースペースを、スポットカラーとする ことで、指定のインクによる着色表示を行う機能を提供する。

#### 8.7.13. イメージサイズ取得関数

# PDFAPI PL\_ERROR pl\_GetImageWH(hPDF ctlp,const char\* fn,float& iWidth,float& iHeight, int  $frameNo = 0$ )

機能:

指定されるイメージの幅と高さを取得する。

# 引数:

ctlp : PDF ファイルのポインタ fn : イメージファイル名 iWidth : 取得するイメージの幅 iHeigh : 取得するイメージの高さ frameNo:マルチフレーム構造の TIFF に対して、フレーム番号を指定する 戻り値:

正常終了の場合、0 を戻す。それ以外の場合、エラーコードを戻す

### 8.7.14. イメージサイズ取得関数(ストリーム)

# PDFAPI PL\_ERROR pl\_GetImageWH\_Stream(hPDF ctlp,std::istream& ismImage,float& iWidth,float& iHeight, int frame $No = 0$ )

### 機能:

指定されるイメージの幅と高さを取得する。

#### 引数:

ctlp : PDF ファイルのポインタ ismImage : イメージ Stream iWidth : 取得するイメージの幅 iHeigh : 取得するイメージの高さ frameNo:マルチフレーム構造の TIFF に対して、フレーム番号を指定する

#### 戻り値:

正常終了の場合、0 を戻す。それ以外の場合、エラーコードを戻す

# 8.7.15. イメージカラープロファイル取得関数

### PDFAPI PL\_CPHandle pl\_GetImageColorProfile(hPDF ctlp, hIMG pImg)

機能:

イメージデータ内のカラープロファイルを取得する。

引数:

```
ctlp : PDF ファイルポインタ
```
pImg: イメージハンドル (pl\_OpenImage で取得する)

cpInfoType:取得する情報を指定する

戻り値:

イメージデータ内のカラープロファイルのハンドルを戻す。取得できない場合、0 を戻す。

### 8.7.16. イメージカラープロファイル取得関数(ファイル作成)

#### PDFAPI PL\_ERROR pl\_GetImageColorProfileF(hPDF ctlp, hIMG pImg,const char \* outColorProfile)

## 機能:

イメージデータ内のカラープロファイルをファイルとして取り出す。

引数:

ctlp : PDF ファイルポインタ

pImg:イメージハンドル (pl\_OpenImage で取得する)

outColorProfile:作成するカラープロファイルのファイル名を指定する

戻り値:

正常終了の場合、0 を戻す。それ以外の場合、エラーコードを戻す

# 8.7.17. イメージカラープロファイル取得関数(ストリーム作成)

# PDFAPI PL\_ERROR pl\_GetImageColorProfile\_Stream(hPDF ctlp,hIMG pImg,std::ostream& osmOutColorProfile)

機能:

イメージデータ内のカラープロファイルをファイルとして取り出す。

引数:

ctlp : PDF ファイルポインタ

pImg:イメージハンドル (pl\_OpenImage で取得する)

osmOutColorProfile:作成するカラープロファイルの stream を指定する

戻り値:

正常終了の場合、0 を戻す。それ以外の場合、エラーコードを戻す

8.7.18. イメージ検査関数(Stream 版)

### PDFAPI PL\_ERROR pl\_CheckImage\_Stream(hPDF ctlp,std::istream& ismImage);

機能:

本ライブラリで出力可能なイメージ形式であるか否かを判定し、その結果を戻す。

引数:

ctlp:PDF ファイルのポインタ

ismImage:イメージ stream.

### 戻り値:

サポートされる画像の場合、0 を戻し、それ以外の場合、エラーコードを戻す

説明:

pl\_CheckImage を参照

### 8.7.19. イメージマスク検査関数(Stream 版)

#### PDFAPI PL\_ERROR pl\_CheckImageMask\_Stream(hPDF ctlp,std::istream& ismImage);

機能 :

ライブラリがサポートしているマスクイメージの形式であるか否かを判定し、その結果を戻す。マスクに使用 するためには単色の画像かつ、BitsPerComponent が 1 でなければならない。

引数 :

ctlp : PDF ファイルのポインタ

ismImage : イメージマスクの stream

戻り値 :

サポートされる画像の場合、0 を戻し、それ以外の場合、エラーコードを戻す

説明:

pl\_CheckImageMask を参照

# 8.7.20. イメージのロード関数(Stream 版)

# PDFAPI PL\_ERROR pl\_LoadImage\_Stream(hPDF ctlp,std::istream& ismImage,PL\_ImgHandle& imgHandle);

機能:

イメージをロードする。

# 引数:

ctlp:PDF ファイルのポインタ

ismImage:イメージの Stream

imgHandle:イメージデータのハンドル

## 戻り値:

正常終了の場合、0 を戻す。それ以外の場合、エラーコードを戻す

# 8.7.21. マスクイメージのロード関数(Stream 版)

# PDFAPI PL\_ERROR pl\_LoadImageMask\_Stream(hPDF ctlp,std::istream& ismImage,PL\_ImgHandle& imgHandle);

機能:

```
マスクイメージをロードする。
```
### 引数:

ctlp : PDF ファイルのポインタ ismImage:マスクイメージの Stream imgHandle:マスクイメージデータのハンドル

## 戻り値:

正常終了の場合、0 を戻す。それ以外の場合、エラーコードを戻す

## 8.7.22. マスク付きイメージのロード関数(Stream 版)

### PDFAPI PL\_ERROR pl\_LoadImageWithMask\_Stream(hPDF ctlp,std::istream& ismImage,

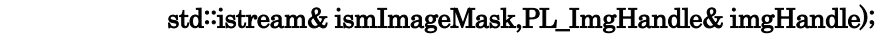

### 機能:

マスク付きイメージをロードする。

引数:

```
ctlp:PDF ファイルのポインタ
ismImage:イメージの Stream
ismImageMask:マスクイメージの Stream
imgHandle:イメージデータのハンドル
```
# 戻り値:

8.7.23. イメージ出力関数(Image Handle 指定)

# PDFAPI PL\_ERROR pl\_PutImageByHandle (hPDF ctlp,PL\_ImgHandle imgHandle,float x,float y, float w,float h);

#### 機能:

指定された位置にイメージを出力する。

# 引数:

ctlp: PDF ファイルのポインタ

imgHandle:イメージデータのハンドル

x,y :イメージの左下隅のカレントページ上での位置を指定する

w,h:イメージのカレントページ上での幅(w)と高さ(h)を指定する

#### 戻り値:

正常終了の場合、0 を戻す。それ以外の場合、エラーコードを戻す

#### 8.7.24. イメージの削除関数(Stream 版)

### PDFAPI PL\_ERROR pl\_RemoveImageByHandle (hPDF ctlp,PL\_ImgHandle imgHandle);

機能:

メモリから imgHandle に指される画像データを削除する。

Load 関数により取得した imgHandle を使用して pl\_PutImageByHandle()で出力する。このとき、 PDF ファイル内に同じ画像を出力せず、単一の画像を出力し、これを共用するように設定する。 pl PutImage,および pl PutImage()も、同様に画像データの共用設定を行うが、画像データの比較処 理が行われるため、pl PutImageByHandle()の使用を推奨する。

この関数を呼び出さない場合、データの削除は pl\_ClosePdf 関数の呼び出し時点で行われる。

引数:

ctlp : PDF ファイルのポインタ

ismImage:マスクイメージの Stream

戻り値:

正常終了の場合、0 を戻す。それ以外の場合、エラーコードを戻す

### 8.7.25. イメージカラープロファイル取得関数(Image Handle 指定)

# PDFAPI PL\_ERROR pl\_GetImageColorProfileByHandle(hPDF ctlp,PL\_ImgHandle imgHandle,PL\_CPHandle& hProfile);

機能:

イメージデータ内のカラープロファイルを取得する。

引数:

ctlp : PDF ファイルポインタ

imgHandle:イメージハンドル (pl\_LoadImage で取得する)

hProfile: イメージデータ内のカラープロファイルのハンドル

戻り値:

正常終了の場合、0 を戻す。それ以外の場合、エラーコードを戻す

# 8.7.26. イメージカラープロファイル取得関数(Stream 作成, Image Handle 指定)

# PDFAPI PL\_ERROR pl\_GetImageColorProfileFByHandle\_Stream(hPDF ctlp, PL\_ImgHandle imgHandle,std::ostream& osmOutColorProfile);

機能:

イメージデータ内のカラープロファイルを Stream として取り出す。

引数:

ctlp : PDF ファイルポインタ

imgHandle:イメージハンドル (pl\_LoadImage で取得する)

osmOutColorProfile:作成するカラープロファイルの stream

戻り値:

正常終了の場合、0 を戻す。それ以外の場合、エラーコードを戻す

## 8.7.27. イメージサイズ取得関数(Image Handle 指定)

# PDFAPI PL\_ERROR pl\_GetImageWHByHandle(hPDF ctlp,PL\_ImgHandle imgHandle, float& iWidth,float& iHeight);

機能:

指定されるイメージの幅と高さを取得する。

### 引数:

ctlp : PDF ファイルのポインタ imgHandle:イメージハンドル (pl\_LoadImage で取得する) iWidth : 取得するイメージの幅 iHeigh : 取得するイメージの高さ

戻り値:

正常終了の場合、0 を戻す。それ以外の場合、エラーコードを戻す

### 8.7.28. グレースケールイメージ着色関数(イメージハンドル指定)

# PDFAPI PL\_ERROR pl\_ColorizeImageByHandle(hPDF ctlp,PL\_ImgHandle imgHandle,int spotCSIdx)

### 機能:

グレースケールイメージデータをセパレーションカラースぺースで着色して表示させる。

引数:

ctlp:PDF ファイルのポインタ imgHandle:イメージハンドル (pl\_LoadImage で取得する) spotCSIdx:カラースペースのインデクス

戻り値:

正常終了の場合、0 を戻す。それ以外の場合、エラーコードを戻す

PL ERR IMG UnColorized :グレースケールでないイメージが指定された、あるいは、セパレー ションでないカラースペースが spotCSIdx で指定された。

説明:

グレースケールイメージ(カラー成分が 1 種類)のデータのカラースペースを、スポットカラーとする ことで、指定のインクによる着色表示を行う機能を提供する。

# 8.7.29. フレーム数取得関数

# PDFAPI PL\_ERROR pl\_GetImageFrameNum(hPDF ctlp,hIMG pImg,int & imgFrameNum, int & imgMaskFrameNum)

## 機能:

TIFF のマルチフレーム画像のフレーム数を取得する。

引数:

ctlp:PDF ファイルのポインタ pImg:イメージデータのポインタ imgFrameNum:フレーム数 imgMaskFrameNum:マスクフレーム数

戻り値:

正常終了の場合、0 を戻す。それ以外の場合、エラーコードを戻す

# 8.7.30. フレーム数取得関数(ハンドル指定)

# PDFAPI PL\_ERROR pl\_GetImageFrameNumByHandle(hPDF ctlp,PL\_ImgHandle imgHandle,int & imgFrameNum, int & imgMaskFrameNum)

機能:

```
TIFF のマルチフレーム画像のフレーム数を取得する。
```
引数:

```
ctlp:PDF ファイルのポインタ
```
imgHandle:イメージハンドル (pl\_LoadImage で取得する)

imgFrameNum:フレーム数

imgMaskFrameNum:マスクフレーム数

### 戻り値:

正常終了の場合、0 を戻す。それ以外の場合、エラーコードを戻す

8.7.31. フレーム番号設定関数

PDFAPI PL\_ERROR pl\_SetImageFrameNo(hPDF ctlp,hIMG pImg,int imgFrameNum, int imgMaskFrameNum = 0)

機能:

TIFF のマルチフレーム画像のフレーム番号を設定する。

引数:

```
ctlp:PDF ファイルのポインタ
pImg:イメージデータのポインタ
imgFrameNum:フレーム番号
imgMaskFrameNum:マスクフレーム番号
```
### 戻り値:

```
正常終了の場合、0 を戻す。それ以外の場合、エラーコードを戻す
```
# 8.7.32. フレーム番号設定関数(ハンドル指定)

# PDFAPI PL\_ERROR pl\_SetImageFrameNoByHandle(hPDF ctlp,PL\_ImgHandle imgHandle,int imgFrameNum, int imgMaskFrameNum = 0)

機能:

```
TIFF のマルチフレーム画像のフレーム番号を設定する。
```
引数:

```
ctlp:PDF ファイルのポインタ
imgHandle:イメージハンドル (pl_LoadImage で取得する)
imgFrameNum:フレーム番号
imgMaskFrameNum:マスクフレーム番号
```
# 戻り値:

正常終了の場合、0 を戻す。それ以外の場合、エラーコードを戻す

#### 8.7.33. カラーキー設定関数

# PDFAPI PL\_ERROR pl\_SetImageColorKey(hPDF ctlp,hIMG pImg,unsigned int startKey,unsigned int endKey)

機能:

```
カラーキーを設定する。
```
引数:

```
ctlp:PDF ファイルのポインタ
pImg:イメージデータのポインタ
startKey:開始キー番号
endKey:終了キー番号
```
戻り値:

8.7.34. カラーキー設定(ハンドル指定)

PDFAPI PL\_ERROR pl\_SetImageColorKeyByHandle(hPDF ctlp,PL\_ImgHandle imgHandle,unsigned int startKey,unsigned int endKey)

機能:

カラーキーを設定する。

引数:

ctlp:PDF ファイルのポインタ imgHandle:イメージハンドル (pl\_LoadImage で取得する) startKey:開始キー番号 endKey:終了キー番号

戻り値:

正常終了の場合、0 を戻す。それ以外の場合、エラーコードを戻す

### 8.8. 関数オブジェクト出力関数

PDF ファイルでは関数オブジェクトがサポートされる。このオブジェクトを使用する場合、以下の関数を使用 する。本ライブラリでは、関数オブジェクトはシェーディングオブジェクトおよび Separation カラースペー スの色調変換関数の指定で使用する。関数オブジェクトについての説明は PDF 仕様書の「3.9 関数」参照。 呼び出すシーケンス:以下の順で使用すること。

pl\_InitFunction()⇒pl\_CreateFunction()⇒pl\_FreeFunction()

# 8.8.1. 関数オブジェクト初期化関数

PDFAPI PL\_ERROR pl\_InitFunction(hPDF ctlp, PL\_FunTypeE type ,int m,int n,PL\_FunctionTD\*\* pfctp)

機能:

関数オブジェクトを初期化する

引数:

ctlp: PDF ファイルのポインタ

type:関数オブジェクトの型を指定する。

(PDF1.3~1.7 では 0、2、3、4 の四種類の型がサポートされている)

m:関数の入力引数の個数(Domain 配列は 2×m 個の配列となる)

n:関数の出力引数の個数(Range 配列は 2×n 個の配列となる)

pfctp:関数オブジェクトのポインタのアドレス。

戻り値:

```
正常終了の場合、0 を戻す。それ以外の場合、エラーコードを戻す
```
説明:

PL FunTypeE の定義を以下に示す。

typedef enum{

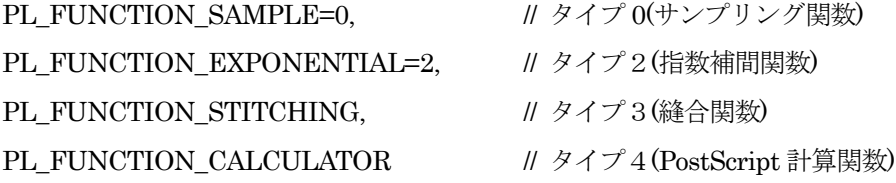

} PL\_FunTypeE;

```
Type3 タイプの関数では、m、n は必ず一致する必要があり、これは関数の個数を示す。各関数は、
全て 1 入力、1出力関数であり、Domain のパラメータ個数は2である。
PL FunctionTD の定義を以下に示す。
typedef struct {
  /* 全関数タイプ共通 */
  PL FunTypeE FunctionType; /*関数タイプ(0,2,3,4)*/
  int m,n; /* m:入力値の数、n:出力値の数
                       ただし、タイプ 3 関数の場合、PDF 仕様書の k の値を m に
                       設定する*/
  float *Domain; /* Domain 配列の要素(2 × m 個)、
                       ただし、タイプ 3 関数では、2 個固定*/
  float *Range; /*Range 配列の要素(2 \times n 個)
                        ただし、タイプ 3 関数では 2 個固定*/
  PL FuncOptParaE setFlag /* パラメータの設定状態を定義する */
  /* タイプ 0 関数*/
  int *Size; /*Size 配列の要素(m 個) */
  int BitPerSample; /*サンプルのビット数(1,2,4,8,12,16,24,32)*/
  int Order; /*補間方式(1:線形、3:スプライン)*/
  float *Encode; \mathbb{R}^* Encode 配列の要素(2 \times m \mathbb{R})^*/
  float *Decode; /* Decode 配列の要素(2 × n 個)*/
  /* タイプ 2 関数 */
  float *C0; /* C0 配列の要素(n 個) */
  float *C1; /* C1 配列の要素(n 個) */
  float N; /* 補間指数 */
  /* タイプ3関数 */
  int* funcIdxp /* 関数インデクス*/
  float *Bounds; /* Bounds 配列(n-1 個) 
                       Encode 配列はタイプ 0 関数と共用*/
  /* タイプ 0 関数とタイプ4関数 */
  PL_MemStreamTD stream; /*ストリーム
```
ユーザ側でメモリを確保して内容を設定する\*/

} PLFunctionTD;

```
各パラメータを設定した場合、setFlag に下記の対応するフラグをセットする必要がある。
typedef enum {
```
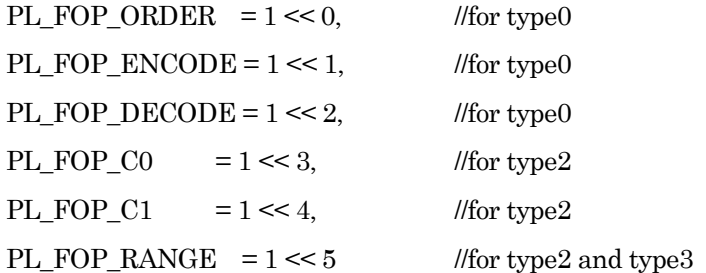

} PL\_FuncOptParaE;

PL\_MemStreamTD の定義を以下に示す。

```
typedef struct
```
{

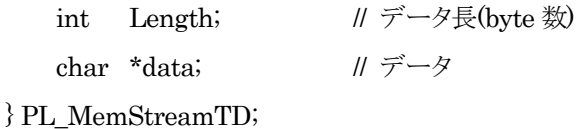

# 8.8.2. 関数オブジェクト作成関数

# PDFAPI PL\_ERROR pl\_CreateFunction(hPDF ctlp,PL\_FunctionTD\* fctlp, int& funcIdx)

#### 機能:

関数オブジェクトを作成する。

# 引数:

ctlp:PDF ファイルのポインタ

fctlp:関数オブジェクトのポインタ。pl\_InitFunction 関数から戻ったポインタ。

この関数を呼び出す前に、関数ごとのデータを、この構造体に設定する必要がある。なお、構造 体メンバー FunctionType、m は pl\_InitFunction 関数が設定するため、設定不要である。

また、この関数を使用した場合、pl\_FreeFunction を呼び出してこのオブジェクトを解放する必 要がある。

タイプ 3 関数を指定する場合の、構造体メンバー funcIdxp には縫合する関数を初期化した時に 戻される関数のインデクスをセットして呼び出す。

funcIdx:関数インデクスが戻る

### 戻り値:

正常終了の場合、0 を戻す。それ以外の場合、エラーコードを戻す

## 8.8.3. 関数オブジェクトフリー関数

# PDFAPI PL\_ERROR pl\_FreeFunction(hPDF ctlp, PL\_FunctionTD\*\* pfctp)

機能:

関数オブジェクトを解放する。

引数:

ctlp : PDF ファイルのポインタ

pfctp : function オブジェクトのポインタのアドレス。

戻り値:

正常終了の場合、0 を戻す。それ以外の場合、エラーコードを戻す

# 8.9. パターン定義関数

パターンは図形の塗りつぶしの一種である。色と同様に線の描画と図形の塗りつぶしに使われる。PDF には、 タイプ1(タイリングパターン)、タイプ2(シェーディング)の 2 種類のパターンが定義される。また、タイプ1 には色つき、および色無しの 2 種類が定義される。

シェーディングは、領域内の光、色の変換を表現する。例えば、ボールの表面の光と色の変換によって、ボー ルの立体感を表現することができる。PDF では、7 種類のシェーディングがサポートされる。下記関数を使用 して PDF ファイルにタイリングパターン、シェーディングパターンを指定することができる。 詳細については PDF 仕様書参照。

# 8.9.1. タイプ1パターン作成開始関数

### PDFAPI PL\_ERROR pl\_BgnPattern1(hPDF ctlp, PL\_Pattern1TD\* patp)

機能:

タイプ 1 のパターンの作成を開始する。

引数:

ctlp:PDF ファイルのポインタ

patp:タイプ1パターン構造体へのポインタ。

pattern1 の構造体に、関係する引数を設定する。pattern1 は小さいページであり、この関数を 呼び出してから、pl\_endpattern1 関数を呼び出すまで、通常のページに対するすべての描画操作 は、このパターンに対する動作となり、パターンデータとして登録される。

### 戻り値:

正常終了の場合、0 を戻す。それ以外の場合、エラーコードを戻す

説明:

Pattern1TD の定義を以下に示す。

typedef struct {

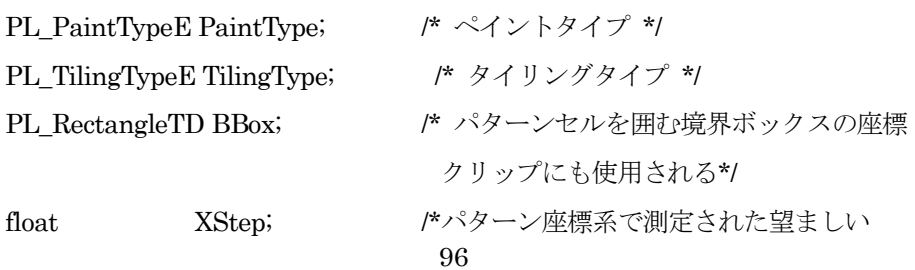

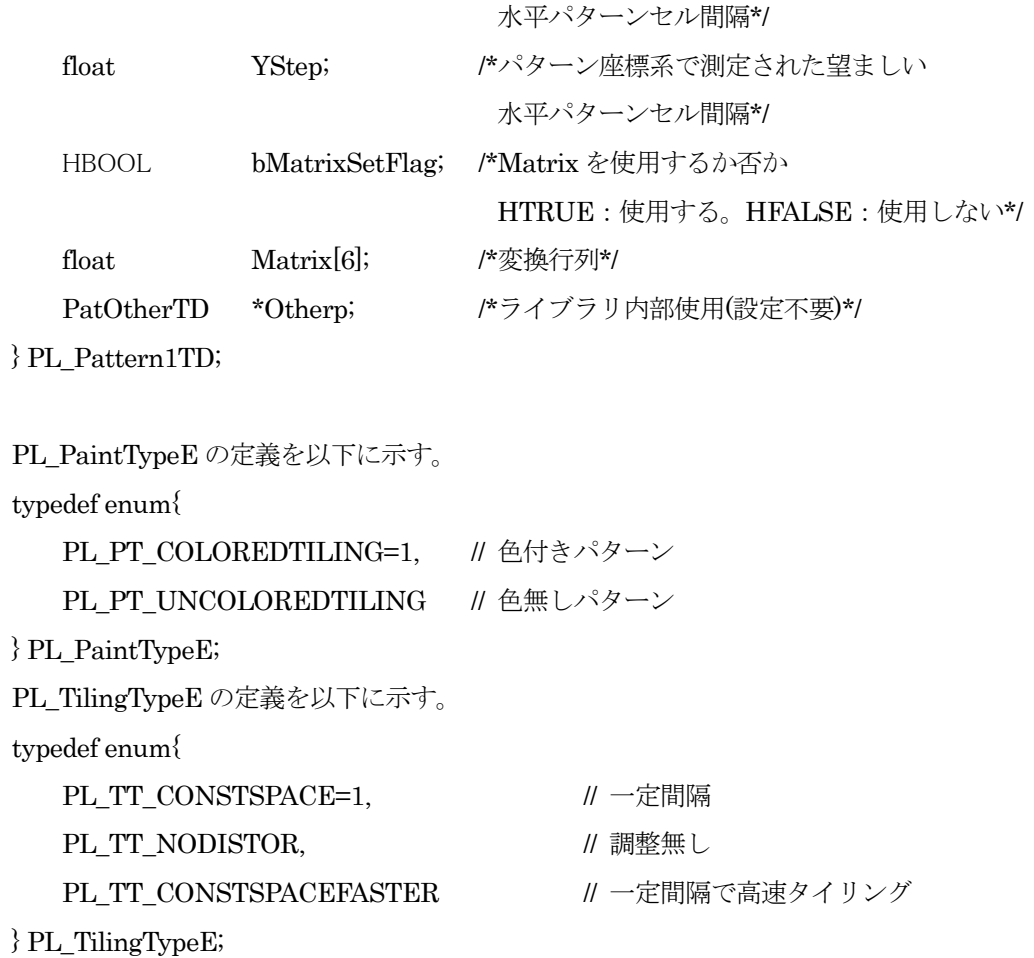

# 8.9.2. タイプ1パターン作成終了関数

# PDFAPI PL\_ERROR pl\_EndPattern1(hPDF ctlp,PL\_Pattern1TD\* patp,int & patIdx)

機能:

タイプ 1 パターンの作成を完了する。パターン作成完了時、本関数を呼び出し、パターンインデクス を取得する。pl BgnPattern1 関数と組み合わせて使用する必要がある。

引数:

ctlp:PDF ファイルのポインタ

patp:Pattern1TD 構造ポインタ

patIdx:タイプ 1 パターンインデクスを戻す

戻り値:

正常終了の場合、0 を戻す。それ以外の場合、エラーコードを戻す

# 8.9.3. シェーディングオブジェクト作成関数

# PDFAPI PL\_ERROR pl\_CreateShading(hPDF ctlp,PL\_ShadingTD \*sdp, int &shIdx)

機能:

シェーディングブジェクトを作成し、シェーディングインデクスを取得する。

引数:

```
ctlp:PDF ファイルのポインタ
```

```
sdp:シェーディングデータオブジェクト。
```
使用する場合、このオブジェクトのためのメモリを確保・開放を行う必要がある。呼び出し前に、 必要なデータを設定のこと。

```
ShIdx:シェーディングインデクスが戻る
```
# 戻り値:

```
正常終了の場合、0 を戻す。それ以外の場合、エラーコードを戻す
```
# 説明:

```
PL_ShadingTD の定義を以下に示す。
```
typedef struct {

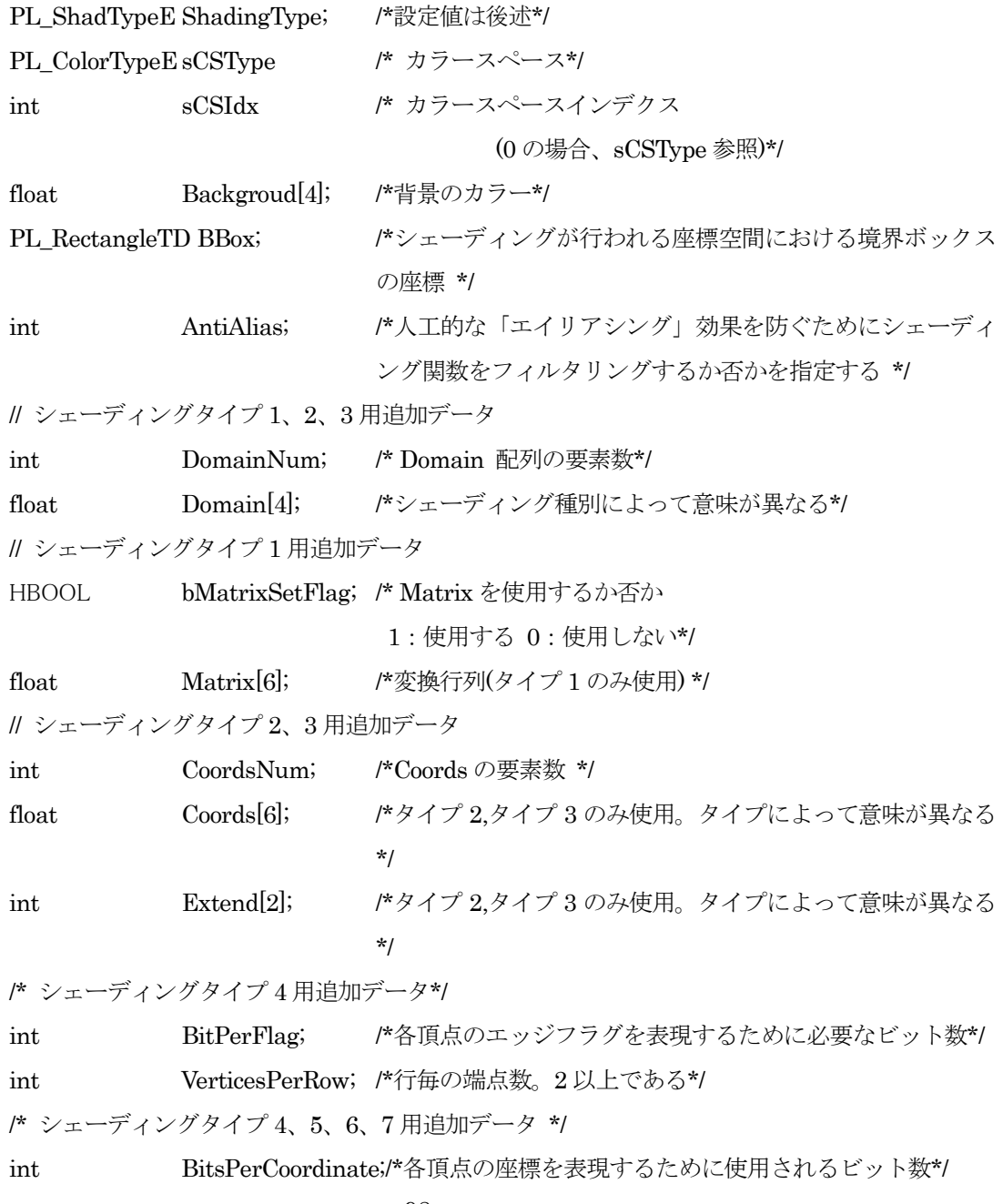

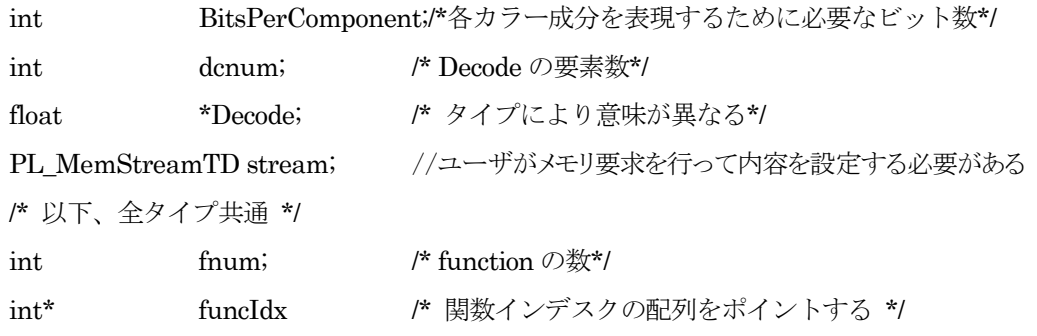

} PL\_ShadingTD;

PL ShadTypeE の定義を以下に示す。

typedef enum{

PL\_ST\_FUNBASE = 1, PL\_ ST\_AXIAL, PL\_ ST\_RADIAL, PL\_ ST\_FREEFORM,

PL\_ ST\_LATTICEFORM, PL\_ ST\_COONS, PL\_ ST\_TENSOR

} PL\_ShadTypeE;値の意味は以下の通り:

- PL\_ ST\_FUNBASE: タイプ1「関数ベースのシェーディング」。数学関数を用いて変域に属す る各点の色を定義する。
- PL\_ ST\_AXIAL: タイプ2「軸」シェーディング。2点を結ぶ線に沿って色のブレンドを定義 する。これはオプションで、境界色を続けることによって、境界線を超えて延長される。
- PL\_ ST\_RADIAL: タイプ3「円形シェーディング」。2つの円の間でブレンドを定義する。こ れはオプションで、境界色を続けることによって、境界の円を越えて延長される。
- PL\_ST\_FREEFORM:タイプ4「フリーフォームのグーローシェーディング三角形メッシュ」。 多くの 3 次元アプリケーションが色や影をつけた複雑な形状を表現するために使う、一般的な 構造を定義する。三角形の頂点はフリーフォーム幾何形状で指定される。
- PL\_ ST\_LATTICEFORM: タイプ5「格子状のグーローシェーディング三角形メッシュ」。タ イプ4と同じ幾何構造に基づくが、擬似矩形格子として指定される頂点を使用する。
- PL\_ ST\_COONS: タイプ6「クーンズパッチメッシュ」。1 つ以上のカラーパッチからシェー ディングを構成する。個々のカラーパッチは 4 本の 3 次ベジェ曲線を境界とする形状である。
- PL ST TENSOR: タイプ7「テンソル積パッチメッシュ」。各パッチに制御点が追加され、 タイプ6より精密なカラーマッピングが可能となっている。

# 8.9.4. タイプ2パターン作成関数

#### PDFAPI PL\_ERROR pl\_CreatePattern2(hPDF ctlp,PL\_Pattern2TD\* patp,int &patIdx)

#### 機能:

タイプ2のパターンを作成し、パターンインデスクを取得する。

引数:

ctlp:PDF ファイルポインタ patp:タイプ2パターン構造体へのポインタ この構造体のメモリを確保し、必要な引数を設定して呼び出す。

```
patIdx:タイプ2パターンインデクスを戻す
```
# 戻り値:

```
正常終了の場合、0 を戻す。それ以外の場合、エラーコードを戻す
```
説明:

PL\_Pattern2TD の定義を以下に示す。

typedef struct {

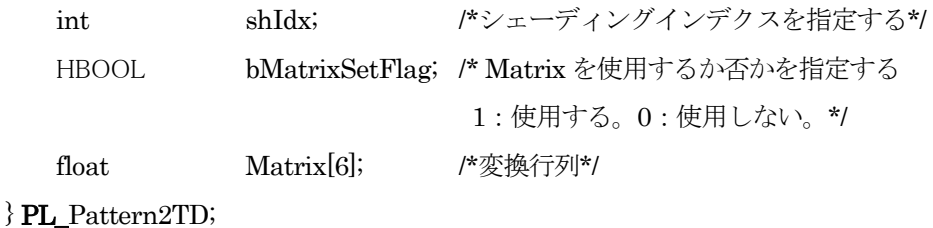

8.9.5. パターン設定関数

# PDFAPI PL\_ERROR pl\_SetPattern(hPDF ctlp,int patIdx, PL\_OperatorE mode, PL\_ColorTD\* color=NULL)

機能:

パターンを塗りつぶしまたはストローク用のカレントカラーとして設定する。あわせて、色無しタイ リングパターンの場合はカラー値を設定する。

引数:

ctlp:PDF ファイルのポインタ

patIdx: パターンインデクス(pl\_EndPattern1 または pl\_CreatePattern2 で取得)

mode:パターンモード(塗りつぶし、ストロークのいずれかを指定する)

PLI scn: 非ストローク用の色

PLI\_SCN: ストロークの色

color:色無しパターンの場合の色を指定する。PL\_ColorTD 定義は共通データ形式を参照のこと。

戻り値:

正常終了の場合、0 を戻す。それ以外の場合、エラーコードを戻す

# 8.9.6. シェーディング設定関数

# PDFAPI PL\_ERROR pl\_Shading(hPDF ctlp, int shIdx)

機能:

現在のページにシェーディングを表示する。

引数:

ctlp:PDF ファイルのポインタ

sdp:シェーディングインデクス(pl\_CreateShading で取得したもの)

戻り値:
#### 8.10. アウトライン出力関数

アウトライン (しおり)は PDF ファイル中のツリー的な階層構造を持ち、階層構造の各項目はアウトライン 項目と呼ばれる。この項目に、本文内の特定の位置などにリンクを指定して、ナビゲーションを行うことがで きる。PDF ファイルにアウトラインを設定する場合の関数について説明する。

現在の階層の下位に新しい階層を追加して、そこにアウトライン項目を定義すること、および同じ階層内にア ウトライン項目を追加することができる。本ライブラリでは、アウトライン項目に設定するリンクの指定方法 によって、それぞれ 3 種類の関数をサポートする。

### 8.10.1. アウトライン階層作成関数

# PDFAPI PL\_ERROR pl\_AddOutlineLevel(hPDF ctlp, PL\_DestTD\* destp, const UCHAR\_t\* lpUTitle, HBOOL ExpandFlag)

機能:

新しい階層のアウトラインを作成する。カレントノードに下位の階層を作成する。

引数:

ctlp:ファイルポインタ destp:作成されたアウトラインが示すターゲット。共通データ形式参照 lpUTitle:表現される outline のタイトルを Unicode で指定する ExpandFlag:このアウトラインの展開方法を指定するフラグ

HFALSE:閉じた状態、HTRUE:開いた状態

## 戻り値:

正常終了の場合、0 を戻す。それ以外の場合、エラーコードを戻す

説明:

このアウトライン項目のリンク先が文書内である場合、あるいは、deststp に NULL を設定してリン ク先無しのアウトライン項目とする場合に使用する。

8.10.2. アウトライン階層作成関数 2

# PDFAPI PL\_ERROR pl\_AddOutlineLevel\_Local(hPDF ctlp, const PL\_OLTitleTD& uTitle, const unsigned char\* lpDestName,PL\_DestTD\* lpDest, HBOOL ExpandFlag);

機能:

新しい階層のアウトラインを作成する。カレントノードに下位の階層が作成される。 pl\_AddOutlineLevel()関数に対して、名前付き宛先による指定、およびアウトライン項目のスタイル 指定機能を追加したものである。リンク先は文書内または無しのいずれかとなる。

引数:

ctlp:ファイルポインタ

uTitle: outline のタイトル、PDF1.4 で追加された色、スタイル属性を指定する。PDF1.3 の PDF

ファイルを作成する場合、tColor と tStyle は無効。OLTitleTD の定義を以下に示す。

typedef struct {

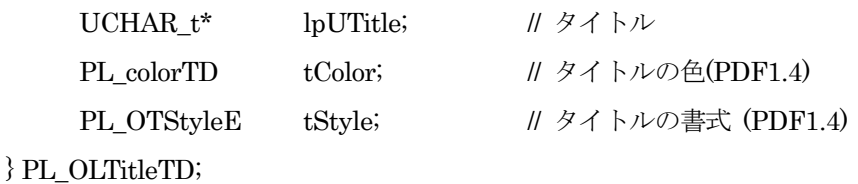

```
lpUTitle:アウトラインのタイトル
```
tColor:アウトライン項目の色であり、RGB で指定する。

tStyle(PDF1.4):アウトライン項目の書式であり、太字、斜体、太字斜体などを示す。定義を以 下に示す

typedef enum {

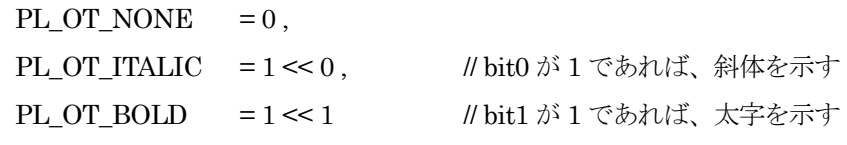

} PL\_OTStyleE;

lpDestName,lpDest:名前または宛先(名前付き宛先の記載参照).

- · いずれか null ではないものが有効である
- 二つともに null ではないなら、lpDestName を使用する
- · 二つともに null であるなら、宛先指定の無いしおりを作成する

ExpandFlag:その outline を展開するか否かを示すフラグ。

HFALSE:閉じた状態、HTRUE:開いた状態

# 戻り値:

正常終了の場合、0 を戻す。それ以外の場合、エラーコードを戻す

8.10.3. リモートアウトライン階層作成関数

## PDFAPI PL\_ERROR pl\_AddOutlineLevel\_Remote(hPDF ctlp, const PL\_OLTitleTD& uTitle,

PL\_FileActionTypeE fActType, const UCHAR\_t\* lpFName,const unsigned char\* lpDestName,

PL\_DestTD\* lpDest,HBOOL ExpandFlag, PL\_NewWindowE newWinFlag = PL\_NW\_NONE);

機能:

新しい階層に、ファイル外の宛先をもつアウトライン項目を作成する。カレントノードに下位の階層 が作成される。

引数:

ctlp:ファイルポインタ

uTitle.lpDestName.lpDest.ExpandFlag:アウトライン階層作成関数2参照

fActType:ファイル外のリンクに対するアクションを指定する。

PL\_FileActionTypeE の定義を以下に示す。

typedef enum{

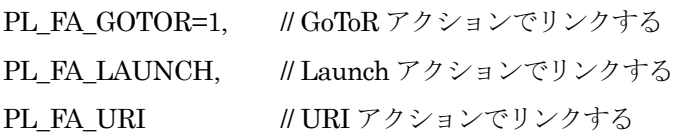

} PL\_FileActionTypeE;

lpFName:ファイル名,outline の宛先となる外部ファイルを指定する null であるなら、宛先指定の無いしおりを作成する.

newWinFlag(optional):新しいウィンドウで目的ファイルを開くか否かを示す PL NewWindow の定義を以下に示す。

typedef enum {

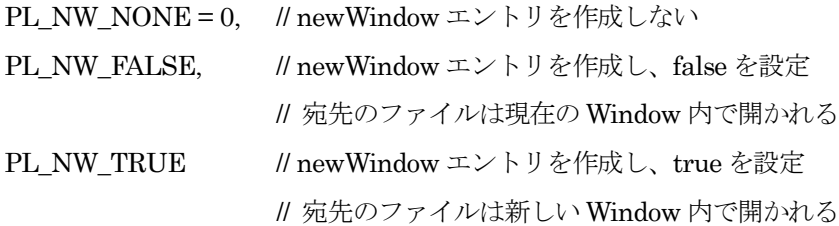

} PL\_NewWindowE;

戻り値:

正常終了の場合、0 を戻す。それ以外の場合、エラーコードを戻す

#### 8.10.4. アウトライン項目作成関数

# PDFAPI PL\_ERROR pl\_AddOutline(hPDF ctlp,PL\_DestTD\* destp, const UCHAR\_t\* lpUTitle, HBOOL ExpandFlag)

機能:

現在のアウトラインの階層下にもう一つアウトライン項目を追加する。

引数:

ctlp:PDF ファイルポインタ destp:作成されるアウトラインが示すデスティネーション lpUTitle:表示されるアウトラインのタイトルを Unicode で指定する ExpandFlag:このアウトラインの展開方法を指定するフラグ。 HFALSE:閉じた状態、HTRUE:開いた状態

#### 戻り値:

正常終了の場合、0 を戻す。それ以外の場合、エラーコードを戻す

# 8.10.5. アウトライン項目作成関数 2

# PDFAPI PL\_ERROR pl\_AddOutline\_Local(hPDF ctlp, const PL\_OLTitleTD& uTitle, const unsigned char\* lpDestName,PL\_DestTD\* lpDest, HBOOL ExpandFlag);

機能:

現在のアウトラインの階層下にもう一つアウトライン項目を追加する。前の pl AddOutlineLevel() 関数関数に対して、名前付き宛先による指定、およびアウトライン項目のスタイル指定機能を追加し たものである。リンク先は文書内または無しのいずれかとなる。

引数:

ctlp:PDF ファイルポインタ

uTitle,lppDestName,lpDest,ExpandFlag:アウトライン階層作成関数2参照

戻り値:

正常終了の場合、0 を戻す。それ以外の場合、エラーコードを戻す

# 8.10.6. リモートアウトライン項目作成関数

# PDFAPI PL\_ERROR pl\_AddOutline\_Remote(hPDF ctlp, const PL\_OLTitleTD& uTitle,

PL\_FileActionTypeE fActType, const UCHAR\_t\* lpFName,const unsigned char\* lpDestName,

PL\_DestTD\* lpDest,HBOOL ExpandFlag, PL\_NewWindowE newWinFlag = PL\_NW\_NONE);

機能:

現在のアウトラインの階層下にもう一つファイル外に宛先をもつアウトライン項目を追加する。

引数:

ctlp:ファイルポインタ

uTitle、fActType、lpFName 、lpDestName、lpDest、ExpandFlag、newWinFlag: リモートアウトライン階層作成関数参照

# 戻り値:

正常終了の場合、0 を戻す。それ以外の場合、エラーコードを戻す

## 8.10.7. アウトライン階層クローズ関数

## PDFAPI PL\_ERROR pl\_CloseOutlineLevel(hPDF ctlp)

機能:

現在のアウトライン階層を閉じる。

引数:

ctlp:PDF ファイルポインタ

戻り値:

正常終了 0 を戻す 正常でない終了 エラーコードを戻す

# 8.11. 注釈オブジェクト出力関数

注釈 (Annotation) はメモ、サウンド、ムービーなどのオブジェクトを PDF 文書のページ上の場所に関連付 ける、ページのコンテンツとは独立したオブジェクトである。PDF の注釈にはテキスト注釈、リンク、など多 数の注釈が存在するが、PDF Reference Fifth Edtiion では以下のような分類がされている。

- 1. マークアップ注釈:PDF ドキュメントをマークアップするために使用される注釈で、これは注釈のもつ Contents エントリの使用方法によって、以下の 3 種類に細分化される。
	- · 分類 1:Contents エントリが直接、表示用のテキストとなるタイプ FreeText
	- · 分類 2:通常、その注釈に関連付けされる Popup を持ち、Contents エントリの内容はその Popup 内に表示されるタイプ

Text、Line、Square、Circle、Polygon(PDF1.5)、PolyLine(PDF1.5)、

Highlight、Underline、Squiggly(PDF1.4)、StrikeOut、

Stamp、Ink、FileAttachment、Caret(PDF1.5)

- · 分類 3:Popup を持たないが、Contents エントリにテキストを持つタイプ Sound
- 2. 非マークアップ注釈:上記以外の注釈で、これはさらに、2 種類に細分化されている。
	- · 分類 4:Popup 注釈

Popup 注釈は、通常、上記分類 2 の注釈との組み合わせで使用されるものであり、その場 合は組み合わされる注釈の Contents エントリを表示テキストとする。単独で存在した場 合は、Popup 注釈自身の Contents エントリの内容を表示する(単独で存在する Popup は Acrobat では作成できない)。

· 分類 5:Contents エントリを代替テキストとして使用するタイプ

Link、Movie、Widget、Screen(PDF1.5)、PrinterMark(PDF1.4)、TrapNet、 WaterMark(PDF1.5)、3D(PDF1.5)

下線の注釈は現在、本ライブラリでは未サポートである。

各注釈についての詳細は PDF 仕様書参照。

すべての注釈において、下記の手順で設定する必要がある。

- 1. まず pl Annot Bgn 関数を呼び出して初期化する。
- 2. pl Annot SetCommData 関数を呼び出して注釈の共通データを設定する。
- 3. 作成する注釈に固有の関数(たとえば、テキスト注釈であれば、pl\_Annot\_SetText)を呼び出して、各 注釈固有のデータを設定する。
- 4. 最後に pl Annot End()関数を呼び出して注釈処理時に使用されたメモリを解放する。

各マークアップ注釈設定で使用される 2 種類の構造体の定義を以下に示す。

PL\_MarkupDataTD

PL\_MarkupData 構造体はマークアップ注釈共通の情報を定義する構造体である。

PL\_MarkupData 構造体の定義を以下に示す。

typedef struct{

PL\_MarkupFlagE mkFlag; // フラグ

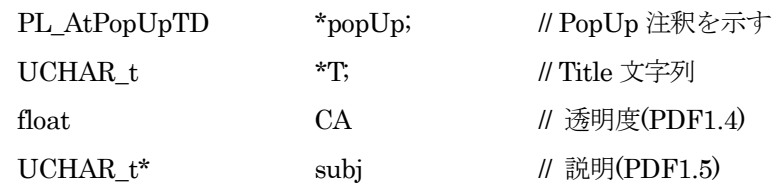

} PL\_MarkupDataTD;

```
PL_MarkupFlagE の定義を以下に示す。
```
typedef enum {

 $PL_MF_NONE = 0$ ,

PL\_MF\_CA = 1 << 0 // // CA を設定する場合、On とする

} PL\_MarkupFlagE;

# PL\_AtPopUpTD

PL\_AtPopUpTD 構造体の定義を以下に示す。

typedef struct{

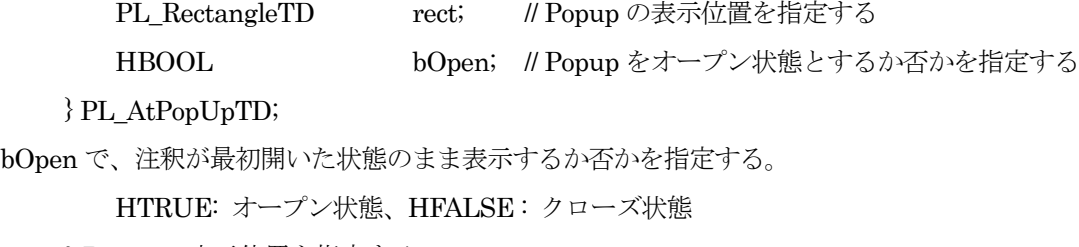

rect は Popup の表示位置を指定する。

# 8.11.1. 注釈初期化関数

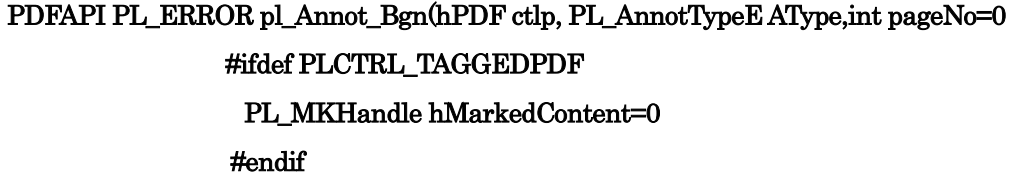

機能:

)

Atype タイプで指定される注釈タイプの設定の初期化を行う。いずれの注釈もこの関数により初期化 を行う必要がある。

引数:

```
ctlp:PDF ファイルポインタ
```
AType:設定する Annot のタイプ。詳しくは説明参照。

PageNo:

- ●pageNo=0 であれば、現在出力中のページに対する注釈設定の開始となる。pl\_CreatePage ~ pl\_ClosePage 内で使用可能である。
- ●0 以外の場合、注釈を設定するページ番号の指定となる(ファイル先頭ページが 1)。

pl\_ClosePage()で bAnnotExist=HTRUE としたページだけが指定可能である。

●制限事項: 0 以外の pageNo は、既に pl\_ClosePage 処理されたページに対して、 pl\_Annot\_SetRemoteLink() により外部 PDF ファイルへのリンクを追加する場合に使 用することができる。

hMarkedContent: Marked Content の Handle

戻り値:

正常終了の場合、0 を戻す。それ以外の場合、エラーコードを戻す

説明:

Atype は注釈のタイプを示す。以下に、定義を示す。

typedef enum{

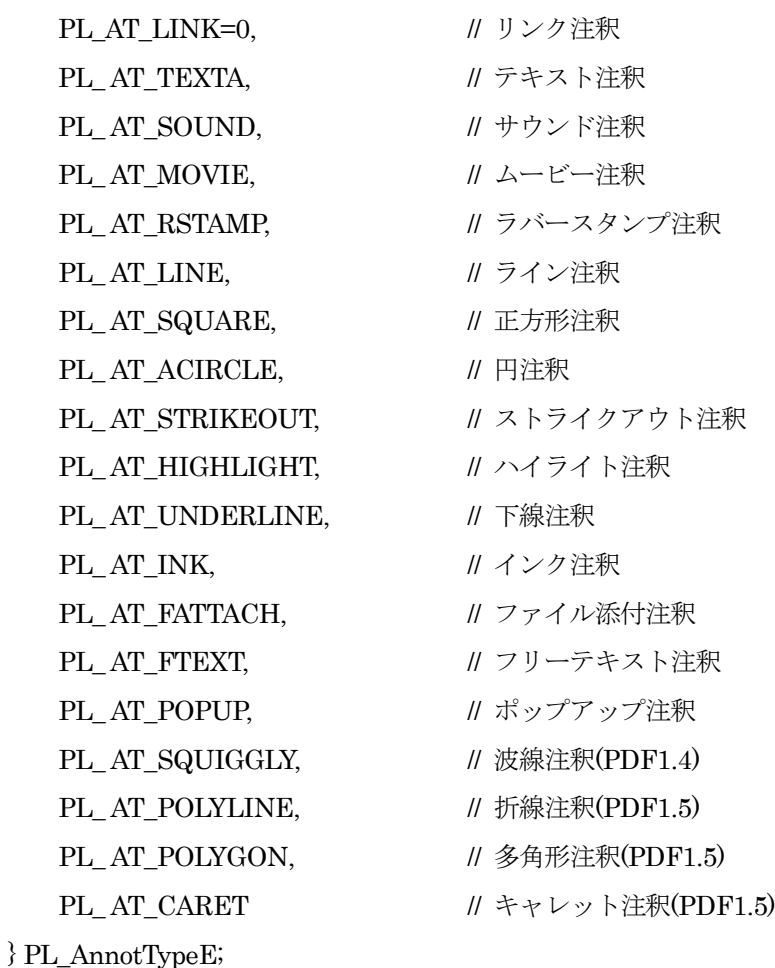

# 8.11.2. 注釈共通データ設定関数

## PDFAPI PL\_ERROR pl\_Annot\_SetCommData(hPDF ctlp, PL\_CommDataTD\* lpAComm)

機能:

注釈共通データを設定する。いかなる注釈にもこの関数で共通データを設定しなくてはならない。

引数:

ctlp: PDF ファイルポインタ

```
lpAComm: 注釈共通データ構造体へのポインタ。
```
# 戻り値:

```
正常終了の場合、0 を戻す。それ以外の場合、エラーコードを戻す
```
### 説明:

```
注釈共通データ構造体 CommDataTD の定義を以下に示す。
```
typedef struct

{

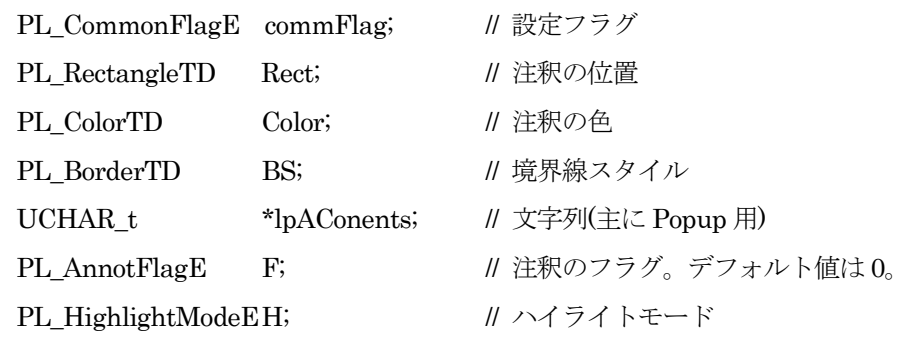

} PL\_CommDataTD;

```
commonFlags:設定フラグ。この構造体に設定されているメンバの有無を指定する。
PL_CommonFlagE の定義を以下に示す。
```
typedef enum {

PL CF NONE  $= 0$ , PL\_CF\_COLOR = 1 << 0, // カラー指定(Color)有り PL\_CF\_BS = 1 << 1 // 境界線指定(BS)有り

```
} PL_CommonFlagE;
```

```
Rect:ページ上での注釈の位置を設定する。
```

```
Color:注釈の色を設定する。
```

```
BS:境界線のスタイルを設定する。BorderTD の定義については共通データ形式を参照。
```
lpAContents:通常、Popup に表示される文字列であるが、注釈によって異なる。分類別の説明を参 照

F: 注釈のフラグであり、注釈の特徴を記述する。PL\_AtFlagE の定義を以下に示す。

typedef enum {

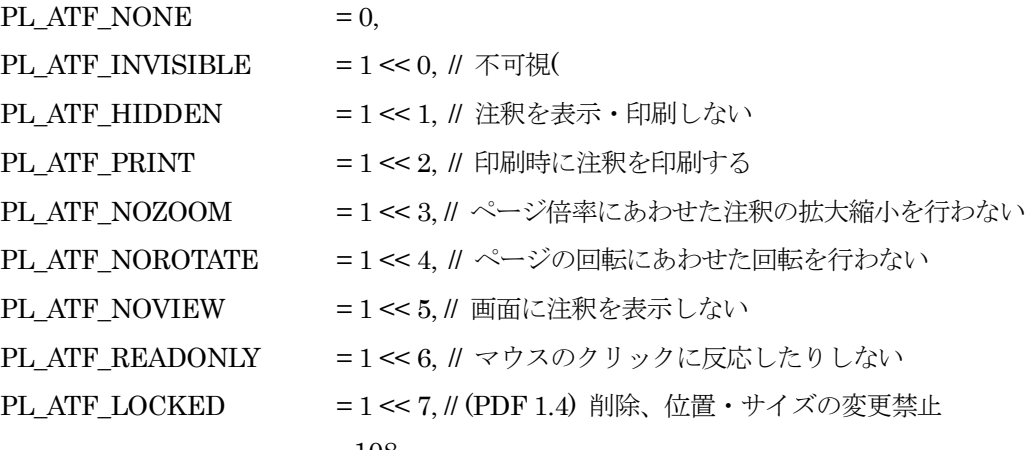

// 内容の編集は可

PL ATF TOGGLENOVIEW = 1 << 8 //(PDF 1.5) 特定のイベントに対して、

// NoView フラグの解釈を反転

} PL\_AnnotFlagE;

H:リンク注釈にのみ有効であり、ハイライトモードを指定する。動作タイプは 4 種であり、注釈領 域内でマウスボタンが押されるか、押し続けられるときの視覚効果である。

PL\_HighlightModEe の定義を以下に示す。

typedef enum{

#### PL\_HL\_INVERT=1,PL\_HL\_NONE,PL\_HL\_OUTLINE,PL\_HL\_PUSH

}PL\_HighlightModeE;

PL\_HL\_INVERT:注釈の境界ボックス内の内容を反転する

PL HL NONE : ハイライト無し

PL HL OUTLINE: 注釈の境界線を反転する。

PL HL PUSH: 注釈の内容をずらして表示し、押されたように見えるようにする。

PDF/X では、BleedBox 内に注釈の Rect が存在することは許可されない。

注釈のカラーには DeviceRGB を使用しなければならないが、PDF/X-1 は DeviceRGB をサポートし ない。このため、PDF/X-1 を設定する場合に、Annotation の設定を禁止する。

## 8.11.3. 注釈終了関数

#### PDFAPI void pl\_Annot\_End(hPDF ctlp)

機能:

Annot を終了する。いかなる注釈でも、終了後必ずこの関数を呼び出すこと。

引数:

ctlp: PDF ファイルポインタ

戻り値:

正常終了の場合、0 を戻す。それ以外の場合、エラーコードを戻す

8.11.4. フリーテキスト注釈設定関数

PDFAPI PL\_ERROR pl\_Annot\_SetFText(hPDF ctlp, PL\_AtFTextTD\* lpSetFText,PL\_MarkupDataTD\* lpMarkup);

機能:

フリーテキスト注釈を設定する。

引数:

ctlp:PDF ファイルポインタ lpSetFText:フリーテキスト注釈構造体へのポインタ lpMarkUp:マークアップ注釈構造体へのポインタ

戻り値:

正常終了の場合、0 を戻す。それ以外の場合、エラーコードを戻す

#### 説明:

PL\_AtFTextTD 構造体の定義を以下に示す。

typedef struct {

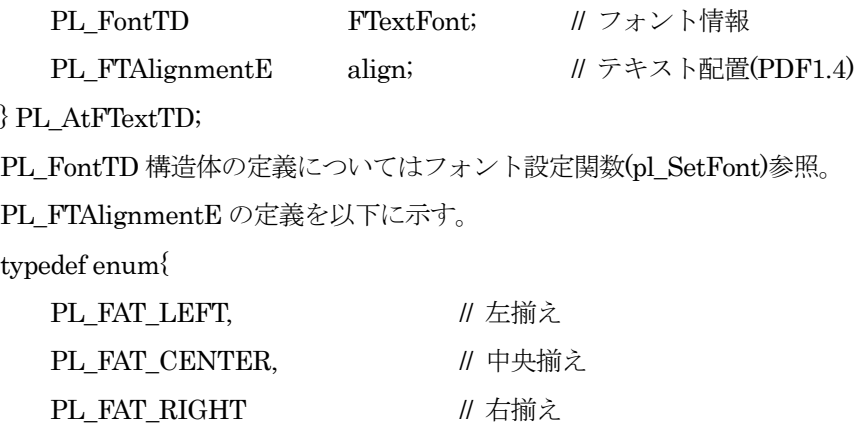

} PL\_FTAlignmentE;

# 8.11.5. テキスト注釈設定関数

PDFAPI PL\_ERROR pl\_Annot\_SetText(hPDF ctlp, PL\_AtTextTD\* lpAText, PL\_MarkupDataTD\* lpMarkup)

機能:

テキスト注釈を設定する。

引数:

ctlp:PDF ファイルポインタ lpAText:テキスト注釈データ構造体へのポインタ

lpMarkUp:マークアップ注釈構造体へのポインタ

戻り値:

正常終了の場合、0 を戻す。それ以外の場合、エラーコードを戻す

説明:

PL\_AtTextTD 構造体の定義を以下に示す。

typedef struct {

char \* lpIconName; // テキスト注釈のアイコン名を指定する

} PL\_ AtTextTD;

PDF にテキスト中借用に事前定義されているアイコン名としては以下が存在する。これを指定する。

Comment, Insert, Note, Paragraph, NewParagrah, Key, Help

# 8.11.6. ライン注釈設定関数

PDFAPI PL\_ERROR pl\_Annot\_SetLine(hPDF ctlp,PL\_AtLineTD\* lpSetLine,PL\_MarkupDataTD\* lpMarkup)

機能:

ライン注釈を設定する。

# 引数:

```
ctlp:PDF ファイルポインタ
lpSetLine:ライン注釈構造体へのポインタ
lpMarkUp:マークアップ注釈構造体へのポインタ
```
# 戻り値:

```
正常終了の場合、0 を戻す。それ以外の場合、エラーコードを戻す
```
### 説明:

```
PL_AtLineTD 構造体の定義を以下に示す。
```
typedef struct {

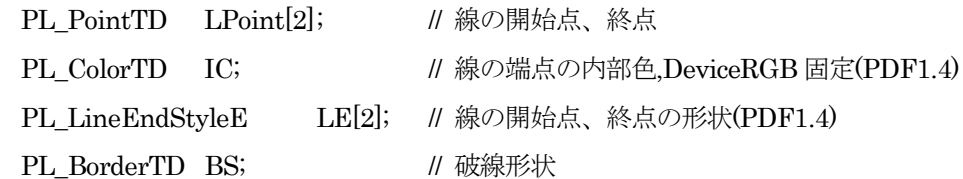

} PL\_AtLineTD;

```
PL_PointTD, PL_ColorTD, PL_BorderTD の定義は共通データ形式を参照。
```

```
PL_LineEndStyleE の定義を以下にする。
```
# typedef enum{

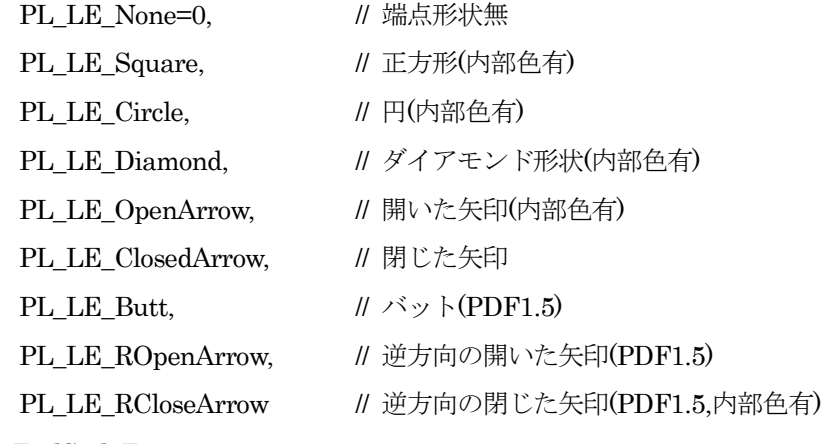

# } PL\_LineEndStyleE;

#### 8.11.7. 正方形注釈設定関数

PDFAPI PL\_ERROR pl\_Annot\_SetSquare(hPDF ctlp, PL\_AtSquareTD\* lpSetSqua,PL\_MarkupDataTD\* lpMarkup)

機能:

正方形注釈を設定する。

引数:

ctlp:PDF ファイルポインタ lpSetSqua:正方形注釈構造体へのポインタ

```
lpMarkUp:マークアップ注釈構造体へのポインタ
```
### 戻り値:

```
正常終了の場合、0 を戻す。それ以外の場合、エラーコードを戻す
```
### 説明:

PL\_AtSquareTD 構造体の定義を以下に示す。

typedef struct {

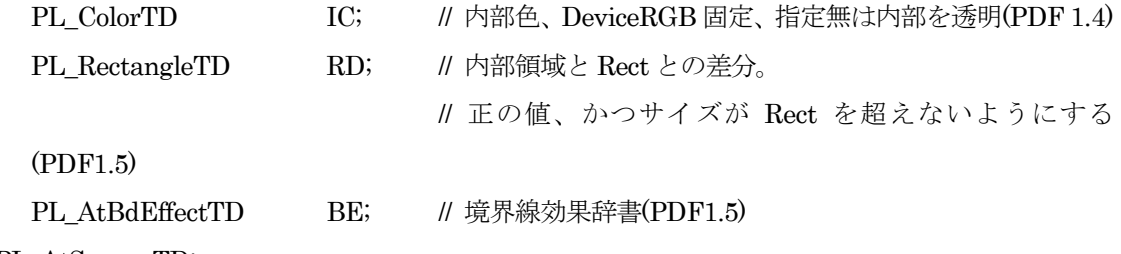

} PL\_AtSquareTD;

PL\_AtBdEffectTD 構造体の定義を以下に示す。

```
typedef struct {
```
PL BENameE S; // 境界効果を表現する名前

float I; // 0 から 2 の間の効果の強度指定値(S が C の場合のみ有効)

} PL\_AtBdEffectTD;

PL\_BEName の定義を以下に示す。

typedef enum{

PL\_BE\_S=0, // 境界線効果なし PL\_BE\_C // 雲形

} PL\_BENameE;

# 8.11.8. 円注釈設定関数

# PDFAPI PL\_ERROR pl\_Annot\_SetCirle(hPDF ctlp, PL\_AtCircleTD\* lpSetCir,PL\_MarkupDataTD\* lpMarkup)

機能:

```
円注釈を設定する。
```
引数:

```
ctlp:PDF ファイルポインタ
```

```
lpSetCir:円注釈構造体へのポインタ
```

```
lpMarkUp:マークアップ注釈構造体へのポインタ
```
戻り値:

```
正常終了の場合、0 を戻す。それ以外の場合、エラーコードを戻す
```
説明:

```
PL_AtCircleTD 構造体の定義を以下に示す。各要素の機能は PL_AtSquareTD に同じ。
typedef struct {
```
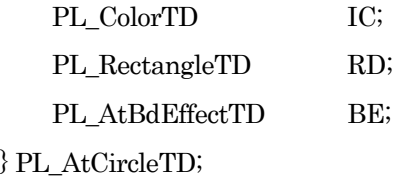

### 8.11.9. 多角形注釈設定関数

PDFAPI PL\_ERROR pl\_Annot\_SetPolygon(hPDF ctlp, PL\_AtPolygonTD\* lpPolygon,PL\_MarkupDataTD\* lpMarkup)

機能:

多角形注釈を設定する(PDF1.5)

引数:

ctlp:PDF ファイルポインタ

lpPolygon:多角形注釈構造体へのポインタ

lpMarkUp:マークアップ注釈構造体へのポインタ

#### 戻り値:

正常終了の場合、0 を戻す。それ以外の場合、エラーコードを戻す

説明:

PL\_AtPolygonTD 構造体の定義を以下に示す。

typedef struct {

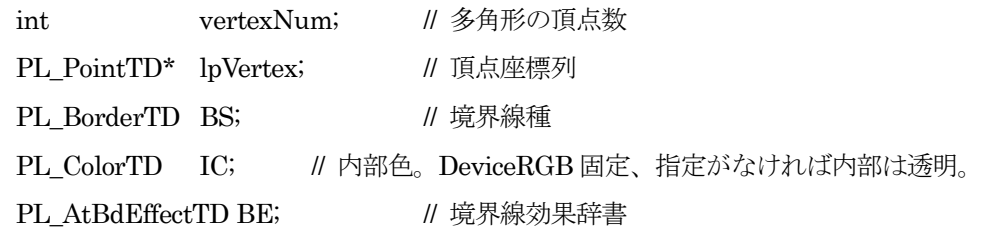

} PL\_AtPolygonTD;

PL\_AtBdEffectTD は正方形注釈の説明参照

## 8.11.10. 折線注釈設定関数

# PDFAPI PL\_ERROR pl\_Annot\_SetPolyLine(hPDF ctlp, PL\_AtPolylineTD\* lpPolyLine, PL\_MarkupDataTD\* lpMarkup)

機能:

折線注釈を設定する(PDF1.5)

引数:

ctlp:PDF ファイルポインタ lpPolyline:折線注釈構造体へのポインタ lpMarkUp:マークアップ注釈構造体へのポインタ 戻り値:

正常終了の場合、0 を戻す。それ以外の場合、エラーコードを戻す

説明:

PL\_AtPolyLineTD 構造体の定義を以下に示す。

typedef struct {

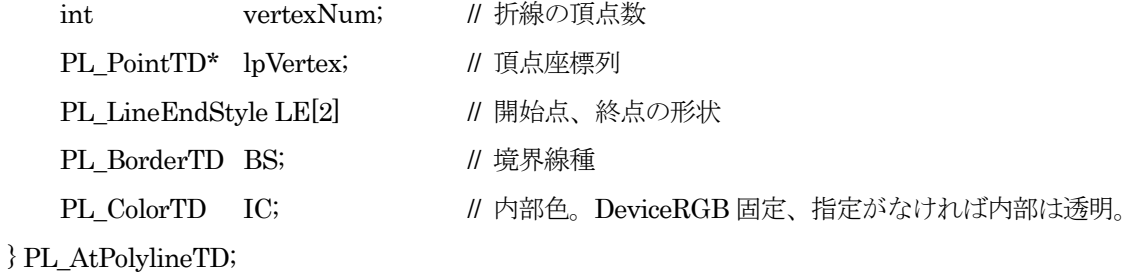

PL\_AtBdEffectTD は正方形注釈の説明参照

### 8.11.11. ハイライト注釈設定関数

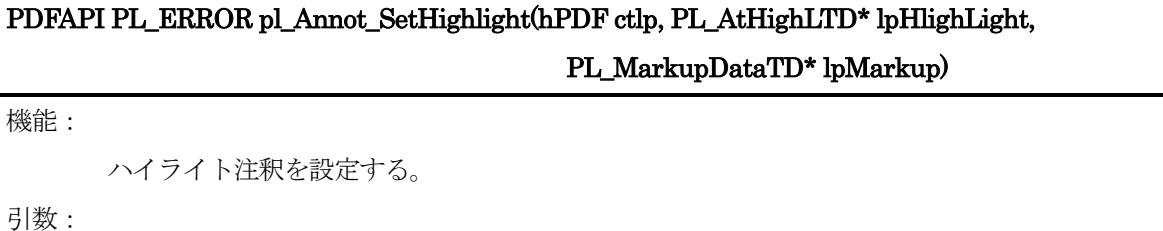

ctlp:PDF ファイルポインタ lpHigh:ハイライト注釈構造体へのポインタ

lpMarkUp:マークアップ注釈構造体へのポインタ

# 戻り値:

```
正常終了の場合、0 を戻す。それ以外の場合、エラーコードを戻す
```
# 説明:

```
PL_AtHighLTD 構造体の定義を以下に示す。
```
typedef struct{

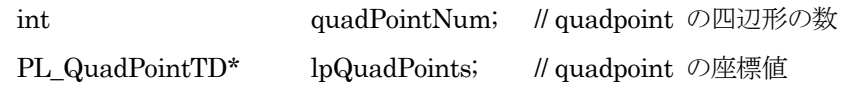

} PL\_AtHighLTD;

PL QuadPointTD 構造体の定義を以下に示す。

typedef struct{

PL\_PointTD; //bgnBottom,endBottom,endTop,beginTop;//quadpointsの4点

} PL\_QuadPointTD;

lpQuadPoints でハイライトを配置する四辺形の座標 x1 y1 x2 y2 x3 y3 x4 y4 を指定する。頂点の 指定順序は反時計回りであり、(x1,y1) ⇒ (x2,y2)を結ぶ辺がテキスト方向となるように指定する。

8.11.12. 下線注釈設定関数

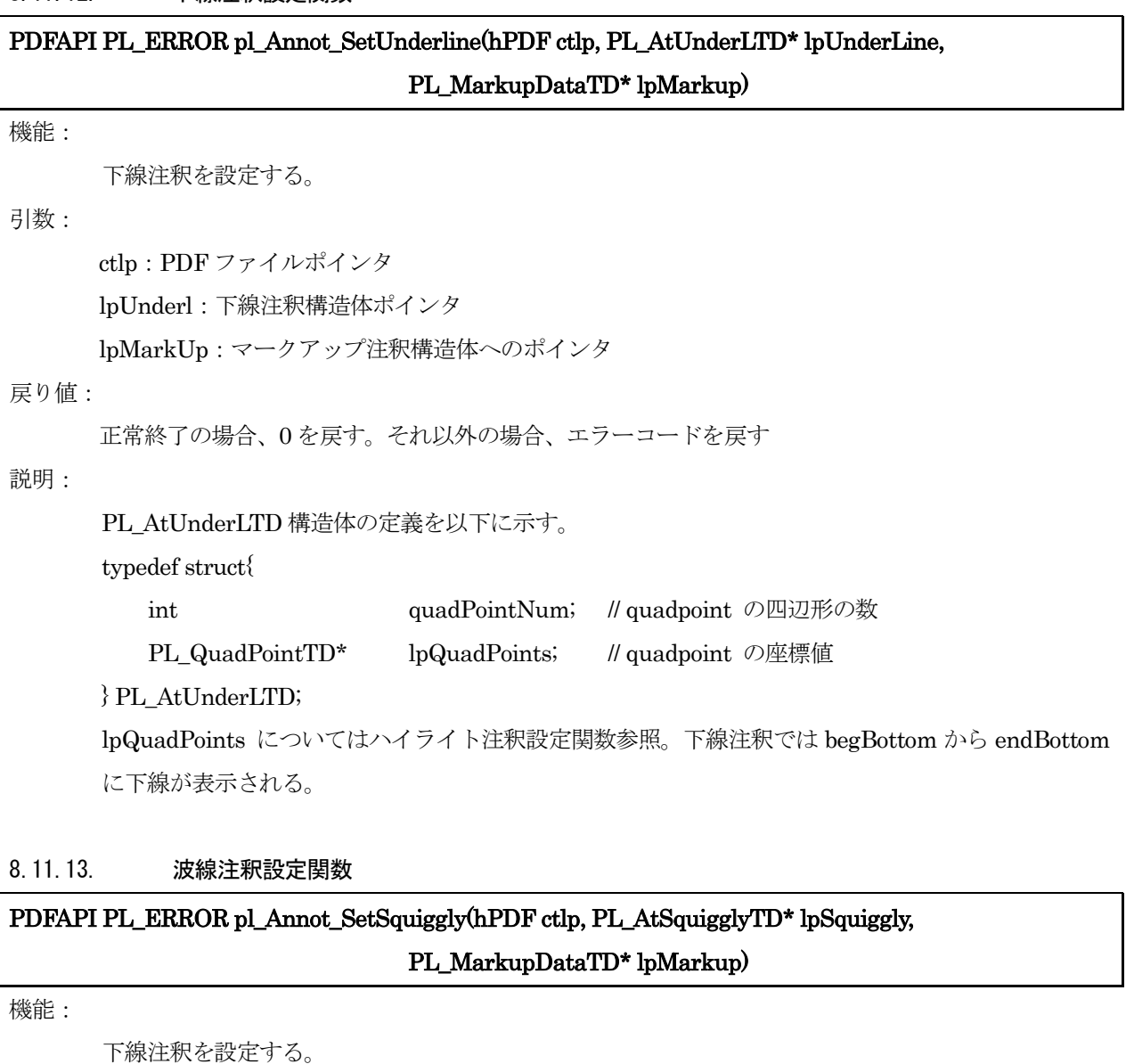

引数:

ctlp:PDF ファイルポインタ

lpSquiggly:波線注釈構造体ポインタ

lpMarkUp:マークアップ注釈構造体へのポインタ

戻り値:

正常終了の場合、0 を戻す。それ以外の場合、エラーコードを戻す

説明:

PL\_AtUnderLTD 構造体の定義を以下に示す。

typedef struct{

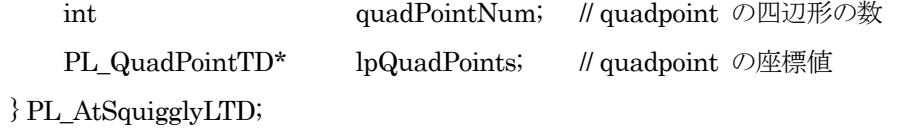

lpQuadPoints についてはハイライト注釈設定関数参照。波線注釈では begBottom から endBottom に波線が表示される。

# 8.11.14. ストライクアウト注釈設定関数

# PDFAPI PL\_ERROR pl\_Annot\_SetStrike(hPDF ctlp, PL\_AtStrikeTD\* lpStrikeOut,PL\_MarkupDataTD\* lpMarkup)

#### 機能:

ストライクアウト注釈を設定する。

#### 引数:

ctlp:PDF ファイルポインタ

lpStrike:ストライクアウト注釈構造体ポインタ

lpMarkUp:マークアップ注釈構造体へのポインタ

# 戻り値:

正常終了の場合、0 を戻す。それ以外の場合、エラーコードを戻す

#### 説明:

PL AtStrikeTD 構造体の定義を以下に示す。

typedef struct{

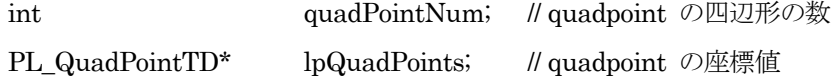

} PL\_AtStrikeTD;

lpQuadPoints についてはハイライト注釈設定関数参照。

```
ストライクアウト注釈では begBottom と begTop の中央部から endBottom と endTop 中央部に取り
消し線が表示される。
```
#### 8.11.15. ラバースタンプ注釈設定関数

# PDFAPI PL\_ERROR pl\_Annot\_SetStamp(hPDF ctlp,PL\_AtRStampTD\* lpSetStamp, PL\_MarkupDataTD\* lpMarkup)

機能:

ラバースタンプ注釈を設定する。

# 引数:

ctlp:PDF ファイルポインタ

lpSetStamp:ラバースタンプ注釈構造体へのポインタ

lpMarkUp:マークアップ注釈構造体へのポインタ

### 戻り値:

正常終了の場合、0 を戻す。それ以外の場合、エラーコードを戻す

説明:

PL AtRStampTD 構造体の定義を以下に示す。

typedef struct { char \*lpIconName; // スタンプのアイコン名 } PL\_AtRStampTD; lpIconName にスタンプ形状のアイコン名を指定する。PDF では事前定義のアイコン名として以下が 定義されている。これを指定する。 Approved(承認済)、AsIs(未変更)、Confidential(親展)、Departmental(内部用)、Draft(草稿)、 Experimental(試用)、Expired(失効)、Final(最終)、ForComment(推敲待)、 ForPublicRelease(公開用)、NotApproved(却下)、NotForPublicRelease(非公開)、 Sold(売却済)、TopSecret(極秘)

#### 8.11.16. キャレット注釈設定関数

# PDFAPI PL\_ERROR pl\_Annot\_SetCaret(hPDF ctlp, PL\_AtCaretTD\* lpCaret,PL\_MarkupDataTD\* lpMarkup)

機能:

キャレット注釈を設定する。

# 引数:

```
ctlp:PDF ファイルポインタ。
lpCaret:キャレット注釈データ構造体へのポインタ
lpMarkUp:マークアップ注釈構造体へのポインタ
```
# 戻り値:

```
正常終了の場合、0 を戻す。それ以外の場合、エラーコードを戻す
```
# 説明:

キャレット注釈データ構造体の定義を以下に示す。

typedef struct {

PL\_RectangleTD RD; // キャレットを包含する矩形と Rect との差分を

// 記述する 4 数値。left,top.right,bottom の差(PDF1.5)

PL\_SymbolNameE Sy; // キャレットとして使用されるシンボル名

// デフォルト値:None

} PL\_AtCaretTD;

```
PL_SymbolNameE の定義を以下に示す。
```
typedef enum{

```
PL SY_None=0, // キャレットでシンボルを使用しない
```

```
PL SY P // 新段落シンボル("¶")
```
} PL\_SymbolNameE;

8.11.17. インク注釈設定関数

PDFAPI PL\_ERROR pl\_Annot\_SetInk(hPDF ctlp,PL\_AtInkTD\* lpSetInk,PL\_MarkupDataTD\*

# lpMarkup)

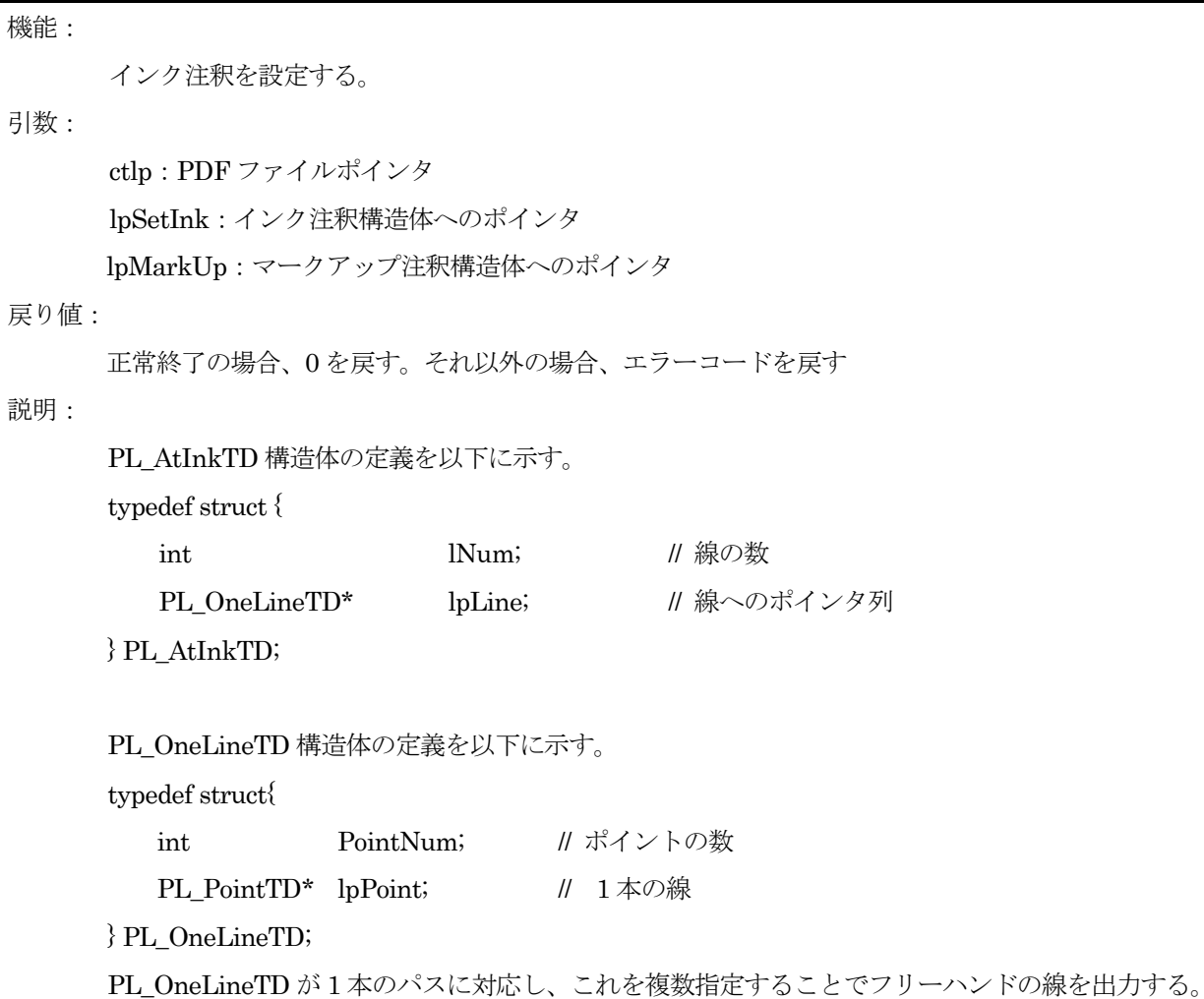

8.11.18. ファイル添付注釈設定関数

# PDFAPI PL\_ERROR pl\_Annot\_SetAttFile(hPDF ctlp, PL\_AtFAttcTD\* lpSetFileAt,PL\_MarkupDataTD\* lpMarkup)

機能:

ファイル添付注釈を設定する。

# 引数:

ctlp:PDF ファイルポインタ。 lpSetFileAt:ファイル添付注釈データ構造体へのポインタ

lpMarkUp:マークアップ注釈構造体へのポインタ

# 戻り値:

正常終了の場合、0 を戻す。それ以外の場合、エラーコードを戻す

説明:

ファイル添付注釈データ構造体の定義を以下に示す。

typedef struct {

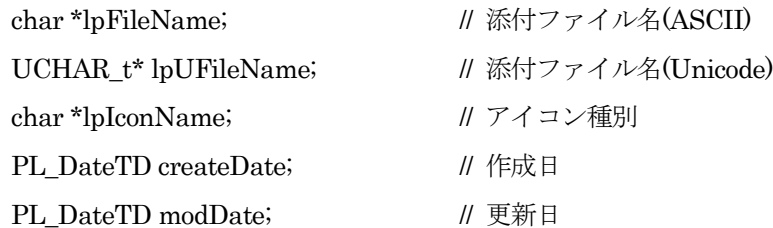

} PL\_AtFAttcTD;

PDF では添付ファイル注釈用に事前定義されたアイコン名として以下が存在する。lpIconName に はこれを指定する。

PushPin(添付)、Graph(グラフ)、PaperClip(クリップ)、Tag(タグ)

# 8.11.19. サウンド注釈設定関数

# PDFAPI PL\_ERROR pl\_Annot\_SetSound(hPDF ctlp, PL\_AtSoundTD\* lpSetSound, PL\_MarkupDataTD\* lpMarkup)

# 機能:

サウンド注釈を設定する。

# 引数:

```
ctlp:PDF ファイルポインタ。
lpSetSound:サウンド注釈構造体へのポインタ
lpMarkUp:マークアップ注釈構造体へのポインタ
```
# 戻り値:

```
正常終了の場合、0 を戻す。それ以外の場合、エラーコードを戻す
```
# 説明:

```
PL AtSoundTD 構造体の定義を以下に示す。
```
typedef struct {

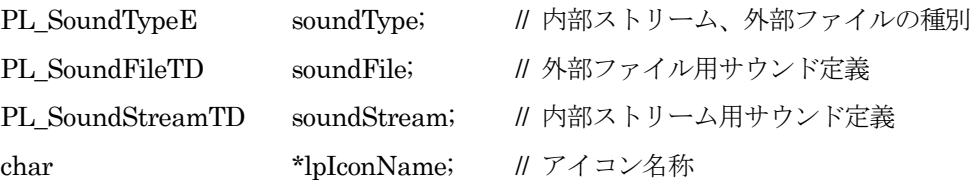

} PL\_AtSoundTD;

typedef enum{

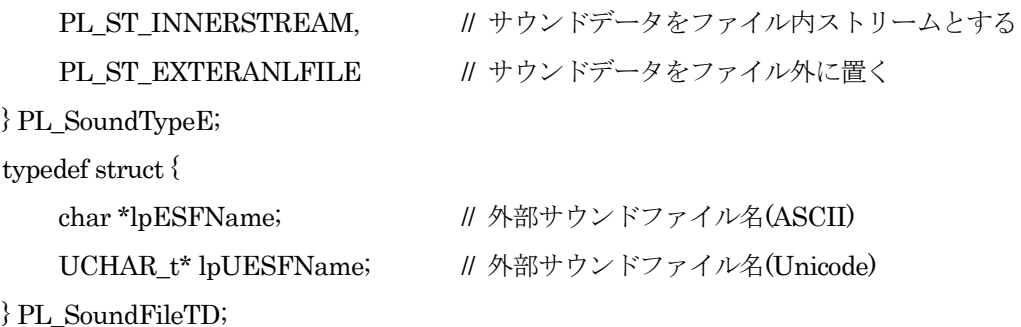

# typedef struct {

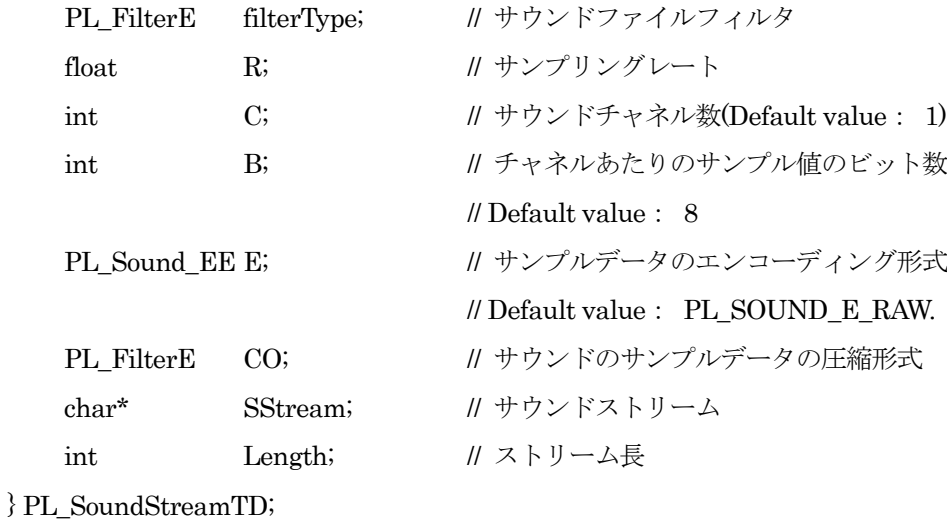

typedef enum{

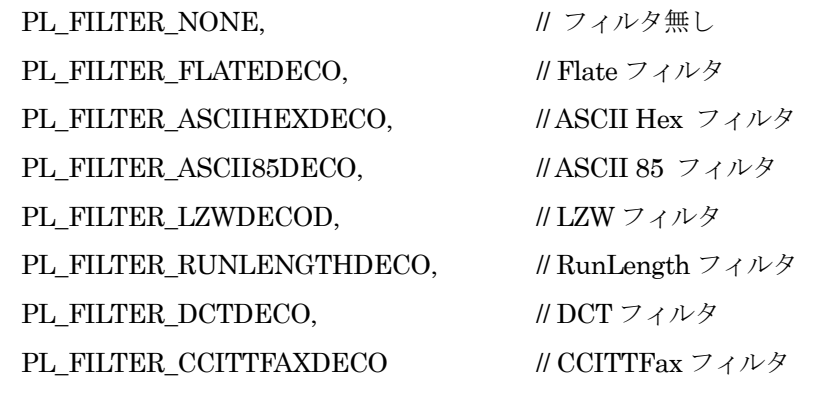

} PL\_FilterE;

typedef enum{

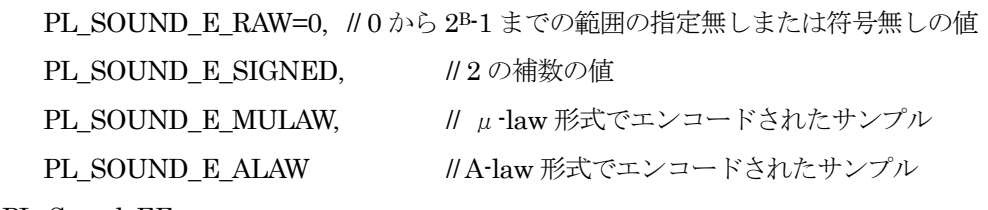

} PL\_Sound\_EE;

PDF ではサウンド注釈用に事前定義されたアイコン名として以下が存在する。lpIconName にはこ れを指定する。

Speaker(スピーカ)、Mic(マイクロフォン)

8.11.20. ポップアップ注釈設定関数

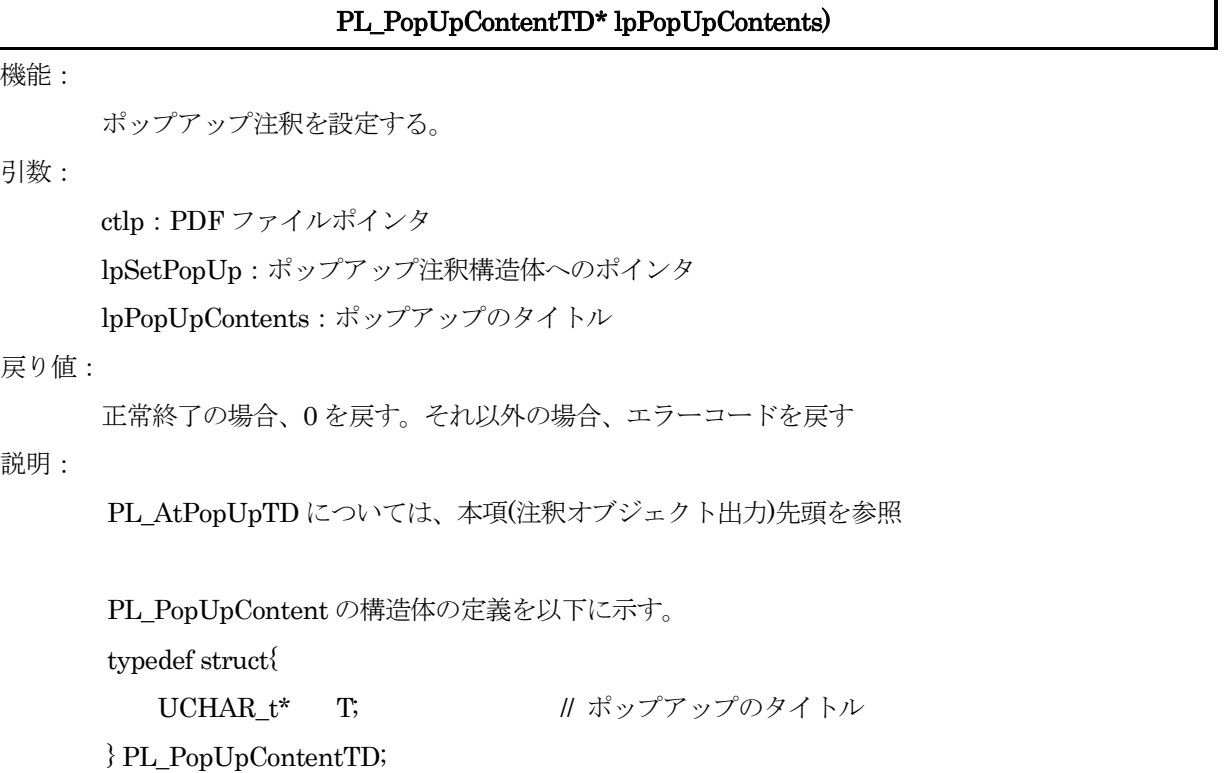

通常のポップアップはテキスト注釈、ライン注釈など、他の注釈と組み合わせて使用されるため、単 独でこの関数を使用することはない。この関数の使用は推奨されない。

# 8.11.21. ムービー注釈設定関数

# PDFAPI PL\_ERROR pl\_Annot\_SetMovie(hPDF ctlp, PL\_AtMovieTD\* lpSetMovie)

機能:

ムービー注釈を設定する

引数:

ctlp:PDF ファイルポインタ。

lpSetMovie:ムービー注釈構造体へのポインタ

戻り値:

正常終了の場合、0 を戻す。それ以外の場合、エラーコードを戻す

説明:

PL AtMovieTD 構造体の定義を以下に示す。

typedef struct{

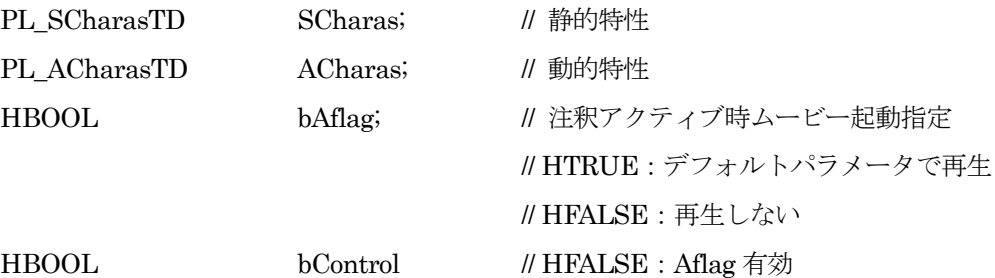

## // HTRUE:Aflag 無効

} PL\_AtMovieTD;

SCharas はムービーの静的特性を記述するためのもので、必ず指定する必要がある ACharas はムー ビー再生中の動的特性を記述するためのもので、必要がある場合にのみ指定する。ACharas を使用す る場合、Control を true にする。

PL\_SCharasTD 構造体の定義を以下に示す。

typedef struct{

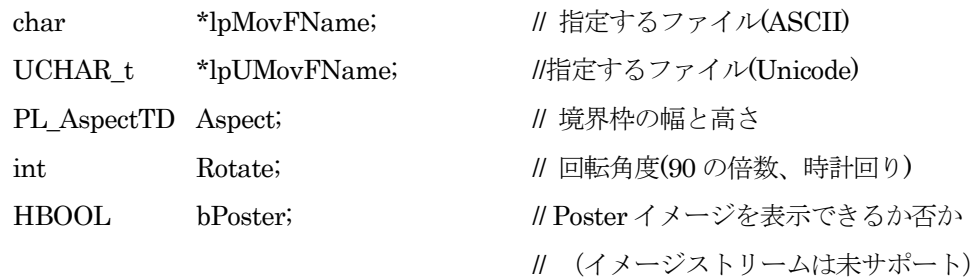

} PL\_SCharasTD;

PL\_AspectTD 構造体の定義を以下に示す。

typedef struct{

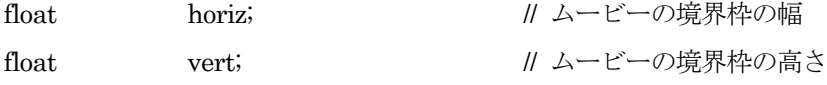

} PL\_AspectTD;

bControl に HTRUE を設定すると Aflag 値が有効になる。この場合構造体 ACharas を設定する必要 はない。bAflag 値はマウスクリック時に、ムービーファイルを再生するか否かを指定する。デフォル トは HTRUE である。

bControl に HFALSE を設定すると、Aflag 値が無効になり、代わりに ACharas 構造体が参照され る。

PL ACharasTD 構造体の定義を以下に示す。

typedef struct{

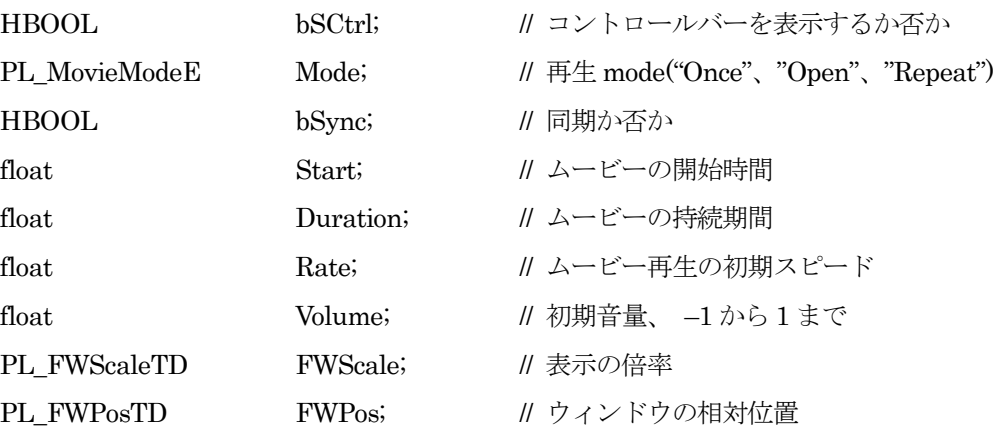

} PL\_ACharasTD;

PL\_FWScaleTD と PL\_FWPosTD の定義を以下に示す。

typedef struct{

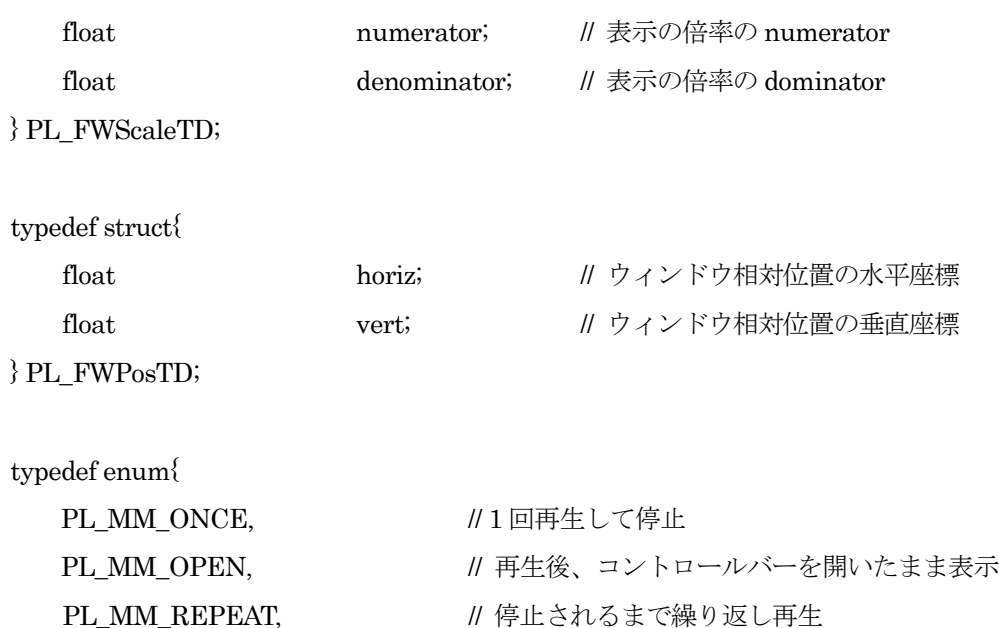

} PL\_MovieModeE;

PL MM PALINDROME // 停止まで順方向・逆方向連続再生

## 8.11.22. リンク注釈(GoTo)設定関数

PDF ファイル内部へのリンクを行う GoTo アクションを使用したリンク注釈の設定を行う。この注釈を設 定する場合、リンク元の設定関数とリンク先の設定関数を呼び出す必要がある。(ファイル内部リンクは、 リンク元とリンク先が関係し、両者を同時には出力できない場合があるため、関数を分離してある)

# リンク元設定関数

### PDFAPI PL\_ERROR pl\_Annot\_SetLinkSrc(hPDF ctlp, const UCHAR\_t\* lpALinkSrc)

機能:

GoTo アクションを使用したリンク注釈のリンク元を設定する。

引数:

ctlp:PDF ファイルポインタ

lpALinkSrc:リンク宛先名(リンク先設定関数で使用する名称を指定する)

戻り値:

正常終了の場合、0 を戻す。それ以外の場合、エラーコードを戻す

#### リンク先設定関数

# PDFAPI PL\_ERROR pl\_Annot\_SetLinkDest(hPDF ctlp, PL\_AtLinkDestTD\* lpALinkDest)

機能:

GoTo アクションを使用したリンク注釈のリンク先を設定する。

引数:

ctlp:PDF ファイルポインタ

lpALinkDest:リンク先データ構造体へのポインタ。リンク先の情報を格納する。

## 戻り値:

```
正常終了の場合、0 を戻す。それ以外の場合、エラーコードを戻す
```
# 説明:

PL\_ AtLinkDestTD 構造体の定義を以下に示す。

typedef struct

{

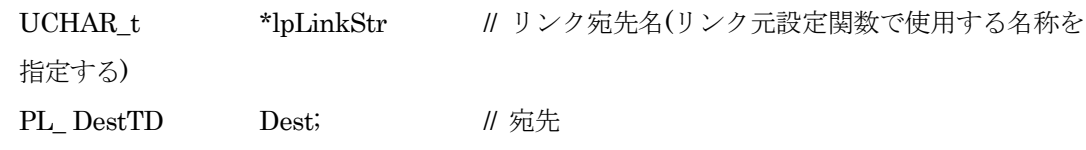

### } PL\_ AtLinkDestTD;

PL\_ DestTD については、共通データ形式の記載参照。PL\_DestTD 内にはページ番号を指定する PgNo が存在するが、本関数ではこのメンバを参照しない。本関数呼び出し時に処理中のページに対 する指定とみなすことに注意。

pl\_Annot\_SetLinkDest 使用時、同じリンク宛先名を指定された未処理の(リンク先を割り当ててい ない) pl Annot SetLinkSrc が存在する場合、そのリンク元をこのリンク先に結合する。なければ、 宛先をリンク元の指定に備えて、内部で記録する。

pl\_Annot\_SetLinkSrc 使用時、同じリンク宛先名を指定された pl\_Annot\_SetLinkDest があれば、そ の宛先にリンクする。存在しない場合は、このリンク元は保留される。最後まで宛先が指定されない 場合、[XYZ null null null] (何もしないリンク)が設定される。リンク元が指定されないリンク先が 残った場合、そのリンク先は文書には出力されず、無視される。

# 8.11.23. リンク注釈(GoTo)設定関数 2

# PDFAPI PL\_ERROR pl\_Annot\_SetLocalLink(hPDF ctlp, const unsigned char\* lpDestName, PL\_DestTD\* lpDest);

機能:

GoTo アクションを使用したリンク注釈を設定する。前の 2 つの関数でファイル内部リンクを設定す る方法と以下の点が異なる。

- 1つだけの関数でファイル内部のリンクを設定できる
- 名前付き宛先により宛先を指定することができる

引数:

ctlp:PDF ファイルポインタ

lpDestName,lpDest:名前または宛先

- null ではないものが有効である
- 二つともに null ではないなら、lpDestName を使用する
- 二つともに null であるなら、宛先指定の無い Link を作成する

戻り値:

正常終了の場合、0 を戻す。それ以外の場合、エラーコードを戻す

説明:

名前付き宛先は pl\_SetNames で定義する

### 8.11.24. リンク注釈(Launch/URI)設定関数

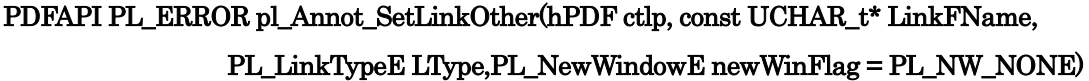

機能:

外部ファイルの起動を行う Launch アクションを使用したリンク注釈、または Web 上のファイルに リンクする URI アクションを使用したリンク注釈の設定を行う。

LType によっていずれのリンクとするかを指定する。

#### 引数:

ctlp:PDF ファイルポインタ

LinkFName:リンク宛先のファイル名

LType:WEB 上のファイル、またはその他のファイル

NewWinFlag(optional): 新しいウィンドウで目的ファイルを開くか否かを指定する。

Launch アクションの場合のみ有効(URI アクションには NewWindow は無い)

リモートアウトライン階層作成関数参照

# 戻り値:

正常終了の場合、0 を戻す。それ以外の場合、エラーコードを戻す

# 説明:

LTypee:リンクのアクションのタイプを指定する。

typedef enum{

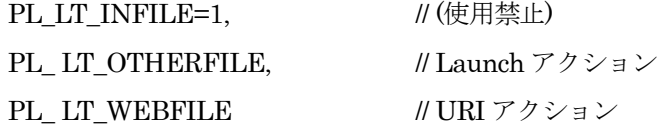

} PL\_LinkTypeE;

PL LineTypeE の定義は前述の説明を参照のこと。

#### 8.11.25. リンク注釈(GoToR)設定関数

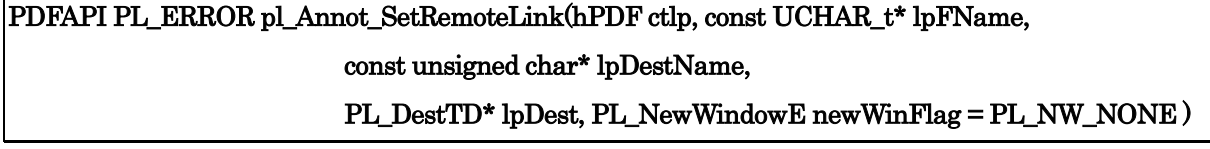

機能:

外部 PDF ファイル内の宛先へのリンク注釈の設定を行う。

引数:

ctlp:PDF ファイルポインタ

lpFName: Link 先の PDF ファイル名(null なら、宛先指定の無い Link を作成する) lpDestName,lpDest:名前または宛先

- null ではないものが有効である;
- 二つともに null ではないなら、lpDestName を使用する
- 二つともに null であるなら、宛先指定の無い Link を作成する

NewWinFlag(optional):新しいウィンドウで目的ファイルを開くか否かを指定する。リモートアウト ライン階層作成関数参照

### 戻り値:

```
正常終了の場合、0 を戻す。それ以外の場合、エラーコードを戻す
```
#### 説明:

名前付き宛先はリンク先の PDF ファイルに設定されているものを指定する

既に pl ClosePage されたページに対して、pl AnnotBgn で pageNo を指定して、注釈を付加するこ とができる。この場合、pl\_ClosePage 時に bAnnotExist= HTRUE としておく必要がある。

# 8.11.26. アクション指定のリンク注釈

# PDFAPI PL\_ERROR pl\_Annot\_SetLinkByActHandle (hPDF ctlp,

#### const PL\_ActionHandle &hAction)

機能:

アクションが指定されたリンク注釈の設定を行う。

#### 引数:

ctlp:PDF ファイルポインタ

hAction:アクションのハンドル

# 戻り値:

正常終了の場合、0 を戻す。それ以外の場合、エラーコードを戻す

# 説明:

hAction は後述のアクション生成関数により作成されるアクションのハンドルである。

#### 8.11.27. アクション指定のリンク注釈 2

# PDFAPI PL\_ERROR pl\_Annot\_SetLinkDestByActHandle (hPDF ctlp, const PL\_AtLinkDestActionTD atLinkDestAction)

機能:

アクションが指定されたリンク注釈の設定を行う。

引数:

ctlp:PDF ファイルポインタ atLinkDestAction: リンク時のアクションを指定する。 定義を以下に示す。

typedef struct {

UCHAR t\* lpLinkStr; // リンク元と宛先を対応付ける文字列

```
PL_ActionHandle hAction; // アクションのハンドル
```
} PL\_AtLinkDestActionTD;

戻り値:

正常終了の場合、0 を戻す。それ以外の場合、エラーコードを戻す

説明:

これは、前述の pl\_Annot\_SetLinkData 関数のアクション指定版である。pl\_Annot\_SetLinkSrc で 指定されたリンク元に対応するアクションを、pl\_Annot\_SetLinkDest 同様に、別のタイミングで設 定する必要がある場合に使用する。

# 8.12. PDF インポート

他の PDF ファイルのページコンテンツをそのまま、現在作成中のページの矩形領域に埋め込むことを本ライ ブラリではインポートと呼ぶ。この時に呼出す関数のシーケンスを以下に示す。

pl\_ImpPdf\_Initial( ) ⇒pl\_ImpPdf\_Check( )

- $\Rightarrow$  pl\_ImpPdf\_GetPgCount(), pl\_ImpPdf\_GetVer(), pl\_ImpPdf\_GetSecurity ()
- $\Rightarrow$  pl\_ImpPdf\_SetPgNo()

 $\Rightarrow$  pl\_ImpPdf\_GetPgSize (), pl\_ImpPdf\_GetPgRotate ()

 $\Rightarrow$  pl\_ImpPdf\_Do()

```
\Rightarrow pl_ImpPdf_Finish ()
```
以下の呼び出しは不要であれば省略可能である。

pl\_ImpPdf\_GetPgCount (),pl\_ImpPdf\_GetVer (),pl\_ImpPdf\_GetSecurity (),

pl\_ImpPdf\_GetPgSize (),pl\_ImpPdf\_GetPgRotate ()

pl\_ImpPdf\_SetBoxMode( )、pl\_ImpPdfGetPgSizeEx( )、pl\_GetPgBox

以下は省略不可である。

pl\_ImpPdf\_Initial()、pl\_ImpPdf\_SetPgNo ()、pl\_ImpPdf\_Do () または pl\_ImpPdf\_DoEx () pl\_ImpPdf\_Finish ()

#### 8.12.1. PDF インポート初期化関数

## PDFAPI PL\_ERROR pl\_ImpPdf\_Initial(hPDF ctlp,const char\* pfName, hIMPPDF\* plpImpPdf)

機能:

他の PDF ファイルのインポート処理用の初期化作業-メモリ要求を行う。

引数:

ctlp : PDF ファイルのポインタ

pfName:インポートされる PDF ファイルの名称

plpImpPdf: インポートされる PDF ファイルデータを格納するポインタアドレス

戻り値:

正常終了の場合、0 を戻す。それ以外の場合、エラーコードを戻す

8.12.2. PDF インポート初期化関数(Stream 版)

# PDFAPI PL\_ERROR pl\_ImpPdf\_Initial\_Stream(hPDF ctlp, std::istream& ismImpPdf,hIMPPDF\* plpImpPdf, const char\* pfName = NULL)

機能:

他の PDF ストリームのインポート処理用の初期化作業-メモリ要求を行う。

## 引数:

ctlp : PDF ファイルのポインタ

ismImpPdf:インポートされる PDF ストリーム

plpImpPdf: インポートされる PDF ストリームデータを格納するポインタアドレス

pfName: 入力ストリームのファイル名 (エラー表示用)

#### 戻り値:

正常終了の場合、0 を戻す。それ以外の場合、エラーコードを戻す

8.12.3. インポート PDF ファイルテスト関数

### PDFAPI PL\_ERROR pl\_ImpPdf\_Check(hPDF ctlp, hIMPPDF lpImpPdf)

機能:

インポート可能な PDF ファイルか否かを判定する

引数:

ctlp : PDF ファイルポインタ

lpImpPdf:インポートされる PDF ファイルのデータポインタ

#### 戻り値:

正常終了の場合、0 を戻す。それ以外の場合、エラーコードを戻す

説明:

PDF に何らかのセキュリティ設定が施されている場合、および、現在出力中の PDF ファイルよりバ ージョンが高い場合はインポートできない。

8.12.4. インポート PDF ファイルの頁数取得関数

#### PDFAPI PL\_ERROR pl\_ImpPdf\_GetPgCount(hPDF ctlp, hIMPPDF lpImpPdf, int& pgCount)

# 機能:

インポートされる PDF ファイルの総頁数を取得する。

引数:

ctlp : PDF ファイルポインタ

lpImpPdf : インポートされる PDF ファイルのデータポインタ

pgCount : インポートされる PDF ファイルの総頁数

# 戻り値:

正常終了の場合、0 を戻す。それ以外の場合、エラーコードを戻す

8.12.5. インポート PDF ファイルのバージョン取得関数

# PDFAPI PL\_ERROR pl\_ImpPdf\_GetVer(hPDF ctlp, hIMPPDF lpImpPdf,PL\_Version& PDFVer)

機能:

```
インポートされる PDF ファイルのバージョン情報を取得する
```
引数:

ctlp : PDF ファイルポインタ lpImpPdf : インポートされる PDF ファイルのデータポインタ PDFVer : インポートされる PDF ファイルのバージョン情報

戻り値:

正常終了の場合、0 を戻す。それ以外の場合、エラーコードを戻す

#### 8.12.6. インポート PDF ファイルのセキュリティ情報取得関数

# PDFAPI PL\_ERROR pl\_ImpPdf\_GetSecurity(hPDF ctlp, hIMPPDF lpImpPdf, PL\_ImpPdf\_EncryptInfoTD & encryptInfo)

機能:

インポートされる PDF ファイルのセキュリティ情報を取得する。

引数:

```
ctlp : PDF ファイルポインタ
```
lpImpPdf : インポートされる PDF ファイルのデータポインタ

encryptInfo: インポートされる PDF ファイルのセキュリティ情報

### 戻り値:

正常終了の場合、0 を戻す。それ以外の場合、エラーコードを戻す

説明:

PL ImpPdf EncryptInfoTD の定義を以下に示す。

typedef struct

{

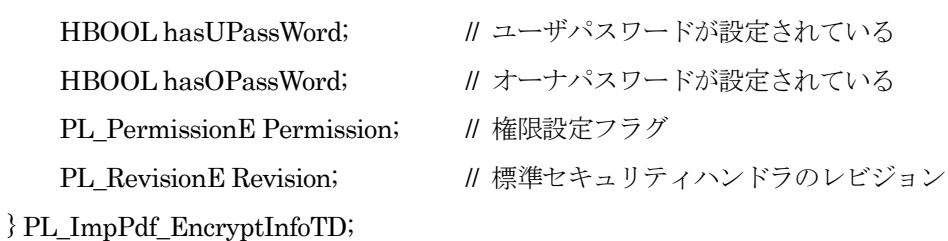

8.12.7. インポート PDF のページ設定関数

# PDFAPI PL\_ERROR pl\_ImpPdf\_SetPgNo(hPDF ctlp, hIMPPDF lpImpPdf, int pgNo)

機能:

インポートされる PDF ファイルのページを指定する

引数:

ctlp : PDF ファイルポインタ

lpImpPdf:インポートされる PDF ファイルのデータポインタ

pgNo:インポートされる PDF ファイルの頁番号(先頭ページを 1 とする)

戻り値:

正常終了の場合、0 を戻す。それ以外の場合、エラーコードを戻す

#### 8.12.8. インポート PDF の用紙サイズ取得関数

## PDFAPI PL\_ERROR pl\_ImpPdf\_GetPgSize(hPDF ctlp, hIMPPDF lpImpPdf, float& pgW,float& pgH)

機能:

インポートされる PDF ファイルの指定頁の用紙サイズを取得する。

#### 引数:

ctlp : PDF ファイルポインタ

lpImpPdf:インポートされる PDF ファイルのデータポインタ

pgW,pgH:インポートされる PDF ファイルの指定頁の幅と高さを戻す

#### 戻り値:

正常終了の場合、0 を戻す。それ以外の場合、エラーコードを戻す

#### 説明:

ここで戻す用紙サイズは pl\_ImpPdf\_SetBoxMode で指定する。指定されていない場合、PDF の CropBox と MediaBox の共通領域領域である。

#### 8.12.9. インポート PDF の回転角度取得関数

#### PDFAPI PL\_ERROR pl\_ImpPdf\_GetPgRotate(hPDF ctlp, hIMPPDF lpImpPdf,int& rAngle)

機能:

インポートされる PDF ファイルの指定頁の回転角度を取得する。

#### 引数:

ctlp : PDF ファイルポインタ

lpImpPdf: インポートされる PDF ファイルのデータポインタ

rAngle: インポートする PDF ファイルの指定頁の回転角度を取得する

# 戻り値:

正常終了の場合、0 を戻す。それ以外の場合、エラーコードを戻す

#### 8.12.10. PDF インポート実行関数

#### PDFAPI PL\_ERROR pl\_ImpPdf\_Do(hPDF ctlp, hIMPPDF lpImpPdf,float x,float y, float w,float h)

機能:

現在出力中のページの指定位置点に他の PDF ファイルの1頁をインポートする

引数:

ctlp : PDF ファイルポインタ

lpImpPdf: インポートさる PDF ファイルのデータポインタ

x,y: インポートする PDF の左下端のカレントページ上での表示位置の座標

w,h: インポートする PDF を表示する領域のカレントページ上での幅と高さ

# 戻り値:

正常終了の場合、0 を戻す。それ以外の場合、エラーコードを戻す

#### 8.12.11. PDF インポート終了関数

#### PDFAPI void pl\_ImpPdf\_Finish(hPDF ctlp, hIMPPDF\* plpImpPdf)

#### 機能:

PDF ファイルのインポートで使用したメモリを解放など

### 引数:

ctlp : PDF ファイルポインタ

plpImpPdf: インポートされる PDF ファイルデータを格納するポインタアドレス

### 戻り値:

無し

### 8.12.12. インポート PDF のページ境界取得関数

# PDFAPI PL\_ERROR pl\_ImpPdf\_GetPgBox(hPDF ctlp, hIMPPDF lpImpPdf, PL\_ImpPdf\_BoxModeE boxMode,PL\_RectangleTD& pgBox)

#### 機能:

インポートする PDF ファイルの各種ページ境界を取得する

#### 引数:

ctlp : PDF ファイルポインタ lpImpPdf:インポートする PDF ファイルデータを格納するポインタアドレス boxMode:取得する境界ボックスを指定する pgBox:境界ボックスの値が戻る

## 戻り値:

正常終了の場合、0 を戻す。それ以外の場合、エラーコードを戻す

# 説明:

境界ボックスを以下から指定する。

typedef enum{

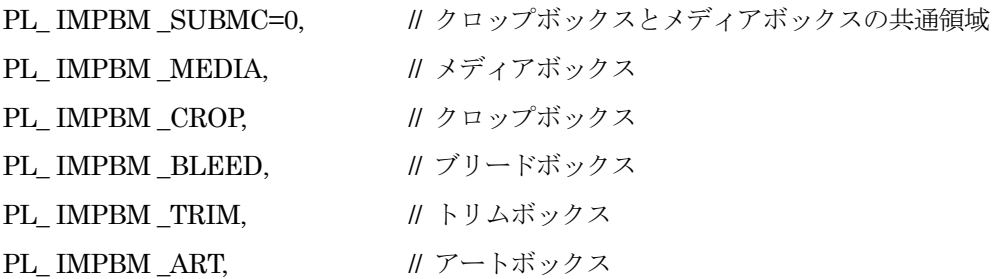

} PL\_ImpPdf\_BoxModeE;

## 8.12.13. インポート PDF のページ境界指定関数

# PDFAPI PL\_ERROR pl\_ImpPdf\_SetBoxMode(hPDF ctlp, hIMPPDF lpImpPdf,PL\_ImpPdf\_BoxModeE boxMode)

機能:

インポートする PDF ファイルの各種ページ境界からインポート対象を指定する

引数:

ctlp : PDF ファイルポインタ

```
lpImpPdf: インポートする PDF ファイルデータを格納するポインタアドレス
```
### 戻り値:

```
正常終了の場合、0 を戻す。それ以外の場合、エラーコードを戻す
```
説明:

pl ImpPdf GetPgSize が戻す(インポート対象とする)境界ボックスを指定する。この関数が使用 されない場合、CropBox と MediaBox の共通領域がインポート対象となる。

## 8.12.14. 領域指定付き PDF インポート実行関数

# PDFAPI PL\_ERROR pl\_ImpPdf\_DoEx(hPDF ctlp, hIMPPDF lpImpPdf,float x,float y, float w,float h, float x2, float y2, float w2, float h2)

機能:

現在出力中のページの x、y、w、h で指定される領域に、インポートする PDF ファイルの指定され たページ境界の領域の x2,y2,w2,h2 で指定される領域をインポートする。 PL\_ImpPdf\_DoEx の領域指定機能の追加バージョンである。

### 引数:

ctlp : PDF ファイルポインタ lpImpPdf: インポートする PDF ファイルデータを格納するポインタアドレス x,y: インポートする PDF の左下端のカレントページ上での表示位置の座標 w,h: インポートする PDF を表示する領域のカレントページ上での幅と高さ

x2,y2: インポートするページの表示対象とする領域の左下端の座標 インポートする PDF の pl ImpPdf SetBoxMode で指定した領域の左下端を原点とする座 標系で指定する w2,h2: インポートするページの表示対象とする領域の幅と高さ

戻り値:

正常終了の場合、0 を戻す。それ以外の場合、エラーコードを戻す

8.12.15. インポート PDF のタグ情報検査関数

#### PDFAPI PL\_ERROR pl\_ImpPdf\_IsTaggedPDF(hPDF ctlp, hIMPPDF lpImpPdf, HBOOL& bTaggedPdf)

機能:

インポートする PDF がタグ付 PDF であるか否かを検査する。

引数:

ctlp : PDF ファイルポインタ

lpImpPdf: インポートされる PDF ファイルデータを格納するポインタアドレス bTaggedPdf:インポートされる PDF ファイルがタグ付 PDF か否かを示す

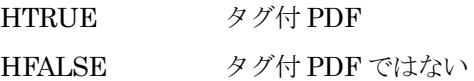

#### 戻り値:

正常終了の場合、0 を戻す。それ以外の場合、エラーコードを戻す

#### 8.12.16. インポート PDF の OutputIntent の数の取得関数

# PDFAPI void pl\_ImpPdf\_GetOutputIntentCount(hPDF ctlp, hIMPPDF lpImpPdf, int& opiCount)

機能:

インポートされる PDF ファイルから OutputIntent 的数量を取得する。

## 引数:

ctlp : PDF ファイルポインタ lpImpPdf: インポートされる PDF ファイルデータを格納するポインタアドレス opiCount:インポートされる PDF ファイルが使用の OutputIntent 的数量.

#### 戻り値:

無し

#### 8.12.17. インポート PDF の OutputIntent 取得関数

# PDFAPI PL\_ERROR pl\_ImpPdf\_GetOutputIntent(hPDF ctlp, hIMPPDF lpImpPdf, PL\_OPHandle& hOutputIntent, int opiNo=1)

### 機能:

インポートされる PDF ファイルから OutputIntent を取得する。

# 引数:

ctlp : PDF ファイルポインタ lpImpPdf:インポートされる PDF ファイル構造体ポインタ。 hOutputIntent:インポートされる PDF ファイルが使用する OutputIntent OpiNo:取得する OutputIntent の番号を指定する(1Origin で、pl\_ImpPdf\_GetOutputIntentCount で習得した数の範囲で指定のこと

戻り値:

正常終了の場合、0 を戻す。それ以外の場合、エラーコードを戻す

## 8.12.18. インポート PDF のファイル ID 取得関数

## PDFAPI PL\_ERROR pl\_ImpPdf\_GetFileID(hPDF ctlp,hIMPPDF lpImpPdf, std::string& fileID)

機能:

```
インポートされる PDF ファイルからファイル ID を取得する。
```
引数:

ctlp : PDF ファイルポインタ

lpImpPdf:インポートされる PDF ファイル構造体ポインタ。

fileID:インポートされる PDF のファイル ID

### 戻り値:

正常終了の場合、0 を戻す。それ以外の場合、エラーコードを戻す

# 8.12.19. インポート PDF の有効注釈設定関数

# PDFAPI void pl\_SetAnnotsEnableOpt(hPDF ctlp,PL\_AnnotsEnableE enableAnnots)

機能:

インポートされる PDF の有効にする注釈を設定する。

引数:

```
ctlp : PDF ファイルポインタ
```

```
enableAnnots:有効にする注釈.。複数指定は論理輪で行う。
```
typedef enum{

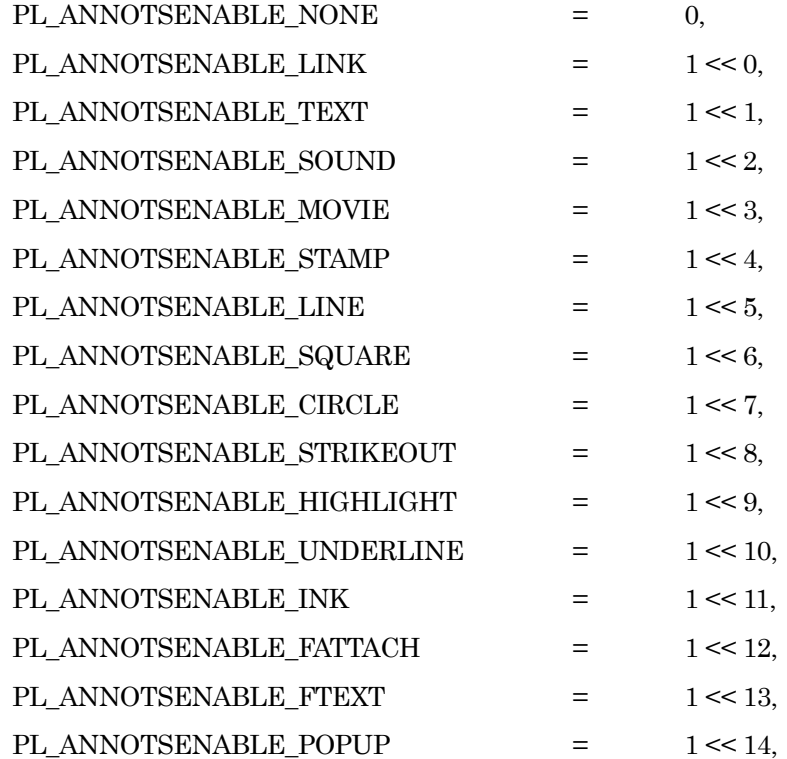

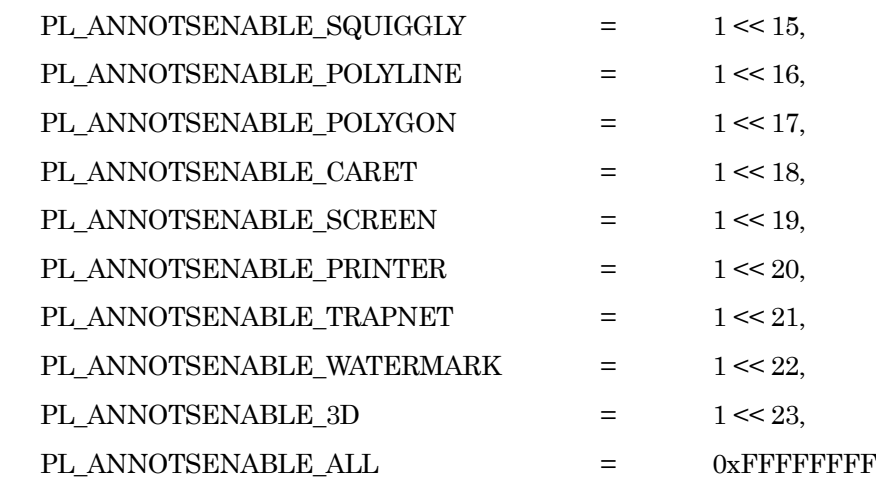

} PDF\_TOOL\_AnnotsEnableE;

#### 戻り値:

なし

8.12.20. インポート PDF の有効アクロフォーム設定関数

# PDFAPI void pl\_SetAcroFormEnableOpt(hPDF ctlp,PL\_AcroFormsEnableE enableAcroForms)

機能:

インポートされる PDF の有効にするアクロフォームを設定する。

引数:

ctlp : PDF ファイルポインタ

enableAcroForms:有効にするアクロフォーム.。複数指定は論理輪で行う。

typedef enum{

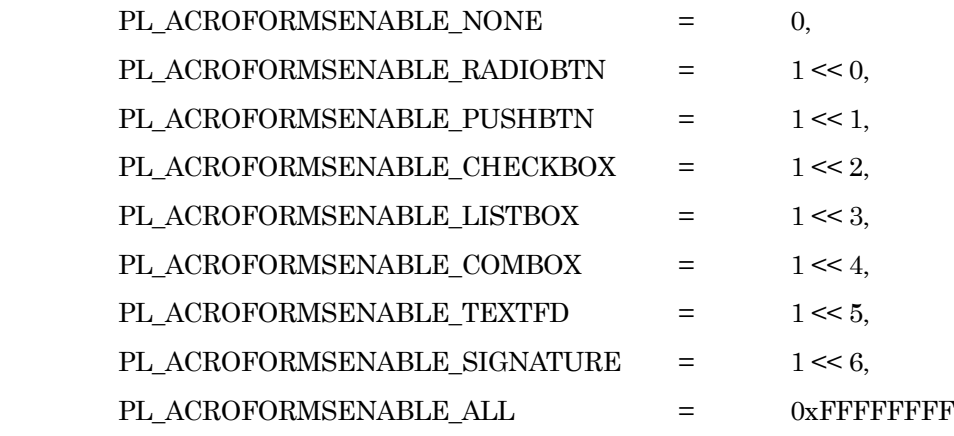

} PDF\_TOOL\_AcroFormsEnableE;

#### 戻り値:

なし

## 8.13. FormXObject

FormXObject はコンテントストリームであり、ページ記述と同様の関数呼び出しで定義する。タイリングパタ ーン同様に pl\_BgnForm 関数から pl\_EndForm 関数間で定義を行いインデクスを取得した後、pl\_PutForm 関 数により、ページ内に描画する。

#### 8.13.1. FormXObject 定義開始関数

#### PDFAPI PL\_ERROR pl\_BgnForm(hPDF ctlp,const PL\_RectangleTD& bBox)

機能:

Form XObject の定義を開始する。

引数:

ctlp : PDF ファイルポインタ

bBox: 矩形を定義する。通常のページ記述の用紙サイズ設定に相当する。

戻り値:

正常終了の場合、0 を戻す。それ以外の場合、エラーコードを戻す

#### 8.13.2. FormXObject 定義終了関数

# PDFAPI PL\_ERROR pl\_EndForm(hPDF ctlp,int& fmIdx)

機能:

Form XObject の定義を終了する。定義した FormXObject のインデクスが戻る。

引数:

```
ctlp : PDF ファイルポインタ
```
fmIdx: FormXObject インデクスが戻る。

#### 戻り値:

正常終了の場合、0 を戻す。それ以外の場合、エラーコードを戻す

## 8.13.3. FormXObject 出力関数

#### PDFAPI PL\_ERROR pl\_PutForm(hPDF ctlp,int fmIdx,float x,float y, float w,float h)

機能:

```
Form Xobject をカレントページに出力する。
```
引数:

ctlp : PDF ファイルポインタ

fmIdx: FormXObject インデクス(pl\_EndForm で取得した値)

x,y: FormXObject の左下端のカレントページ上での表示位置の座標

w,h: FormXObject を表示する領域のカレントページ上での幅と高さ

#### 戻り値:

正常終了の場合、0 を戻す。それ以外の場合、エラーコードを戻す

# 8.13.4. ピースインフォ指定関数

# PDFAPI PL\_ERROR pl\_SetPieceInfo(hPDF ctlp,const PL\_PieceInfoTD& pieceInfo)
機能:

Form Xobject をカレントページに出力する。

引数:

```
ctlp : PDF ファイルポインタ
```
pieceInfo: ピースインフォ

## 戻り値:

```
正常終了の場合、0 を戻す。それ以外の場合、エラーコードを戻す
```
### 説明:

```
PL_PieceInfoTD の定義うを以下に示す
```
typedef struct {

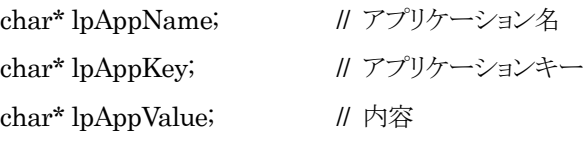

} PL\_PieceInfoTD;

## 8.14. Output Intent 設定関数

PDF/X のサポートに対して、二種の方式がある。

- 標準の出力デバイスを使用場合、出力デバイスの名称を設定する。
- ColorProfile に定義される出力デバイスを使用する場合は、ColorProfile のハンドル、及び出力デ バイスの属性を設定する必要がある。

二種の方式に対して異なったロード方法を用意する。ロード後、同様の方式で設定を行う。

### 8.14.1. 標準出力インテントの Load 関数

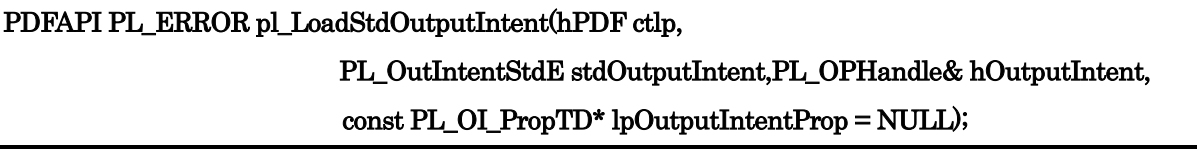

機能:

標準の出力インテントをロードする。

### 引数:

ctlp : PDF ファイルポインタ

stdOutputIntent: 標準出力インテント。定義を以下に示す。

### typedef enum {

137 //CGATS characterization data PL OI STD\_CGATSTR001 =  $0$ , //FOGRA Characterization data PL\_OI\_STD\_FOGRA1, PL\_OI\_STD\_FOGRA2, PL\_OI\_STD\_FOGRA3,

PL\_OI\_STD\_FOGRA4, PL\_OI\_STD\_FOGRA5, PL\_OI\_STD\_FOGRA6, PL\_OI\_STD\_FOGRA7, PL\_OI\_STD\_FOGRA8, PL\_OI\_STD\_FOGRA9, PL\_OI\_STD\_FOGRA11, PL\_OI\_STD\_FOGRA12, PL\_OI\_STD\_FOGRA13, PL\_OI\_STD\_FOGRA14, PL\_OI\_STD\_FOGRA15, PL\_OI\_STD\_FOGRA16, PL\_OI\_STD\_FOGRA17, PL\_OI\_STD\_FOGRA18, PL\_OI\_STD\_FOGRA19, PL\_OI\_STD\_FOGRA20, PL\_OI\_STD\_FOGRA21, PL\_OI\_STD\_FOGRA22, PL\_OI\_STD\_FOGRA23, PL\_OI\_STD\_FOGRA24, PL\_OI\_STD\_FOGRA25, PL\_OI\_STD\_FOGRA26, PL\_OI\_STD\_FOGRA27, PL\_OI\_STD\_FOGRA28, PL\_OI\_STD\_FOGRA29, PL\_OI\_STD\_FOGRA30, PL\_OI\_STD\_FOGRA31, PL\_OI\_STD\_FOGRA32, PL\_OI\_STD\_FOGRA33, PL\_OI\_STD\_FOGRA34, PL\_OI\_STD\_FOGRA35, PL\_OI\_STD\_FOGRA PL\_OI\_STD\_FOGRA36, PL\_OI\_STD\_FOGRA37, PL\_OI\_STD\_FOGRA38, PL\_OI\_STD\_FOGRA39, PL\_OI\_STD\_FOGRA40, //IFRA Characterization data

PL\_OI\_STD\_IFRA22, PL\_OI\_STD\_IFRA26, PL\_OI\_STD\_IFRA28, PL\_OI\_STD\_IFRA30, //Japan Color Characterisation data PL OI STD JC200103, PL OI STD JC200104, PL\_OI\_STD\_JCN2002, PL OI STD JCW2003, //System Brunner characterization data PL\_OI\_STD\_EUROSB104, PL\_OI\_STD\_EUROSB204 } PL\_OutIntentStdE; hOutputIntent:標準出力インテントのハンドルを戻す

lpOutputIntetProp : Output Intent の属性。詳しくは説明を参照

戻り値:

正常終了の場合、0 を戻す。それ以外の場合、エラーコードを戻す

説明:

```
PL_OI_PropTD の定義うを以下に示す
```
typedef struct {

UCHAR\_t\* lpUCondition; // (オプション) 出力インテント辞書の OutputCondition 設定値 char\* lpConditionIdentifier; // (必須) 同上。出力インテント辞書の // OutputConditionIdentifier 設定値 char\* lpRegistryName; // (オプション) 出力インテント辞書の RegistryName 設定値 UCHAR t\* lpUInfo; // (必須) 出力インテント辞書の Info 設定値 } PL\_OI\_PropTD;

8.14.2. 汎用出カインテントの Load 関数

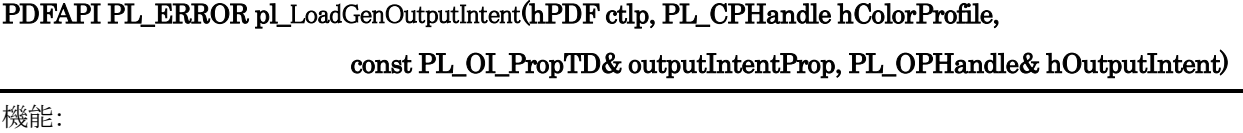

汎用のカラープロファイル付き出力インテントをロードする。

引数:

ctlp : PDF ファイルポインタ hColorProfile:color profile のハンドル outputIntentProp: Output Intent の属性。詳しくは説明を参照 hOutputIntent:出力インテントのハンドルを戻す

戻り値:

正常終了の場合、0 を戻す。それ以外の場合、エラーコードを戻す

#### 説明:

### PL\_OI\_PropTD の定義うを以下に示す

### typedef struct {

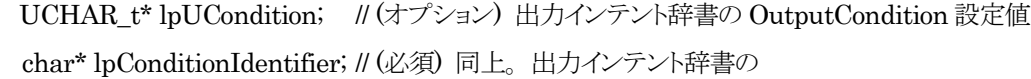

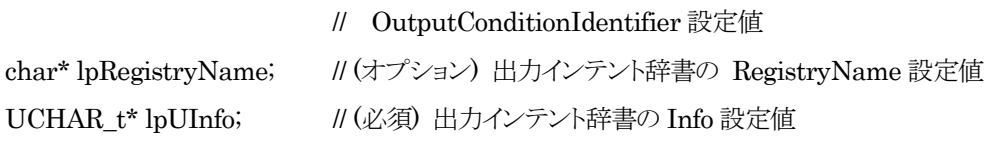

} PL\_OI\_PropTD;

#### 8.14.3. Output Intent 設定関数

# PDFAPI PL\_ERROR pl\_SetOutputIntent(hPDF ctlp, PL\_OPHandle hOutputIntent, PL\_OutputIntent\_OptionE opiOption=PL\_OUTPUTINTENT\_PDFX);

機能:

Output Intent を設定する。

引数:

ctlp : PDF ファイルポインタ

hOutputIntent: 設定する Output Intent のハンドル

opiOtion:出力インテントが PDF/X 用であるか、PDF/A 用であるかを設定する。定義を以下に示す。

typedef enum{

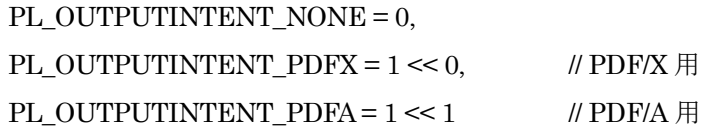

}PL\_OutputIntent\_OptionE;

戻り値:

正常終了の場合、0 を戻す。それ以外の場合、エラーコードを戻す

### 8.15. タグ付 PDF

## 8.15.1. Attribute の Load 機能

さまざまな要素に対応する属性が存在するため、種類別に設定する。

① Layout Attribute の Load 機能:

Layout Attribute が BLSE、ILSE、Illustration Element に適用される。こららは別々に設定する。

BLSE の Layout Attribute のロード

インタフェース:

### PDFAPI PL\_ERROR pl\_LoadLayoutAttr\_BLSE (hPDF ctlp,

# const PL\_MK\_StdLayoutAttr\_BlseTD& stdBlseLayAttr, PL\_MK\_SAHandle& hStdBlseLayAttr);

機能:

BLSE の Layout attribute をロードし、このハンドルを取得する。このハンドルは Marked Content に設定される関数 pl\_bgnMKConternt()の引数として使用する。

引数:

ロードする BLSE の Layout attribute

戻り値:

```
正常終了の場合、0 を戻す。それ以外の場合、エラーコードを戻す
```
説明:

```
PL_ MK_STDLAYOUTATTR_BLSETD の定義を以下に示す
```
typedef struct{

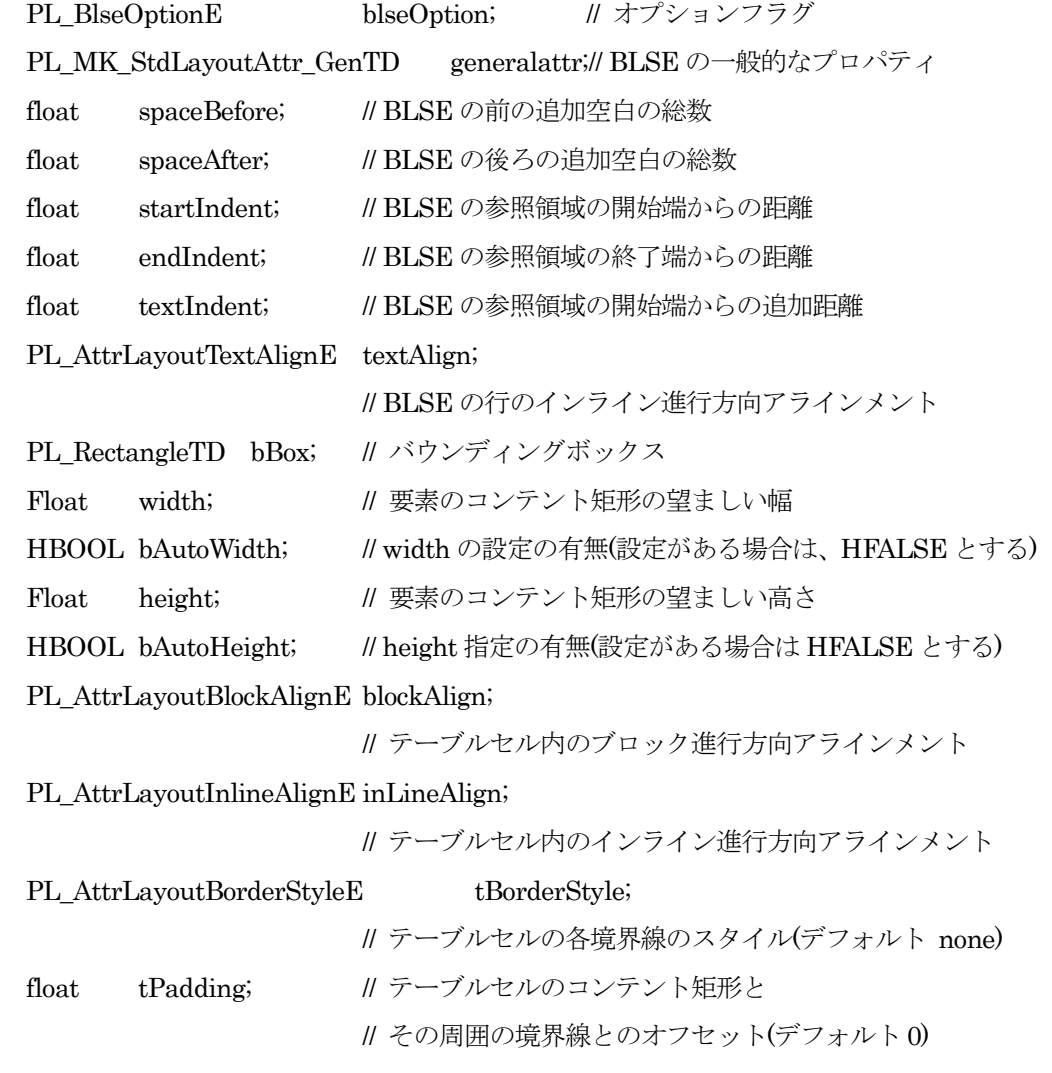

## } PL\_MK\_StdLayoutAttr\_BlseTD;

この中の blseOption はデフォルト値を設定しないデータ項目に対して設定されるものである。選択可 能な項目を以下に示す。

typedef enum {

 $PL_BO_NONE = 0$ ,  $PL\_BO\_HEIGHT = 1 \ll 0$ , PL BO WIDTH  $= 1 \le 1$ , PL\_BO\_BBOX =  $1 \ll 2$ 

} PL\_BlseOptionE;

```
PL_MK_StdLayoutAttr_GenTD 構造は ILSE 共通の部分である。その定義を以下に示す。
```
typedef struct{

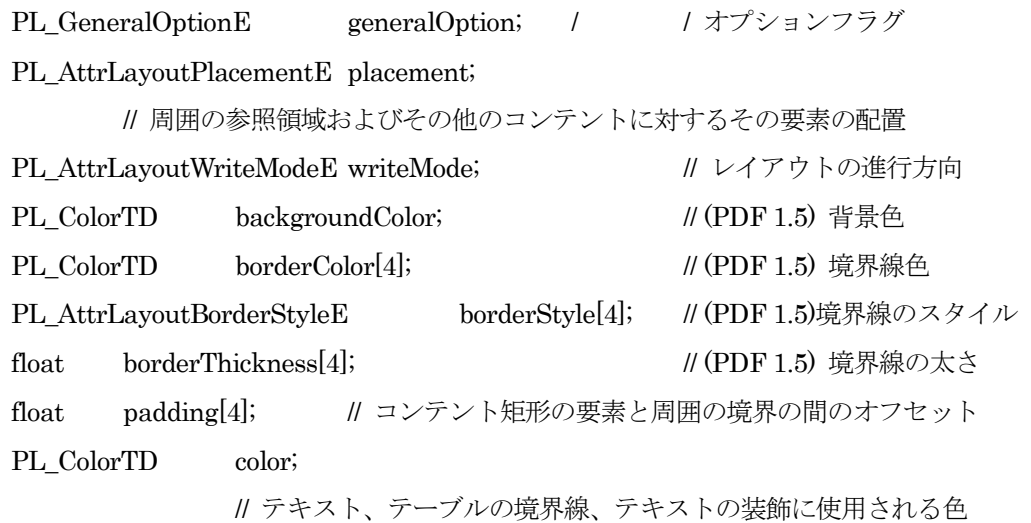

} PL\_MK\_StdLayoutAttr\_GenTD;

generalOption はデフォルト値を設定しないデータ項目に対して設定されるものである。選択可能な項 目を以下に示す。

typedef enum {

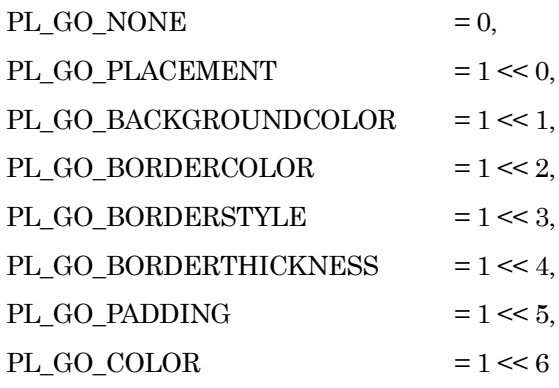

} PL\_GeneralOptionE;

**ILSE の Layout Attribute のロード** 

インタフェース:

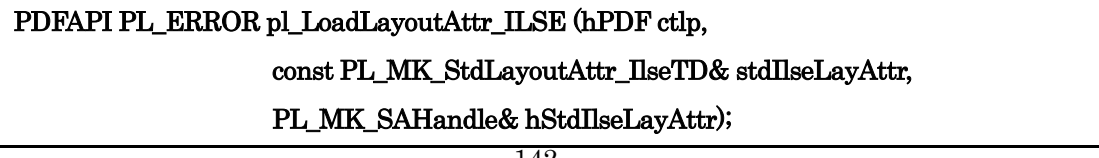

機能:

ILSE の Layout attribute をロードし、ハンドルを取得する。このハンドルは Marked Content に設 定される関数 pl\_bgnMKConternt()の引数として使用する。 引数: ロードする ILSE の Layout attribute 戻り値: 正常終了の場合、0 を戻す。それ以外の場合、エラーコードを戻す 説明: PL\_ MK\_STDLAYOUTATTR\_ILSETD の定義を以下に示す。 typedef struct { PL\_IlseOptionE ilseOption; // オプションフラグ PL\_MK\_StdLayoutAttr\_GenTD generalattr; // ILSE の一般的なプロパティ float lineHeight; // enumLineHeight が ATTR\_LAYOUT\_LINEHEIGHT\_CUSTOM に // 等しい場合に使用される PL\_AttrLayoutLineHeightE enumLineHeight; // 要素のブロック進行方向における望ましい高さ(デフォルトユーザ空間単位) float baselineShift; // 要素のベースラインの親要素に対するシフト量 // (デフォルトユーザ空間単位、デフォルト値 0) PL\_AttrLayoutTextDecorationE textDecorationType; // その要素のテキストに適用される装飾 PL\_ColorTD textDecorationColor; //(PDF 1.5) テキストの装飾の色 unsigned int textDecorationThickness; //(PDF 1.5)テキスト装飾の太さ PL\_AttrLayoutRubyAlignE rubyAlign; // (PDF 1.5) ルビ部分愛の行のアラインメント PL\_AttrLayoutPositionE rubyPosition; //(PDF 1.5), ルビ内の RB 要素に対する RT 構造要素の配置 float glyphOrientationAngle; //(PDF 1.5) 参照領域の上端に対するグリフ上端の時計 // 方向の回転角度を示す数値(90 の倍数 -180~360 の範囲) HBOOL bAutoGlyphOrientation; // glyphOrientationAngle の指定の有無。指定があるばあいは HFALSE とする } PL\_MK\_StdLayoutAttr\_IlseTD; ilseOption はデフォルト値を設定しないデータ項目に対して設定するものである。選択可能な項目を以 下に示す。 typedef enum { PL IO NONE  $= 0$ ,

PL IO TEXTDECORATIONCOLOR =  $1 \ll 0$ ,

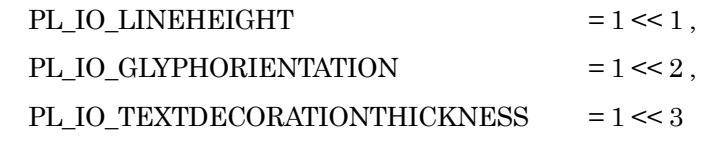

} PL\_IlseOptionE;

Illustration Element の Layout Attribute のロード

インタフェース:

# PDFAPI PL\_ERROR pl\_LoadLayoutAttr\_ILLUE(hPDF ctlp, const PL\_MK\_StdLayoutAttr\_IllueTD& stdIllueLayAttr, PL\_MK\_SAHandle& hStdIlluLayAttr)

機能:

```
Illustration Element の Layout attribute をロードしハンドルを取得する。このハンドルは Marked
```

```
Content に設定される関数 pl_bgnMKConternt()の引数として使用する。
```
引数:

ロードする Illustration Element の Layout attribute

戻り値:

```
正常終了の場合、0 を戻す。それ以外の場合、エラーコードを戻す
```
説明:

```
PL_ MK_STDLAYOUTATTR_ ILLUETD の定義を以下に示す
```
typedef struct {

PL\_MK\_StdLayoutAttr\_IlseTD ilse; // Illustration Element の ILSE 部分

PL\_MK\_StdLayoutAttr\_BlseTD blse; // Illustration Element の BLSE 部分

} PL\_MK\_StdLayoutAttr\_IllueTD;

② List Attribute のロード

インタフェース:

# PDFAPI PL\_ERROR pl\_LoadListAttr (hPDF ctlp, const PL\_MK\_StdListAttrTD& stdListAttr , PL\_MK\_SAHandle& hStdListAttr);

機能:

```
list attribute をロードしハンドルを取得する。このハンドルは Marked Content を設定する関数
pl_bgnMKConternt()の引数として使用する。
```
引数:

Load する stdListAttr の list attribute

戻り値:

```
正常終了の場合、0 を戻す。それ以外の場合、エラーコードを戻す
```
説明:

PL\_ MK\_ STDLISTATTRTD の定義を以下に示す

typedef struct {

PL AttrListNum listNum; // リストの番号形式

} PL\_ MK\_ STDLISTATTRTD;

③ Table Attribute のロード

インタフェース:

## PDFAPI PL\_ERROR pl\_LoadTblAttr(hPDF ctlp, const PL\_MK\_StdTblAttrTD& stdTblAttr, PL\_MK\_SAHandle& hStdTblAttr);

### 機能:

```
table attribute をロードし、そのハンドルを取得する。このハンドルは Marked Content を設定す
```
る関数 pl\_bgnMKConternt()の引数として使用する。

引数:

ロードする stdTblAttr の table attribute

戻り値:

正常終了の場合、0 を戻す。それ以外の場合、エラーコードを戻す

説明:

PL\_ MK\_ STDTBLATTRTD の定義を以下に示す

typedef struct {

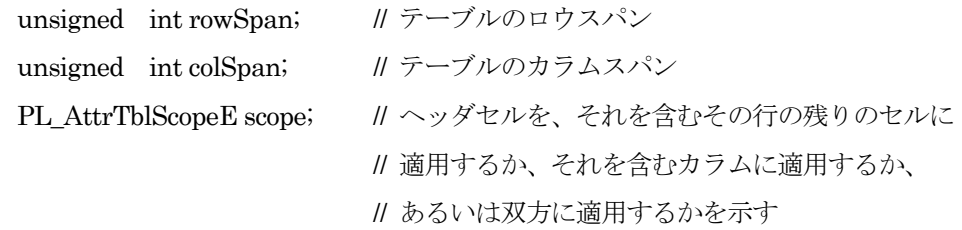

} PL\_MK\_StdTblAttrTD;

8.15.2. Marked Content の開始設定機能

## PDFAPI PL\_ERROR pl\_BgnMKContent(hPDF ctlp, const PL\_MK\_StdElemTD& stdElem, const PL\_MK\_SAHandleArrayTD& hStdAttrHandleArray, PL\_MKHandle& hMarkedContent)

機能:

Marked Content の開始を指定する。

#### 引数:

stdElem : Marked Content を指定する。

定義を以下に示す

typedef struct{

PL MK StdElemTypeE type; // StructElement 型を指定する。 PL\_MKHandle hParent; // StructElement の親ノードを指定する。

// デフォルト値は 0 であり、これは前要素が本要素の親ノードであることを示す。

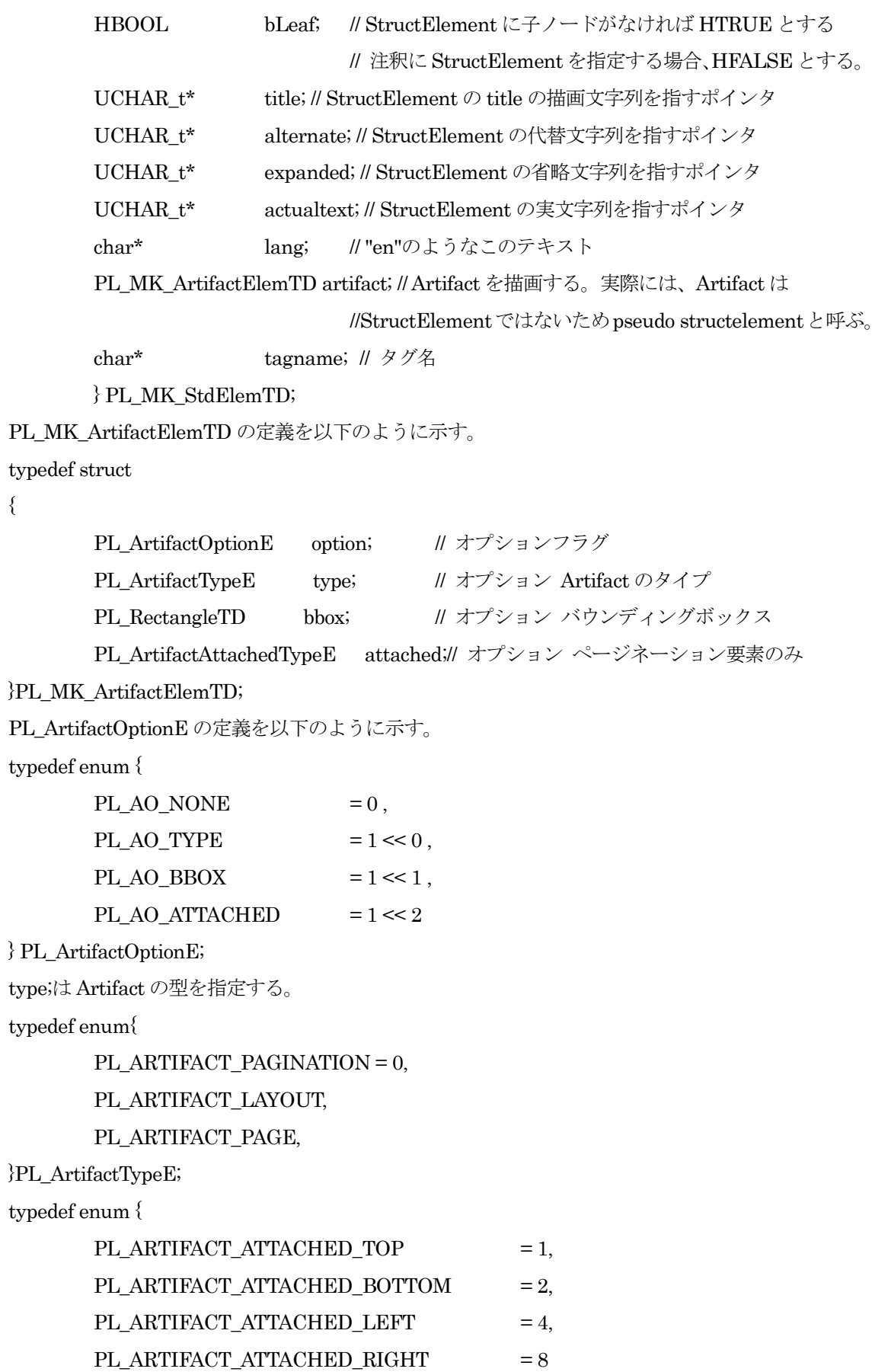

{

} PL\_ArtifactAttachedTypeE;

 stdAttrHandleArray は:Marked Content 使用の属性を指定する。定義を以下のようにする。 typedef struct{

PL\_MK\_SAHandle\* pSAHArray; // この構造要素の属性の配列 Int nCount; // この配列の要素数

}PL\_MK\_SAHandleArrayTD;

hMarkedContent: 取得した Marked Content の Handle。 戻り値:

正常終了の場合、0 を戻す。それ以外の場合、エラーコードを戻す

注: この関数は pl CreatePage()と pl ClosePage()の間にいつでも使用可能、多数の Marked Content の間にまたが るような設定はできない。ネストは可能である。

8.15.3. Marked Content の終了指定機能

### PDFAPI PL\_ERROR pl\_endMKContent (hPDF ctlp, PL\_MKHandle hMarkedContent);

機能:

Marked Content の終了を設定する。

引数:

hMarkedContent:カレント Marked Content の handle。

戻り値:

正常終了の場合、0 を戻す。それ以外の場合、エラーコードを戻す

### 8.15.4. Marked Content リーフの開始設定機能

### **PDFAPI PL\_ERROR pl\_**BgnMKContentLeaf**(hPDF ctlp, PL\_MKHandle hMarkedContent);**

### 機能:

Marked Content リーフの開始を設定する。

引数:

hMarkedContent: 取得した Marked Content の Handle。

## 戻り値:

正常終了の場合、0 を戻す。それ以外の場合、エラーコードを戻す

## 8.15.5. Marked Content 子節点の終了設定機能

## PDFAPI PL\_ERROR pl\_EndMKContentLeaf(hPDF ctlp, PL\_MKHandle hMarkedContent);

機能:

Marked Content リーフの終了を設定する。

引数:

hMarkedContent:カレント Marked Content の handle。

### 戻り値:

正常終了の場合、0 を戻す。それ以外の場合、エラーコードを戻す

### 8.15.6. Marked Content のアクティブにする設定機能

#### PDFAPI PL\_ERROR pl\_ActivateMKElement(hPDF ctlp, PL\_MKHandle hMarkedContent);

機能:

Marked Content をアクティブ設定する。

引数:

hMarkedContent:マーク付きコンテントのハンドル。pl\_BgnMKConte に対応し、閉じられる前で なければならない。Pseudo およびインラインレベル項目はアクティブにできない。

戻り値:

正常終了の場合、0 を戻す。それ以外の場合、エラーコードを戻す

### 8.16. アクション作成関数

個々で定義されるアクションは Outline、Annotaion、AcroForm などで使用される。下記が指定できる。

GoTo、GoToR、Launch、Thread、URI、 Hide、 Named、SubmitForm、ResetForm、ImportData、JavaScript ここで示す関数は一つのアクションのハンドルを作成することができ、他の関数(例えば、AcroForm 関数)で 使用することができる。

Sound、Movie Action は現在 未サポートである。

アクションに、使用する共通の構造体定義を以下に示す。

PL\_FormatTD

定義:

typedef struct {

PL FormatDataTD formatData;

PL\_FormatCategoryE formatType;

} PL\_FormatTD;

説明:

- formatData: Format 情報を設定する。PL\_FormatDataTD 参照
- formatType: Format 型。PL\_EformatCategoryE 参照

### PL\_Formatcategorye

定義:

typedef enum{

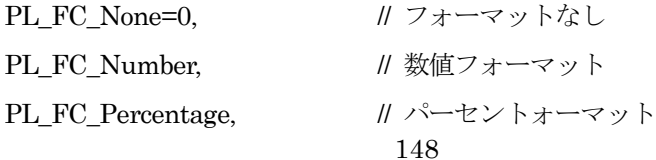

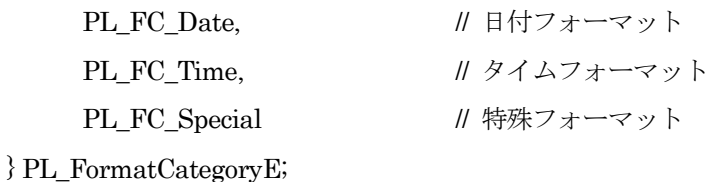

PL\_FormatDataTD

定義:

typedef struct {

};

union{

PL\_FM\_DateFormatTypeE dateFormatType;// 日付フォーマット情報 PL\_FM\_TimeFormatTypeE timeFormatType;// タイムフォーマット情報 PL\_FM\_SepicalFormatTypeE specialFormatType;// 特殊フォーマット情報

PL\_FM\_SeperatorStyleE seperatorStyle; // 数字セパレータの型。数値フォーマット用 int nDec; // 小数点以下の桁数。数値フォーマット、パーセントフォーマット用 PL\_FM\_NegativeNumberStyleE negStyle;// 数値のマイナスの型。数値フォーマット用

//PL\_FM\_NegativeNumberStyle 参照

PL\_CurrencyE strCurrency; // 通貨マーク型。数字フォーマット用 HBOOL bCurrencyPrepend; // 通貨マークを接頭語とする/しない。数値フォーマット用 } PL\_FormatDataTD;

- PL\_FM\_SepicalFormatTypeE
	- 定義:

typedef enum {

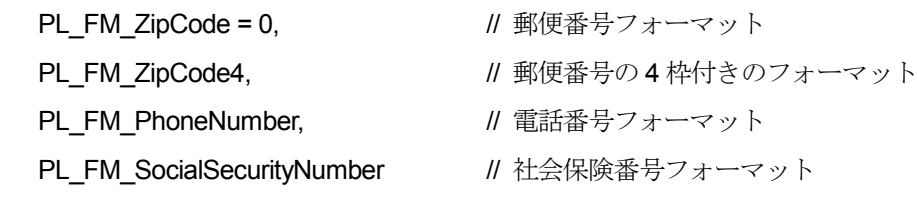

- } PL\_FM\_SepicalFormatTypeE;
- PL\_FM\_TimeFormatTypeE

定義:

typedef enum {

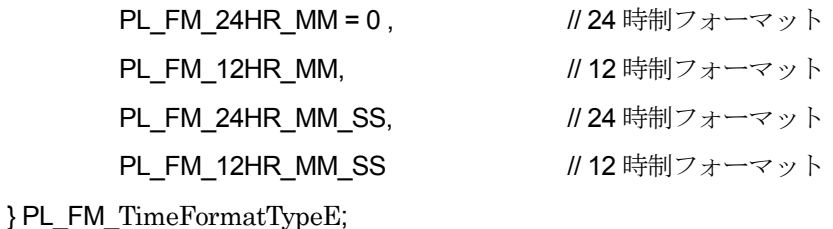

## PL\_FM\_DateFormatTypeE

定義:

typedef enum {

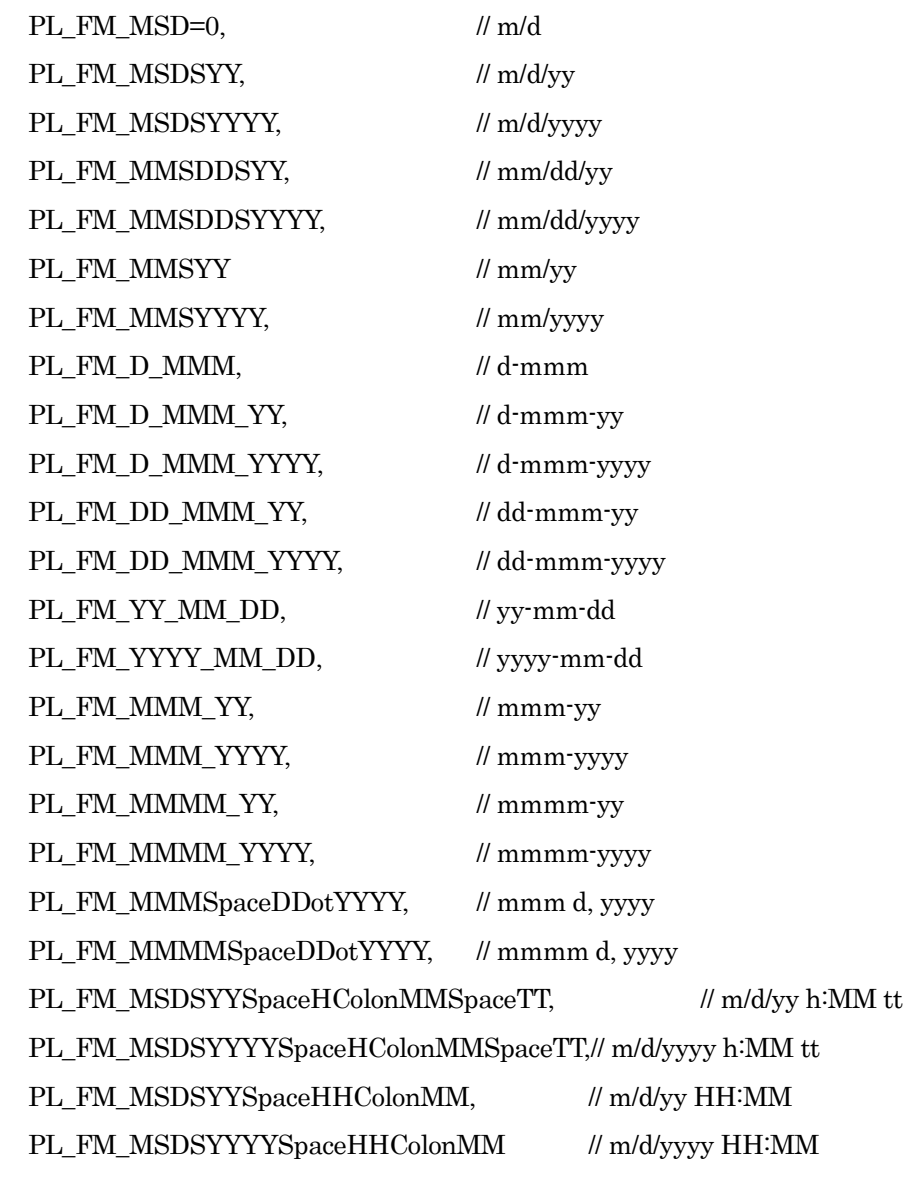

}PL\_FM\_DateFormatTypeE;

 $\div$  PL\_FM\_SeperatorStyleE

## 定義:

typedef enum{

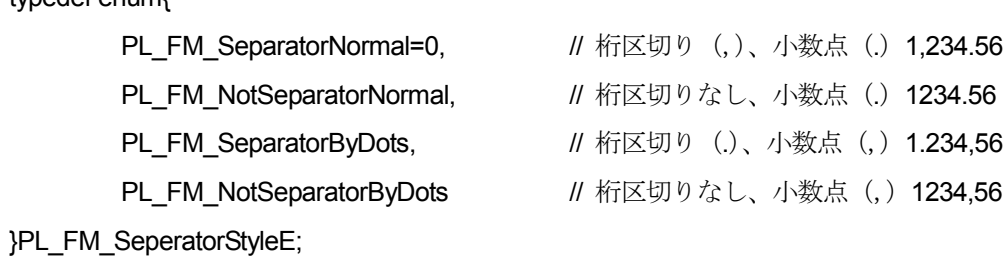

PL\_FM\_NegativeNumberStyleE

定義:

typedef enum{

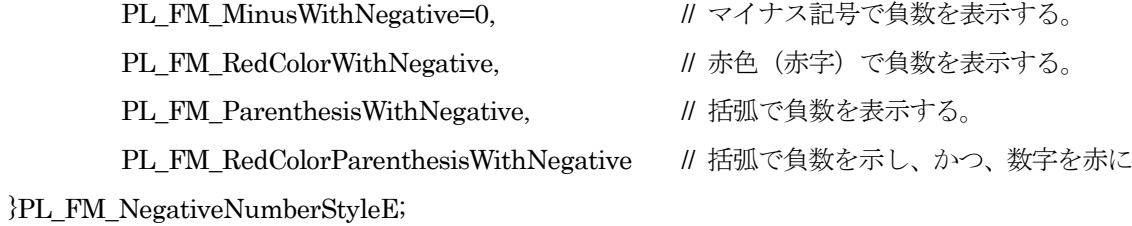

注:現在 Acrobat が 2,4 設定に対応していないと思われる

PL\_CurrencyE

定義:

typedef enum{

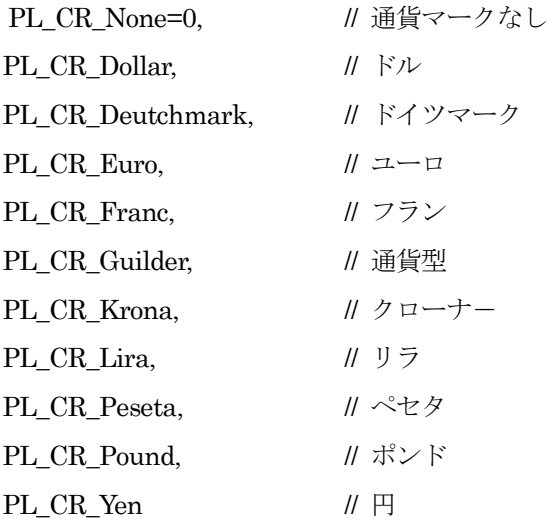

}PL\_CurrencyE;

PL\_EventE

定義:

typedef enum {

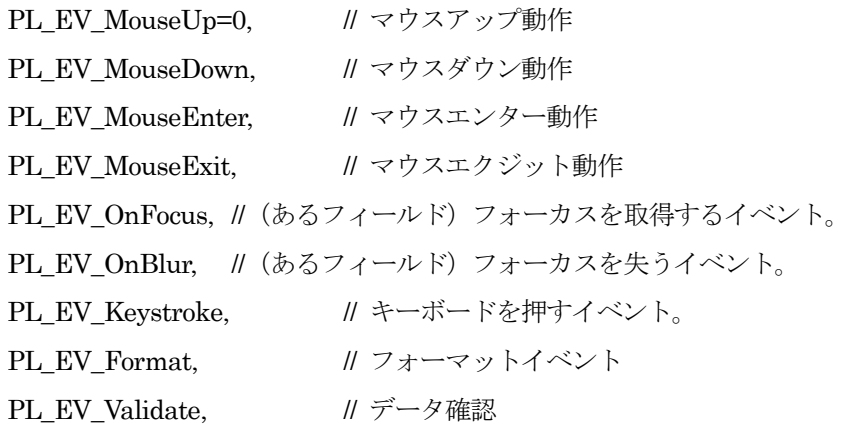

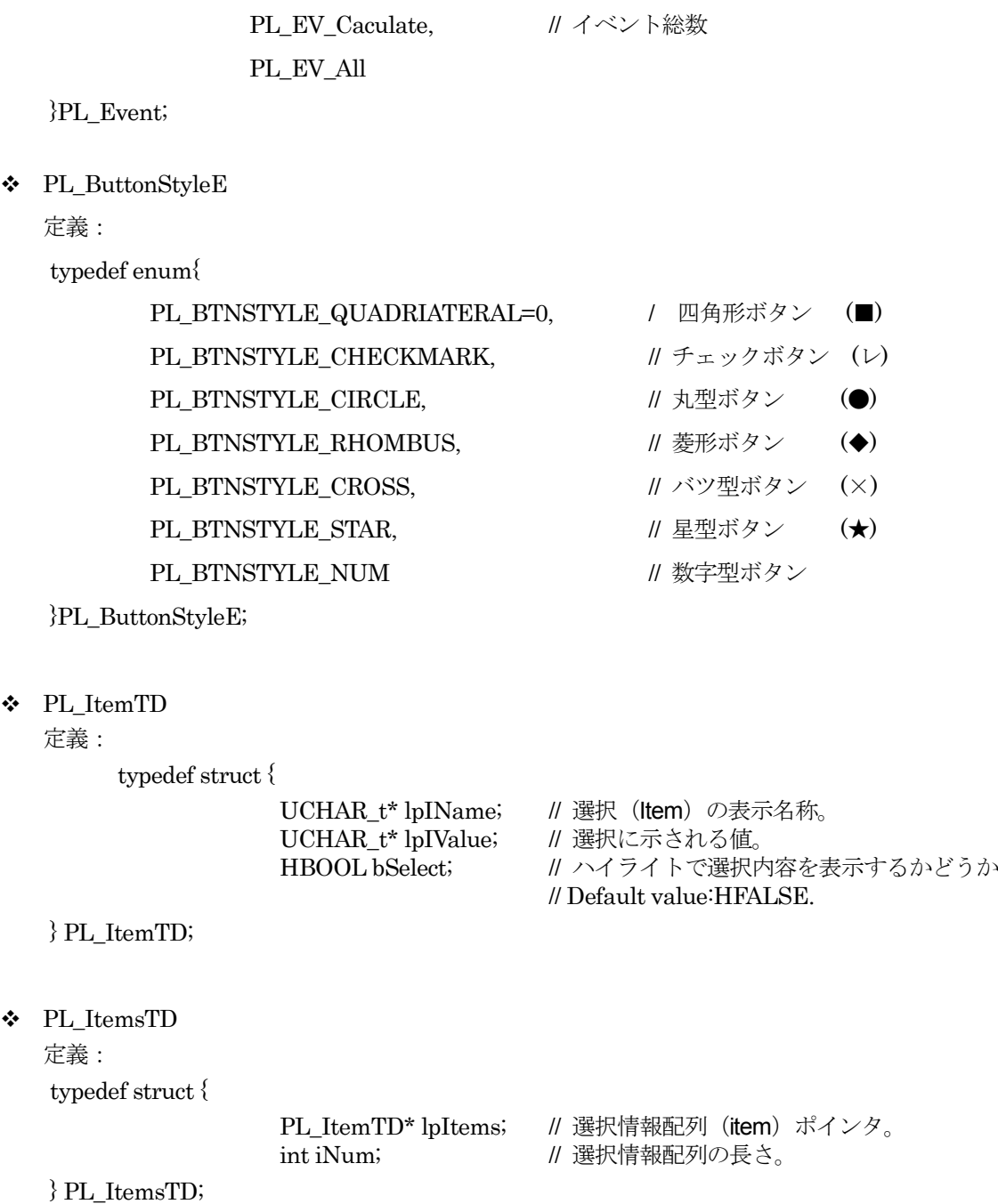

## 8.16.1. pl\_Action\_CreateUri

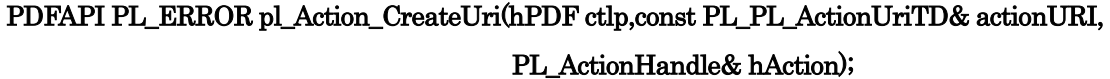

機能:

```
URI 動作応答を作成する。
引数:
 ctlp: PDF ハンドル
 actionURI: URI アクションの情報
 hAction: アクションのハンドル。
```
戻り値:

```
正常終了の場合、0 を戻す。それ以外の場合、エラーコードを戻す
```
説明:

```
 PL_ActionUriTD の定義を以下に示す
```
typedef struct {

```
UCHAR_t* lpUri ; // アドレス情報。
HBOOL bMap; http:/// マウス追跡用マーク (普通は False)。
```
} PL\_ActionUriTD;

## 8.16.2. pl\_Action\_CreateGoto

PDFAPI PL\_ERROR pl\_Action\_CreateGoto(hPDF ctlp, const PL\_ActionGotoTD& actionGoto, PL\_ActionHandle& hAction);

機能:

GoTo 動作応答を作成する。

引数:

ctlp: PDF ハンドル

actionGoto: Goto 動作の目的情報,詳見説明

hAction: アクションのハンドル。

戻り値:

```
正常終了の場合、0 を戻す。それ以外の場合、エラーコードを戻す
```
説明:

PL\_ActionGotoTD の定義を以下に示す:

typedef struct {

UCHAR\_t\* lpDestName;// 対象ファイル名称

} PL\_ActionGotoTD;

### 8.16.3. pl\_Action\_CreateGotoR

## PDFAPI PL\_ERROR pl\_Action\_CreateGotoR(hPDF ctlp,const PL\_ActionGotoRTD& actionGotoR, PL\_ActionHandle& hAction);

機能:

GoToR 動作応答を作成する。

引数:

ctlp: PDF ハンドル

actionGotoR: GotoR 動作の目的情報,詳しくは説明を参照詳見説明

hAction: アクションのハンドル。

戻り値:

正常終了の場合、0 を戻す。それ以外の場合、エラーコードを戻す

説明:

PL\_ActionGotoRTD の定義を以下に示す

typedef struct {

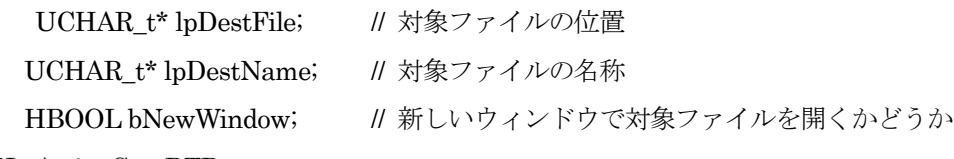

} PL\_ActionGotoRTD;

### 8.16.4. pl\_Action\_CreateNamed

# PDFAPI PL\_ERROR **pl\_Action\_CreateNamed**(hPDF ctlp, const PL\_ActionNamedTD& actionNamed, PL\_ActionHandle& hAction);

機能:

```
(Execute Menu Item action) 実行メニューの動作項目を作成する。
引数:
 ctlp: PDF ハンドル
 actionNamed: 実行するメニュー項目名称,
 hAction: アクションのハンドル。
戻り値:
     正常終了の場合、0 を戻す。それ以外の場合、エラーコードを戻す
説明:
  PL_ActionNamedTD の定義を以下に示す
  typedef struct {
     UCHAR t* lpName; //メニュー名
  } PL_ActionNamedTD;
```

```
8.16.5. pl_Action_CreateJavaScript
```
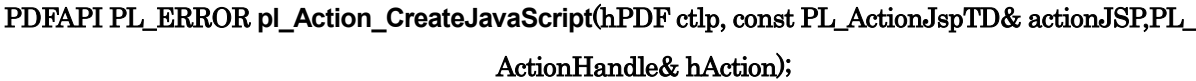

```
機能:
```

```
JavaScript 応答を作成する。
引数:
 ctlp: PDF handle 
 actionJSP: 実行する JavaScript 内容
 hAction: アクションのハンドル。
戻り値:
     正常終了の場合、0 を戻す。それ以外の場合、エラーコードを戻す
説明:
```

```
 PL_ActionJspTD 定義如下:
```

```
typedef struct {
```

```
UCHAR_t* lpJSContent; // java script コード
```
} PL\_ActionJspTD;

8.16.6. pl\_Action\_CreateImpData

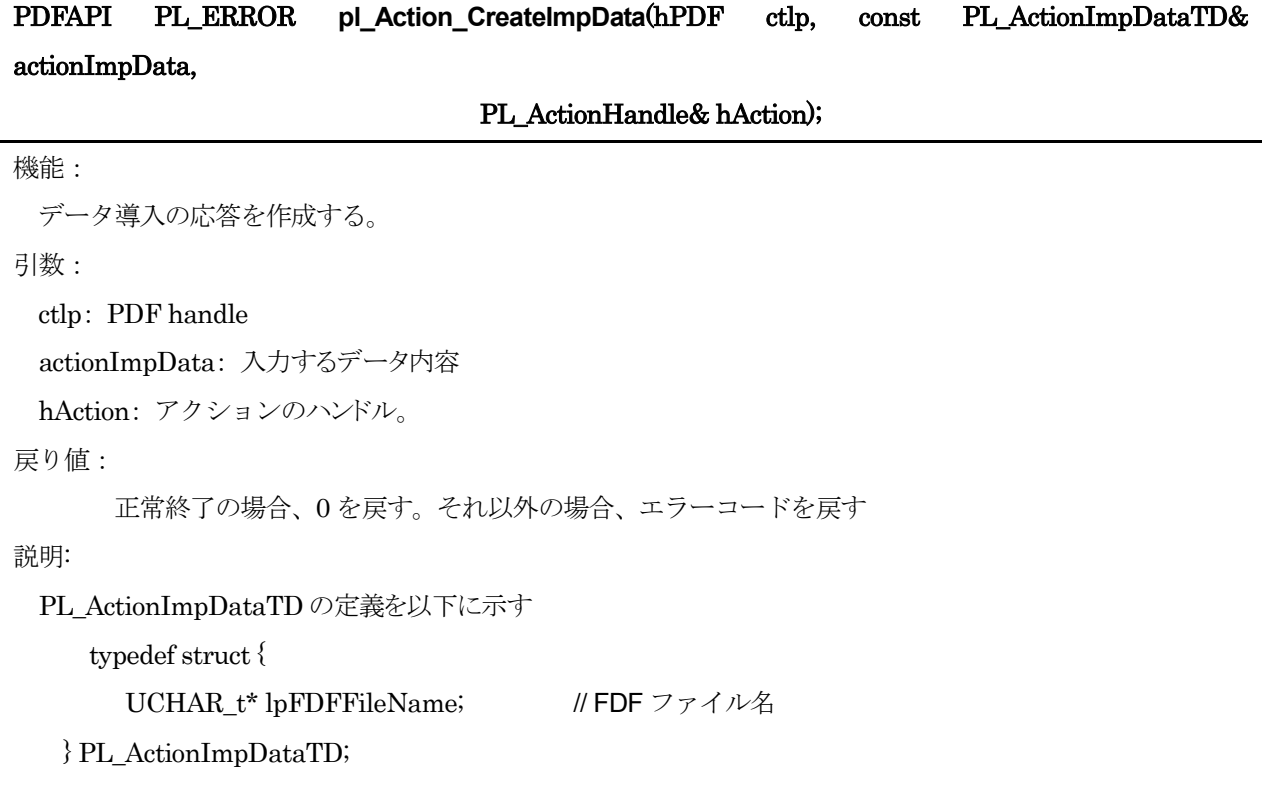

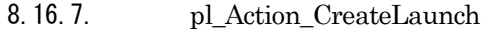

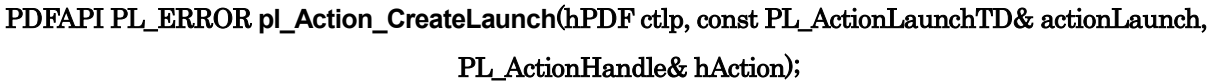

```
機能:
```

```
ファイルを開く応答を作成する。
引数:
  ctlp: PDF handle 
  actionLaunch: ファイルを開く情報,詳見説明
   hAction: アクションのハンドル。
戻り値:
     正常終了の場合、0 を戻す。それ以外の場合、エラーコードを戻す
説明:
   PL_ActionLaunchTD の定義を以下に示す
```
typedef struct {

UCHAR\_t\* lpLaunchName; //開くファイル名

HBOOL bNewWindow; //新しいウィンドウで対象ファイルを開くかどうか

} PL\_ActionLaunchTD;

8.16.8. pl\_Action\_CreateSHField

## PDFAPI PL\_ERROR **pl\_Action\_CreateSHField**(hPDF ctlp, const PL\_ActionSHFieldTD& actionSHField, PL\_ActionHandle& hAction);

機能:

```
Form を隠す応答を作成する。
引数:
   ctlp: PDF handle 
   actionSHField:隠す Form の情報,詳見説明
   hAction: アクションのハンドル。
戻り値:
     正常終了の場合、0 を戻す。それ以外の場合、エラーコードを戻す
説明:
  PL ActionSHFieldTD の定義を以下に示す
     typedef struct {
      UCHAR_t* lpFieldText; //フォーム名
      HBOOL bSH; //隠す/隠さない
```
} PL\_ActionSHFieldTD;

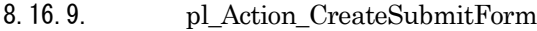

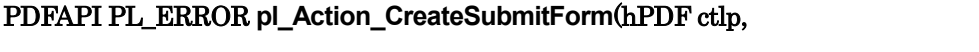

const PL\_ActionSubmitFormTD& actionSubmitForm,, PL\_ActionHandle&

### hAction);

機能:

Form を提出する応答を作成する。 引数: ctlp: PDF handle actionSubmitForm: 提出する Form の情報,詳見説明 hAction: アクションのハンドル。 戻り値: 正常終了の場合、0 を戻す。それ以外の場合、エラーコードを戻す 説明:

PL ActionSubmitFormTD の定義を以下に示す

typedef struct {

UCHAR\_t\* lpUri; //アドレス UCHAR\_t\*\* lpFieldsArray; //フォーム名配列 int iFieldsNum; //フォーム名数量 int iFlags; // submit-form action のマーク。PDF1.4参考ドキュメントのTABLE 8.62

Flags

//for submit-form actions をご覧ください。

} PL\_ActionSubmitFormTD;

```
8.16.10. pl_Action_CreateResetForm
```
PDFAPI PL\_ERROR **pl\_Action\_CreateResetForm**(hPDF ctlp, const PL\_ActionResetFormTD& actionResetForm,

PL\_ActionHandle& hAction);

機能:

Form を改めて設定する応答を作成する。

引数:

ctlp: PDF handle actionResetForm: 改めて設定する Form の情報,詳見説明

hAction: アクションのハンドル。

戻り値:

```
正常終了の場合、0 を戻す。それ以外の場合、エラーコードを戻す
```
説明:

PL\_ActionResetFormTD の定義を以下に示す

typedef struct {

UCHAR\_t\*\* lpFieldsArray; //フォーム名配列

- int iFieldsNum; //フォーム名数量
- int iFlags; // submit-form action のマーク。PDF1.4 参考ドキュメントの TABLE 8.62

Flags

/ for submit-form actions をご覧ください。

} PL\_ActionResetFormTD;

### 8.16.11. pl\_Action\_CreateThread

PDFAPI PL\_ERROR pl\_Action\_CreateThread(hPDF ctlp, const PL\_ActionThreadTD& actionThread, PL\_ActionHandle& hAction);

機能:

```
文章内容を読取る (read Article) 応答を作成する。
```
引数:

ctlp: PDF handle

actionThread: 読取る文章内容(read Article)情報,詳しくは説明を参照 hAction: アクションのハンドル。 戻り値: 正常終了の場合、0 を戻す。それ以外の場合、エラーコードを戻す 説明: PL ActionThreadTD の定義を以下に示す typedef struct { UCHAR\_t\* lpThreadName; //スレッド名 int iDestiThread; //スレッド番号 int iBeadDestiThread; //ビードスレッド番号

} PL\_ActionThreadTD;

8.16.12. pl\_Action\_AddAction

# PDFAPI PL\_ERROR pl\_Action\_AddAction(hPDF ctlp,PL\_ActionHandle hAction,PL\_ActionHandle hActionParent,

PL ActionHandle hActionTree);

機能:

Action ツリーに新しい結節点を追加する。

引数:

ctlp: PDF handle hAction: 目的ツリーのハンドル番号 hActionParent:ファーザ・ノードハンドル番号。 hActionTree:挿入される子ノード(或はツリー)ハンドル番号。

戻り値:

正常終了の場合、0 を戻す。それ以外の場合、エラーコードを戻す

## 8.17. 対話フォームオブジェクト出力関数

対話フォーム (AcroForm) は TextField,Radio Button,Push Button,Check Box,Choice Field などのオブジェ クトを PDF 文書のページ上の場所に関連付ける、ページのコンテンツとは独立したオブジェクトである。

各対話フォームについての詳細は PDF 仕様書参照。

すべての対話フォームにおいて、下記の手順で設定する必要がある。

まず pl\_AcroForm\_LoadXXX 関数を呼び出して対話フォームを Load する。

◆ pl AcroForm Set を関数を呼び出して対話フォームを設定する。

各対話フォーム設定で使用される共通の構造体の定義を以下に示す。

typedef struct {

PL WCommonFlagE wCommFlag; //(Optional) Flags specifying which parameters will be used.

PL\_RectangleTD Rect;//(Required)The location of the annotation.

PL\_ColorTD ColorBC;//(Optional)The color used for the border.The valid color:

//PL\_CS\_NONE=0,//no color,transparent

//PL\_CS\_DEVICERGB,PL\_CS\_DEVICEGRAY,PL\_CS\_DEVICECMYK,//Device color space

PL\_ColorTD ColorBG;//(Optional)The color used for the background.

//The valid color same as described above for ColorBC.

UCHAR  $t^*$  T; //(Optional)The partial field name.

- UCHAR\_t\* TU; //(Optional)An alternate field name, to be used in place of the actual //field name wherever the field must be identified in the user interface //(such as in error or status messages referring to the field). //This text is also useful when extracting the document's contents in //support of accessibility to disabled users or for other purposes.
- UCHAR\_ $t^*$  TM; //(Optional)The mapping name to be used when exporting interactive //form field data from the document.

PL\_HighlightMode H; //(Optional) The annotation  $\Box$  s highlighting mode, the visual effect to be //used when the mouse button is pressed or held down inside its active area

- PL\_BorderTD BS; //(Optional) This key overrides the Border key. The value of this key is a //dictionary that specifies several attributes related to the border of the annotation.
- HBOOL bReadOnly; //(Optional) If set, the user may not change the value of the field. //Any associated widget annotations will not interact with the user; that is, they //will not respond to mouse clicks or change their appearance in response to //mouse motions. This flag is useful for fields whose values are computed or //imported from a database.
- HBOOL bRequired; //(Optional) If set, the field must have a value at the time it is exported by a //submit-form action

HBOOL bNoExport; //(Optional) If set, the field must not be exported by a submit-form action

int F;  $\frac{1}{\text{Optional}}$ Annotation flag, a set of flags specifying various characteristics of the //annotation. Default value: 0.

UCHAR  $t^*$  lpValue; //(Optional) The field's value.

int rDegrees; //(Optional) The number of degrees by which the widget annotation //is rotated counterclockwise relative to the page. The value must //be a multiple of 90.Default value: 0.

PL FormatTD eFormat; //(Optional) set format action PL\_ActionHandle hActionTree<sup>[PL\_EV\_All];</sup> //(Optional)

#### } PL\_WCommDataTD;

上記の各項目について

- ◆ wCommFlags--ドキュメント名
- ◆ Rectーフォーム座標。
- ◆ ColorBC--フォーム枠色
- ◆ ColorBG ·· フォーム背景色。
- T--フォーム部分名。
- ◆ TU…フォーム部分名。
- TM--フォーム部分名。
- **◆ H-**-フォーム高亮度表示。
	- o PL\_HL\_INVERT(埋め込み)
	- o PL\_HL\_NONE(普通).。
	- o PL\_HL\_OUTLINE(アウトライン)
	- o PL HL PUSH(押し)。
- ◆ BS-フォーム枠データは BorderTD 参照
- ◆ BreadOnlyーフォームは読み取り専用か否か
- ◆ Brequired--フォームは submit-form に導き出される否か
- ◆ BnoExport-フォームはきっと submit-form に導き出されるか否か
- ◆ F-·フォーム表示設定
- ◆ LpValue ·· フォーム名
- ◆ rDegrees ·· フォーム回転度数
- ◆ eFormat-フォームフォーマットは EformatTD 参照
- ◆ hActionTree-フォーム Action ハンドル。

### 8.17.1. pl\_AcroForm\_LoadTextField

## PDFAPI PL\_ERROR pl\_AcroForm\_LoadTextField(hPDF ctlp,const PL\_WCommDataTD& wCommData, const PL\_TextFieldTD& textField,PL\_AcroFormHandle& hAcroForm);

機能:

一つの Text Acroform を構築する。

引数:

ctlp: PDF handle

wCommData: Acroform の共通情報,前の定義を参照

textField: テキスト AcroForm 内容情報.。説明を参照

hAcroForm: AcroForm のハンドル番号。

返し値:

成功なら、0が返す、でないと、エラーコードが返す(エラーコード番号を参照してください)。 説明:

PL TextFieldTD の定義は以下通り:

typedef struct {

PL\_FT\_AlignmentE\_alignment; //テキスト揃え方式。. PL\_FontTD textFont; //テキストフォント。 nt defFontNum; インデキストデフォルトフォント数 PL\_FontTD defFont[5]; //テキストデフォルトフォント int maxLen; http://www.fat.com/intervalue.intervalue.intervalue.intervalue.intervalue.intervalue.intervalue.in

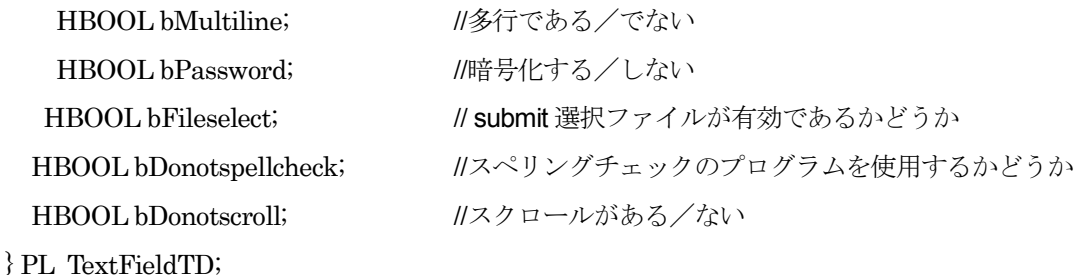

### 8.17.2. pl\_AcroForm\_LoadRadioCheckButton

# PDFAPI PL\_ERROR pl\_AcroForm\_LoadRadioCheckButton(hPDF ctlp, const PL\_WCommDataTD& wCommData, const PL\_RadioChkBtnTD& radioChkButton,PL\_AcroFormHandle& hAcroForm);

機能:

一つの Radio Check Button Acroform を構築する。

引数:

ctlp: PDF handle

wCommData: Acroform の共通情報,。前の定義を参照

radioChkButton: Radio Check Button AcroForm 内容情報.は説明を参照

hAcroForm: AcroForm のハンドル番号。

### 返し値:

成功なら、0が返す、でないと、エラーコードが返す(エラーコード番号を参照してください)。 説明:

PL\_RadioChkBtnTD 定義如下:

typedef struct {

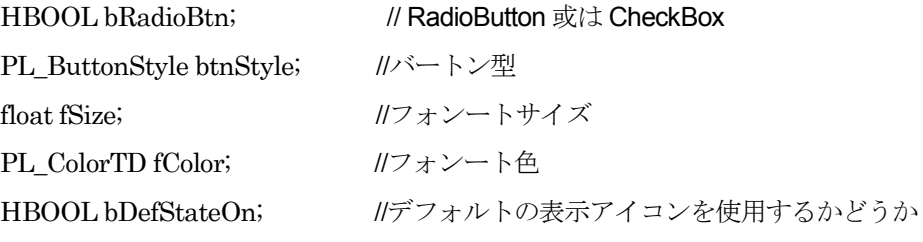

}PL\_RadioChkBtnTD; //radio and check button

### 8.17.3. pl\_AcroForm\_LoadPushButton

# PDFAPI PL\_ERROR pl\_AcroForm\_LoadPushButton(hPDF ctlp, const PL\_WCommDataTD& wCommData, const PL\_PushBtnTD& pushButton,PL\_AcroFormHandle& hAcroForm);

機能:

一つの Push Button Acroform を構築する。

引数:

ctlp: PDF handle

wCommData: Acroform の共通情報,請参見前面的定義 pushButton: Push Button AcroForm 内容情報.見説明 hAcroForm: 作成した AcroForm のハンドル番号。

返し値:

成功なら、0が返す、出ないと、エラーコードが返す(エラーコード番号を参照してください)。

説明:

PL\_PushBtnTD の定義は以下通り:

typedef struct {

int rotateDegrees; //回転角度

PL\_PushBtnLayoutTD normalLayout;/正常に表示したデータ。

PL\_PushBtnLayoutTD rolloverLayout;//転がって表示したデータ。

PL\_PushBtnLayoutTD downLayout; //クリックして表示したデータ。

PL\_IconFitTD iconFit; //表示アイコン。

PL IconTextPos iconTextPos; //アイコン座標。

PL\_FontTD textFont; //テキストフォント

}PL\_PushBtnTD

8.17.4. pl\_AcroForm\_LoadChoiceField

# PDFAPI PL\_ERROR pl\_AcroForm\_LoadChoiceField(hPDF ctlp, const PL\_WCommDataTD& wCommData, const PL\_ChoiceFieldTD& choiceField,PL\_AcroFormHandle& hAcroForm);

機能:

一つの Choice Acroform を構築する。

引数:

ctlp: PDF handle

wCommData: Acroform の共通情報。前の定義を参照

choiceField: Choice AcroForm 内容情報.説明を参照

hAcroForm: 作成した AcroForm のハンドル番号。

戻り値:

正常終了の場合、0 を戻す。それ以外の場合、エラーコードを戻す

説明:

PL ChoiceFieldTD の定義は以下通り:

typedef struct {

PL FontTD textFont; //テキストフォント。 HBOOL bComboBox;// ComoboBox 或は ListBox HBOOL bEditable; //編集可能がある/ない HBOOL bSorted; // ICheck--スペリング HBOOL bMultiSelect; //多選択である/でない HBOOL bNotSpellCheck; //スペリングチェックのプログラムを使用するかどうか HBOOL bCommitOnSelChange; //(選ぶ時に、表示を最新する/しない PL ItemsTD items; //フォームに表示するデータ。

} PL\_ChoiceFieldTD;

8.17.5. pl\_AcroForm\_Set

# PDFAPI PL\_ERROR pl\_AcroForm\_Set(hPDF ctlp,PL\_AcroFormHandle hAcroForm, PL\_AcroFormHandle hAcroFormParent=0,int pgNo=0);

機能:

指定される Acroform を指定頁に置く。

引数:

ctlp: PDF handle hAcroForm:設定する Acroform Handle 番号 hAcroFormParent: カレント Acroform のファーザノードのハンドル番号。 pgNo:Acroform の出力頁番号。

戻り値:

正常終了の場合、0 を戻す。それ以外の場合、エラーコードを戻す

### 8.18. エラー情報取得関数

本ライブラリがエラーを戻した場合のエラーメッセージなどを取得するために使用する関数である。

8.18.1. エラーメッセージ取得関数

### PDFAPI wchar\_t\* pl\_GetErrorMessage(hPDF ctlp)

機能:

発生したエラーのメッセージを取得する。

引数:

ctlp : PDF ファイルポインタ

戻り値:

エラーメッセージ文字列

### 9. フォント設定

### 9.1. サポートされるフォント形式

本ライブラリでサポートされるフォントは以下のフォント形式である。

- Adobe Type1 フォント
- TrueType フォント
- OpenType フォント

各フォント形式に関する使用上の注意事項については後述する。

### 9.2. フォント設定ファイル

本ライブラリを使用して文字出力を行う場合、使用するフォントを格納したフォルダなどに関する情報をフォ ント設定ファイルに記述して指定する必要がある。このフォント設定ファイルについて説明する。

#### 9.2.1. 概要

フォント設定ファイルは簡単な XML ファイルである。DTD は添付の font-config.dtd である。このフォント 設 定 フ ァ イ ル の ル ー ト 要 素 は 属 性 無 し の <font-config> で あ り 、 <font-config> の 子 要 素 は <name-processing-mode>、<font-folder>の 2 種類である。

<name-processing-mode>は1つだけ指定可能であり、Type1 フォントの名称の指定方法を定義するものであ る。指定する場合は必ず<font-folder>より前に記述する。

<font-folder>は複数記述することが可能であり、フォントファイルが格納されているフォルダの指定と、その フォルダ内に格納されているフォントに関する情報を記述する。

基本的には ここに指定されたフォルダ内に格納されているフォントが自動的に検索され、そのまま使用するこ とができる。

なお、Windows 環境では、フォント設定ファイルが存在しない場合、下記の name-processing-mode で WindowsName モードが指定され、フォントフォルダには Windows のフォントフォルダが指定された状態で 動作する。このため、Windows で通常使用される TrueType フォント、TrueType アウトラインを持つ OpenType フォントを、Windows にインストールされた状態で使用する場合、フォント設定ファイルは不要で ある。

### 9.2.2. フォント設定ファイルの要素・属性

フォント設定ファイルのルート要素 <font-config>配下の要素と属性について記述する。

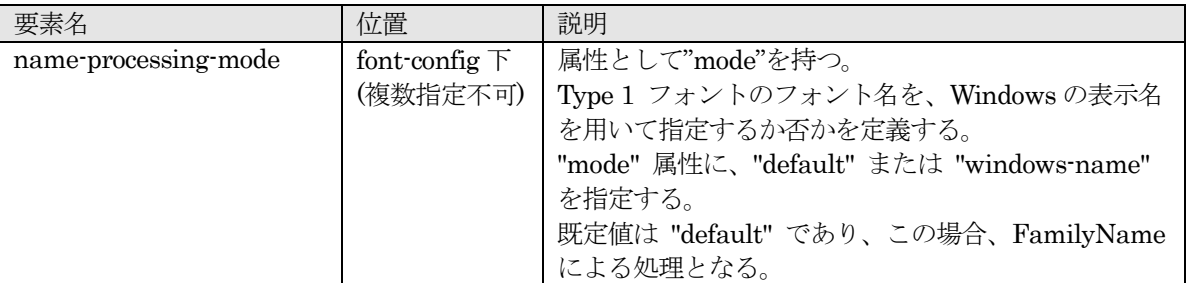

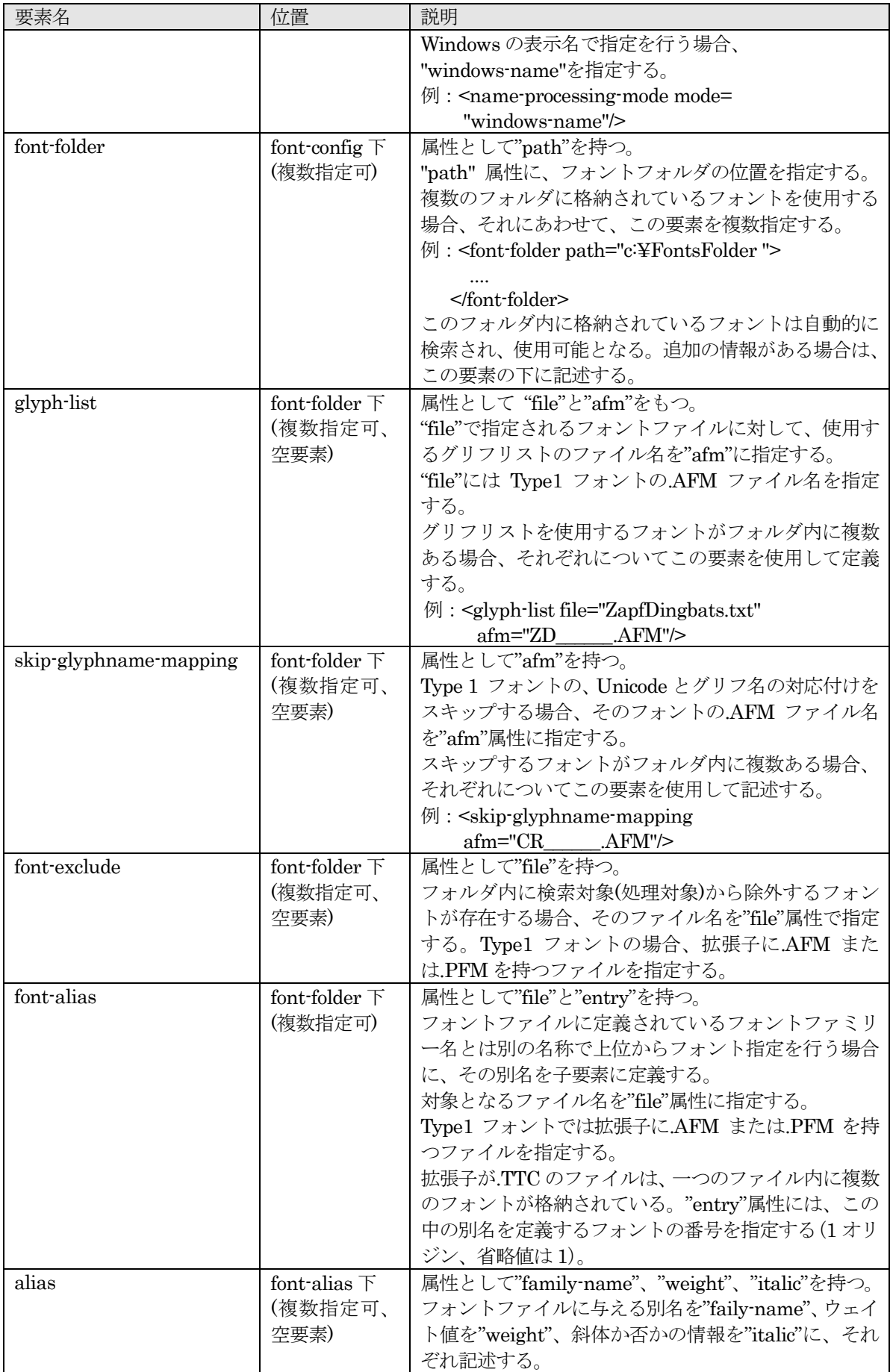

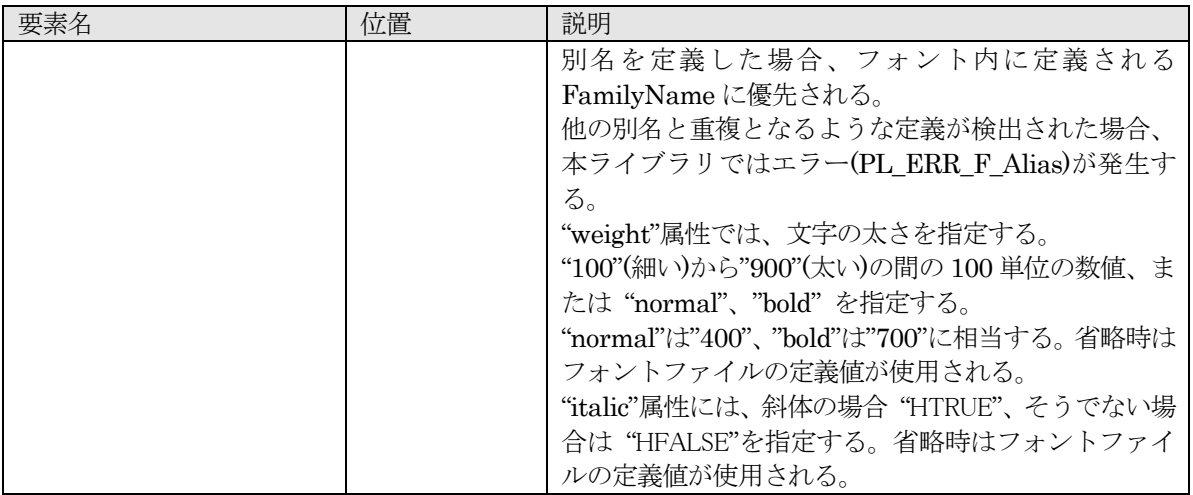

## 9.3. Type1 フォント

## 9.3.1. フォントのファイル構成

Type1 フォントは以下のファイルから構成される。

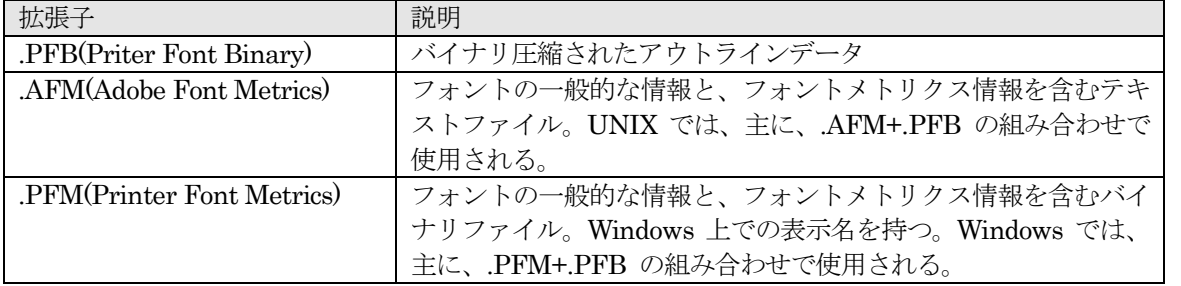

本ライブラリでは.AFM と.PFB、.PFM と.PFB の双方の組み合わせをサポートする。また、WindowsName モードを使用する場合、.PFM ファイルが必須となる。

その他、補足

- .PFA(Printer Font Ascii) という拡張子を持つアウトラインファイルが存在するが、これには対応し ていない。
- **●** 拡張子 .mmm を持つ Type 1 フォントメトリクスデータには未対応。このメトリクスファイル は、 Multiple Master Type 1 フォントに使われている。

## 9.3.2. 使用方法

本ライブラリで、Type1 フォントを使用する場合、他のフォント同様に、pl\_SetFont 関数でフォント名、ウェ イト、斜体の指定を行い、pl\_ShowTextU 関数で文字出力を行う。この pl\_SetFont 関数での各指定値と、実 際のフォントファイルとの対応を以下に示す。

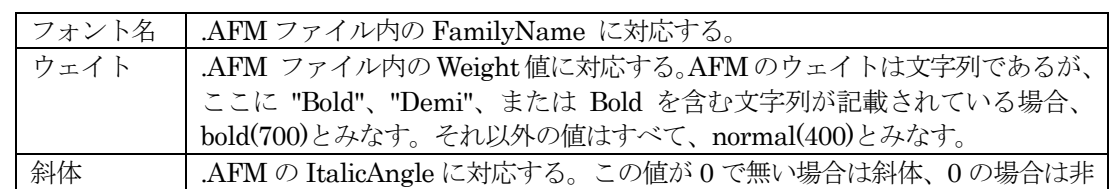

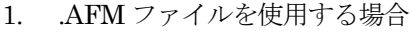

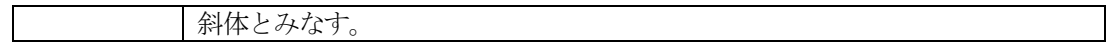

2. .PFM ファイルを使用する場合

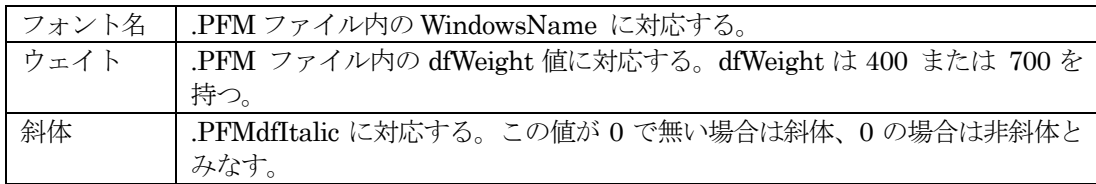

### 9.3.3. フォントの名称指定

前項に記載したように、Type1フォントのフォント名は、.AFMのFamilyNameまたは.PFMのWindowsName から取得されるが、この2つは一致しないケースが多い。このため、Type1 フォントの名称指定には、いくつ かの問題がある。

以下に実際の例を示す。

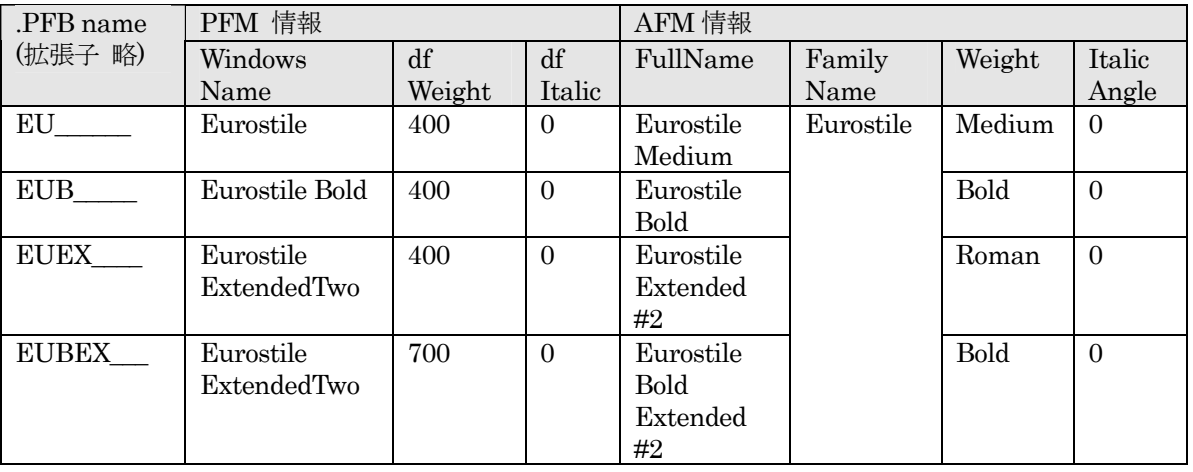

.PFM+.PFB の組み合わせで使用する場合、.PFM ファイルの名称は WindowsName で処理され、これらは すべて異なるため、指定は明確である。

一方、これらのフォントを、.AFM+.PFB の組み合わせで使用する場合、以下の状態となることから、指定は 不明確なものとなる。

すべてのフォントの FamilyName が Eurostile である。また、ウェイトは Medium と Roman が font-weight="400" として解釈される。このため、フォント名="Eurostile"、ウェイト="400"が 2 種類、フォ ント名="Eurostile"、ウェイト="700" が 2 種類存在することになる。

この問題を回避するための方法が 2 種類存在する。

1. WindowsName モード

WindowsName モードでは、pl\_SetFont で指定された名称と、PFM の WindowsName が合致すれば、 このフォントが使用される。また、指定フォルダ内に.AFM が存在した場合も、その FamilyName は無視 される。前述したとおり、.PFM の WindowsName モードでは名称の重複は発生しないため、上記の問題 は回避できる。

なお、.PFM と同じベース名を持ち、拡張子.AFM のファイルが存在する場合、フォント名称以外の情報 は.PFM に代えて、.AFM ファイル内のものを使用する。この処理により、.AFM ファイルをあわせて格 納した場合、後述する.PFM ファイル使用時の制限次項は発生しない。

2. フォント設定ファイルによる別名定義

これはフォント設定ファイルで、FamilyName の重複が発生するフォントに対して、別名を定義する方法 である。別名を定義した場合、元の FamilyName に優先するため、定義した別名を pl\_SetFont で指定す ることにより、重複を回避することができる。

以下は、上記の例において、それぞれの AFM に WindowsName 相当の別名を定義する例である。

<font-config>

<font-folder path="/home/resource/fonts">

<!-- Set the family-name and weight to the PFM definition -->

<font-alias file="EU\_\_\_\_\_\_.AFM">

<alias family-name="Eurostile"/>

</font-alias>

<font-alias file="EUB\_\_\_\_\_.AFM">

<alias family-name="Eurostile Bold" weight="normal"/>

</font-alias>

<font-alias file="EUEX\_\_\_\_.AFM">

<alias family-name="Eurostile ExtendedTwo"/>

</font-alias>

<font-alias file="EUBEX\_\_\_.AFM">

<alias family-name="Eurostile ExtendedTwo" weight="bold"/>

</font-alias>

</font-folder>

</font-config>

### 9.3.4. 文字コードとグリフの対応

本ライブラリでは、pl\_ShowTextU 関数で文字出力を行うが、ここで指定される文字コードの値と Type1 フォ ントのグリフの対応を以下に示す。

1. .AFM ファイルを使用する場合

Type1 フォントでは各グリフに、名称が定義されており、pl\_ShowTextU 関数に入力された文字コードを これと対応づける必要がある。Unicode とこのグリフの名称の対応付けは Adobe 社の Adobe Glyph List(AGL)に定義されている。本ライブラリでは、まず、pl\_ShowTextU 関数に指定された Unicode 値か ら、AGL を参照してグリフ名を取得する。次に.AFM に記述されている、そのフォントのエンコーディン グに関する定義を参照し、グリフ名から PDF に出力する文字コード(PDF 仕様書 文字セットとエンコー ディングに記載)を決定して、このコードを出力する。

#### 2. .PFM ファイルを使用する場合

.PFM ファイルは、PFM ヘッダの dfCharSet エントリに、エンコーディングデータを持つ。この 1 バイ トのエントリには、文字セット(character set)と呼ばれる値が含まれる。Windows 環境では、WINGDI.H ファイルに、以下の文字セットが定義されている。

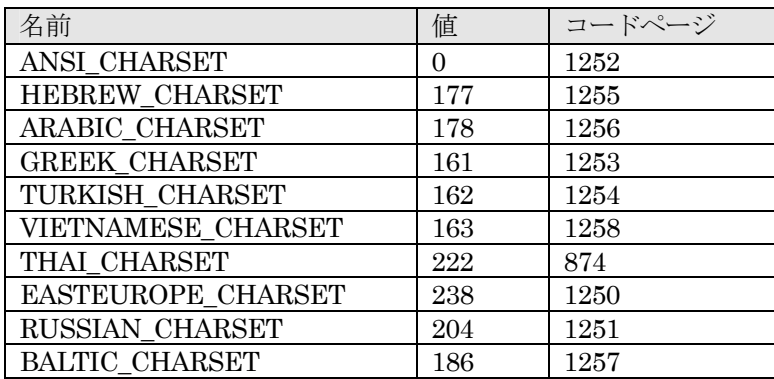

Microsoft 社が提供する Unicode to code page mapping data を用いて、Unicode から文字コードへ変換 し、PDF に出力する。コードページは 8 ビット文字幅のみを提供するため、このマッピングデータは最大 で 256 個のエントリを持つことになる。

このため、下記のような制限事項が発生する。

コードページデータに定義されていないグリフは、フォントのアウトラインデータにグリフが定義されて いても使用できない。

たとえば、Type1 フォントの標準エンコーディングである StandardEncoding の場合、LSlash、breve、 dotaccent といったグリフが存在する。これは AGL ではそれぞれ、U+0141、U+02D8、U+02D9 という Unicode 値に対応が定義されている。しかし、上記の ANSI\_CHARSET では、これらの Unicode が定義 されていないため、脱落することになる。

また、コードページマッピングとフォントファイル内の実際のエンコーディングは、適合しない場合があ り、.PFM+.PFB のペアで Type 1 フォントを使用することは、推奨できない。

#### 9.3.5. 文字コードとグリフ名の対応付けの変更

前項目に記載した本ライブラリの Type1 フォントとグリフの対応付けを変更する方法を説明する。 前項に記載した対応付けは、一般に使用されている Latin 文字に対応するものであるが、フォントの中には AGL に適合しない特別なフォントも存在する。例えば、Adobe Type 1 製品である Carta (CR\_\_\_\_\_\_.AFM, CR\_\_\_\_\_\_.PFM, CR\_\_\_\_\_\_.PFB) には、189 の絵グリフと 標準外のグリフ名が定義されている。これらのグ リフ名を AGL から調べると、適合するグリフ名は 14 個のみであり、それ以外は AGL に適合していない。こ のため、そのままでは、.AFM+.PFB の組み合わせの Carta は、ほとんどのグリフが使えないことになる。

この問題を回避する方法が 2 種類提供される。ひとつは、このフォント独自の グリフリストファイルを作成 する方法、もう一つは、フォント設定ファイルに、<skip-glyphname-mapping>を指定する方法である。

#### 1. グリフリストファイル

このグリフリストファイルは単純なテキストファイルで、特定のフォントに対する Unicode とグリフ名の マッピングを記述する。フォーマットは、AGL ファイルと同様である。

最初の項目は、4 桁の大文字 16 進数字で、Unicode の値を表す。次の項目は、.AFM ファイルに定義さ れているグリフ名である。3番目の項目は、Unicode の文字名であり、この項目は記載がなくても構わな い。

すべての項目はセミコロン ";" を使って分離されている必要がある。また、"#" で始まる行はコメント行 とみなされる。

以下にグリフリストファイルの一例を示す。このグリフリストファイルは、Unicode のプライベートユー ザエリアを Carta フォントのグリフ名にマップするものである(ただし、空白と数字はそのまま)。

# Carta sample glyphlist file # file name:carta-glyphname.txt 0020;space; E000;circle; E001;lookoutcontrol; E002;triangle; E003;diamond; E004;hexagon; E005;explode2; E006;lookout; E007;IRBM; E008;ICBM; E009;explode1; E00A;ruin; E00B;goldbar; E00C;lighthouse; E00D;mining; E00E;gaging; 0030;zero; 0031;one; 0032;two; 0033;three; 0034;four; E00F;boundary;

...

以下は、このグリフリストファイル(carta-glyph-list.txt とする)をフォント設定ファイルに登録する例で ある。Carta フォントが c:¥FontsFonlder フォルダにあるものとする。

<font-config> <font-folder path="c:¥FontsFolder"> <glyph-list file="carta-glyph-list.txt" afm="CR\_\_\_\_\_\_.AFM"/> </font-folder> </font-config>

なお、標準 14 フォントの一つである ZapfDingbats も Carta 同様に AGL には Unicode のコード値との 対応が定義されていない。本ライブラリに添付さえる ZapfDingbats-glyphname.txt は、フォントベンダ が定義する各グリフと Unicode 値との定義から作成したグリフリストのサンプルである。

2. グリフマッピングのスキップ

これは、フォント設定ファイルに、<skip-glyphname-mapping> 要素を指定する方法である。

<font-config> <font-folder path="[Install directory]/fonts"> <glyph-list file="zapfdingbats-glyphname.txt" afm="ZapfDingbats.afm"/> </font-folder> <font-folder path="/home/resource/fonts">  $\le$ skip-glyphname-mapping afm="CR\_\_\_\_\_.AFM"/> </font-folder> </font-config>

.AFM ファイルに対してこのオプションが指定されると、pl\_ShowTextU 関数に指定された文字コード値 が、フォントエンコーディングの範囲内にある場合、すべてそのまま PDF の文字にマップされる。例え ば、指定されたコード値が 0x0021 の場合、この文字は Carta フォントのエンコーディングでは、10 進 数の 33 が "circle" として定義されているため、直接 PDF ファイルに出力される。コード値 0x0101 は、 Carta フォントのエンコーディングに定義されていないため、ミッシンググリフとしてエラーになる。 使用可能な文字コードは、.AFM ファイルで確認することができる。以下は、Carta フォントの .AFM フ ァイルの一部である。"C" の右側の数字と一致しているコード値を出力することにより、その文字が PDF に格納される。

EncodingScheme FontSpecific StartCharMetrics 189 C 32 ; WX 280 ; N space ; B 0 0 0 0 ; C 33 ; WX 560 ; N circle ; B 30 150 530 650 ; C 34 ; WX 620 ; N lookoutcontrol ; B 15 60 605 741 ; ... C 251 ; WX 852 ; N portofentry ; B 30 123 822 677 ; C 252 ; WX 946 ; N whwycounty ; B 0 -58 946 857 ; C 253 ; WX 1154 ; N whwytridown ; B 0 -100 1154 899 ; C 254 ; WX 1072 ; N whwytriright ; B 0 -121 1073 919 ; EndCharMetrics

### 9.3.6. 埋め込み

埋め込みを行わない場合は、メトリクスファイルだけが存在すれば PDF の作成が可能である。また、PDF の 標準 Type1 フォント 14 種(Courier、Courier-Bold、Courier-Oblique、Courier BoldOblique、Helvetica、 Helvetica-Bold、Helvetica-Oblique、Helvetica-BoldOblique、Times-Roman、Times-Bold、Times-Italic、 Times-BoldItalic、Symbol、ZapfDingbats)は埋め込みを行わない場合も、各 Reader で表示が保証されるも のである。本ライブラリではこれらのフォントの埋め込みは指定の有無にかかわらず行っていない。 フォントの埋め込みを行う場合、アウトラインデータが必要となる(具体的には .PFB ファイルである)。.AFM あるいは.PFM だけが存在するフォント環境で埋め込みを指定した場合、エラーとなる。

現在、本ライブラリでは Type1 フォントの埋め込みについてはは、すべての文字の埋め込み(フルセット埋め 込み)としている。指定された文字だけの埋め込みはサポートしていない。

### 9.4. TrueType フォント、TrueType アウトラインを持つ OpenType フォント

### 9.4.1. 概要

OpenType フォントにはTrueType アウトラインを持つフォントとPostScriptアウトラインを持つフォントの 2 種類が存在する。TrueType フォント、および TrueType アウトラインを持つ OpenType フォントは通常、 拡張子に.TTF または .TTC を持つ(OpenType フォントは拡張子.OTF も認められている)。PostScript アウ トラインを持つ OpenType フォントは通常、拡張子に.OTF を持つ。いずれも Type1 フォントとは異なり1つ のファイルから構成される。

ここでは、TrueType フォントと TrueType アウトラインを持つ OpenType フォント(以下、まとめて TrueType フォントとする)について記述する。

本ライブラリで使用できるTrueType フォントは、Unicode からグリフインデクスへのcmap を持つフォント、 または Symbolic フォントのいずれかである。以下、簡単に説明する。

TrueType では文字コードから、グリフインデクスへの対応にフォントに内蔵される cmap を使用する。この cmap には、Unicode からグリフインデクスへ、あるいは Shift-JIS からグリフインデクスへ、というようない くつかの形式が存在し、通常のフォントでは、これらを複数内蔵し、使用する側が必要なものを参照できるよ うになっている。本ライブラリでは、Unicode からグリフインデクスへの cmap を参照している。

現在、一般的に使用されているフォントには Unicode からグリフインデクスへの対応表が定義されている。 また、Symbolic フォントは、Symbol、Wingdings といったフォントであり、上記とは異なり、1つだけ cmap を持つフォントである。

### 9.4.2. 使用方法

本ライブラリで、TrueType フォントを使用する場合、他のフォント同様に、pl\_SetFont 関数でフォント名、 ウェイト、斜体の指定を行い、pl\_ShowTextU 関数で文字出力を行う。この pl\_SetFont 関数での各指定値と、 実際のフォントファイルとの対応を以下に示す。

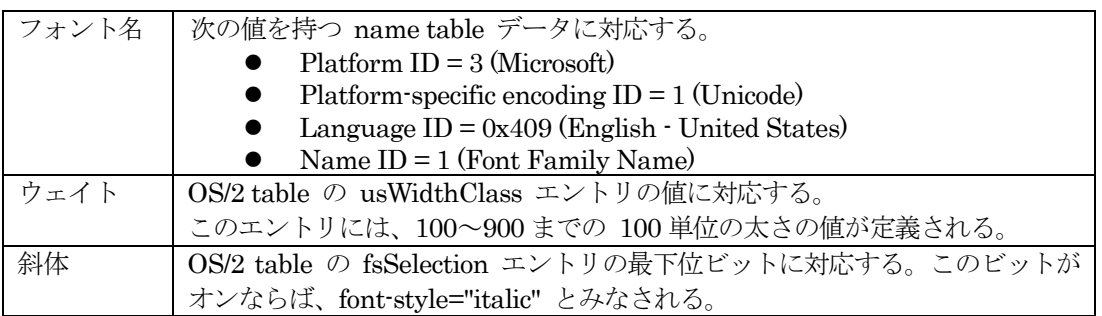

別の言語 ID と共に複数のフォントファミリー名を持つフォントがある。フォント名にはこれらの名前を使う こともできる。例えば、simsun.ttf は、"SimSun" と "宋体" という2つのフォントファミリー名を持つが、
どちらの名前で指定することも可能である。

### 9.4.3. 埋め込み

本ライブラリではTrueType フォントのアウトラインをPDFファイルへ埋め込むことができる。TrueType フ ォントは、OS/2 table の fsType エントリに、埋め込みに関するライセンス情報を持っており、この設定によ ってフォントベンダが埋め込みの禁止を指定することができるようになっている。本ライブラリではこのライ センス情報を参照し、埋め込み指定されたフォントが埋め込み禁止フォントであった場合、エラーを戻す。 TrueType フォントの埋め込みは、使用されているグリフだけを埋め込むサブセット埋め込みとなる。

### 9.4.4. その他

TrueType、OpenType では、Advanced Typographic Feature と呼ばれる機能が定義されている。本ライブラ リではこの機能のうち、GSUB テーブル (Glyph Substitution Table) の vert フィーチャーのみをサポート している。

vert フィーチャーは縦書き時に別のグリフを通常(横書き用)グリフとは異なるグリフを割り当てる場合にそ のグリフ番号を指定するものであり、主に CJK フォントで使用される。

### 9.5. PostScript アウトラインを持つ OpenType フォント

### 9.5.1. 概要

PostScript アウトラインを持つ OpenType フォントは通常、拡張子に.OTF を持つ。前項の TrueType 同様、 1つのファイルから構成される。

PostScript アウトラインを持つ OpenType フォント は、OpenType (PostScript) CID フォントと、OpenType (PostScript) non-CID フォントの2つのカテゴリに分類される。

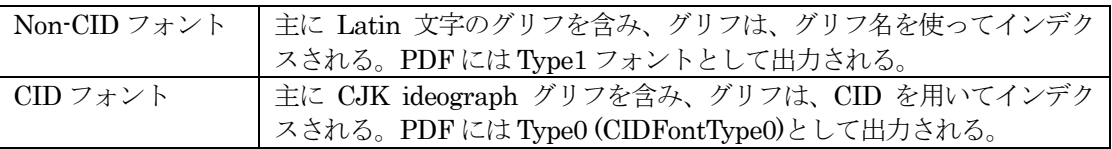

### 9.5.2. 使用方法

pl SetFont 関数で指定されるフォント名、ウェイト、斜体指定と実際のフォントファイルとの対応は TrueType と同様である。

なお、ウェイトに 100 刻みでない値を持つフォントがあった場合、100 刻みの近い値を使用することで対応し ている。

その他、埋め込みなどに関しては、TrurType と同様である。

# 10. イメージ出力について

## 10.1. サポートされるラスターイメージフォーマット

本ライブラリから PDF 出力が可能なラスターイメージ形式は、BMP,JPEG,PNG,TIFF,GIF である。それぞれ に関する注意事項を以下にまとめる。

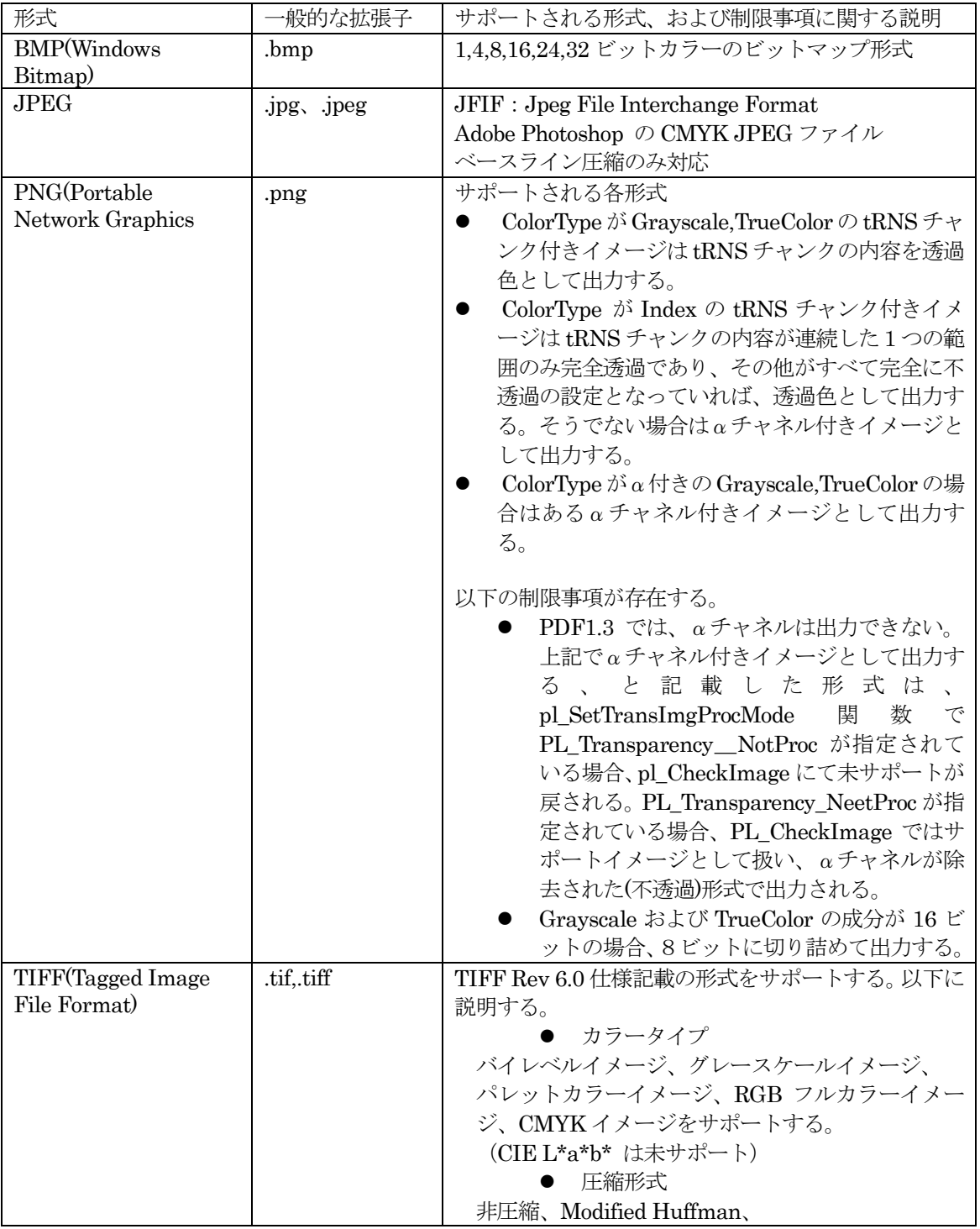

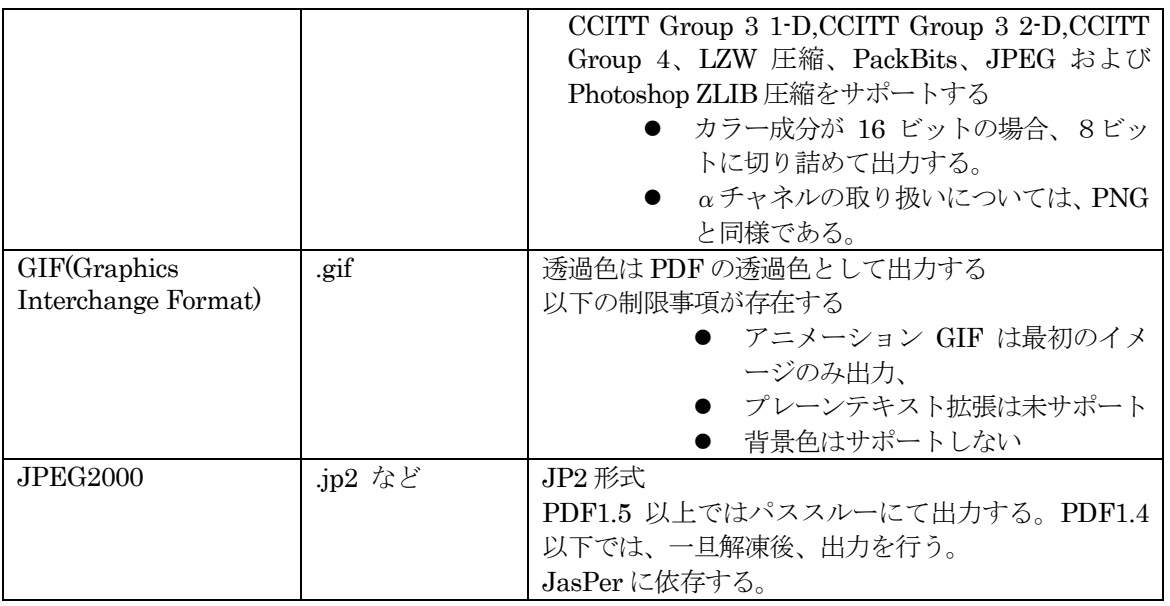

イメージ形式については内部で自動判定を行い、適当な形式で出力を行う。

対応可能な形式か否かについては pl\_CheckImage 関数により事前に判定を行うことができる。未サポート形 式であった場合、呼び出し側で BMP などの上記のサポート可能な形式に変換するといった手段がとれれば、 その形式に変換して出力することができる。

## 10.2. イメージパススルー

一般的にイメージデータはなんらかの圧縮が行われている場合が多い。この圧縮形式と、元のイメージデータ の形式(カラースペース、色数など)が共に PDF でサポートされているものである場合、本ライブラリでは 受け取ったイメージデータをそのままPDFに格納する方式を取っている(これをイメージパススルーと呼ぶ)。 これにより、イメージデータの高速な出力が可能である。

ただし、判別などに必要となる部分以外のデータの確認処理は行っていないため、破損したイメージデータが 出力された場合、ビューアが参照できない、という状態が発生しうる。

いずれかが PDF でサポートできない形式の場合、本ライブラリでは内部で圧縮を解き、PDF に互換のビット マップイメージ形式に変換を行った後、ZLIB または JPEG 圧縮を行って、PDF に格納する。

圧縮設定関数 pl\_PutCompressOpt の ColorImage、および JpegQuality で設定するオプションは主に BMP 形式のイメージデータが入力された場合のためのものであるが、上記の解凍をおこなったイメージの PDF へ の格納時にも参照される。

また、本ライブラリが JPEG 圧縮をサポートしていないイメージ形式(カラーパレットを使用したイメージな ど)は指定にかかわらず、ZLIB 圧縮を行う。

11. サンプル

11.1. 呼び出し方法

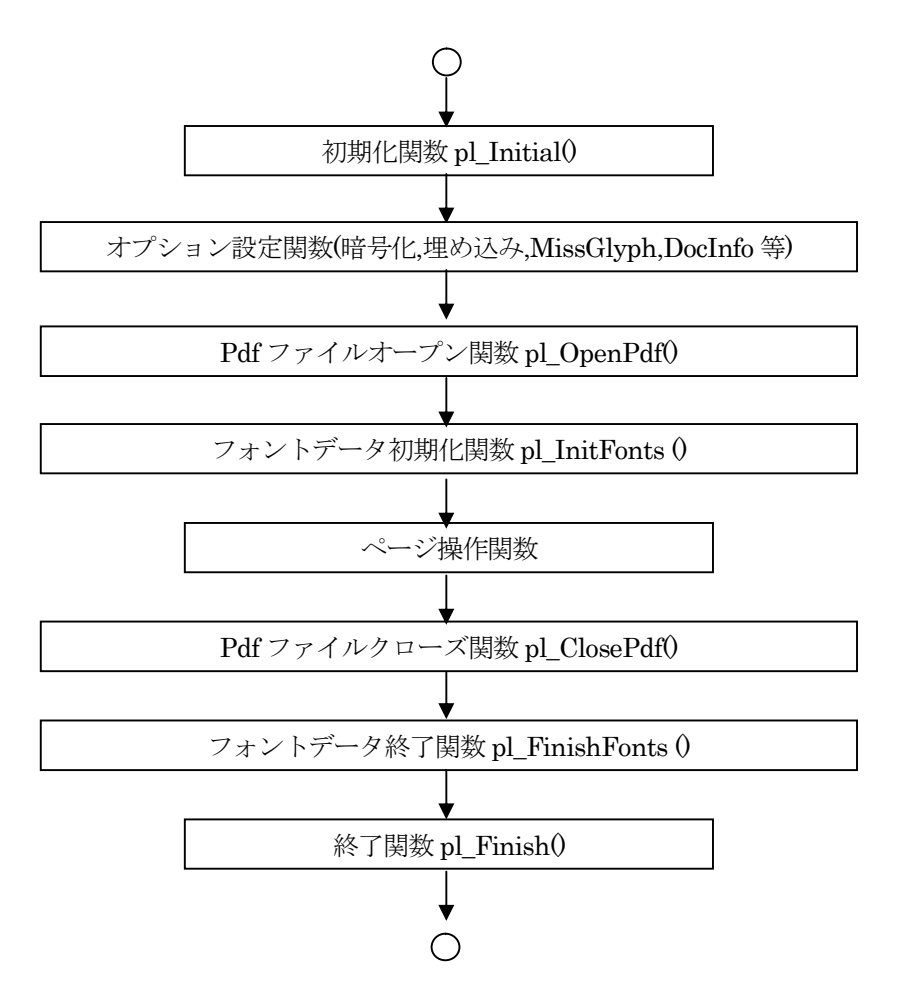

## 12. 商標と著作権情報

### 12.1. 商標

Adobe、Acrobat、および Reader は、アドビ システムズ社の米国ならびに他の国における登録商標または商 標です。

Microsoft、Windows、OpenType は米国 Microsoft Corporation の米国およびその他の国における登録商標 または商標です。

TrueType は米国その他の国で登録された米国アップルコンピュータ社の商標です。

その他記載されている全ての会社名および製品名は、個々の所有者の登録商標または商標です。

## 12.2. 著作権情報

本ソフトウェアは、以下のライブラリを使用する。

This product includes software developed by Independent JPEG Group(http://www.ijg.org/). Copyright (c) 1991-1998 Thomas G. Lane.

This product includes software developed by Sam Leffler and Silicon Graphics, Inc

(http://www.libtiff.org/).

Copyright (c) 1988-1997 Sam Leffler

Copyright (c) 1991-1997 Silicon Graphics, Inc.

This product includes software developed by Jean-loup Gailly and Mark Adler (http://www.gzip.org/zlib/).

Copyright (C) 1995-2002 Jean-loup Gailly and Mark Adler

This product includes software developed by Glenn Randers-Pehrson and many other contributors (http://www.libpng.org/pub/png/).

Copyright (c) 2000-2002 Glenn Randers-Pehrson

Copyright (c) 1998, 1999 Glenn Randers-Pehrson

Copyright (c) 1996, 1997 Andreas Dilger

Copyright (c) 1995, 1996 Guy Eric Schalnat, Group 42, Inc.

This product includes altered version by Antenna House,Inc.

This product includes softwares developed by:

International Business Machines Corporation

International Components for Unicode (ICU) libraries

http://www.icu-project.org/

Copyright (c) 1995-2010 International Business Machines Corporation and

others All rights reserved.

Permission is hereby granted, free of charge, to any person obtaining a copy of this software and associated documentation files (the "Software"), to deal in the Software without restriction, including without limitation the rights to use, copy, modify, merge, publish,distribute, and/or sell copies of the Software, and to permit persons to whom the Software is furnished to do so, provided that the above copyright notice(s) and this permission notice appear in all copies of the Software and that both the above copyright notice(s) and this permission notice appear in supporting documentation.

THE SOFTWARE IS PROVIDED "AS IS", WITHOUT WARRANTY OF ANY KIND, EXPRESS OR IMPLIED, INCLUDING BUT NOT LIMITED TO THE WARRANTIES OF MERCHANTABILITY, FITNESS FOR A PARTICULAR PURPOSE AND NONINFRINGEMENT OF THIRD PARTY RIGHTS. IN NO EVENT SHALL THE COPYRIGHT HOLDER OR HOLDERS INCLUDED IN THIS NOTICE BE LIABLE FOR ANY CLAIM, OR ANY SPECIAL INDIRECT OR CONSEQUENTIAL DAMAGES, OR ANY DAMAGES WHATSOEVER RESULTING FROM LOSS OF USE, DATA OR PROFITS, WHETHER IN AN ACTION OF CONTRACT,NEGLIGENCE OR OTHER TORTIOUS ACTION, ARISING OUT OF OR IN CONNECTION WITH THE USE OR PERFORMANCE OF THIS SOFTWARE.

Except as contained in this notice, the name of a copyright holder shall not be used in advertising or otherwise to promote the sale, use or other dealings in this Software without prior written authorization of the copyright holder.

This product includes softwares developed by: The FreeType Project is copyright (C) 1996-2000 by David Turner, Robert Wilhelm, and Werner Lemberg.

This product includes softwares developed by: Little cms http://www.littlecms.com/ LittleCMS 1.13 Copyright (C) 1998-2004 by Marti Maria

This product includes softwares developed by: Image Power, Inc. and many other contributers. http://www.ece.uvic.ca/~mdadams/jasper/ JasPer 1.701 Copyright (c) 1999-2000 Image Power, Inc. Copyright (c) 1999-2000 The University of British Columbia

## Copyright (c) 2001-2003 Michael David Adams

This product includes softwares developed by: The Code Project http://www.codeproject.com/cpp/yard-tokenizer.asp A Regular Expression Tokenizer using the YARD Parser distributed under the Boost Software License, Version 1.0. (http://www.boost.org/LICENSE\_1\_0.txt) Copyright 2004 by Christopher Diggins Everything else Copyright (c) CodeProject,1999-2009

以上